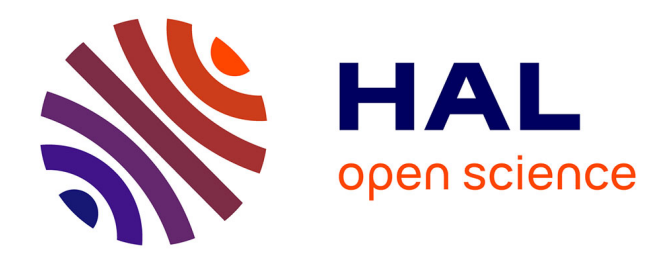

# **SPECTROSCOPIE ROVIBRATIONNELLE ET STARK DES MOLECULES X2Y4. APPLICATION A L'ETHYLENE**

Wilfried Raballand

### **To cite this version:**

Wilfried Raballand. SPECTROSCOPIE ROVIBRATIONNELLE ET STARK DES MOLECULES X2Y4. APPLICATION A L'ETHYLENE. Physique Atomique [physics.atom-ph]. Université de Bourgogne, 2005. Français.  $NNT: .$  tel-00011280

# **HAL Id: tel-00011280 <https://theses.hal.science/tel-00011280>**

Submitted on 3 Jan 2006

**HAL** is a multi-disciplinary open access archive for the deposit and dissemination of scientific research documents, whether they are published or not. The documents may come from teaching and research institutions in France or abroad, or from public or private research centers.

L'archive ouverte pluridisciplinaire **HAL**, est destinée au dépôt et à la diffusion de documents scientifiques de niveau recherche, publiés ou non, émanant des établissements d'enseignement et de recherche français ou étrangers, des laboratoires publics ou privés.

# UNIVERSITÉ DE BOURGOGNE FACULTÉ DES SCIENCES ET TECHNIQUES

## THÈSE

#### présentée par

### Wilfried RABALLAND

#### pour obtenir le titre de

### DOCTEUR en PHYSIQUE

## Spectroscopie rovibrationnelle et Stark des molécules  $\mathrm{X_2Y_4.}$  Application à l'éthylène.

Soutenue le 21 octobre 2005, devant la commission d'examen composée de :

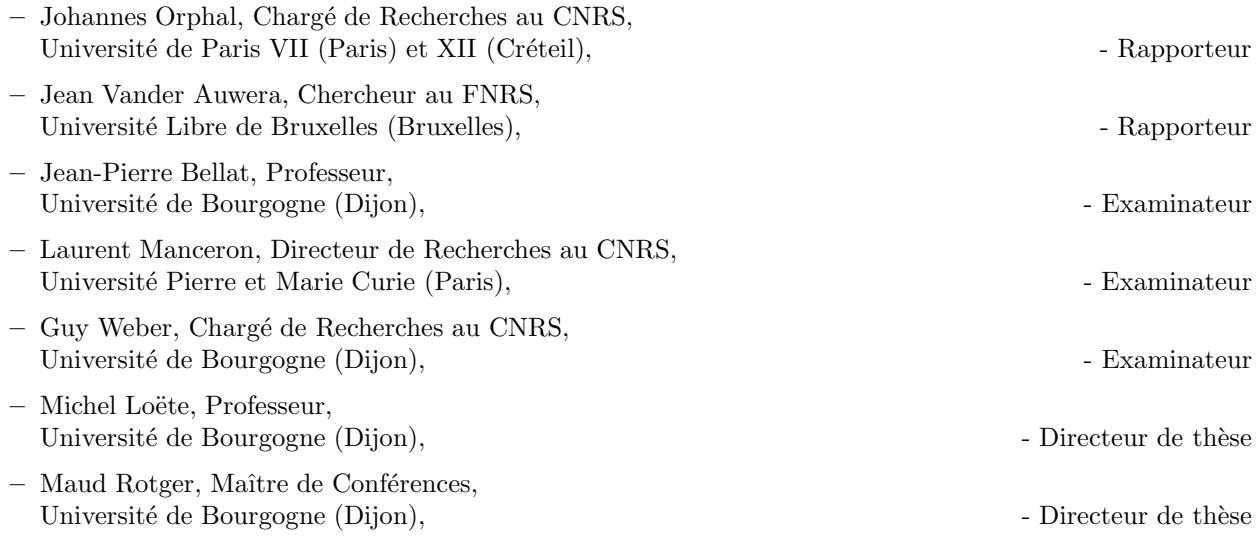

Laboratoire de Physique de l'Université de Bourgogne (LPUB), UMR CNRS 5027 9, avenue Savary - BP 47 870 - 21078 DIJON Cedex - France

 $A$  mes  $\mathcal{P}$ arents,  $\boldsymbol{\mathcal{A}}$  Daphné

## Remerciements

Tout d'abord, je remercie mes deux directeurs de thèse, Maud Rotger et Michel Loëte, qui ont su diriger mes travaux sur la bonne voie. Ils m'ont montré comment exploiter au mieux le vaste sujet qu'il m'a été donné de traiter depuis mon année de DEA.

J'exprime ma reconnaissance à Vincent Boudon qui m'a prodiqué un soutien technique indéfectible. Son aide en théorie et en informatique m'a été très utile, pour ne pas dire vitale. En outre, dans l'univers Apple, il a réussi à faire du sceptique que j'étais un utilisateur averti. Même si je reste dans le camp PC, je reconnais les mérites de l'adversaire Mac.

J'ai également apprécié les échanges que nous avons eu avec l'équipe de chimistes du LRRS, notamment Jean-Pierre Bellat, Jean-Marc Simon et Guy Weber. Si ceux-ci nous ont apporté beaucoup de réflexions et d'interrogations, ils ont nanmoins permis de garder un esprit critique sur nos modèles et calculs.

Tout au long de ces dernières années, j'ai partagé d'inoubliables moments avec quelques-uns de mes collègues doctorants. Ils se nomment Laurent Pluchart, Eric Jourdanneau et Vincent Renard ; ils ont été de très agréables et sympathiques compagnons lors de discussions, arrosées ou non, de parties de billard ou de cartes. De nos épisodes divers, j'en retiens chacun mais n'en citerai qu'un... emblématique. Le jour même où nous fêtions l'anniversaire de Laurent, l'appartement de ce dernier s'est retrouvé, de mon fait, en état de catastrophe (sur-)naturelle. Pas de conséquences graves, nos mémoires ne conservent de ce tableau surréaliste que "surprise et émerveillement". Je garde également en souvenir d'autres doctorants dont j'ai partagé le sort tout au long de ces années.

J'incluerai enfin à ces remerciements un clin d'œil à Lilian Féjard, un autre collègue docteur que j'ai cotoyé au début de mes recherches. Répondant aux appels à l'aide de tous, j'ai vu en lui le meilleur informaticien et programmeur qu'aient pu connaître les ordinateurs de l'Equipe de Spectroscopie Moléculaire.

# Table des matières

### **Introduction** 2 I Le formalisme tensoriel pour les molécules  $X_2Y_4$  7 1 Formalisme tensoriel adapté aux molécules  $X_2Y_4$  9 1.1 Sym´etrie et spectroscopie de l'´ethyl`ene . . . . . . . . . . . . . . . . . . . . . . . . . . . 9 1.1.1 Le groupe de sym´etrie D2<sup>h</sup> . . . . . . . . . . . . . . . . . . . . . . . . . . . . . 9 1.1.2 Conventions usuelles . . . . . . . . . . . . . . . . . . . . . . . . . . . . . . . . . 10 1.1.3 Modes normaux vibrationnels . . . . . . . . . . . . . . . . . . . . . . . . . . . . 12 1.1.4 Spectroscopie d'absorption et Raman . . . . . . . . . . . . . . . . . . . . . . . 12 1.2 Formalisme tensoriel pour le groupe de sym´etrie D2<sup>h</sup> . . . . . . . . . . . . . . . . . . . 13 1.2.1 Orientation dans la chaˆıne de groupes SO(3) ⊃ D<sup>2</sup> . . . . . . . . . . . . . . . . 14 1.2.2 Alg`ebre tensorielle dans le groupe D<sup>2</sup> . . . . . . . . . . . . . . . . . . . . . . . 17 1.2.3 Calcul des ´el´ements matriciels d'op´erateurs . . . . . . . . . . . . . . . . . . . . 20 1.2.4 Extension a` la chaˆıne de groupes O(3) ⊃ D2<sup>h</sup> . . . . . . . . . . . . . . . . . . . 22 2 Hamiltonien a` champ nul 23 2.1 Op´erateurs rovibrationnels . . . . . . . . . . . . . . . . . . . . . . . . . . . . . . . . . . 23 2.2 Hamiltonien initial et base coupl´ee . . . . . . . . . . . . . . . . . . . . . . . . . . . . . 24 2.2.1 L'hamiltonien initial . . . . . . . . . . . . . . . . . . . . . . . . . . . . . . . . . 24 2.2.2 Base rovibrationnelle coupl´ee . . . . . . . . . . . . . . . . . . . . . . . . . . . . 25 2.3 Hamiltonien transform´e effectif et base propre . . . . . . . . . . . . . . . . . . . . . . . 25 2.3.1 L'hamiltonien transform´e effectif . . . . . . . . . . . . . . . . . . . . . . . . . . 25 2.3.2 Base propre de l'hamiltonien . . . . . . . . . . . . . . . . . . . . . . . . . . . . 27 2.4 El´ements matriciels et r`egles de s´election . . . . . . . . . . . . . . . . . . . . . . . . . . 27 2.4.1 Eléments matriciels de l'opérateur hamiltonien . . . . . . . . . . . . . . . . . 27 2.4.2 R`egles de s´election . . . . . . . . . . . . . . . . . . . . . . . . . . . . . . . . . . 28 3 Moments de transition 29 3.1 Introduction . . . . . . . . . . . . . . . . . . . . . . . . . . . . . . . . . . . . . . . . . . 29 3.2 Moments de transition initiaux . . . . . . . . . . . . . . . . . . . . . . . . . . . . . . . 29  $3.2.1$  Le moment dipolaire électrique  $\dots \dots \dots \dots \dots \dots \dots \dots \dots \dots \dots \dots$  29 3.2.2 La polarisabilit´e . . . . . . . . . . . . . . . . . . . . . . . . . . . . . . . . . . . 30 3.3 Moments de transition transform´es . . . . . . . . . . . . . . . . . . . . . . . . . . . . . 30  $3.3.1$  Le moment dipolaire électrique  $\dots \dots \dots \dots \dots \dots \dots \dots \dots \dots \dots$ 3.3.2 La polarisabilit´e . . . . . . . . . . . . . . . . . . . . . . . . . . . . . . . . . . . 32 3.4 El´ements matriciels et r`egles de s´election . . . . . . . . . . . . . . . . . . . . . . . . . . 33 3.4.1 Eléments matriciels des opérateurs moments de transition  $\dots \dots \dots$ 3.4.2 R`egles de s´election . . . . . . . . . . . . . . . . . . . . . . . . . . . . . . . . . . 35

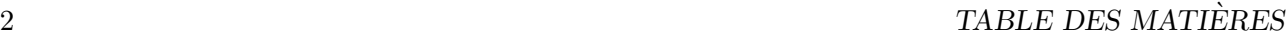

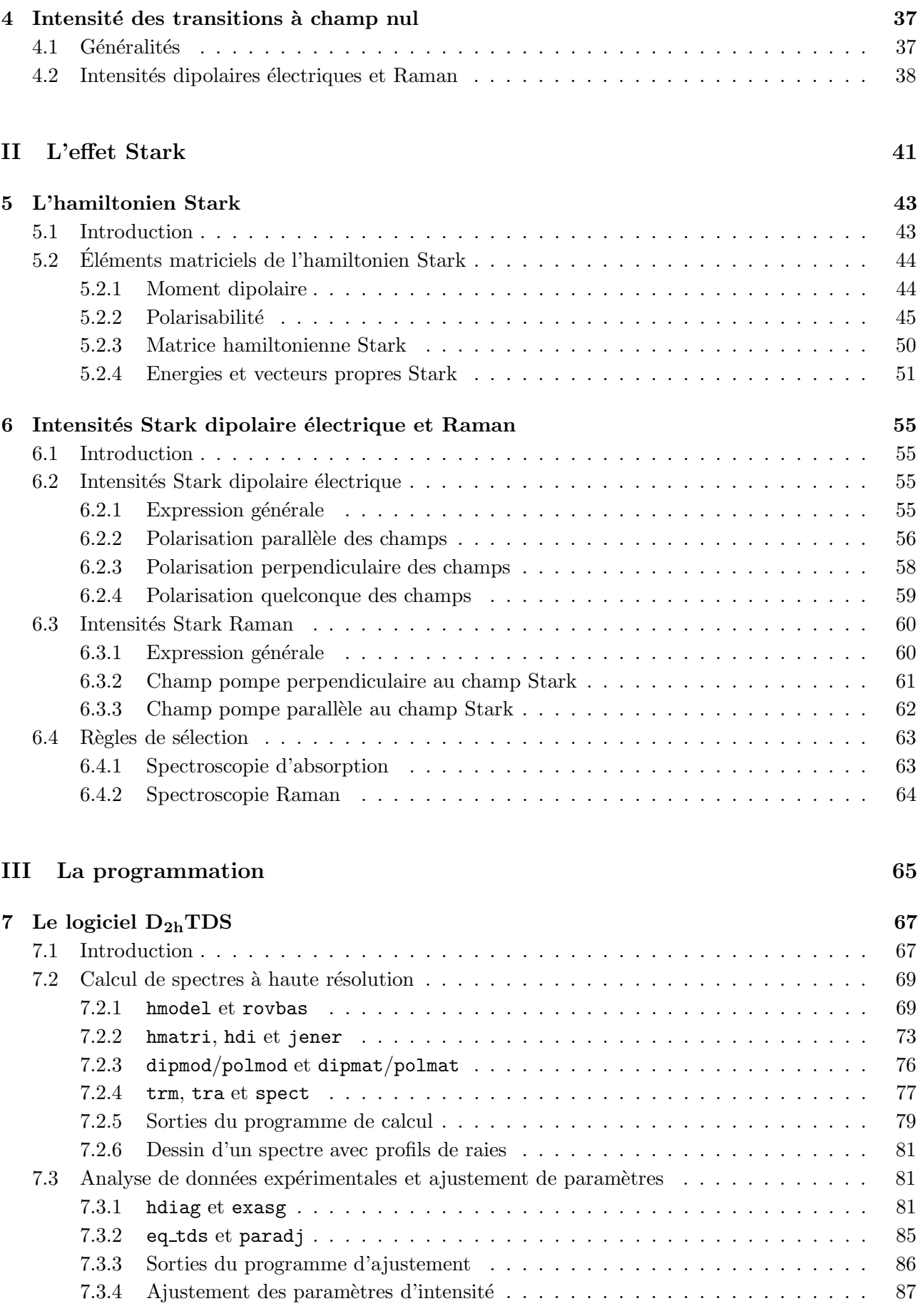

8 Programmes Stark pour  $D_{2h}TDS$  91 8.1 Introduction . . . . . . . . . . . . . . . . . . . . . . . . . . . . . . . . . . . . . . . . . . 91 8.2 Calcul de spectres Stark a` haute r´esolution . . . . . . . . . . . . . . . . . . . . . . . . 92 8.2.1 hstdi . . . . . . . . . . . . . . . . . . . . . . . . . . . . . . . . . . . . . . . . . 92 8.2.2 hstark . . . . . . . . . . . . . . . . . . . . . . . . . . . . . . . . . . . . . . . . 96 8.2.3 mucorr st . . . . . . . . . . . . . . . . . . . . . . . . . . . . . . . . . . . . . . . 97 8.2.4 spect st . . . . . . . . . . . . . . . . . . . . . . . . . . . . . . . . . . . . . . . 98 8.2.5 Sorties du programme de calcul . . . . . . . . . . . . . . . . . . . . . . . . . . . 99 8.2.6 Dessin d'un spectre . . . . . . . . . . . . . . . . . . . . . . . . . . . . . . . . . . 100 IV Les analyses 101 9 Calcul et analyse de spectres à champ nul de l'éthylène 103 9.1 Calcul des niveaux rotationnels . . . . . . . . . . . . . . . . . . . . . . . . . . . . . . . 103 9.2 Analyse simultanée des bandes Raman  $\nu_2$  et infrarouge  $\nu_{12}$  . . . . . . . . . . . . . . . 106 9.3 Spectre infrarouge de la bande  $\nu_{12}$  de J. Vander Auwera . . . . . . . . . . . . . . . . 108 9.4 Spectre de l'état de base par une technique pompe-sonde résolue en temps  $\dots \dots$  . 120 10 Calcul et analyse de spectres Stark 127 10.1 L'effet Stark sur les énergies rovibrationnelles  $\ldots \ldots \ldots \ldots \ldots \ldots \ldots \ldots \ldots \ldots 127$ 10.2 Calculs de transitions de la bande ν<sup>7</sup> de l'´ethyl`ene . . . . . . . . . . . . . . . . . . . . 127 10.2.1 Mod`ele classique d'Oka . . . . . . . . . . . . . . . . . . . . . . . . . . . . . . . 129 10.2.2 Calcul des transitions Stark . . . . . . . . . . . . . . . . . . . . . . . . . . . . . 131 10.3 Simulation de l'effet Stark sur la bande  $\nu_{12}$  de l'éthylène . . . . . . . . . . . . . . . . 135 10.3.1 Calculs *ab initio* des paramètres de la polarisabilité  $\ldots \ldots \ldots \ldots$  . . . . . . 135 10.3.2 Simulation du spectre de la bande ν<sup>12</sup> . . . . . . . . . . . . . . . . . . . . . . . 137 10.4 Discussion sur les populations des niveaux d'énergie Stark . . . . . . . . . . . . . . . . 142 10.5 Calcul d'alignement de la molécule par rapport au champ Stark . . . . . . . . . . . . 147 Conclusion 151 Annexes and the set of the set of the set of the set of the set of the set of the set of the set of the set of the set of the set of the set of the set of the set of the set of the set of the set of the set of the set of t A Hamiltonien de Watson pour les toupies asymétriques 157 B Relations entre paramètres de notre modèle et paramètres de Watson 159

Bibliographie 163

Introduction

Un des enjeux industriels majeurs est la réduction des rejets de substances polluantes dans le milieu naturel, et notamment de gaz à effet de serre dans l'atmosphère. Afin de préserver l'environnement de ces effluents, la récupération et le recyclage de ces substances peuvent être mises en œuvre grâce aux solides microporeux de type zéolithes sur lesquelles elles vont s'adsorber. En effet, leur structure cristalline comporte des cavités capables de capturer les molécules polluantes (figure ci-dessous).

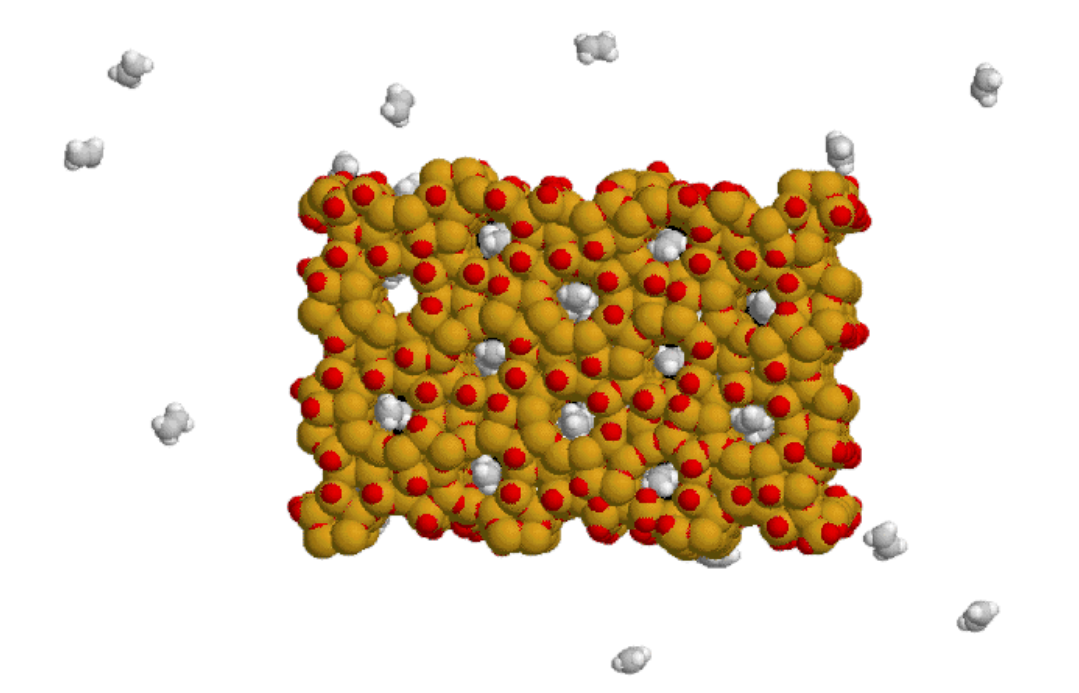

Ce projet est mené en collaboration avec l'équipe "Adsorption sur Solides Poreux" du Laboratoire de Recherches sur la Réactivité des Solides (LRRS) de Dijon qui possède une grande expertise dans la compréhension du confinement de molécules d'hydrocarbures dans les zéolithes. Un de ses objectifs principaux est de mieux connaître les interactions molécule-surface de la zéolithe dans des phénomènes d'adsorption. Pour arriver à mieux comprendre les phénomènes physico-chimiques intervenants, une des techniques de diagnostic optique utilisées est la spectroscopie infrarouge. L'interprétation des spectres enregistrés se révèle très complexe et nécessite le développement d'une modélisation à l'échelle moléculaire. La molécule d'éthylène a été choisie comme molécule-test simple. Elle est de plus précurseur des hydrocarbures et de leurs composés halogénés.

Le Laboratoire de Physique de l'Université de Bourgogne travaille depuis longtemps sur la spectroscopie des molécules toupies sphériques (groupes  $T_d$  [1] et  $O_h$  [2]). Les études de spectres menées à Dijon utilisent la théorie des groupes et le calcul algébrique tensoriel. Ces méthodes ont été récemment appliquées à des molécules de symétrie différente  $(C_{4v}$  [3],  $C_{3v}$  [4],  $C_{2v}$  [5]). Des logiciels informatiques TDS (Top Data System) ont été mis au point pour étudier les spectres de molécules de symétrie  $T_d$ (STDS [6]),  $O_h$  (HTDS [7]),  $C_{4v}$  ( $C_{4v}$ TDS [8]) et  $C_{2v}$  ( $C_{2v}$ TDS [9]). Ces outils informatiques sont utilisés pour le calcul de spectres haute résolution et l'ajustement des paramètres du modèle.

L'interêt que suscite la spectroscopie de l'éthylène n'est pas limité à l'étude des zéolithes. Des spectres de cette molécule ont été enregistrés et analysés par différents auteurs pour certains domaines de nombres d'onde ou certaines bandes vibrationnelles. On peut donner à titre d'exemple la bande  $\nu_{12}$ de l'éthylène naturel [10] et celle de l'éthylène isotopique  $(^{13}\mathrm{C}_2\mathrm{H}_4)$  [11]. D'une manière générale, il y a un besoin d'explorer plus en détails la spectroscopie haute résolution de l'éthylène, étant donné son interêt croissant dans diverses études : fondamentales [12], atmosphériques [13], industrielles [14, 15] ou encore en astrophysique [16, 17]. Par exemple, l'´ethyl`ene rentre dans la synth`ese de plastiques, de

fibres. C'est ´egalement un agent et un produit de la maturation des fruits [18]. Il est un polluant pour l'atmosphère terrestre [19] et se trouve dans les atmosphères des planètes géantes gazeuses [20, 21], ainsi qu'au sein des nuages circumstellaires [22, 23].

Des études sur l'effet Stark ont déjà été effectuées à Dijon pour les molécules toupies sphériques, de groupes  $T<sub>d</sub>$  [24] et  $O<sub>b</sub>$  [2]. Une méthode générale pour les toupies symétriques a été présentée par Tanaka dans la Référence [25]. Le modèle le plus utilisé pour les toupies asymétriques [26] consiste dans une correction aux énergies au second ordre de la théorie des perturbations. De tels calculs ont  $\acute{e}t\acute{e}$  utilisés par Chen et Oka [27] dans l'analyse de transitions de la bande  $\nu$ 7 de l'éthylène.

Des expériences et simulations (par dynamique moléculaire ou calculs ab *initio*) ont été faites sur les molécules de méthane [28] et d'éthylène [29, 30, 31] adsorbées dans des zéolithes. Il existe un effet Stark très important du fait de ces structures cristallines. Les modifications affectant les spectres des molécules adsorbées ont déjà fait l'objet de travaux par Cohen de Lara (pour le méthane) [32, 33, 34, 35, 36].

Le point de départ de cette thèse a été le développement d'un formalisme tensoriel adapté au cas des molécules de type  $X_2Y_4$  [37], appartenant au groupe de symétrie  $D_{2h}$ . Un hamiltonien ainsi que les opérateurs moments de transition ont été exprimés à l'aide de ce formalisme pour une molécule isolée. Ce modèle est une base nécessaire pour étudier la spectroscopie de l'éthylène. Compte-tenu des champs électriques intenses régnant au sein des cavités zéolithiques, nous avons ensuite pris en compte l'effet Stark. Nous avons considéré jusqu'à présent un champ statique dirigé selon une seule direction de l'espace. Un hamiltonien Stark a été proposé et les moments de transition ont été calculés.

Sur le même principe que les autres logiciels TDS, nous avons mis au point le logiciel  $D_{2h}$ TDS [38] qui permet, en particulier, de traiter le cas des molécules isolées de type  $X_2Y_4$ . Une fois le modèle Stark développé, nous avons complété la suite de programmes  $D_{2h}TDS$  [39] dans le but de calculer les spectres pour toute amplitude de champ électrique.

Afin de tester notre modèle et notre logiciel  $D_{2h}TDS$ , nous avons analysé des spectres infrarouge et Raman de l'éthylène enregistrés à champ nul. L'ajustement des données expérimentales a permis de déterminer des paramètres de l'hamiltonien et des moments de transition. Le spectre de la molécule isolée étant connu avec précision, nous avons étudié les spectres Stark de l'éthylène. Des spectres de la bande  $\nu$ <sub>7</sub> en champ faible ont été reproduits et nous avons procédé à une simulation de la bande  $\nu_{12}$  en champ fort.

Ce mémoire est divisé comme suit :

- La Premi`ere Partie d´eveloppe le formalisme tensoriel et le mod`ele qui permettent de traiter la molécule d'éthylène isolée.
- $-$  Dans la Deuxième Partie, nous étendons notre modèle à l'effet Stark et exprimons les énergies et intensités des transitions rovibrationnelles en présence d'un champ électrique.
- La Troisi`eme Partie pr´esente les diff´erents programmes informatiques qui forment le logiciel  $D_{2h}$ TDS et permettent le calcul et l'analyse de spectres haute résolution, à champ nul ou Stark.
- La Quatri`eme Partie est consacr´ee aux analyses de spectres exp´erimentaux enregistr´es a` champ nul et aux simulations de spectres Stark, aussi bien en champ faible qu'en champ fort.

Première partie

Le formalisme tensoriel pour les molécules  $X_2Y_4$ 

# Chapitre 1

# Formalisme tensoriel adapté aux molécules  $\mathbf{X}_2\mathbf{Y}_4$

Points essentiels :

- Le groupe de symétrie des molécules  $X_2Y_4$   $(D_{2h}),$
- Orientation de  $O(3)$  dans  $D_{2h}$  et formalisme propre à  $D_{2h}$
- Algèbre tensorielle et éléments matriciels d'opérateurs.

Nous avons procédé suivant les méthodes développées à Dijon et utilisées pour plusieurs types de molécules, en particulier les toupies tétraédrique  $XY_4$  [3] et octahédriques  $XY_6$  [2]. L'étude de nouvelles molécules demande le développement de formalismes tensoriels adaptés. Ceci permet de manipuler les opérateurs, de réaliser entre eux des couplages ou encore de calculer leurs éléments matriciels.

#### 1.1 Symétrie et spectroscopie de l'éthylène

#### 1.1.1 Le groupe de symétrie  $D_{2h}$

Dans la présente étude, nous considérons des molécules appartenant au groupe de symétrie  $D_{2h}$ . Ce groupe est simplement obtenu par produit direct du groupe  $D_2$  avec le groupe de l'inversion  $C_I$ :

$$
D_{2h} = D_2 \otimes C_I, \text{ avec } C_I = \{E, I\},\
$$

I étant l'élément inversion. Ses éléments de symétrie sont ceux du groupe  $D_2$  auxquels s'ajoutent leurs produits par l'inversion,

$$
E \times I = I \text{ et } C_2(i) \times I = \sigma(jk) \text{ où } i, j, k = x, y, z.
$$

Donc le groupe possède les huit éléments de symétrie suivants :

$$
E, C_2(x), C_2(y), C_2(z), I, \sigma(xy), \sigma(xz), \sigma(yz).
$$

De la même manière, les représentations irréductibles (RI) sont celles du groupe  $D_2$  indexées par leur parité respective  $q$  ou  $u$  :

$$
A_g
$$
,  $B_{1g}$ ,  $B_{2g}$ ,  $B_{3g}$ ,  $A_u$ ,  $B_{1u}$ ,  $B_{2u}$ ,  $B_{3u}$ .

Les caractères des représentations irréductibles de  $D_{2h}$  sont obtenus comme suit : si C est la représentation irréductible et R un élément de symétrie de  $D_2$ , alors nous avons

$$
\chi^{(C_g)}(R) = \chi^{(C_u)}(R), \n\chi^{(C_g)}(R \times I) = \chi^{(C_g)}(R), \n\chi^{(C_u)}(R \times I) = -\chi^{(C_u)}(R).
$$
\n(1.1)

Les règles de multiplication dans  $D_{2h}$  sont les mêmes que dans  $D_2$ . Nous avons seulement besoin d'ajouter les règles sur les parités :

$$
\begin{array}{rcl} g\times g &=& u\times u &=& g,\\ g\times u &=& u\times g&=& u. \end{array}
$$

Nous rappelons les tables de caractères et de multiplication des RI de  $D_2$  dans les Tables 1.1 et 1.2, respectivement.

Dans la Table 1.3, nous rappelons les symétries attachées aux différentes composantes d'opérateurs tensoriels utiles : vecteurs translation  $(T)$ , rotation  $(R)$ , hamiltonien  $(H)$ , moment dipolaire  $(\mu)$  et polarisabilité  $(\alpha)$ .

| $D_2$                                                                  | $E\,$ | $C_2(z)$     | $C_2(y)$          | $C_2(x)$     |
|------------------------------------------------------------------------|-------|--------------|-------------------|--------------|
| $\boldsymbol{A}$<br>$\begin{array}{c} B_1 \\ B_2 \end{array}$<br>$B_3$ |       | $-1$<br>$-1$ | 1<br>$-1$<br>$-1$ | $-1$<br>$-1$ |

TAB. 1.1: Caractères des représentations irréductibles de  $D_2$ 

#### 1.1.2 Conventions usuelles

Le point de départ de notre travail est le choix d'un repère d'axes liés à la molécule. Les conventions existantes pour ce type de molécule diffèrent dans le choix de l'axe qui est parallèle à la double liaison  $X=X$  (voir Figure 1.1).

Nous devons choisir entre deux conventions communément utilisées. La première est basée sur la notation de Mulliken [40], qui obéit aux recommandations de l'IUPAC (International Union of Pure and Applied Chemistry) en prenant l'axe  $z$  selon la liaison X=X. Dans ce cas, la représentation

| $D_2$            | $\boldsymbol{A}$ | $B_1$            | B <sub>2</sub> | $B_3$          |
|------------------|------------------|------------------|----------------|----------------|
| $\boldsymbol{A}$ | $\boldsymbol{A}$ | $B_1$            | $B_{2}$        | $B_3$          |
| $B_1$            | $B_1$            | $\boldsymbol{A}$ | $B_3$          | B <sub>2</sub> |
| B <sub>2</sub>   | B <sub>2</sub>   | $B_3$            | $\bm{A}$       | $B_1$          |
| $B_3$            | $B_3$            | B <sub>2</sub>   | $B_1$          | А              |

TAB. 1.2: Multiplication des représentations irréductibles de  $\mathcal{D}_2$ 

|                                           | Composable(s)                                                                                                |                                           | Composable(s)                               |
|-------------------------------------------|----------------------------------------------------------------------------------------------------|-------------------------------------------|---------------------------------------------|
| $A_q$<br>$B_{1g}$<br>$B_{2g}$<br>$B_{3q}$ | $H, \alpha_{xx}, \alpha_{yy}, \alpha_{zz}$<br>$R_z, \alpha_{xy}$<br>$R_y, \alpha_{xz}$<br>$R_x, \alpha_{yz}$ | $A_u$<br>$B_{1u}$<br>$B_{2u}$<br>$B_{3u}$ | $T_z,\mu_z$<br>$T_y, \mu_y$<br>$T_x, \mu_x$ |

TAB. 1.3: Composantes utiles dans le groupe  $D_{2h}$ 

vibrationnelle pour une molécule  $\mathbf{X}_2\mathbf{Y}_4$  est :

$$
\Gamma_V = 3A_g \oplus B_{2g} \oplus 2B_{3g} \oplus A_u \oplus 2B_{1u} \oplus 2B_{2u} \oplus B_{3u}.
$$
\n(1.2)

Considérons le cas de l'éthylène,  $C_2H_4$ , comme exemple. Les moments d'inertie de la molécule sont exprimés en fonction des masses et coordonnées des atomes de carbone  $(m_C; x_C, y_C, z_C)$  et d'hydrogène  $(m_H; x_H, y_H, z_H)$ :

$$
I_{xx} = 2m_C z_C^2 + 4m_H(y_H^2 + z_H^2),
$$
  
\n
$$
I_{yy} = 2m_C z_C^2 + 4m_H z_H^2,
$$
  
\n
$$
I_{zz} = 4m_H y_H^2.
$$
\n(1.3)

Les longueurs  $x_H$ ,  $y_H$ ,  $z_H$ ,  $x_C$ ,  $y_C$  et  $z_C$  ont le même ordre de grandeur mais  $m_C = 12m_H$ , donc nous obtenons  $I_{xx} > I_{yy} > I_{zz}$  et en termes de constantes rotationnelles usuelles :

$$
B_{\alpha} = \frac{\hbar^2}{2hcI_{\alpha\alpha}} \Longrightarrow B_x < B_y < B_z. \tag{1.4}
$$

Nous pouvons classer la molécule comme toupie asymétrique allongée (dans la direction  $z$  de cette convention). Avec les notations usuelles A, B and C, par convention  $A > B > C$  et :

$$
B_x \equiv C; B_y \equiv B; B_z \equiv A. \tag{1.5}
$$

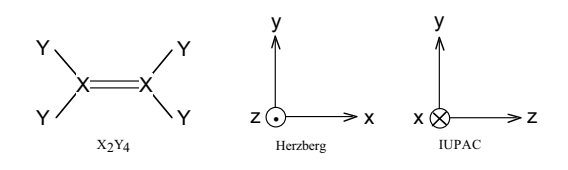

Figure 1.1: Repères d'axes liés à la molécule

Les recommandations IUPAC donnent une identification  $I^l$  [41] pour C<sub>2</sub>H<sub>4</sub>.

La seconde convention utilise les notations que Herzberg a définies dans ses travaux [42] en prenant l'axe  $x$  parallèle à la double-liaison. Nous avons cette fois :

$$
\Gamma_V = 3A_g \oplus 2B_{1g} \oplus B_{2g} \oplus A_u \oplus B_{1u} \oplus 2B_{2u} \oplus 2B_{3u}.
$$
\n(1.6)

En accord avec ce choix de repère, nous obtenons :  $I_{xx} < I_{yy} < I_{zz}$  or  $B_x > B_y > B_z$ , ce qui nous donne :

$$
B_x \equiv A; B_y \equiv B; B_z \equiv C. \tag{1.7}
$$

Nous avons une identification  $III<sup>r</sup>$  pour  $C_2H_4$ .

#### 1.1.3 Modes normaux vibrationnels

Le Tableau 1.4 rappelle la symétrie des douze modes vibrationnels d'une molécule  $X_2Y_4$  pour les deux conventions décrites précédemment. Le Tableau 1.5 donne en exemple le cas de la molécule d'éthylène  $(C_2H_4)$ .

| Mode    | Herzberg | <b>IUPAC</b> | Mode       | Herzberg | <b>IUPAC</b> |
|---------|----------|--------------|------------|----------|--------------|
| $\nu_1$ | $A_g$    | $A_q$        | $\nu_7$    | $B_{1u}$ | $B_{2g}$     |
| $\nu_2$ | $A_g$    | $A_g$        | $\nu_8$    | $B_{2g}$ | $B_{2u}$     |
| $\nu_3$ | $A_g$    | $A_g$        | $\nu_9$    | $B_{2u}$ | $B_{2u}$     |
| $\nu_4$ | $A_u$    | $A_u$        | $\nu_{10}$ | $B_{2u}$ | $B_{3g}$     |
| $\nu_5$ | $B_{1g}$ | $B_{1u}$     | $\nu_{11}$ | $B_{3u}$ | $B_{3g}$     |
| $\nu_6$ | $B_{1g}$ | $B_{1u}$     | $\nu_{12}$ | $B_{3u}$ | $B_{3u}$     |

TAB. 1.4: Les modes normaux de vibration des molécules  $X_2Y_4$ 

Nous pouvons noter que l'échange des axes  $z$  et  $x$  entre les deux conventions cause un échange des symétries  $B_1$  et  $B_3$ . Dans la présente étude, nous travaillerons exclusivement avec la convention d'Herzberg, la plus utilisée dans la littérature.

#### 1.1.4 Spectroscopie d'absorption et Raman

L'intensité des transitions mises en jeu dans la spectroscopie d'absorption dépend des éléments matriciels du tenseur moment dipolaire pris entre un état initial  $|i\rangle$  de symétrie  $\Gamma_i$  et un état final  $|f\rangle$  de symétrie  $\Gamma_f$ , *i.e.*  $\langle i|\mu|f\rangle$ , avec la règle de sélection :

$$
\Gamma_f = \Gamma(\vec{\mu}) \otimes \Gamma_i.
$$

| Fréquence<br>$\rm (cm^{-1})$                                                                              | Vibration                                                                                                    | Herzberg<br>(mode/symétrie)                                                                                                    | <b>IUPAC</b><br>(mode/symétrie)                                                                                                    | Activité                                                                                                 |
|----------------------------------------------------------------------------------------------------|----------------------------------------------------------------------------------------------------|----------------------------------------------------------------------------------------------------|----------------------------------------------------------------------------------------------------|----------------------------------------------------------------------------------------------------|
| 826<br>943<br>949.3<br>1023<br>1222<br>1342.2<br>1443.5<br>1622.9<br>2988.7<br>3026.2<br>3103.5<br>3105.5 | $CH2$ bascule plan<br>$CH2$ bascule hors plan<br>$CH2$ bascule hors plan<br>$C = C$ torsion<br>$CH2$ bascule plan<br>HCH cisaillement<br>HCH cisaillement<br>$C=C$ élongation<br>$C-H$ élongation<br>$C-H$ élongation<br>$C-H$ élongation<br>$C-H$ élongation | $B_{2u}$<br>$\nu_{10}$<br>$B_{2q}$<br>$\nu_8$<br>$B_{1u}$<br>$\nu_7$<br>$A_u$<br>$\nu_4$<br>$B_{1g}$<br>$\nu_6$<br>$A_q$<br>$\nu_3$<br>$B_{3u}$<br>$\nu_{12}$<br>$A_q$<br>$\nu_2$<br>$B_{3u}$<br>$\nu_{11}$<br>$A_q$<br>$\nu_1$<br>$B_{1q}$<br>$\nu_5$<br>$B_{2u}$<br>$\nu_{\rm Q}$ | $B_{2u}$<br>$\nu_{9}$<br>$B_{2q}$<br>$\nu_7$<br>$B_{3u}$<br>$\nu_{12}$<br>$A_u$<br>$\nu_4$<br>$B_{3q}$<br>$\nu_{11}$<br>$A_q$<br>$\nu_3$<br>$B_{1u}$<br>$\nu_6$<br>$A_q$<br>$\nu_{2}$<br>$B_{1u}$<br>$\nu_{5}$<br>$A_q$<br>$\nu_1$<br>$B_{3q}$<br>$\nu_{10}$<br>$B_{2u}$<br>$\nu_8$ | IR.<br>Raman<br>IR.<br>inactif<br>Raman<br>Raman<br>IR.<br>Raman<br>IR.<br>Raman<br>Raman<br>$_{\rm IR}$ |

TAB. 1.5: Les modes fondamentaux de vibration de l'éthylène [43]

D'après la Table 1.3, les seuls niveaux vibrationnels actifs (pour des transitions depuis le niveau de base) sont ceux de symétrie :

$$
B_{1u}, B_{2u} \text{ ou } B_{3u}.
$$

De la même manière, les intensités Raman dépendent des éléments matriciels  $\langle i|\alpha|f \rangle$  du tenseur polarisabilit´e. Les seuls niveaux vibrationnels actifs en spectroscopie Raman sont ceux de sym´etrie :

$$
A_g, B_{1g}, B_{2g} \text{ ou } B_{3g}.
$$

Nous pouvons noter que le mode de symétrie  $\nu_4$   $(A_u)$  est inactif aussi bien en spectroscopie Raman qu'en spectroscopie d'absorption. Malgré cette particularité, il peut être étudié indirectement grâce à ses interactions avec les autres modes de vibration.

### 1.2 Formalisme tensoriel pour le groupe de symétrie  $D_{2h}$

Nous avons besoin d'un formalisme adapté à la symétrie des molécules  $X_2Y_4$ . Nous suivons pour cela les démarches suivantes :

- orientation de la base de  $O(3)$  dans le sous-groupe  $D_{2h}$ ,
- développement de l'algèbre tensorielle adaptée au groupe de symétrie  $D_{2h}$ ,
- $-$  symétrisation des opérateurs hamiltonien et moments de transition et calcul de leurs éléments matriciels dans les bases appropriées.

Dans le but de simplifier cette démarche, nous pouvons en premier lieu nous limiter au groupe  $D_2$ ,  $\acute{e}$ tant donné que le groupe  $D_{2h}$  se déduit simplement par l'ajout de l'inversion. En conséquence, nous pouvons nous ramener plus simplement à l'étude de la chaîne de groupe  $SO(3) \supset D_2$ .

#### 1.2.1 Orientation dans la chaîne de groupes  $SO(3) \supset D_2$

La base standard du groupe  $SO(3)$  est composée des vecteurs  $|J, M\rangle$ , où J et M sont les nombres quantiques associés respectivement au moment cinétique et à sa projection sur l'axe  $z$ . Elle peut être orientée dans un sous-groupe afin d'obtenir la base  $|J, nC\sigma\rangle$  correspondante. Nous avons pour cela choisi la méthode des projecteurs en partant de la relation :

$$
|J, nC\sigma\rangle = \frac{1}{\sqrt{N}} P_{\sigma}^{(C)} |J, M\rangle = \sum_{M} {}^{(J)}G_{nC}^{M} |J, M\rangle, \qquad (1.8)
$$

ou`

- $-$  C est une représentation irréductible du sous-groupe,
- $n$  est l'indice de multiplicité de C,
- $\sigma$  est une composante,
- $-$  N est un facteur de normalisation.

Les coefficients  $G$  sont des éléments de la matrice de passage de  $SO(3)$  dans le sous-groupe. Les projecteurs  $P_{\sigma}^{(C)}$  sont exprimés par les relations [44] :

$$
P_{\sigma}^{(C)}|J,M\rangle = \frac{[C]}{[D_2]} \sum_{R \in D_2} [D^{(C)}(R)]_{\sigma}^{\sigma} P_R |J,M\rangle, \qquad (1.9)
$$

$$
P_R |J, M\rangle = \sum_{M'} [\mathcal{D}^{(J)}(R)]_M^{M'} |J, M'\rangle, \qquad (1.10)
$$

ou`

- $R$  est un élément de symétrie du sous-groupe.
- $\mathcal{D}^{(J)}(R)$  est la matrice de Wigner ou matrice de l'élément R dans  $SO(3)$ ,
- $-I^{(C)}(R)$  est la matrice de l'élément R dans la représentation irréductible C du groupe  $D_{2h}$ .

L'ordre du groupe  $D_2$  est  $[D_2] = 4$  et ses 4 représentations irréductibles  $(A, B_1, B_2, B_3)$  ont chacune la dimension  $[C] = 1$  (voir Table 1.1). Nous n'avons donc pas de composante  $\sigma$  dans  $D_2$  et :

$$
[D^{(C)}(R)]_{\sigma}^{\sigma} = \chi^{(C)}(R),\tag{1.11}
$$

i.e. les matrices sont identiques aux caractères. Si nous faisons la substitution de  $(1.10)$  et  $(1.11)$  dans l'équation  $(1.9)$ , nous obtenons la relation :

$$
P^{(C)}|J,M\rangle = \frac{1}{4} \sum_{R \in D_2} \chi^{(C)}(R) \sum_{M'} [\mathcal{D}^{(J)}(R)]_M^{M'} |J,M'\rangle.
$$
 (1.12)

Nous définissons les  $[{\cal D}^{(J)}(R)]_M^{M'}$ , éléments des matrices de rotations du groupe  $SO(3),$  de manière usuelle [45] :

$$
[\mathcal{D}^{(J)}(R)]_M^{M'} = \langle J, M'|D(\alpha, \beta, \gamma)|J, M\rangle
$$
\n(1.13)

avec :

$$
D(\alpha, \beta, \gamma) = e^{\frac{i\gamma}{\hbar}J_z}e^{\frac{i\beta}{\hbar}J_y}e^{\frac{i\alpha}{\hbar}J_z},
$$
  

$$
\alpha, \beta, \gamma
$$
: les angles d'Euler pour l'élément de symétrie R (voir Table 1.6).

Pour chaque élément R, on définit 3 rotations du repère de la molécule dans le sens direct  $(xyz)$ , ce qui donne les transformations successives :

$$
\begin{cases}\nx \\
y \\
z\n\end{cases} \rightarrow (Oz,\alpha) \rightarrow\n\begin{cases}\nx' \\
y' \\
z\n\end{cases} \rightarrow (Oy',\beta) \rightarrow\n\begin{cases}\nx'' \\
y' \\
z' \\
z'\n\end{cases} \rightarrow (Oz',\gamma) \rightarrow\n\begin{cases}\nx'''\n\\ y'' \\
z' \\
z'\n\end{cases}
$$

| $\overline{C}$ | $\alpha$       | β     | $\gamma$ |
|----------------|----------------|-------|----------|
| $E\,$          | $\overline{0}$ | 0     | 0        |
| $C_2(x)$       | $\pi$          | $\pi$ | 0        |
| $C_2(y)$       | $\overline{0}$ | $\pi$ | 0        |
| $C_2(z)$       | $\pi$          | 0     | 0        |

TAB. 1.6: Angles d'Euler pour les éléments du groupe  $\mathcal{D}_2.$ 

En explicitant les  $D(\alpha, \beta, \gamma)$ , nous pouvons écrire [45] :

$$
[\mathcal{D}^{(J)}(R)]_M^{M'} = e^{iM'\gamma} [d^{(J)}(\beta)]_M^{M'} e^{iM\alpha}.
$$
\n(1.14)

Nous avons des expressions simples des fonctions de Wigner  $[d^{(J)}(\beta)]_M^{M'}$  pour les cas particuliers  $\beta=0$  ou  $\pi$  [45] :

$$
\begin{cases}\n[d^{(J)}(0)]_M^{M'} = \delta_{M',M} \\
[d^{(J)}(\pi)]_M^{M'} = (-1)^{J+M} \delta_{M',-M}\n\end{cases}
$$
\n(1.15)

et par substitution dans l'équation  $(1.14)$ :

$$
\sum_{M'} \left[ \mathcal{D}^{(J)}(R) \right]_{M}^{M'} |J, M' \rangle = \begin{cases} e^{iM(\alpha + \gamma)} |J, M \rangle & \text{si } \beta = 0, \\ (-1)^{J + M} e^{iM(\alpha - \gamma)} |J, -M \rangle & \text{si } \beta = \pi. \end{cases}
$$
(1.16)

Cela nous permet de calculer les projecteurs  $P^{(C)}$  grâce à l'équation (1.9) et de cette manière les vecteurs de base (non-normalisés) du sous-groupe  $D_2$  (1.8). Ils sont notés  $|J, nC>$ :

$$
|J, nA \rangle = \sum_{M} \frac{\delta_{2n, |M|}}{4} \Big\{ [1 + (-1)^{M}] |J, M \rangle + (-1)^{J} [(-1)^{M} + 1] |J, -M \rangle \Big\},
$$
  
\n
$$
|J, nB_{1} \rangle = \sum_{M} \frac{\delta_{2n, |M|}}{4} \Big\{ [1 + (-1)^{M}] |J, M \rangle - (-1)^{J} [(-1)^{M} + 1] |J, -M \rangle \Big\},
$$
  
\n
$$
|J, nB_{2} \rangle = \sum_{M} \frac{\delta_{2n+1, |M|}}{4} \Big\{ [1 - (-1)^{M}] |J, M \rangle + (-1)^{J} [(-1)^{M} - 1] |J, -M \rangle \Big\},
$$
  
\n
$$
|J, nB_{3} \rangle = \sum_{M} \frac{\delta_{2n+1, |M|}}{4} \Big\{ [1 - (-1)^{M}] |J, M \rangle - (-1)^{J} [(-1)^{M} - 1] |J, -M \rangle \Big\}. \tag{1.17}
$$

L'indice de multiplicité n d'une symétrie C est associé à M, c'est-à-dire que pour J et C fixés, n correspond toujours à une valeur particulière de  $M$ .

Des équations  $(1.8)$  et  $(1.17)$ , nous obtenons les valeurs des coefficients G. Pour un couple donné de nombres quantiques J et M, elles sont égales aux composantes du vecteur normalisé  $|J, nC\rangle$ . La Table 1.7 donne les coefficients  $^{(J)}G_{nC}^M$  pour  $M > 0$  et le signe du coefficient  $^{(J)}G_{nC}^{-M}$  correspondant.

| M                    |                  | $\boldsymbol{J}$ | $\boldsymbol{A}$                               | $B_1$                       | B <sub>2</sub>              | $B_3$                        |
|----------------------|------------------|------------------|------------------------------------------------|-----------------------------|-----------------------------|------------------------------|
| $= 0$<br>$= 0$       |                  | pair<br>impair   | $\overline{0}$                                 | 1                           | 0<br>$\Omega$               | $\theta$<br>$\boldsymbol{0}$ |
| $\neq 0$<br>$\neq 0$ | pair<br>pair     | pair<br>impair   | $\overline{\sqrt{2}}$<br>$\overline{\sqrt{2}}$ | $\frac{\sqrt{2}}{\sqrt{2}}$ | $\theta$<br>$\theta$        | $\theta$<br>$\boldsymbol{0}$ |
| $\neq 0$<br>$\neq 0$ | impair<br>impair | pair<br>impair   | $\Omega$<br>0                                  | $\overline{0}$              | $\frac{\sqrt{2}}{\sqrt{2}}$ | $\frac{\sqrt{2}}{\sqrt{2}}$  |

TAB. 1.7: Coefficients <sup>(J)</sup> $G_{nC}^M$  et signe des <sup>(J)</sup> $G_{nC}^{-M}$  ( $M > 0$ )

Nous avons utilisé la convention de phase  $^{(J)}G_{nC}^M > 0$ ,  $\forall M \ge 0$  et nous avons :

$$
{}^{(J)}G_{nC}^{-M} = (-1)^{(J+M)} \Xi_C {}^{(J)}G_{nC}^M.
$$
\n(1.18)

En accord avec nos conventions, les valeurs des coefficients  $^{(J)}G_{nC}^{M}$  ainsi calculés nous amènent à poser :

$$
\Xi_C = \begin{cases}\n+1 & \text{pour } C = A, B_2, \\
-1 & \text{pour } C = B_1, B_3.\n\end{cases}
$$
\n(1.19)

Notre méthode donne les mêmes coefficients  $G$  que ceux que Sartakov *et al.* ont proposés dans leur article [46].

La Table 1.8 donne la réduction des représentations irréductibles de  $SO(3)$  dans le sous-groupe  $D_2$  pour les premières valeurs de J. La première ligne contient la valeur de |M| et le signe de<sup>(J)</sup> $G_{nC}^{-M}$  $(M > 0).$ 

| M <br>signe de $^{(J)}G_{nC}^{-M}$           | $\theta$                                |                                  |                                           | $\overline{2}$            | $\overline{2}$ | 3     | 3              | $\cdots$<br>. |
|----------------------------------------------|-----------------------------------------|----------------------------------|-------------------------------------------|---------------------------|----------------|-------|----------------|---------------|
| $J=0$<br>$J=1$<br>$J=2$<br>$J=3$<br>$\cdots$ | A<br>$B_1$<br>$\boldsymbol{A}$<br>$B_1$ | $B_3$<br>B <sub>2</sub><br>$B_3$ | B <sub>2</sub><br>$B_3$<br>B <sub>2</sub> | $B_1$<br>$\boldsymbol{A}$ | А<br>$B_1$     | $B_3$ | B <sub>2</sub> |               |

TAB. 1.8: Symétrie des vecteurs de base  $|J, nC\rangle$ 

D'une manière plus générale, pour une valeur particulière de  $J$ , nous avons la représentation associée :

$$
\Gamma_J = p(A + B_1 + B_2 + B_3) + q(B_1 + B_2 + B_3) + (1 - q)A,\tag{1.20}
$$

où  $J = 2p + q$  et p, q sont des entiers naturels. La multiplicité d'une représentation C, c'est-à-dire le nombre de valeurs possibles de  $|M|$  associées, augmente avec J.

Nous pouvons maintenant construire les coefficients  $3C$  (équivalents des coefficients  $3J$  de Wigner [47]) orientés selon la chaîne de groupes  $SO(3) \supset D_2$ :

$$
F\begin{pmatrix}J_1 & J_2 & J_3 \ n_1C_1 & n_2C_2 & n_3C_3\end{pmatrix} = \sum_{M_1,M_2,M_3} (J_1)G_{n_1C_1}^{M_1}(J_2)G_{n_2C_2}^{M_2}(J_3)G_{n_3C_3}^{M_3}\overline{V}\begin{pmatrix}J_1 & J_2 & J_3 \ M_1 & M_2 & M_3\end{pmatrix}
$$
(1.21)

où les  $\overline{V}$  sont les coefficients de Racah déduits des coefficients  $3J$  de Wigner par la relation[48] :

$$
\overline{V}\left(\begin{array}{cc}J_1 & J_2 & J_3 \ M_1 & M_2 & M_3\end{array}\right) = (-1)^{J_1 + J_2 + J_3} \left(\begin{array}{cc}J_1 & J_2 & J_3 \ M_1 & M_2 & M_3\end{array}\right). \tag{1.22}
$$

#### 1.2.2 Algèbre tensorielle dans le groupe  $D_2$

Dans le but d'exprimer les relations tensorielles dans le groupe  $D_2$ , nous devons calculer tous les coefficients de couplage qui lui sont spécifiques. Les étapes de ce calcul sont les mêmes que pour tout autre groupe de symétrie, donc nous pouvons nous baser sur les méthodes déjà utilisées pour les groupes  $T_d$  [1],  $O_h$  [2] ou  $C_{4v}$  [3], par exemple.

Nous partons tout d'abord du lemme de factorisation de Racah :

$$
F\begin{pmatrix}J_1 & J_2 & J_3 \ n_1C_1 & n_2C_2 & n_3C_3\end{pmatrix} = K\begin{pmatrix}J_1 & J_2 & J_3 \ (n_1C_1 & n_2C_2 & n_3C_3)\end{pmatrix} F^{(C_1 C_2 C_3)},
$$
\n(1.23)

- K est un facteur isoscalaire pour la chaîne  $SO(3) \supset D_2$ ,
- $F^{(C_1 C_2 C_3)}$  est un coefficient 3C- $\sigma$  du sous-groupe  $D_2$ .

Les coefficients  $3C$ - $\sigma$  peuvent être calculés par la méthode que Lulek *et al.* ont développée dans les  $Références [3, 49]$ :

$$
F^{(C_1 C_2 C_3)} = \frac{\epsilon_{C_1 C_2 C_3}}{\sqrt{N_{J_1 n_1 C_1, J_2 n_2 C_2, J_3 n_3 C_3}}} F^{(J_1 J_2 J_3)}_{n_1 C_1 n_2 C_2 n_3 C_3}
$$
  
=  $\pm \epsilon_{C_1 C_2 C_3}$  (1.24)

avec  $\epsilon_{C_1C_2C_3}$  un facteur de phase et

$$
N_{J_1n_1C_1,J_2n_2C_2,J_3n_3C_3} = \left| K \begin{array}{cc} (J_1 & J_2 & J_3) \\ (n_1C_1 & n_2C_2 & n_3C_3) \end{array} \right|^2 = \left| F \begin{array}{cc} (J_1 & J_2 & J_3) \\ n_1C_1 & n_2C_2 & n_3C_3 \end{array} \right|^2.
$$
 (1.25)

Dans le calcul des coefficients  $3C$ , nous prenons la valeur minimale de J pour laquelle la symétrie C est présente : 0 pour A et 1 pour  $B_1$ ,  $B_2$  et  $B_3$ . Dans ce cas, la multiplicité n'intervient pas. De plus, nous pourrons nous réduire à calculer uniquement les valeurs dans le cas des triplets de représentations AAA,  $AB_1B_1$ ,  $AB_2B_2$ ,  $AB_3B_3$ ,  $B_1B_2B_3$ ,  $B_3B_2B_1$  qui se conforment à la table de multiplication  $(C_1 \times C_2 = C_3)$ . Les autres possibilités se déduisent par permutation selon la propriété des coefficients 3J de Wigner :

$$
\begin{array}{c}\n\overline{V} \begin{pmatrix} J_1 & J_2 & J_3 \\ M_1 & M_2 & M_3 \end{pmatrix} \\
F \begin{pmatrix} J_1 & J_2 & J_3 \\ n_1 C_1 & n_2 C_2 & n_3 C_3 \end{pmatrix} \end{array}\n\right\} \text{ sont multipliés par } \begin{cases}\n(-1)^{J_1 + J_2 + J_3} \text{ dans une permutation impaire,} \\
1 \text{ dans une permutation paire (circularire).\n\end{cases}
$$

Dans la suite, nous avons besoin du tenseur métrique orienté. Il est défini par :

$$
\left(\begin{array}{c}J\\nC\;n'C'\end{array}\right) = \sum_{m,m'}\left(\begin{array}{c}J\\m\;m'\end{array}\right)^{(J)}G_{nC}^{m}(J)}G_{n'C'}^{m'},\tag{1.26}
$$

$$
\begin{pmatrix} J \\ m m' \end{pmatrix} = (-1)^{J-m} \delta_{m',-m} \tag{1.27}
$$

est le tenseur métrique du groupe  $SO(3)$  [50]. En conséquence, par les équations (1.18) et (1.19), nous obtenons :

$$
\begin{pmatrix}\nJ \\
nC \; n'C'\n\end{pmatrix} = \sum_{m} (-1)^{J-m} \; {}^{(J)}G_{nC}^{m}{}^{(J)}G_{n'C'}^{-m}
$$
\n
$$
= \sum_{m} \Xi_C {}^{(J)}G_{nC}^{m}{}^{(J)}G_{n'C'}^{m}.
$$

En fixant la valeur du nombre quantique  $J$ , nous faisons correspondre pour une valeur de  $m$  une unique représentation  $nC$  de  $D_2$ , d'où :

$$
\begin{pmatrix} J \\ nC \ n'C' \end{pmatrix} = \delta_{n,n'} \delta_{C,C'} \Xi_C.
$$
 (1.28)

Si nous considérons la relation qui existe entre K et son conjugué  $K^*$  donnée dans la Référence [50], nous pouvons montrer que :

$$
\epsilon_{C_1C_2C_3}^2 = \begin{pmatrix} J_1 \\ 0 & C_1 \end{pmatrix} \begin{pmatrix} J_2 \\ 0 & C_2 \end{pmatrix} \begin{pmatrix} J_3 \\ 0 & C_3 \end{pmatrix}, \tag{1.29}
$$

avec  $J_i$  la valeur minimale pour laquelle  $C_i$  apparaît dans la représentation associée de  $D_2$ . D'après l'expression du tenseur métrique :

$$
\epsilon_{C_1C_2C_3}^2 = \Xi_{C_1} \Xi_{C_2} \Xi_{C_3} = 1,
$$
  
\n
$$
\forall C_1, C_2, C_3 \text{ tel que } C_1 \otimes C_2 = C_3.
$$
\n(1.30)

Donc nous en déduisons que  $F^{(C_1 C_2 C_3)} = \pm 1$ .

Nous choisissons de fixer le facteur de phase  $\epsilon_{C_1C_2C_3}$  tel que :

$$
F^{(C_1 \ C_2 \ C_3)} = +1, \forall (C_1, C_2, C_3), \tag{1.31}
$$

ce qui implique :

$$
K \begin{pmatrix} J_1 & J_2 & J_3 \ (n_1 C_1 & n_2 C_2 & n_3 C_3) \end{pmatrix} = F \begin{pmatrix} J_1 & J_2 & J_3 \ n_1 C_1 & n_2 C_2 & n_3 C_3 \end{pmatrix} . \tag{1.32}
$$

Pour déterminer si le facteur  $\epsilon_{C_1C_2C_3}$  est égal à +1 ou à -1, il est nécessaire de calculer les coefficients 3C orientés. Selon l'équation (1.24),  $\epsilon_{C_1C_2C_3}$  a le même signe que le coefficient F orienté. Les facteurs de phase que nous calculons sont donnés dans la Table 1.9. Ils sont invariants par permutations paires des représentations.

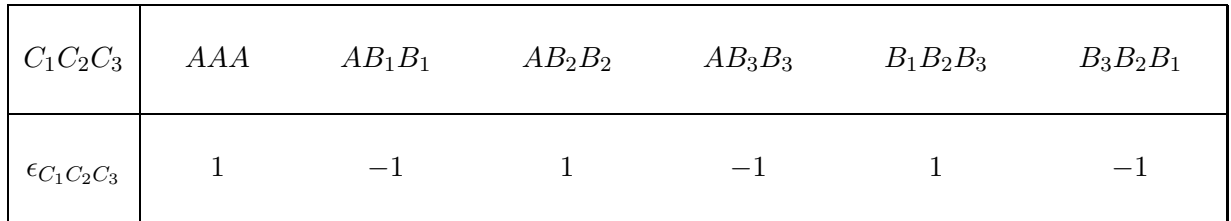

TAB. 1.9: Valeurs des facteurs de phase  $\epsilon_{C_1C_2C_3}$ 

De cette manière, nous pouvons trouver les expressions des coefficients de recouplage  $6C$ ,  $9C$  and 12C [48]. Les coefficients 6C sont définis dans le groupe  $D_2$  par la relation :

$$
\begin{Bmatrix}\nC_1 & C_2 & C_{12} \\
C_3 & C & C_{23}\n\end{Bmatrix} = \frac{F^{(C_1 \ C_{23} \ C)} F^{(C_2 \ C_3 \ C_{23})} F^{(C_{12} \ C_3 \ C)}}{F^{(C_1 \ C_2 \ C_{12})}}.
$$
\n(1.33)

Les seuls coefficients non-nuls sont :

$$
\left\{\n \begin{array}{ccc}\n C_1 & C_2 & C_{12} \\
 C_3 & C & C_{23}\n \end{array}\n \right\} = 1
$$
\n(1.34)

avec les conditions suivantes :

$$
C_1 \otimes C_{23} = C \quad ; \quad C_2 \otimes C_3 = C_{23} \quad ;
$$
  
\n
$$
C_{12} \otimes C_3 = C \quad ; \quad C_1 \otimes C_2 = C_{12} \quad .
$$
\n(1.35)

Donc ces coefficients de recouplage peuvent être exprimés simplement par un produit de fonctions delta de Kronecker :

$$
\begin{Bmatrix} C_1 & C_2 & C_{12} \\ C_3 & C & C_{23} \end{Bmatrix} = \delta_{C_1 \times C_{23}, C} \delta_{C_2 \times C_3, C_{23}} \delta_{C_{12} \times C_3, C} \delta_{C_1 \times C_2, C_{12}}.
$$
 (1.36)

Les coefficients  $9C$  et  $12C$  peuvent être calculés à partir des coefficients  $6C$  à l'aide des formules usuelles [3] :

$$
\begin{Bmatrix}\nC_1 & C_2 & C_{12} \\
C_3 & C_4 & C_{34} \\
C_{13} & C_{24} & C\n\end{Bmatrix} = \sum_{C''} \begin{Bmatrix}\nC_1 & C_3 & C_{13} \\
C_{24} & C & C'' \\
C_{24} & C & C''\n\end{Bmatrix} \begin{Bmatrix}\nC_2 & C_4 & C_{24} \\
C_3 & C'' & C_{34}\n\end{Bmatrix} \begin{Bmatrix}\nC_{12} & C_{34} & C \\
C'' & C_1 & C_2\n\end{Bmatrix},\n(1.37)
$$
\n
$$
\begin{Bmatrix}\nC_1 & C_2 & C_3 & C_4 \\
C_5 & C_6 & C_7 & C_8 \\
C_9 & C_{10} & C_{11} & C_{12}\n\end{Bmatrix} = \sum_{C} \begin{Bmatrix}\nC_1 & C_2 & C_3 \\
C_5 & C_6 & C_7 \\
C_9 & C_{10} & C\n\end{Bmatrix} \begin{Bmatrix}\nC_{11} & C_3 & C_4 \\
C_7 & C_{12} & C\n\end{Bmatrix} \begin{Bmatrix}\nC_{11} & C_9 & C_8 \\
C_{10} & C_{12} & C\n\end{Bmatrix}.
$$
\n(1.38)

Ils valent  $1$  si les règles de sélection sur les représentations sont respectées et  $0$  sinon. Toujours en termes de fonctions delta de Kronecker, nous pouvons exprimer les coefficients 9C et 12C. Par exemple, nous avons :

$$
\begin{Bmatrix} C_1 & C_2 & C_{12} \\ C_3 & C_4 & C_{34} \\ C_{13} & C_{24} & C \end{Bmatrix} = \delta_{C_1 \times C_2, C_{12}} \delta_{C_1 \times C_3, C_{13}} \delta_{C_2 \times C_4, C_{24}} \delta_{C_3 \times C_4, C_{34}} \delta_{C_1 \times C_2 \times C_3 \times C_4, C}.
$$
 (1.39)

#### 1.2.3 Calcul des éléments matriciels d'opérateurs

Dans la chaîne de groupes  $SO(3) \supset D_2$ , nous pouvons exprimer le relation de Wigner-Eckart à partir de la forme générale [51] :

$$
\langle J', n'C' | T_{n_0C_0}^{(k)} | J, nC \rangle = \epsilon_{J'} (-1)^{2J'} K(k, J, J') e^{-i\psi(k, J, J')} \sum_{n''C''} \begin{pmatrix} n'C' & n''C'' \\ J' \end{pmatrix}
$$
  
 
$$
\times F \begin{pmatrix} k & J & J' \\ n_0C_0 & nC & n''C'' \end{pmatrix} e^{i\phi_E} \langle J' || T^{(k)} || J \rangle, \qquad (1.40)
$$

ou`

 $- \langle J' || T^{(k)} || J \rangle$  est l'élément matriciel réduit de l'opérateur  $T^{(k)}$ ,

$$
-\left(\begin{array}{c}n'C' \ n''C'' \\ J'\end{array}\right)
$$
 est le tenseur métrique (1.28).

Dans le calcul des éléments matriciels de l'opérateur  $T^{(k)}$ , nous garderons les conventions utilisées par Michelot [51] :

$$
\begin{cases}\n\epsilon_{J'} &= 1; \\
K(k, J, J') &= (-1)^{2J'}; \\
e^{i\psi(k, J, J')} &= (-1)^{2J}, \\
e^{i\phi_E} &= 1.\n\end{cases}
$$
\n(1.41)

Dans notre cas,  $J$  et  $J'$  sont entiers, tous ces coefficients sont égaux à 1. Le tenseur métrique sous sa forme contravariante est défini comme dans sa forme covariante :

$$
\left(\begin{array}{c} nC \ n'C' \\ J \end{array}\right) = \left(\begin{array}{c} J \\ nC \ n'C' \end{array}\right).
$$

Selon les équations  $(1.31)$  et  $(1.32)$ , la relation  $(1.40)$  peut donc se réduire à :

$$
\langle J', n'C' \parallel T_{n_0C_0}^{(k)} \parallel J, nC \rangle = \Xi_C \ F \begin{array}{cc} (k & J & J' \\ n_0C_0 & nC & n'C' \end{array} \ \langle J' \parallel T^{(k)} \parallel J \rangle. \tag{1.42}
$$

De la même manière, nous pouvons exprimer le théorème de Wigner-Eckart dans le groupe  $D_2$ :

$$
\langle C' | T^{(C_0)} | C \rangle = F^{(C_0 \ C \ C')} \langle C' || T^{(C_0)} || C \rangle
$$
  
= 
$$
\langle C' || T^{(C_0)} || C \rangle.
$$
 (1.43)

Nous pouvons maintenant calculer les éléments matriciels réduits de deux opérateurs tensoriels couplés agissant sur un même espace par la relation générale :

$$
\langle C' \|\ [T^{(C_1)} \otimes T^{(C_2)}\]^{(C_0)}\ \|C\rangle = \sum_{C''} (-1)^{C_1+C_2+C+C'} [C_0]^{\frac{1}{2}} \left\{ \begin{array}{ccc} C_1 & C_2 & C_0 \\ C & C' & C'' \end{array} \right\} \\
\times \langle C' \|\ T^{(C_1)}\ \|C''\rangle \langle C'' \|\ T^{(C_2)}\ \|C\rangle \tag{1.44}
$$

avec, pour le groupe  $D_2$ :

$$
(-1)^{C_1+C_2+C+C'} = 1;
$$
  
\n
$$
[C_0]^{\frac{1}{2}} = 1.
$$
\n(1.45)

Les conditions d'existence des coefficients  $6C$  nous permettent d'écrire :

$$
\langle C' \parallel \left[ T^{(C_1)} \otimes T^{(C_2)} \right]^{(C_0)} \parallel C \rangle = \delta_{C_1 \times C_2 \times C, C'} \delta_{C_0 \times C, C'} \delta_{C_1 \times C_2, C_0}
$$
  
 
$$
\times \langle C' \parallel T^{(C_1)} \parallel C_2 \times C \rangle \langle C_2 \times C \parallel T^{(C_2)} \parallel C \rangle. \tag{1.46}
$$

Nous calculons également les éléments matriciels réduits de deux opérateurs tensoriels couplés agissant sur deux espaces différents grâce à la relation :

$$
\langle C'_1 C'_2, C' || [T^{(\Gamma_1)} \otimes U^{(\Gamma_2)}]^{(\Gamma_0)} || C_1 C_2, C \rangle = ( [C] [C'] [ \Gamma_0] )^{\frac{1}{2}} \left\{ \begin{array}{ccc} \Gamma_1 & C_1 & C'_1 \\ \Gamma_2 & C_2 & C'_2 \\ \Gamma_0 & C & C' \end{array} \right\} \times \langle C'_1 || [T^{(\Gamma_1)} || C_1 \rangle \langle C'_2 || [U^{(\Gamma_2)} || C_2 \rangle, \qquad (1.47)
$$

ou` :

$$
([C][C'][\Gamma_0])^{\frac{1}{2}} = 1,
$$
\n
$$
\begin{cases}\n\Gamma_1 & C_1 & C'_1 \\
\Gamma_2 & C_2 & C'_2 \\
\Gamma_0 & C & C'\n\end{cases} = \delta_{\Gamma_1 \times C_1, C'_1} \delta_{\Gamma_1 \times \Gamma_2, \Gamma_0} \delta_{C_1 \times C_2, C} \delta_{\Gamma_2 \times C_2, C'_2} \delta_{\Gamma_1 \times C_1 \times \Gamma_2 \times C_2, C'}.
$$
\n(1.48)

Nous en déduisons alors :

$$
\langle C'_1 C'_2, C' || [T^{(\Gamma_1)} \otimes U^{(\Gamma_2)}]^{(\Gamma_0)} || C_1 C_2, C \rangle = \delta_{\Gamma_1 \times C_1, C'_1} \delta_{\Gamma_1 \times \Gamma_2, \Gamma_0} \delta_{C_1 \times C_2, C} \delta_{\Gamma_2 \times C_2, C'_2}
$$
  
\n
$$
\times \delta_{\Gamma_1 \times C_1 \times \Gamma_2 \times C_2, C'}
$$
  
\n
$$
\times \langle C'_1 || [T^{(\Gamma_1)} || C_1 \rangle \langle C'_2 || [U^{(\Gamma_2)} || C_2 \rangle. \tag{1.49}
$$

#### 1.2.4 Extension à la chaîne de groupes  $O(3) \supset D_{2h}$

L'algèbre tensorielle que nous venons de développer pour la chaîne de groupes  $SO(3) \supset D_2$  peut être facilement étendue à la chaîne  $O(3)$  ⊃  $D_{2h}$  en utilisant quelques règles supplémentaires. Les valeurs des différents coefficients dépendent de l'indice de parité de manière triviale. Par exemple :

$$
\begin{array}{rcl}\n(J_{\tau})G_{nC_{\tau}}^{M} & = & (J)G_{nC}^{M}, \\
\Xi_{C_{\tau}} & = & \Xi_{C}, \\
F\begin{array}{rcl}\n(J_{1\tau_{1}} & J_{2\tau_{2}} & J_{3\tau_{3}}\n\end{array}\n\end{array}\n\end{array}\n\begin{array}{rcl}\n= & (J)G_{nC}^{M}, \\
F\begin{array}{rcl}\n(J_{1\tau_{1}} & J_{2\tau_{2}} & J_{3\tau_{3}}\n\end{array}\n\end{array}\n\end{array}\n\begin{array}{rcl}\n= & F\begin{array}{rcl}\n(J_{1} & J_{2} & J_{3}\n\end{array}\n\end{array}\n\end{array}\n\tag{1.50}
$$

où  $\tau_i = g$  ou u. Comme pour les représentations irréductibles, nous devons introduire des règles de sélection sur la parité. Par exemple, les conditions triangulaires concernant les coefficients  $F$  ci-dessus deviennent :

$$
C_{1\tau_1} \otimes C_{2\tau_2} = C_{3\tau_3} \Longleftrightarrow \begin{cases} C_1 \otimes C_2 = C_3, \\ \tau_1 \otimes \tau_2 = \tau_3. \end{cases} (1.51)
$$

# Chapitre 2

# Hamiltonien à champ nul

Points essentiels :

- Hamiltonien initial et base rovibrationnelle,
- Hamiltonien transform´e et base propre,
- $-$  Eléments matriciels et règles de sélection.

#### 2.1 Opérateurs rovibrationnels

On définit l'opérateur rotationnel  $R^{\Omega(K)}$  à partir de l'opérateur élémentaire de composantes  $R^{\frac{1}{1}}_{\alpha}$  $2J_{\alpha}$  ( $\alpha = x, y, z$ ) conformément à la construction de Moret-Bailly [52] :

$$
R^{\Omega(K)} = \{ \underbrace{(R^{1(1)} \times R^{1(1)})^0 \times \ldots \times (R^{1(1)} \times R^{1(1)})^0}_{\frac{\Omega - K}{2} \text{ pairs}} \times \underbrace{R^{1(1)} \times \ldots \times R^{1(1)}}_{K \text{ operators}} \}^K. \tag{2.1}
$$

On appelle  $R^{\Omega(K_g,n\Gamma_r)}$  un opérateur rotationnel quelconque orienté dans  $D_{2h}$  à l'aide des coefficients  $G(1.7)$ , selon la relation :

$$
R^{\Omega(K_g, n\Gamma_r)} = \sum_{M} {}^{(K_g)} G^M_{n\Gamma_r} R^{\Omega(K)}
$$
\n(2.2)

Il est caractérisé par :

- son ordre  $\Omega$  en composantes du moment cinétique  $J_x$ ,  $J_y$ ,  $J_z$ ,
- son rang  $K_g = \Omega, \Omega 2, \ldots, 1$  ou 0 dans  $O(3)$ ,
- sa symétrie  $\Gamma_r$  de parité g dans  $D_{2h}$ .

Les opérateurs élémentaires création  $a^+$  et annihilation a correspondant à chaque mode normal de vibration s'expriment en fonction des coordonnées normales  $q_s$  et des moments conjugués  $p_s$ . Ils se transforment chacun selon une représentation C (une des RI de  $(1.6)$ ) du groupe  $D_{2h}$  et s'écrivent :

$$
\begin{cases}\n a_s^{+(C)} = \frac{1}{\sqrt{2}} (q_s - i \ p_s), \\
 a_s^{(C)} = \frac{1}{\sqrt{2}} (q_s + i \ p_s),\n\end{cases} \tag{2.3}
$$

où  $s$  est le mode de vibration associé.

Si nous considérons les douze modes normaux existants pour les molécules de symétrie  $D_{2h}$ , nous pouvons construire un opérateur  $A$  tel que :

$$
A_{\{n_s\}}^{(\Gamma_1)} = \left( (a_1^{(A_g)})^{n_1} \times \cdots \times (a_{12}^{(B_{3u})})^{n_{12}} \right)^{(\Gamma_1)},
$$

et donc les opérateurs vibrationnels à partir de l'opérateur  $A$  et de son adjoint, comme décrit dans la  $Référence [1]$ :

$$
^{\epsilon}V_{\{n_{s}\}\{m_{s}\}}^{\Gamma_{1}\Gamma_{2}(\Gamma_{v})} = \frac{1}{N} e^{i\Phi} \left[ \left( A_{\{n_{s}\}}^{(\Gamma_{1})} \times A_{\{m_{s}\}}^{+(\Gamma_{2})} \right)^{(\Gamma_{v})} + \epsilon \left( A_{\{n_{s}\}}^{+(\Gamma_{1})} \times A_{\{m_{s}\}}^{(\Gamma_{2})} \right)^{(\Gamma_{v})} \right],
$$

ou`

$$
- \epsilon = \begin{cases} +1 & \Longrightarrow \quad V \\ -1 & \Longrightarrow \quad V \quad \text{est impair par rapport aux} \quad p_s & \text{et} \quad \Phi = 0, \\ -1 & \Longrightarrow \quad V \quad \text{est impair par rapport aux} \quad p_s & \text{et} \quad \Phi = \pi, \end{cases}
$$

 $- N$  est le facteur de normalisation.

Nous pouvons alors construire les opérateurs rovibrationnels de symétrie quelconque Γ comme le produit d'un opérateur rotationnel par un opérateur vibrationnel :

$$
\mathcal{O}_{rv}^{(\Gamma)} = \left( R^{\Omega(K_g, n\Gamma_r)} \otimes \,^{\varepsilon} V_{\{n_s\}\{m_s\}}^{\Gamma_1 \Gamma_2 \Gamma_v} \right)^{(\Gamma)} \tag{2.4}
$$

### 2.2 Hamiltonien initial et base couplée

#### 2.2.1 L'hamiltonien initial

L'hamiltonien se construit dans notre formalisme comme pour d'autres groupes de symétrie [1], à partir d'une somme d'opérateurs rovibrationnels T de symétrie totale  $A_q$ :

$$
T_{\{n_s\}\{m_s\}}^{\Omega(K,n\Gamma_r)\Gamma_1\Gamma_2\Gamma_v} = \beta \left( R^{\Omega(K_g,n\Gamma_r)} \otimes {}^{\varepsilon}V_{\{n_s\}\{m_s\}}^{\Gamma_1\Gamma_2\Gamma_v} \right)^{(A_g)} \tag{2.5}
$$

L'hamiltonien doit être hermitique et rester invariant dans un renversement du temps, ce qui implique que  $\epsilon$  est égal à +1 si  $\Omega$  est pair et à −1 sinon.  $\beta$  est un coefficient numérique égal à  $(-\sqrt{3}/4)^{\Omega/2}$  si  $(K_q, n\Gamma_r) = (0, 0A_q)$  et à 1 sinon.

 $L'$ hamiltonien initial à champ nul s'écrit donc :

$$
H_0 = \sum_{\text{indices}} t_{\{n_s\}\{m_s\}}^{\Omega(K,n\Gamma_r)\Gamma_1\Gamma_2\Gamma_v} T_{\{n_s\}\{m_s\}}^{\Omega(K,n\Gamma_r)\Gamma_1\Gamma_2\Gamma_v}
$$
(2.6)

où les coefficients t sont les paramètres de notre hamiltonien. L'ordre de développement de cet opérateur est défini tel que :

$$
\eta_{H_0} = \Omega + \sum_s (n_s + m_s) - 2 \quad \text{avec} \quad \Omega \le 2,
$$

chaque terme du développement de l'hamiltonien étant au plus de degré 2 par rapport aux moments.

#### 2.2.2 Base rovibrationnelle couplée

Les vecteurs de base rotationnels sont simplement les fonctions de base du rotateur rigide  $|J, M\rangle$ , orientées dans le groupe  $D_{2h}$  de la même manière que les opérateurs rotationnels définis précédemment :

$$
|Jn_rC_r\rangle = \sum_{M} {}^{(J)}G^M_{n_rC_r}|J,M\rangle.
$$
\n(2.7)

Nous poserons comme convention que les vecteurs rotationnels sont de parité  $q$ .

Les vecteurs de base vibrationnels sont construits en couplant les vecteurs de base des oscillateurs harmoniques et s'écrivent :

$$
|\Psi^{\{v\}C_v}\rangle = |(\Psi^{v_1(\Gamma_1),C_{v_1}} \times \ldots \times \Psi^{v_{12}(\Gamma_{12}),C_{v_{12}}}(C_v))\rangle, \qquad (2.8)
$$

avec  $C_v$  la symétrie de l'état vibrationnel v et  $\{v\}$  l'ensemble des nombres quantiques vibrationnels  $v_i$ relatifs a` celui-ci :

$$
\{v\} \equiv \{v_1 \ldots v_{12}\}.
$$

 $C_{v_i}$  est égal à  $v_i$  fois la symétrie  $\Gamma_1$  du mode normal *i*, soit d'après les règles de multiplication dans le groupe  $D_{2h}$ :

$$
C_{v_i} = \begin{cases} \Gamma_i & \forall v_i \text{ impair}, \\ A_g & \forall v_i \text{ pair.} \end{cases}
$$

Les vecteurs de base rovibrationnels sont construits par produit tensoriel des vecteurs de base précédents suivant le même couplage de tout opérateur tensoriel (tel l'hamiltonien) :

 $C = C_r \otimes C_v$ .

$$
|\{v\}C_v, Jn_rC_r; C\rangle = \left| (\Psi^{Jn_rC_r} \times \Psi^{\{v\}C_v})^{(C)} \right\rangle, \qquad (2.9)
$$

avec

2.3 Hamiltonien transform´e effectif et base propre

#### 2.3.1 L'hamiltonien transformé effectif

La matrice hamiltonienne rovibrationnelle effective étant infinie, nous sommes amenés à appliquer des transformations de contact sur  $H$ . Cela nous permettra de revenir à des dimensions finies en ne considérant que certains états ou groupes d'états (dits polyades) vibrationnels. Une transformation  $T$ unitaire est appliquée à l'hamiltonien rovibrationnel  $H$  et nous obtenons l'hamiltonien transformé

$$
\tilde{H} = T^{-1}HT
$$
\n(2.10)

Après la transformation unitaire  $T$ , les valeurs propres de l'hamiltonien restent inchangées et l'équation de Schrödinger devient :

$$
\tilde{H}\tilde{\phi} = E\tilde{\phi},
$$

ou` les nouvelles fonctions d'onde sont

$$
\tilde{\phi} = T\phi.
$$

La transformation unitaire est choisie telle que

 $T=e^{i\lambda S}$ .

L'opérateur  $S$  est donc hermétique et  $T$  peut s'écrire comme un développement limité :

$$
T = 1 + i\lambda S - \frac{1}{2}\lambda^2 S^2 + \cdots,
$$

ainsi que  $T^{-1}$  :

$$
T^{-1} = 1 - i\lambda S - \frac{1}{2}\lambda^2 S^2 + \cdots.
$$

En remplaçant ces expressions dans l'Equation  $(2.10)$ , nous pouvons écrire

$$
\tilde{H} = H - i\lambda[S, H] - \frac{1}{2}\lambda^2[S, [S, H]] + \cdots
$$
\n(2.11)

Nous pouvons identifier les termes de même ordre en  $\lambda$ :

$$
\tilde{H} = \tilde{H}_0 + \lambda \tilde{H}_1 + \cdots + \lambda^n \tilde{H}_n + \cdots,
$$

en posant

$$
\tilde{H}_0 = H_0,
$$
\n
$$
\tilde{H}_1 = H_1 + i[S, H_0],
$$
\n
$$
\tilde{H}_2 = H_2 + i[S, H_1] - \frac{1}{2}[S, [S, H_0]],
$$
\n
$$
\vdots
$$
\n
$$
\tilde{H}_n = H_n + i[S, H_{n-1}] - \frac{1}{2}[S, [S, H_{n-2}]] + \dots + \frac{i^n}{n}[S, [S, \dots [S, H_0] \dots]].
$$
\n
$$
\vdots
$$
\n(2.12)

L'opérateur  $S$  est choisi tel que la matrice du terme  $\tilde{H}_1$  de l'hamiltonien transformé soit complètement diagonale ou diagonale par blocs. Une seconde transformation de contact est nécessaire pour rendre diagonale la matrice du terme  $\tilde{H}_2$ . Le nouvel hamiltonien transformé s'écrit :

$$
\tilde{H} = T'^{-1}T^{-1}HTT'
$$

Et ainsi de suite, on peut itérer la méthode tant que nécessaire. L'enchaînement de transformations de contact permet de rendre la matrice de l'hamiltonien rovibrationnel  $H$  diagonale par blocs vibrationnels (bandes isolées ou polyades).

#### $2.4.$  ELÉMENTS MATRICIELS ET RÈGLES DE SÉLECTION  $29$

#### 2.3.2 Base propre de l'hamiltonien

Dans notre formalisme, l'opérateur  $S$  associé à la transformation unitaire  $T$  peut s'écrire :

$$
S = \sum_{\text{indices}} s_{\{n_s\}\{m_s\}}^{\Omega(K, n\Gamma_r)\Gamma_1\Gamma_2A_g} S_{\{n_s\}\{m_s\}}^{\Omega(K, n\Gamma_r)\Gamma_1\Gamma_2A_g}.
$$
 (2.13)

 $S$  est un opérateur rovibrationnel formellement semblable à ceux de l'hamiltonien initial  $H$ , de symétrie  $A_q$ , tel que  $\Omega \geq 2$ . Les s sont les paramètres de cet opérateur. Ainsi, nous pouvons écrire l'hamiltonien transformé sous la forme :

$$
\tilde{H} = \sum_{\text{indices}} \tilde{t}_{\{n_s\}\{m_s\}}^{\Omega(K, n\Gamma_r)\Gamma_1\Gamma_2\Gamma_v} T_{\{n_s\}\{m_s\}}^{\Omega(K, n\Gamma_r)\Gamma_1\Gamma_2\Gamma_v},\tag{2.14}
$$

avec les paramètres de l'hamiltonien transformé  $\tilde{t}$ , reliés aux paramètres initiaux t et s. Notons que pour l'hamiltonien transformé, l'ordre  $\Omega$  des opérateurs rovibrationnels n'est plus limité à 2.

La matrice de l'hamiltonien effectif à champ nul  $H_0$ , une fois diagonalisée, est exprimée dans sa base propre {  $|J, C, \alpha\rangle$  }. Ces vecteurs propres se caractérisent à l'intérieur d'une polyade donnée par les nombres quantiques  $(J, C, \alpha)$  où, pour un J fixé, l'indice  $\alpha$  numérote les états de même symétrie totale  $C$  par ordre d'énergie croissante.

Si la matrice  $\mathcal{D}_{\widetilde{H}_0}$  diagonalise  $H_0$ , c'est-à-dire

$$
{}^{D}\widetilde{H}_{0} = \mathcal{D}_{\widetilde{H}_{0}}^{-1}\widetilde{H}_{0}\mathcal{D}_{\widetilde{H}_{0}},\tag{2.15}
$$

alors les vecteurs propres de  $H_0$  sont combinaisons linéaires des vecteurs de base {  $|Jn_rC_r, \{v\}C_v; C\rangle$  } et sont obtenues suivant la transformation :

$$
|J, C\alpha\rangle = \sum_{J, n_r C_r, \{v\}C_v} \left[ \mathcal{D}_{\widetilde{H}_0} \right]_{(Jn_r C_r, \{v\}C_v)}^{(J, C\alpha)} |Jn_r C_r, \{v\}C_v; C\rangle, \tag{2.16}
$$

où les $\Big[ \mathcal{D}_{\widetilde{H}_{0}}% \Big]$  $\vert^{(J,C\alpha)}$  $(Jn_rC_r,\{v\}C_v)$  sont les éléments de la matrice de passage d'une base à l'autre,  $\mathcal{D}_{\widetilde{H}_0}$ .

#### 2.4 Eléments matriciels et règles de sélection

#### 2.4.1 Eléments matriciels de l'opérateur hamiltonien

Pour connaître less éléments matriciels de l'hamiltonien, il suffit de calculer ceux des opérateurs rovibrationnels

$$
\left(R^{\Omega(K,n\Gamma)}\otimes^{\varepsilon}V_{\{n_s\}\{m_s\}}^{\Gamma_1\Gamma_2\Gamma}\right)^{(A_g)},
$$

dont l'hamiltonien effectif  $(2.14)$  est une combinaison linéaire.

Nous découplons les opérateurs rotationnels et vibrationnels sur leurs espaces respectifs selon la relation (1.49) :
$$
\langle J'n'_r C'_r, \{v'\} C'_v; C' \parallel (R^{\Omega(K,n\Gamma)} \otimes \,^{\epsilon}V^{\Gamma_1\Gamma_2(\Gamma)}_{\{n_s\}\{m_s\}})^{(A_g)} \parallel Jn_r C_r, \{v\} C_v; C \rangle
$$
\n
$$
= \begin{cases} \Gamma & C_r & C'_r \\ \Gamma & C_v & C'_v \\ A & C & C' \end{cases} \langle J'n'_r C'_r \parallel R^{\Omega(K,n\Gamma)} \parallel Jn_r C_r \rangle \langle \{v'_s\} C'_v \parallel \,^{\epsilon}V^{\Gamma_1\Gamma_2(\Gamma_v)}_{\{n_s\}\{m_s\}} \parallel \{v_s\} C_v \rangle. \tag{2.17}
$$

Connaissant les conditions d'existence du symbole  $9C$ , nous pouvons l'écrire simplement comme

$$
\left\{\begin{array}{ccc}\Gamma & C_r & C'_r\\ \Gamma & C_v & C'_v\\ A & C & C'\end{array}\right\} \;=\; \delta_{\Gamma\times C_r, C'_r}\; \delta_{\Gamma\times C_v, C'_v}\; \delta_{C_r\times C_v, C}\; \delta_{C,C'},
$$
sachant que  $C_r\times C_v = C.$ 

La matrice d'un opérateur  $R^{\Omega(K)}$  dans la base rotationnelle est toujours diagonale en J, ce qui donne, après application de la relation de Wigner-Eckart (1.42) :

$$
\langle J'n'_r C'_r \parallel R^{\Omega(K,n)} \parallel Jn_r C_r \rangle = \delta_{J,J'} \Xi_{C_r} F \begin{bmatrix} K & J & J \\ n \Gamma_r & n_r C_r & n'_r C'_r \end{bmatrix} \langle J \parallel R^{\Omega(K)} \parallel J \rangle, \tag{2.18}
$$

sachant que, dans notre formalisme, nous avons :

$$
F\begin{array}{rcl}\nF & K & J & J \\
n\Gamma_r & n_r C_r & n'_r C'_r\n\end{array} = K\begin{array}{rcl}\n(K & J & J \\
(n\Gamma_r & n_r C_r & n'_r C'_r\n\end{array},
$$
\n
$$
\langle C'|T^{(C_0)}|C\rangle = \langle C'||T^{(C_0)}||C\rangle.
$$

Les éléments matriciels réduits de ces opérateurs dans  $O(3)$  se calculent comme suit :

$$
\langle J \| R^{\Omega(K)} \| J \rangle = \left( -\frac{4J(J+1)}{\sqrt{3}} \right)^{(\Omega-K)/2} \left( \frac{K!(2J+K+1)!}{(2K+1)!!(2J-K)!} \right)^{1/2},\tag{2.19}
$$

où on définit  $(2K - 1)!!$  égal à  $(2K - 1)(2K - 3) \times \cdots \times 2$  ou 1 si  $K > 0$ , ou égal à 1 sinon.

Les éléments matriciels de l'hamiltonien à champ nul sont combinaisons linéaires de ceux des opérateurs rovibrationnels  $T^{\{i\}}$ :

$$
\langle \{v'_s\} C'_v, J'n'_r C'_r; C' \parallel (R^{\Omega(K,n\Gamma)} \otimes \epsilon V_{\{n_s\}\{m_s\}}^{\Gamma_1 \Gamma_2(\Gamma)})^{(A_g)} \parallel \{v_s\} C_v, Jn_r C_r; C' \rangle
$$
  
\n
$$
= \delta_{J,J'} \delta_{\Gamma \times C_r, C'_r} \delta_{\Gamma \times C_v, C'_v} \delta_{C_r \times C_v, C} \delta_{C,C'} \Xi_{C_r} F \begin{bmatrix} K & J & J \\ n\Gamma & n_r C_r & n'_r C'_r \end{bmatrix}
$$
  
\n
$$
\times \langle J \parallel R^{\Omega(K)} \parallel J \rangle \langle \{v'_s\} C'_v \parallel \epsilon V_{\{n_s\}\{m_s\}}^{\Gamma_1 \Gamma_2(\Gamma)} \parallel \{v_s\} C_v \rangle.
$$
 (2.20)

#### 2.4.2 Règles de sélection

Les règles de sélection sont directement déduites des éléments matriciels réduits de l'hamiltonien donnés ci-dessus :

$$
\Delta J = 0, \ \Delta M = 0, \ C' = C.
$$

# Chapitre 3

# Moments de transition

Points essentiels :

- Moments de transition initiaux,
- $-$  Moment dipolaire et polarisabilité transformés,
- $-$  Eléments matriciels et règles de sélection.

## 3.1 Introduction

Notre étude implique l'analyse de spectres expérimentaux des molécules  $X_2Y_4$  obtenus par différentes techniques de spectroscopie. L'interaction des champs lasers avec la molécule fait intervenir soit le moment dipolaire (spectroscopie d'absorption), soit la polarisabilité (spectroscopie Raman). Il est alors nécessaire d'avoir un modèle pour ces moments de transition adapté au groupe de symétrie  $D_{2h}$ .

Dans ce chapitre, nous exprimerons les opérateurs moment dipolaire électrique et polarisabilité dans le repère moléculaire et dans le repère du laboratoire. Nous donnerons leurs expressions dans le formalisme tensoriel adapté au groupe de symétrie  $D_{2h}$ , après l'application de transformations de contact.

### 3.2 Moments de transition initiaux

#### 3.2.1 Le moment dipolaire électrique

Le moment dipolaire électrique est exprimé dans le repère du laboratoire en fonction de ses composantes dans le repère moléculaire selon la relation :

$$
\mu_{\Theta} = \sum_{\theta} \lambda_{\Theta \theta} \mu_{\theta} \tag{3.1}
$$

ou`

- $\mu_{\Theta}$  est la composante du moment dipolaire électrique selon l'axe Θ = X, Y, Z dans le repère fixe,
- $-\mu_{\theta}$  est la composante du moment dipolaire électrique selon l'axe  $\theta = x, y, z$  dans le repère mobile,

 $-\lambda_{\Theta\theta}$  sont les cosinus directeurs entre les axes (OΘ) et (Oθ).

Dans l'approximation de mouvements de faible amplitude par rapport à la position d'équilibre, le moment dipolaire électrique dans le repère moléculaire se développe en série suivant les coordonnées normales :

$$
\mu_{\theta} = \mu_{\theta_e} + \sum_s \left( \frac{\partial \mu_{\theta}}{\partial q_s} \right)_e q_s + \frac{1}{2} \sum_{s,s'} \left( \frac{\partial^2 \mu_{\theta}}{\partial q_s \partial q_{s'}} \right)_e q_s q_{s'} + \cdots
$$
\n(3.2)

On appelle  $\mu_{\theta_e}$  le moment dipolaire électrique permanent et celui-ci est nul pour les molécules appartenant au groupe de symétrie  $D_{2h}$ . Les autres termes non-nuls définissent alors le moment dipolaire induit par les vibrations de la molécule.

#### $3.2.2$  La polarisabilité

Les composantes  $\alpha_{\Theta_1\Theta_2}$  du tenseur dans le repère fixe  $(\Theta_1, \Theta_2 = X, Y, Z)$  peuvent s'exprimer en fonction de ses composantes  $\alpha_{\theta_1\theta_2}$  dans le repère moléculaire  $(\theta_1, \theta_2 = x, y, z)$  selon la relation :

$$
\alpha_{\Theta_1 \Theta_2} = \sum_{\theta_1 \theta_2} \lambda_{\Theta_1 \theta_1} \lambda_{\Theta_2 \theta_2} \alpha_{\theta_1 \theta_2}
$$
\n(3.3)

Dans l'approximation des faibles amplitudes, la polarisabilité dans le repère moléculaire se développe en série des coordonnées normales :

$$
\alpha_{\theta_1 \theta_2} = (\alpha_{\theta_1 \theta_2})_e + \sum_s \left( \frac{\partial \alpha_{\theta_1 \theta_2}}{\partial q_s} \right)_e q_s + \frac{1}{2} \sum_{s,s'} \left( \frac{\partial^2 \alpha_{\theta_1 \theta_2}}{\partial q_s \partial q_{s'}} \right)_e q_s q_{s'} + \cdots
$$
\n(3.4)

On appelle  $(\alpha_{\theta_1\theta_2})_e$  la polarisabilité permanente. Les autres termes non-nuls définissent alors la polarisabilité induite par les vibrations de la molécule.

### 3.3 Moments de transition transformés

Comme nous travaillons toujours avec un hamiltonien transformé (effectif)  $H$ , il nous faut nous placer dans la base de ses fonctions propres  $\tilde{\phi} = T\phi$ . Nous avons donc les relations :

$$
\langle \tilde{\phi}' | \tilde{\mu} | \tilde{\phi} \rangle = \langle \phi' | \mu | \phi \rangle \quad \text{avec l'opérateur transformé} \quad \tilde{\mu} = T^{-1} \mu T,\tag{3.5}
$$

$$
\langle \tilde{\phi}' | \tilde{\alpha} | \tilde{\phi} \rangle = \langle \phi' | \alpha | \phi \rangle \qquad \qquad \tilde{\alpha} = T^{-1} \alpha T. \qquad (3.6)
$$

Nous sommes en mesure de calculer les éléments matriciels des opérateurs initiaux, identiques à ceux calculés en considérant des opérateurs et fonctions de base transformés.

La transformation unitaire considérée est la même que celle appliquée à l'hamiltonien H. L'opérateur T étant rovibrationnel, les composantes des opérateurs transformés  $\tilde{\mu}$  et  $\tilde{\alpha}$  sont également de type rovibrationnel.

#### 3.3. MOMENTS DE TRANSITION TRANSFORMÉS<sup>33</sup>

#### 3.3.1 Le moment dipolaire électrique

De même que pour l'hamiltonien initial, nous appliquons les transformations successives  $S, S',$ *etc.* Le moment dipolaire effectif  $\tilde{\mu}^{(A_u)}$  est un tenseur de type rovibrationnel. Ses composantes dans le repère fixe s'écrivent à l'aide d'un produit symétrisé :

$$
\tilde{\mu}_{\Theta} = \frac{1}{2} \sum_{\theta} (\lambda_{\Theta \theta} \tilde{\mu}_{\theta} + \tilde{\mu}_{\theta} \lambda_{\Theta \theta}). \tag{3.7}
$$

Les fonctions harmoniques de Wigner font le lien des composantes sphériques entre le repère moléculaire et le repère du laboratoire :

$$
\tilde{\mu}_m^{(1_u)} = \sum_k D_{km}^{(1_g)} \tilde{\mu}_k^{(1_u)}
$$

avec  $k, m = -1, 0, 1$  et  $\mu_m^{(1)}$  les composantes sphériques dans le repère du laboratoire.  $\mu_k^{(1_u)}$  $\binom{1}{k}$  sont les composantes sphériques dans le repère lié à la molécule. Par la suite, nous utiliserons l'opérateur  $C$ défini comme :

$$
D_{km}^{(1_g)} = (-1)^k C_{-k}^{(1_g)},\tag{3.8}
$$

où  $m$  est ignoré pour simplifier la notation.

Nous en déduisons que

$$
\tilde{\mu}_m^{(1_u)} = \sum_k (-1)^k C_{-k}^{(1_g)} \mu_k^{(1_u)} = -\sqrt{3} \left[ C^{(1_g)} \times \tilde{\mu}^{(1_u)} \right]^{(0_g)},\tag{3.9}
$$

où intervient, comme dans  $(3.7)$ , le produit symétrisé (entre crochets) :

$$
\[A^{(C_1)} \otimes B^{(C_2)}\]^{(C_0)} = \frac{1}{2} \left( (A^{(C_1)} \otimes B^{(C_2)})^{(C_0)} + (B^{(C_2)} \otimes A^{(C_1)})^{(C_0)} \right). \tag{3.10}
$$

Les composantes cartésiennes dans le repère fixe sont alors reliées aux composantes sphériques par les  $\text{coefficients}$  de Stone associés aux tenseurs de rang 1 (voir Table 3.1) :

$$
\tilde{\mu}_{\Theta} = \sum_{m} \langle 1; m | \Theta \rangle \tilde{\mu}_{m}^{(1_u)}.
$$
\n(3.11)

Les représentations  $\mathcal{D}^{(1)}$  ( $\tau = g, u$ ) se réduisent aux représentations irréductibles de  $D_{2h}$ :  $\Gamma_{\tau} =$  $B_{1\tau}, B_{2\tau}, B_{3\tau}$ . Finalement, on montre que :

$$
\tilde{\mu}_{\Theta}^{(0_u, A_u)} = \sqrt{3} \sum_{m} \langle 1; m | \Theta \rangle \sum_{\Gamma} \left[ C^{(1_g, 0\Gamma_g)} \otimes \tilde{\mu}^{(1_u, \Gamma_u)} \right]^{(0_u, A_u)}
$$
\n(3.12)

Nous pouvons exprimer  $\tilde{\mu}^{(1_u,\Gamma_u)}$  comme une somme d'opérateurs rovibrationnels affectés de paramètres  $\tilde{\mu}^{(1_u,0\Gamma_u),\{i\}}:$ 

$$
\tilde{\mu}_{\Theta}^{(A_u)} = \sum_{m} \langle 1; m | \Theta \rangle \sum_{\Gamma} \sum_{\{i\}} \tilde{\mu}^{(1_g, 0\Gamma_u), \{i\}} \left[ C^{(1_g, 0\Gamma_g)} \otimes M^{(\{i\}, \Gamma_u)} \right]^{(A_u)} \tag{3.13}
$$

avec

$$
M^{(\{i\},\Gamma_u)} = \left(R^{\Omega(K,n_r\Gamma_r)} \otimes {}^{(-1)^K}V_{\{n_s\}\{m_s\}}^{\Gamma_1\Gamma_2(\Gamma_v)}\right)^{(\Gamma_u)}
$$
(3.14)

un opérateur rovibrationnel de symétrie  $\Gamma_u$  et d'indices rotationnels et vibrationnels  $\{i\}$ . Les  $\tilde{\mu}^{(1_g,0\Gamma_u),\{i\}}$ sont les paramètres transformés (qui incluent le facteur  $\sqrt{3}$  de (3.12)).

| $\langle 1; m   \Theta \rangle$ |                  |  |                                                                                                    | $\langle L; m   \Theta_1 \Theta_2 \rangle$ |                |  |  |                                                                            |  |               |                |                  |
|---------------------------------|------------------|--|----------------------------------------------------------------------------------------------------|--------------------------------------------|----------------|--|--|----------------------------------------------------------------------------|--|---------------|----------------|------------------|
| $\mathbf{1}$                    | $\boldsymbol{m}$ |  | $X$ $Y$ $Z$                                                                                                    |                                            |                |  |  | $\begin{array}{ ccc } L & m & XX & YY & ZZ & XY & XZ \\ \end{array}$       |  |               |                | YZ               |
| $\mathbf{1}$                    |                  |  | 1 $\frac{1}{\sqrt{2}}$ $-\frac{i}{\sqrt{2}}$ 0 0 0 $-\frac{1}{\sqrt{3}}$ $-\frac{1}{\sqrt{3}}$ 0 0 0 0<br>0 0 0 1 2 -2 $\frac{1}{2}$ $-\frac{1}{2}$ 0 $-\frac{i}{2}$ 0 0<br>-1 $-\frac{1}{\sqrt{2}}$ $-\frac{i}{\sqrt{2}}$ 0 2 -1 0 0 0 0 $\frac{1}{2}$ $-\frac{i}{2}$ |                                            |                |  |  |                                                                            |  |               |                |                  |
| $\mathbf{1}$                    |                  |  |                                                                                                    |                                            |                |  |  |                                                                            |  |               |                |                  |
| $\mathbf{1}$                    |                  |  |                                                                                                    |                                            |                |  |  |                                                                            |  |               |                | $-\frac{i}{2}$   |
|                                 |                  |  |                                                                                                    |                                            |                |  |  | 2 0 $-\frac{1}{\sqrt{6}}$ $-\frac{1}{\sqrt{6}}$ $\sqrt{\frac{2}{3}}$ 0 0 0 |  |               |                |                  |
|                                 |                  |  |                                                                                                    |                                            | $\overline{2}$ |  |  | $\begin{array}{ccccccccc}\n1 & 0 & 0 & 0 & 0\n\end{array}$                 |  |               | $-\frac{1}{2}$ | $-\frac{i}{2}$   |
|                                 |                  |  |                                                                                                    |                                            | $\overline{2}$ |  |  | 2 $\frac{1}{2}$ $-\frac{1}{2}$ 0                                           |  | $\frac{i}{2}$ | $\overline{0}$ | $\boldsymbol{0}$ |

Tab. 3.1: Coefficients de Stone

#### 3.3.2 La polarisabilité

Par le même raisonnement que pour le moment dipolaire, nous avons pour la polarisabilité transformée :

$$
\tilde{\alpha}_{\Theta_1 \Theta_2} = \frac{1}{2} \sum_{\theta_1 \theta_2} (\lambda_{\Theta_1 \theta_1} \lambda_{\Theta_2 \theta_2} \tilde{\alpha}_{\theta_1 \theta_2} + \tilde{\alpha}_{\theta_1 \theta_2} \lambda_{\Theta_1 \theta_1} \lambda_{\Theta_2 \theta_2}).
$$
\n(3.15)

Dans  $O(3)$ , la polarisabilité est un tenseur d'ordre 2 qui se décompose suivant les représentations irréductibles de  $O(3)$  :  $D^{(L_g)}$ ,  $L_g = 0, 2$ . Les composantes sphériques  $\alpha_m^{(L_g)}$  de ce tenseur dans le repère du laboratoire sont reliées aux composantes sphériques  $\alpha_k^{(L_g)}$  $\kappa^{(L_g)}$  dans le repère moléculaire comme suit :

$$
\tilde{\alpha}_m^{(L_g)} = \sum_k D_{km}^{(L_g)} \tilde{\alpha}_k^{(L_g)}
$$

avec  $|k| \le L_g$ . En posant  $D_{km}^{(L_g)} = (-1)^k C_{-k}^{(L_g)}$  $\frac{-(L_g)}{-k}$ , nous pouvons écrire :

$$
\tilde{\alpha}_m^{(L_g)} = \sum_k (-1)^k C_{-k}^{(L_g)} \alpha_k^{(L_g)} = (-1)^{(L_g)} \sqrt{2L_g + 1} \left( C^{(L_g)} \times \tilde{\alpha}^{(L_g)} \right)^{(0_g)}.
$$
\n(3.16)

# $3.4. \quad \text{ELÉMENTS MATRICIELS ET RÈGLES DE SÉLECTION} \tag{35}$

Les composantes cartésiennes sont ensuite exprimées à l'aide des coefficients de Stone :

$$
\tilde{\alpha}_{\Theta_1 \Theta_2} = \sum_{L=0,2} \sum_m \langle L; m | \Theta_1 \Theta_2 \rangle \tilde{\alpha}_m^{(L_g)}, \tag{3.17}
$$

Nous pouvons mettre l'équation précédente sous la forme d'un opérateur symétrisé, orienté de  $O(3)$ dans  $D_{2h}$ , soit :

$$
\tilde{\alpha}_{\Theta_1 \Theta_2}^{(0_g, A_g)} = \sum_{L=0,2} \sum_m \langle L; m | \Theta_1 \Theta_2 \rangle \sum_{n\Gamma} \left[ C^{(L_g, n\Gamma_g)} \otimes \tilde{\alpha}^{(L_g, n\Gamma_g)} \right]^{(0_g, A_g)}.
$$
\n(3.18)

Par la suite, nous utiliserons le tenseur de polarisablilité transformé développé selon une somme d'opérateurs rovibrationnels affectés de paramètres tel que :

$$
\tilde{\alpha}_{\Theta_1 \Theta_2}^{(A_g)} = \sum_{L=0,2} \sqrt{2L_g + 1} \sum_m \langle L; m | \Theta_1 \Theta_2 \rangle \sum_{n\Gamma} \sum_{\{i\}} \tilde{\alpha}^{(L_g, n\Gamma_g),\{i\}} \left[ C^{(L_g, n\Gamma_g)} \otimes P^{(\{i\}, \Gamma_g)} \right]^{(A_g)} \tag{3.19}
$$

avec

$$
P^{\left(\{i\},\Gamma_g\right)} = \left(R^{\Omega\left(K,n_r\Gamma_r\right)} \otimes {}^{(-1)^K}V^{\Gamma_1\Gamma_2\left(\Gamma_v\right)}_{\{n_s\}\{m_s\}}\right)^{\left(\Gamma_g\right)}\tag{3.20}
$$

un opérateur rovibrationnel de symétrie  $\Gamma_g$  et d'indices rotationnels et vibrationnels  $\{i\}$ . Les  $\tilde{\alpha}^{(L_g, n\Gamma_g),\{i\}}$ sont les paramètres transformés (qui incluent le facteur  $\sqrt{2L_g+1}$  de (3.18)).

Les opérateurs  $[C^{(0_g,0A_g)} \otimes P(\{i\},A_g)]^{(A_g)}$  constituent la partie isotrope de la polarisablilité et les opérateurs  $[C^{(2_g, n\Gamma_g)} \otimes P^{(\{i\}, \Gamma_g)}]^{(A_g)}$  la partie anisotrope.

### 3.4 Eléments matriciels et règles de sélection

Comme pour l'opérateur hamiltonien, nous donnerons simplement les expressions des éléments matriciels des opérateurs de base

$$
\left[C^{(1_g,\Gamma_g)}\otimes M^{(\{i\},\Gamma_u)}\right]^{(A_u)} \text{ et }\left[C^{(L_g,n\Gamma_g)}\otimes P^{(\{i\},\Gamma_g)}\right]^{(A_g)},
$$

dont le moment dipolaire  $(3.13)$  et la polarisabilité  $(3.19)$  sont respectivement combinaisons linéaires.

#### 3.4.1 Eléments matriciels des opérateurs moments de transition

Nous utilisons la relation de découplage de deux opérateurs tensoriels agissant sur le même espace (1.46). En effet, le tenseur cosinus directeur n'agit pas sur l'espace vibrationnel, ce qui restreint la sommation aux nombres quantiques rotationnels. Nous obtenons :

$$
\langle \{v'_s\} C'_v, J'n'_r C'_r; C' \|\left(C^{(1_g, \Gamma_g)} \otimes M^{(\{i\}, \Gamma_u)}\right)^{(A_u)} \|\{v_s\} C_v, Jn_r C_r; C'\rangle
$$
  
\n
$$
= \left\{\begin{array}{cc} \Gamma & \Gamma & A \\ C & C' & C'' \end{array}\right\} \sum_{J''n''_r C''_r} \langle \{v'\} C'_v, J'n'_r C'_r; C' \|\ C^{(1_g, \Gamma_g)} \|\{v'\} C'_v, J''n''_r C''_r; C''\rangle
$$
  
\n
$$
\times \langle \{v'\} C'_v, J''n''_r C''_r; C'' \|\ M^{(\{i\}, \Gamma_u)} \|\{v\} C_v, Jn_r C_r; C'\rangle.
$$
 (3.21)

Le symbole 6C ne s'annule pas si nous avons  $C = C'$  et  $\Gamma \times C = C''$  et se réduit donc à  $\delta_{C,C'}$ . En utilisant la relation (1.42) pour les éléments matriciels réduits de l'opérateur  $C^{(1_g,\Gamma_g)}$ , on obtient :

h{v 0 <sup>s</sup>}C 0 v , J 0n 0 rC 0 r ; C 0k C (1g,Γg) <sup>⊗</sup> <sup>M</sup>({i},Γu) (Au) k{vs}Cv, JnrCr; Ci = δC,C<sup>0</sup> X J00 X n00 <sup>r</sup> <sup>C</sup><sup>00</sup> r F ( 1 J <sup>00</sup> J 0 ) 0Γ n 00 r C 00 <sup>r</sup> n 0 rC 0 r hJ 0 k C (1) <sup>k</sup><sup>J</sup> 00i × h{v 0 }C 0 v , J 00n 00 rC 00 r ; <sup>Γ</sup> <sup>×</sup> <sup>C</sup><sup>k</sup> <sup>M</sup>({i}Γu) k{v}C<sup>v</sup> , JnrCr; Ci. (3.22)

Nous découplons les opérateurs rotationnels et vibrationnels sur leurs espaces respectifs selon la relation (1.49) :

$$
\langle \{v'\}C_v', J''n_r''C_r''; \Gamma \times C \parallel M^{(\{i\}\Gamma_u)} \parallel \{v\}C_v, Jn_rC_r; C \rangle
$$
  
=\begin{cases} \Gamma\_r & C\_r & C\_r'' \\ \Gamma\_v & C\_v & C\_v' \\ \Gamma & C & \Gamma \times C \end{cases} \langle J''n\_r''C\_r'' \parallel R^{\Omega(K,n\_R\Gamma\_r)} \parallel Jn\_rC\_r \rangle \langle \{v'\_s\}C\_v' \parallel \epsilon V\_{\{n\_s\}\{m\_s\}}^{\Gamma\_1\Gamma\_2(\Gamma\_v)} \parallel \{v\_s\}C\_v \rangle. (3.23)

Connaissant les conditions d'existence du symbole  $9C$ , nous pouvons l'écrire simplement comme

$$
\left\{\begin{array}{ccc}\Gamma_r & C_r & C''_r\\ \Gamma_v & C_v & C'_v\\ \Gamma & C & \Gamma \times C\end{array}\right\} \ = \ \delta_{\Gamma_r \times C_r, C''_r} \ \delta_{\Gamma_v \times C_v, C'_v}, \text{sachant que } \left\{\begin{array}{ccc}\nC_r \times C_v & = & C, \\
\Gamma_r \times \Gamma_v & = & \Gamma, \\
C & = & C'.\n\end{array}\right.
$$

La matrice d'un opérateur  $R^{\Omega(K)}$  dans la base rotationnelle est toujours diagonale en J, ce qui donne, après application de la relation de Wigner-Eckart (1.42) :

$$
\sum_{J''} \langle J''n''_{r}C''_{r} \parallel R^{\Omega(K,n_{R}\Gamma_{r})} \parallel Jn_{r}C_{r} \rangle = \Xi_{C_{r}} F \begin{pmatrix} K & J & J \\ n\Gamma_{r} & n_{r}C_{r} & n''_{r}C''_{r} \end{pmatrix} \langle J \parallel R^{\Omega(K)} \parallel J \rangle.
$$
 (3.24)

Les éléments matriciels  $(3.21)$  se réécrivent :

h{v 0 s }C 0 v , J 0n 0 rC 0 r ; C 0k C (1g,Γg) <sup>⊗</sup> <sup>M</sup>({i},Γu) (Au) k{vs}Cv, JnrCr; Ci = 1 2 δC,C<sup>0</sup> hJ 0 k C (1) <sup>k</sup>J<sup>i</sup> h{<sup>v</sup> 0 <sup>s</sup>}C 0 vk V Γ1Γ2(Γv) {ns}{ms} k{vs}Cvi ΞC<sup>r</sup> X n00 <sup>r</sup> <sup>C</sup><sup>00</sup> r ΞC<sup>00</sup> r × δΓr×Cr,C<sup>00</sup> r δΓv×Cv,C<sup>0</sup> v F ( 1 J J 0 ) 0Γ n 00 r C 00 <sup>r</sup> n 0 rC 0 r F ( K J J ) nΓ<sup>r</sup> nrC<sup>r</sup> n 00 r C 00 r hJkR Ω(K) kJi. (3.25)

Le calcul des éléments matriciels de la seconde partie de l'opérateur symétrisé,  $\big(M^{(\{i\},\Gamma_u)}\otimes C^{(1_g,\Gamma_g)}\big)^{(A_u)},$ est similaire. D'après la relation de symétrisation (3.10), les éléments matriciels du tenseur moment dipolaire s'écrivent donc :

(Au) -(1g,Γg) <sup>⊗</sup> <sup>M</sup>({i},Γu) h{v <sup>s</sup>}C , J 0n rC ; C C k{vs}Cv, JnrCr; Ci 0 0 0 0 0k v r 1 Γ1Γ2(Γv) (1) <sup>k</sup>J<sup>i</sup> h{<sup>v</sup> V = δC,C<sup>0</sup> hJ 0 k C 0 }C 0 k{vs}Cvi k s v {ns}{ms} 2 X × ΞC<sup>r</sup> ΞC<sup>00</sup> δΓr×Cr,C<sup>00</sup> δΓv×Cv,C<sup>0</sup> r r v n00 <sup>r</sup> <sup>C</sup><sup>00</sup> r 0 ( 1 J J ( K J J ) ) Ω(K) × F F hJkR kJi 00 00 0 0 00 00 0Γ n r C <sup>r</sup> n rC nΓ<sup>r</sup> nrC<sup>r</sup> n r C r r + ΞC<sup>00</sup> δΓr×C<sup>00</sup> δΓv×Cv,C<sup>0</sup> ,C<sup>0</sup> r r r v 0 0 0 ( 1 J J ( K J J ) ) Ω(K) × F F hJ 0 kR kJ 0 . (3.26) 00 00 00 00 0 0 i 0Γ nrC<sup>r</sup> n r C nΓ<sup>r</sup> n r C <sup>r</sup> n rC r r 

De la même manière, nous obtenons l'expression des éléments matriciels du tenseur polarisabilité :  $\langle \{v'_s\} C'_v, J' n'_r C'_r; C' \Vert \left[ C^{(L_g, n\Gamma_g)} \otimes P^{(\{i\},\Gamma_g)} \right]^{(A_g)} \Vert \{v_s\} C_v, J n_r C_r; C \rangle$  $=\frac{1}{2}$  $\frac{1}{2} \; \delta_{C,C'} \; \langle J' |\!| \; C^{(L)} \; \| J \rangle \; \langle \{ v_s' \} C_v' |\!| \; {^{\epsilon}V_{\{n_s\}\{m_s\}}}^{\Gamma_1\Gamma_2(\Gamma_v)}$  ${m_s \brace m_s}^{n_1 1 2(1 v)}$   $\left| \{ v_s \} C_v \right\rangle$  $\times$   $\Xi_{C_r}$   $\sum$  $n_r''C_r''$ r  $\sqrt{ }$  $\Xi_{C_r''}\ \delta_{\Gamma_r\times C_r, C_r''}\ \delta_{\Gamma_v\times C_v, C_v'}$  $\times$  F  $\begin{matrix} (L & J & J' \\ n\Gamma & n''_nC''_n & n'_rC''_r \end{matrix}$  $\left(\begin{array}{ccc} L & J & J' \ D\Gamma & n''_r C_r'' & n'_r C_r' \end{array}\right] \, F \, \left(\begin{array}{ccc} K & J & J \ R\Gamma_r & n_r C_r & n''_r C_r'' \end{array}\right)$  $\frac{1}{n\Gamma_r} \quad \frac{J}{n_r C_r} \quad \frac{J}{n_r^{\prime\prime}C_r^{\prime\prime}} \langle J\|R^{\Omega(K)}\|J\rangle.$  $+ \quad \Xi_{C''_r} \ \delta_{\Gamma_r \times C''_r, C'_r} \ \delta_{\Gamma_v \times C_v, C'_v}$  $\times$  F  $\begin{matrix} (L & J & J' \\ n\Gamma & n_rC_r & n''_nC''_r \end{matrix}$  $\begin{pmatrix} L & J & J' \ n\Gamma & n_r C_r & n''_r C_r'' \end{pmatrix} \; F \; \begin{pmatrix} K & J' & J' \ n\Gamma_r & n''_r C_r'' & n'_r C_r' \end{pmatrix}$ 1

#### 3.4.2 Règles de sélection

Les règles de sélection (voir Table 3.2) sont directement déduites des éléments matriciels réduits des moments de transition donnés ci-dessus.  $C'$  est la symétrie totale du bra correspondant au ket de symétrie totale C. Les règles concernant le nombre quantique  $J$  viennent des conditions d'existence des coefficients  $3J$  orientés.

 $\frac{1}{n\Gamma_r}\,\frac{1}{n_r^{\prime\prime}C_r^{\prime\prime}}\,\frac{J}{n_r^{\prime}C_r^{\prime}}\,\bra{J^{\prime}}\!R^{\Omega(K)}\! \ket{J^{\prime}}$ 

 $(3.27)$ 

|            | $\mu$          | $\alpha^{(0)}$ | $\alpha^{(2)}$    |
|------------|----------------|----------------|-------------------|
| $\Delta J$ | $0, \pm 1$     | $\overline{C}$ | $0, \pm 1, \pm 2$ |
| $\Delta M$ | $0, \pm 1$     |                | $0, \pm 1, \pm 2$ |
| C'         | $C\otimes A_u$ |                | $\overline{C}$    |

TAB. 3.2: Règles de sélection pour les opérateurs moment dipolaire et polarisabilité

# Chapitre 4

# Intensité des transitions à champ nul

# 4.1 Généralités

En traversant un milieu gazeux, un rayonnement électromagnétique est absorbé selon la loi de Beer-Lambert :

$$
I_t(\sigma) = I_0(\sigma)e^{-lk(\sigma, p)},\tag{4.1}
$$

où

–  $I_0(\sigma)$  est l'intensité du faisceau incident au nombre d'onde  $\sigma$ ,

–  $I_t(\sigma)$  est l'intensité transmise après une distance l'expressée dans le gaz,

 $-k(\sigma, p)$  est le coefficient d'absorption spectrale linéique à la pression p.

On définit l'absorption totale du milieu sur le trajet par :

$$
A(\sigma) = \frac{I_0(\sigma) - I_t(\sigma)}{I_0(\sigma)} = 1 - e^{-lk(\sigma, p)}.
$$
\n(4.2)

Le coefficient d'absorption intégré (en cm<sup>-2</sup>) pour une transition donnée s'écrit :

$$
S_{if}(p) = \int_0^{+\infty} k(\sigma, p)d\sigma,
$$
\n(4.3)

avec  $|i\rangle \equiv |J, C, \alpha\rangle$  et  $|f\rangle \equiv |J', C', \alpha'\rangle$  les états initial et final respectivement (états propres de l'hamiltonien à champ nul). Dans le cas des faibles pressions, on peut définir un coefficient d'absorption intégré par unité de pression exprimé en cm<sup>-2</sup>atm<sup>-1</sup> :

$$
S_{if}^p = \frac{S_{if}(p)}{p},\tag{4.4}
$$

que l'on peut réécrire

$$
S_{if}^{p} = \frac{LT_0}{TN_V} S_{if}(p),\tag{4.5}
$$

avec

– le nombre de Loschmidt  $L = 2,686754.10^{19}$  cm<sup>-3</sup>,

- la température de référence  $T_0 = 273, 15 \text{ K}$ ,
- la température du gaz  $T$  en K,
- le nombre volumique de molécules absorbantes  $N_V$ .

## 4.2 Intensités dipolaires électriques et Raman

Le coefficient intégré par unité de pression est l'intensité de la transition  $|i\rangle \rightarrow |f\rangle$  au nombre d'onde  $\sigma_{if}$ . Pour le moment dipolaire en absorption, cette dernière est fonction du carré de l'élément matriciel d'une composante du moment de transition transformé dans le repère du laboratoire :

$$
S_{if}^{p} = \frac{8\pi^{3}}{hcQ(T)} \frac{LT_{0}}{T} \sigma_{if} e^{-\frac{hcE_{i}}{kT}} \left(1 - e^{-\frac{hc\sigma_{if}}{kT}}\right) g_{i} \sum_{M_{i},M_{f}} \left|\langle \tilde{\Phi}_{f} | \tilde{\mu}_{Z} | \tilde{\Phi}_{i} \rangle \right|^{2}.
$$
 (4.6)

 $g_i$  est le poids statistique lié au spin nucléaire. Dans le cas du groupe de symétrie  $D_{2h}$ , il dépend de la symétrie totale de l'état  $|i\rangle$ :

$$
g_i = \begin{cases} 7 & \text{si} & C_i = A_{\tau}, \\ 3 & \text{si} & C_i = B_{1\tau}, \\ 3 & \text{si} & C_i = B_{2\tau}, \\ 3 & \text{si} & C_i = B_{3\tau}, \end{cases}
$$
(4.7)

où  $\tau$  peut être la parité  $g$  ou  $u$ .

 $Q(T)$  est la fonction de partition totale du système, produit d'une fonction vibrationnelle  $Q_v$  et d'une fonction rotationnelle  $Q_r: Q(T) = Q_v \times Q_r$ . La fonction vibrationnelle s'exprime en fonction des  $\acute{e}$ nergies des 12 modes fondamentaux de la molécule :

$$
Q_v = \prod_{n=1}^{12} \left( 1 - e^{-\frac{hc\nu_n}{kT}} \right)^{-g_{vn}},
$$
\n(4.8)

et la fonction rotationnelle en fonction des énergies du spectre rotationnelle :

$$
Q_r = \sum_n (2J+1)e^{-\frac{hcE_n}{kT}},
$$
\n(4.9)

où  $\nu_n$  et  $g_{vn}$  sont respectivement la fréquence harmonique et la dégénérescence du mode vibrationnel n.

L'intensité dipolaire électrique est égale à :

$$
S_{if} = K_{if} g_i e^{-\frac{hcE_i}{kT}} \sum_{M_i, M_f} \left| \langle \tilde{\Phi}_f | \tilde{\mu}_Z | \tilde{\Phi}_i \rangle \right|^2, \tag{4.10}
$$

$$
K_{if} = \frac{8\pi^3}{hcQ(T)} \frac{LT_0}{T} \sigma_{if} \left(1 - e^{-\frac{hc\sigma_{if}}{kT}}\right). \tag{4.11}
$$

En spectroscopie d'absorption, un seul champ laser sonde traverse le milieu. Le milieu gazeux est supposé isotrope donc la grandeur  $S_{if}$  est la même quel que soit l'axe Θ. Pour simplifier les calculs, l'axe  $OZ$  du repère fixe est choisi.

De plus, en l'absence de champ électrique, il y a dégénérescence des états en fonction du nombre quantique M. Cela entraîne une sommation des éléments matriciels du moment dipolaire sur  $M_i$  et  $M_f$ .

L'intensité Raman est égale à :

$$
I_{if} = K'_{if} g_i e^{-\frac{hcE_i}{kT}} \sum_{\Theta_1, \Theta_2} \sum_{M_i, M_f} \left| \langle \tilde{\Phi}_f | \tilde{\alpha}_{\Theta_1 \Theta_2} | \tilde{\Phi}_i \rangle \right|^2, \tag{4.12}
$$

où  $K'_{if}$  est une constante dépendant des conditions expérimentales.

En spectroscopie Raman, un champ laser pompe et un champ laser sonde se croisent dans le milieu avec une orientation dépendant de l'expérience. Ce sont leurs directions de polarisation qui définissent les axes  $\Theta_1$  et  $\Theta_2$  de la composante de la polarisabilité.

A partir de l'équation  $(3.18)$ , on montre comme pour les molécules tétraèdriques [53] que :

$$
\sum_{M_i, M_f} \left| \langle \tilde{\Phi}_f | \tilde{\alpha}_{\Theta_1 \Theta_2} | \tilde{\Phi}_i \rangle \right|^2 = (2J_i + 1)(2J_f + 1) \times (S_0 |U_0(\alpha_i, \alpha_f)|^2 + S_2 |U_2(\alpha_i, \alpha_f)|^2)
$$
(4.13)

avec

$$
S_0 = \sum_{\Theta_1, \Theta_2} |\langle 0; 0 | \Theta_1 \Theta_2 \rangle|^2 \quad \text{et} \quad S_2 = \frac{1}{5} \sum_{\Theta_1, \Theta_2, m} |\langle 2; m | \Theta_1 \Theta_2 \rangle|^2. \tag{4.14}
$$

A titre d'exemples :

.

 $-$  si les champs laser sonde  $\vec{E_s}$  et pompe  $\vec{E_p}$  sont polarisés parallèlement (Raman stimulé) et suivant l'axe OZ, nous avons

$$
\Theta_1 \Theta_2 = ZZ
$$
  $S_0 = \frac{1}{3}$   $S_2 = \frac{2}{15}$   $\Delta J = 0, \pm 1, \pm 2,$ 

– si les champs laser sonde  $\vec{E_s}$  et pompe  $\vec{E_p}$  sont polarisés perpendiculairement et sont tels que  $\vec{E_p} \parallel OZ \text{ et } \vec{E_s} \parallel OX$ , nous avons

$$
\Theta_1 \Theta_2 = XZ
$$
  $S_0 = 0$   $S_2 = \frac{1}{10}$   $\Delta J = 0, \pm 1, \pm 2,$ 

Les formules d'intensités ci-dessus ne sont valables qu'en l'absence de champ électrique. Le calcul des intensités dipolaires et Raman pour les transitions rovibrationnelles Stark est donné dans la Deuxième Partie.

Deuxième partie L'effet Stark

# Chapitre 5

# L'hamiltonien Stark

Points essentiels :

- Modèle de l'hamiltonien Stark,
- $-$  Effets dus au moment dipolaire et à la polarisabilité,
- El´ements matriciels de l'hamiltonien Stark,
- Energies et base propre Stark.

# 5.1 Introduction

Afin d'étudier l'effet Stark, nous devons prendre en compte les termes créés par l'interaction avec un champ électrique. Cette interaction sera traitée d'une manière perturbative et nous nous limiterons aux effets dus au moment dipolaire électrique et à la polarisabilité. Nous considèrerons le cas où le champ électrique extérieur est statique et sa direction est parallèle à l'axe  $OZ$  du repère fixe du laboratoire. Dans ces conditions, l'hamiltonien Stark s'écrit :

$$
\mathcal{H}_S = \widetilde{H}_0 + \mu \widetilde{H}_S + \alpha \widetilde{H}_S,\tag{5.1}
$$

ou`

$$
\begin{aligned}\n^{\mu} \widetilde{H}_S &= -\widetilde{\mu}^{(A_u)} \times E, \\
^{\alpha} \widetilde{H}_S &= -\frac{1}{2} \widetilde{\alpha}^{(A_g)} \times E \times E.\n\end{aligned} \tag{5.2}
$$

- $\widetilde{H}_0$  est l'hamiltonien transformé de la molécule isolée défini dans la Première Partie.
- $\mu \tilde{H}_S$  est le terme d'interaction du champ avec le moment dipolaire électrique transformé  $\tilde{\mu}^{(A_u)}$ défini par  $(3.12)$ .
- $-\alpha \tilde{H}_S$  est le terme lié à la polarisabilité transformée  $\tilde{\alpha}^{(A_g)}$  de la molécule définie par (3.18).

Ces termes perturbatifs ont deux conséquences sur les niveaux d'énergie rovibrationnels de la molécule, à savoir un déplacement et/ou une levée de dégénérescence partielle en fonction du nombre quantique  $M$ . Le Tableau 5.1 montre les dégénérescences associées aux différents nombres quantiques.

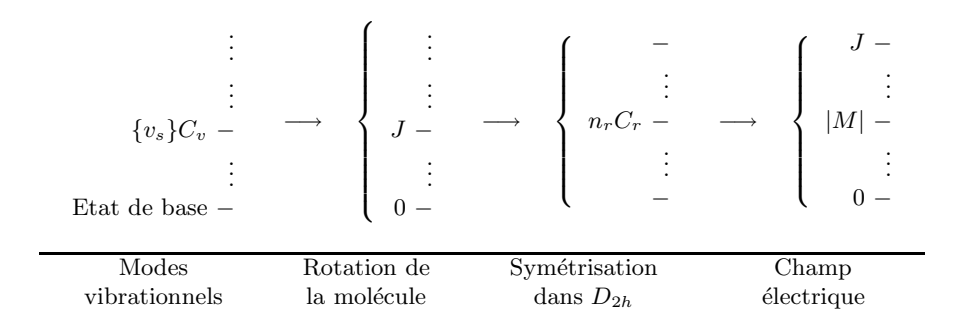

TAB. 5.1: Levées de dégénérescences successives en fonction des nombres quantiques

Dans l'étude qui suit, les éléments matriciels des opérateurs moments de transition ont été calculés dans la base propre de l'hamiltonien à champ nul  $H_0$ . Ainsi, nous pouvons aisément calculer leurs expressions et les nouveaux termes intervenant dans l'hamiltonien Stark.

# 5.2 Eléments matriciels de l'hamiltonien Stark

#### 5.2.1 Moment dipolaire

L'expression de l'hamiltonien Stark fait intervenir la composante  $\mu_Z^{(A_u)}$  $Z^{(Au)}$  du tenseur polarisabilité dans le repère fixe du laboratoire. D'après l'équation  $(3.12)$ , ce tenseur s'écrit :

$$
\tilde{\mu}_Z^{(A_u)} = \sum_m \langle 1; m | Z \rangle \sum_\Gamma \sum_{\{i\}} \tilde{\mu}^{(1_g, 0\Gamma_g), \{i\}} \left[ C^{(1_g, 0\Gamma_g)} \otimes M^{(\{i\}, \Gamma_u)} \right]^{(A_u)}.
$$
\n(5.3)

On peut remarquer que le moment dipolaire étant de symétrie  $A_u$ , cet opérateur couple des états vibrationnels de parité différente (la symétrie rotationnelle est toujours de parité  $g$ ).

L'opérateur rovibrationnel élémentaire  $M^{(\{i\},\Gamma_u)}$  est :

$$
M^{(\{i\},\Gamma_u)} = \left(R^{\Omega(K,n_r\Gamma_r)}\otimes {}^{(-1)^K}V_{\{n_s\}\{m_s\}}^{\Gamma_1\Gamma_2(\Gamma_v)}\right)^{(\Gamma_u)},
$$

produit d'un opérateur rotationnel  $R$  et d'un opérateur vibrationnel  $V$ . Le seul coefficient de Stone  $\langle 1; m | Z \rangle$  non-nul est  $\langle 1; 0 | Z \rangle = 1$  (voir Tableau 3.1), alors la composante  $\mu_Z^{(A_u)}$  $Z^{(Au)}$  peut se réécrire :

$$
\tilde{\mu}_Z^{(A_u)} = \sum_{\Gamma} \sum_{\{i\}} \tilde{\mu}^{(1,0\Gamma_g),\{i\}} \left[ C^{(1_g,0\Gamma_g)} \otimes M^{(\{i\},\Gamma_u)} \right]^{(A_u)}.\tag{5.4}
$$

Les éléments matriciels de chaque opérateur du développement précédent s'expriment comme suit, dans la base propre de l'hamiltonien a` champ nul :

$$
\langle \{v'_s\}, J'C_u\alpha', M'\| \left[C^{(1_g, \Gamma_g)} \otimes M^{(\{i\}, \Gamma_u)\right]^{(A_u)} \| \{v_s\}, JC_g\alpha, M\rangle
$$
  
\n
$$
= \sum_{n'_r, C'_r, \alpha'} \sum_{n_r, C_r, \alpha} \langle \{v'_s\}, J'C_u\alpha', M'\| \{v'_s\} C'_v, J'n'_r C'_r, M'; C_u\rangle
$$
  
\n
$$
\times \langle \{v'_s\} C'_v, J'n'_r C'_r, M'; C_u \| \left[C^{(1_g, \Gamma_g)} \otimes M^{(\{i\}, \Gamma_u)\right]^{(A_u)} \| \{v_s\} C_v, Jn_r C_r, M; C_g\rangle
$$
  
\n
$$
\times \langle \{v_s\} C_v, Jn_r C_r, M; C_u \| \{v_s\}, JC_u\alpha, M\rangle,
$$
\n(5.5)

#### 5.2. ÉLÉMENTS MATRICIELS DE L'HAMILTONIEN STARK 47

ou`

- $-\langle \{v'_s\}C'_v, J'n'_rC'_r, M'; C_u \|[C^{(1_g,\Gamma_g)}\otimes M^{(\{i\},\Gamma_u)}]^{(A_u)}\|\{v_s\}C_v, Jn_rC_r, M; C_g\rangle \text{ sont les éléments ma$ triciels dans la base rovibrationnelle couplée,
- $\langle \{v_s\}C_v, Jn_rC_r, M; C_u \|\{v_s\}, JC_u\alpha, M\rangle$  sont les éléments de la matrice de passage de la base rovibrationnelle à la base propre de l'hamiltonien à champ nul,

- 
$$
\langle \{v'_s\}, J'C_u\alpha', M'\| \{v'_s\}C'_v, J'n'_rC'_r, M';C_u \rangle
$$
 sont les éléments de l'inverse de la matrice de passage.

Nous nous limiterons dans notre étude au terme purement vibrationnel du moment dipolaire induit. Cela implique un opérateur rotationnel scalaire du type  $R^{0(0,0,A_g)}$  (opérateur identité) et donc une symétrie  $\Gamma$  égale à la symétrie vibrationnelle  $\Gamma_v$ . D'après (3.26), l'expression des éléments matriciels dans la base rovibrationnelle peut être simplifiée :

$$
\langle \{v'_s\} C'_v, J'n'_r C'_r, M'; C_u \parallel \left[ C^{(1_g, \Gamma_{vg})} \otimes M^{(\{i\}, \Gamma_{vu})} \right]^{(A_u)} \parallel \{v_s\} C_v, Jn_r C_r, M; C_g \rangle
$$
  
\n
$$
= \frac{1}{2} \langle J', M' \parallel C_0^{(1)} \parallel J, M \rangle \langle \{v'_s\} C'_v \parallel \,^{\{r\}} \{r_{\{n_s\}\{m_s\}}^{(\Gamma_v)} \parallel \{v_s\} C_v \rangle
$$
  
\n
$$
\times \left[ F \, \,^{\{1, \quad J, \quad J' \}}_{0\Gamma_v} \, n_r C_r \, n'_r C'_r \, F \, \,^{\{0, \quad J, \quad J \}}_{0A_g} \, n_r C_r \, n_r C_r \, \sqrt{2J+1} \right]
$$
  
\n
$$
+ \ \Xi_{C_r} \ \Xi_{C'_r} \, F \, \,^{\{1, \quad J, \quad J' \}}_{0\Gamma} \, n_r C_r \, n'_r C'_r \, F \, \,^{\{0, \quad J' \}}_{0A_g} \, n'_r C'_r \, n'_r C'_r \, \sqrt{2J'+1} \right]. \tag{5.6}
$$

Les règles de sélection pour ces opérateurs sont celles du tenseur moment dipolaire (Tableau 3.2) :

$$
C' = A_u \times C; \ \Delta M = 0; \ \Delta J = 0, \pm 1. \tag{5.7}
$$

Le moment dipolaire induit par le champ électrique crée des interactions entre les états vibrationnels actifs en absorption et ceux actifs en Raman. En présence d'un champ très fort, nous devons considérer de tels couplages concernant toutes les bandes du spectre.

#### 5.2.2 Polarisabilité

L'expression du terme  ${}^{\alpha}\widetilde{H}_S$  de l'hamiltonien Stark fait intervenir la composante  $\alpha_{ZZ}^{(A_g)}$  $ZZ$ <sup>du</sup> tenseur polarisabilité dans le repère fixe du laboratoire. D'après l'équation (3.18), ce tenseur s'écrit :

$$
\tilde{\alpha}_{ZZ}^{(A_g)} = \sqrt{2L_g + 1} \sum_{L=0,2} \sum_m \langle L; m| ZZ \rangle \sum_{n\Gamma} \sum_{\{i\}} \left[ C^{(L_g, n\Gamma_g)} \otimes \tilde{\alpha}^{(L_g, n\Gamma_g), \{i\}} \right]^{(A_g)} \tag{5.8}
$$

ou` interviennent les seuls coefficients de Stone non-nuls donn´es dans le Tableau 3.1.

Ce tenseur, de symétrie  $A_g$ , couple les états propres  $|JC\alpha, M\rangle$  de l'hamiltonien à champ nul ayant la même symétrie  $C$ . Ainsi, nous avons les éléments matriciels des opérateurs mis en jeu :

$$
\langle J'C\alpha', M'\| [C^{(L_g, n\Gamma_g)} \otimes P^{(\{i\}, \Gamma_g)}]^{(A_g)} \| JC\alpha, M \rangle
$$
  
\n
$$
= \frac{1}{2} \left\{ \begin{array}{cc} \sum & \langle J'C\alpha', M' \| C^{(L_g, n\Gamma_g)} \| J''C''\alpha'', M \rangle \langle J''C''\alpha'' \| P^{(\{i\}, \Gamma_g)} \| JC\alpha \rangle \end{array} \right. \\
\left. + \sum_{J''C''\alpha''} \langle J'C\alpha' \| P^{(\{i\}, \Gamma_g)} \| J''C''\alpha'', M' \| C^{(L_g, n\Gamma_g)} \| JC\alpha, M \rangle \right\}.
$$
\n
$$
(5.9)
$$

En utilisant la relation de Wigner-Eckart (1.42) pour les éléments matriciels réduits de  $C^{(L_g,n\Gamma_g)}$ , nous pouvons les remplacer par leurs expressions dans l'équation précédente, d'où :

$$
\langle J'C\alpha', M'\| [C^{(L_g, n\Gamma_g)} \otimes P^{(\{i\}, \Gamma_g)}]^{(A_g)} \| JC\alpha, M \rangle
$$
  
\n
$$
= \frac{1}{2} \left\{ \begin{array}{cc} \Gamma & \Gamma & A \\ C & C & C \end{array} \right\} \sum_{J''C''\alpha''} \left\{ \Xi_{C''_r} F_{n\Gamma}^{(L} \underset{\alpha''C''_r}{J'} \underset{\alpha'C''_r}{J'} \langle J', M' \| C_m^{(L)} \| J'', M \rangle \langle J''C''\alpha'' \| P^{(\{i\}, \Gamma_g)} \| JC\alpha \rangle
$$
  
\n
$$
+ \Xi_{C_r} F_{n\Gamma}^{(L} \underset{\alpha C_r}{J} \underset{\alpha''C''_r}{J''} \langle J'', M' \| C_m^{(L)} \| J, M \rangle \langle J'C\alpha' \| P^{(\{i\}, \Gamma_g)} \| J''C''\alpha'' \rangle \right\}.
$$
 (5.10)

Or, sachant que les coefficients de Stone (Tableau 3.1) non-nuls pour les tenseurs de rang 2 de composante ZZ sont tels que

$$
\langle L; m| Z Z \rangle \langle J', M' \| C_m^{(L)} \| J, M \rangle \neq 0 \text{ si } m = 0 \text{ et donc } M' = M,
$$

nous pouvons déduire que le tenseur polarisabilité  $\alpha_{ZZ}^{(A_g)}$  $\frac{X^{(A_g)}}{ZZ}$  couple des états de même nombre quantique M. D'après l'expression des coefficients G (Tableau 1.7) et sachant que L est pair  $(L = 0 \text{ ou } 2)$ , nous avons l'expression inverse :

$$
C_0^{(L)} = \sum_{n\Gamma} {}^{(L_g)} G_0^{n\Gamma} C^{(L_g, n\Gamma_g)} = C^{(L_g, 0A_g)}.
$$
\n(5.11)

Nous obtenons donc la condition suivante :

$$
n\Gamma_g \equiv 0 A_g
$$

d'ou`

$$
\left\{\n\begin{array}{ccc}\nA & A & A \\
C & C & C''\n\end{array}\n\right\} \neq 0 \qquad \Rightarrow \quad C'' = C,
$$
\n
$$
\langle J''C\alpha''||P^{(\{i\},A_g)}||JC\alpha\rangle \neq 0 \Rightarrow J'' = J.
$$

L'expression  $(5.10)$  se réduit alors à :

$$
\langle J'C\alpha', M \|[C^{(L_g,0A_g)} \otimes P^{(\{i\},A_g)}]^{(A_g)} \| JC\alpha, M \rangle = \langle J', M \|[C^{(L_g,0A_g)} \| J,M \rangle W_{C,J'\alpha',J\alpha}^{\{i\},(L_g,0A_g)}, \tag{5.12}
$$

en posant le terme

$$
W_{C,J'\alpha',J\alpha}^{\{i\},(L,0A_g)} = \frac{1}{2} \Xi_{C_r} \sum_{n_r''} \left\{ F_{0A_g \ n_r''C_r \ n_r'C_r}^{(L} \langle J C \alpha'' || P^{(\{i\},A_g)} || J C \alpha \rangle \right. \\
\left. + F_{0A_g \ n_r'C_r \ n_r''C_r'}^{(L} \langle J C \alpha' || P^{(\{i\},A_g)} || J' C \alpha'' \rangle \right\}.
$$
\n(5.13)

Nous avons d'après  $(1.21)$  les coefficients d'orientation :

$$
F_{0A_g \ n_r''C_r \ n_r'C_r}^{(L} = \sum_{K,K'} {}^{(L_g)}G_{0A_g}^{0}(J) G_{n_r''C_r}^{K}(J') G_{n_r'C_r}^{K'} \overline{V} \begin{pmatrix} L & J & J' \\ 0 & K & K' \end{pmatrix}.
$$
 (5.14)

Ces coefficients sont non-nuls si :

$$
\overline{V}\left(\begin{array}{ccc}L & J & J' \\ 0 & K & K'\end{array}\right)\neq 0 \text{ où } K' = -K.
$$

Comme chaque valeur de K correspond à une multiplicité unique  $n_r$  de la symétrie rotationnelle  $C_r$ , nous avons :

$$
n_r'' = n_r'.
$$

De même, dans l'autre coefficient  $F$  orienté :

$$
n_r''=n_r.
$$

Les termes  $W$  (5.13) peuvent donc se réécrire :

$$
W_{C,J'\alpha',J\alpha}^{\{i\},(L_g,0A_g)} = \frac{1}{2} \Xi_{C_r} \left\{ F_{0A_g n'_r C_r n'_r C_r}^{(L} \langle J C \alpha' || P^{\{\{i\},A_g\}} || J C \alpha \rangle \right. \\ \left. + F_{0A_g n_r C_r n_r C_r}^{(L} \langle J' C \alpha' || P^{\{\{i\},A_g\}} || J' C \alpha \rangle \right\} . \tag{5.15}
$$

Nous pouvons finalement écrire les éléments matriciels du tenseur polarisabilité  $-\tilde{\alpha}_{ZZ}^{(A_g)}$  $\overset{(Ag)}{ZZ}$  :

$$
\langle J'C\alpha', M \| - \tilde{\alpha}_{ZZ}^{(A_g)} \| JC\alpha, M \rangle
$$
  
=  $\frac{1}{\sqrt{3}} \langle J', M \| C_0^{(0)} \| J, M \rangle \sum_{\{i\}} \tilde{\alpha}^{\{i\}, (0_g, 0A_g)} W_{C, J'\alpha', J\alpha}^{\{i\}, (0_g, 0A_g)} - \sqrt{\frac{2}{3}} \langle J', M \| C_0^{(2)} \| J, M \rangle \sum_{\{i\}} \tilde{\alpha}^{\{i\}, (2_g, 0A_g)} W_{C, J'\alpha', J\alpha}^{\{i\}, (2_g, 0A_g)}. \tag{5.16}$ 

#### Couplage entre états de même  $J(J'=J)$

Les éléments matriciels réduits des opérateurs cosinus directeurs dans  $O(3)$  s'expriment comme suit :

$$
\langle J',M'\|C_m^{(L)}\|J,M\rangle=(-1)^{1+J'-M'}\sqrt{[J][J']}\left(\begin{array}{cc}J' & L & J\\ -M' & m & M\end{array}\right).
$$
\n(5.17)

Pour  $J' = J$ ,  $m = 0$  et  $L = 0$  ou 2, nous avons des relations particulières concernant les coefficients  $3J$  de Wigner [45] :

$$
\begin{pmatrix} J & 0 & J \ -M & 0 & M \end{pmatrix} = (-1)^{J-M} \frac{1}{\sqrt{2J+1}},
$$
\n(5.18)

$$
\begin{pmatrix}\nJ & 2 & J \\
-M & 0 & M\n\end{pmatrix} = (-1)^{J-M} \frac{2(3M^2 - J(J+1))}{\sqrt{(2J+3)(2J+2)(2J+1)2J(2J-1)}},
$$
\n(5.19)

 $d'$ où nous déduisons des relations particulières pour les éléments matriciels (5.17) :

$$
\langle J', M' || C_0^{(0)} || J, M \rangle = \sqrt{2J+1}, \qquad (5.20)
$$

$$
\langle J', M' || C_0^{(2)} || J, M \rangle = \sqrt{2J+1} \frac{2(3M^2 - J(J+1))}{\sqrt{(2J+3)(2J+2)2J(2J-1)}}.
$$
\n(5.21)

D'après leur expression (3.18) et les relations précédentes, nous pouvons réécrire les éléments matriciels du tenseur polarisabilité tels que :

$$
\langle JC\alpha', M \| - \tilde{\alpha}_{ZZ}^{(A_g)} \| JC\alpha, M \rangle
$$
  
=  $\sqrt{\frac{2J+1}{3}} \left\{ 0_g \mathcal{W}_{C,J,\alpha',\alpha}^0 - \frac{2[3M^2 - J(J+1)]}{\sqrt{(2J+3)(2J+2)J(2J-1)}} 2_g \mathcal{W}_{C,J,\alpha',\alpha}^0 \right\},$  (5.22)

avec les termes

$$
L_g W_{C,J,\alpha',\alpha}^0 = \sum_{\{i\}} \tilde{\alpha}^{\{i\},(L_g,0A_g)} W_{C,J\alpha',J\alpha}^{\{i\},(L_g,0A_g)}.
$$
\n(5.23)

L'expression précédente peut se mettre sous la forme

$$
\langle JC\alpha', M \|\n- \alpha_{ZZ}^{(A_g)} \| JC\alpha, M \rangle = \mathcal{I}_{C,J,\alpha',\alpha} + \mathcal{A}_{C,J,\alpha',\alpha} M^2
$$
\n(5.24)

en posant

$$
\mathcal{I}_{C,J,\alpha',\alpha} = \sqrt{\frac{2J+1}{3}} \times \left\{ 0_g \mathcal{W}_{C,J,\alpha',\alpha}^0 + \frac{2J(J+1)}{\sqrt{(2J+3)(2J+2)J(2J-1)}} 2_g \mathcal{W}_{C,J,\alpha',\alpha}^0 \right\},
$$
  

$$
\mathcal{A}_{C,J,\alpha',\alpha} = \sqrt{\frac{2J+1}{3}} \times \frac{(-6)}{\sqrt{(2J+3)(2J+2)J(2J-1)}} 2_g \mathcal{W}_{C,J,\alpha',\alpha}^0.
$$

### 5.2. ÉLÉMENTS MATRICIELS DE L'HAMILTONIEN STARK  $51\,$

#### Couplage entre états de J différents ( $\Delta J = \pm 1, \pm 2$ )

Toujours d'après (5.17), pour  $L = 0$ , on a :

$$
\langle J', M \Vert C^{(0_g, 0A_g)} \Vert J, M \rangle \neq 0 \text{ si } \left( \begin{array}{cc} J' & 0 & J \\ -M & 0 & M \end{array} \right) \neq 0, \text{ ou encore } J' = J. \tag{5.25}
$$

En conséquence, dans le cas d'un couplage entre états de J différents, seul le terme anisotrope ( $L = 2$ ) subsiste dans le calcul. Nous pouvons alors réécrire la relation  $(5.16)$  :

$$
\langle J + \Delta J \ C\alpha', M \| - \tilde{\alpha}_{ZZ}^{(A_g)} \| J C\alpha, M \rangle
$$
  
= 
$$
-\sqrt{\frac{2}{3}} \langle J + \Delta J, M \| C_0^{(2)} \| J, M \rangle \sum_{\{i\}} \tilde{\alpha}^{\{i\}, (2_g, 0A_g)} W_{C, J + \Delta J \ \alpha', J\alpha}^{\{i\}, (2_g, 0A_g)} \tag{5.26}
$$

Nous avons, comme dans la cas  $\Delta J = 0$ , des relations particulières pour les coefficients 3J de Wigner [45] :

$$
\begin{pmatrix}\nJ+1 & 0 & J \\
-M & 0 & M\n\end{pmatrix} = (-1)^{J-M+1} 2M \sqrt{\frac{6(J+M+1)(J-M+1)}{(2J+4)(2J+3)(2J+2)(2J+1)2J}},
$$
\n(5.27)

$$
\begin{pmatrix}\nJ+2 & 2 & J \\
-M & 0 & M\n\end{pmatrix} = (-1)^{J-M} \sqrt{\frac{6(J+M+2)(J+M+1)(J-M+2)(J-M+1)}{(2J+5)(2J+4)(2J+3)(2J+2)(2J+1)}}.
$$
\n(5.28)

Les relations (5.17) et (5.26) nous permettent de déduire les éléments matriciels réduits de  $-\tilde{\alpha}_{ZZ}^{(A_g)}$ ZZ pour  $\Delta J = 1, 2$ :

$$
\langle J+1 \ C\alpha', M \| -\tilde{\alpha}_{ZZ}^{(A_g)} \| J C\alpha, M \rangle \ = \ 2M \sqrt{\frac{4[(J+1)^2 - M^2]}{(2J+4)(2J+2)2J}} 2_g \mathcal{W}_{C,J,\alpha',\alpha}^1,
$$
\n(5.29)

$$
\langle J+2\ C\alpha', M \| -\tilde{\alpha}_{ZZ}^{(A_g)} \| JC\alpha, M \rangle \quad = \quad \sqrt{\frac{4[(J+2)^2 - M^2][(J+1)^2 - M^2]}{(2J+4)(2J+3)(2J+2)}} 2_g \mathcal{W}_{C,J,\alpha',\alpha}^2, \tag{5.30}
$$

en posant :

$$
L_g W_{C,J,\alpha',\alpha}^{\Delta J} = \sum_{\{i\}} \tilde{\alpha}^{\{i\},(2_g,0A_g)} W_{C,J+\Delta J \alpha',J\alpha}^{\{i\},(L_g,0A_g)}.
$$
(5.31)

#### 5.2.3 Matrice hamiltonienne Stark

Au sein d'un sous-espace vibrationnel, où  $\{v_s\}$  et  $C_v$  sont fixés, la matrice hamiltonienne Stark s'écrit sous une forme bande diagonale dans la base {  $|\{v_s\}, C, M, J, \alpha\rangle$  }.

D'après l'expression de l'hamiltonien Stark (5.1), ses éléments matriciels au sein d'un bloc  $(C,M)$  sont donnés par :

$$
\langle \{v'_s\}, C, M, J', \alpha' \|\mathcal{H}_S \|\{v_s\}, C, M, J, \alpha \rangle = \langle \{v'_s\}, C, M, J', \alpha' \|\tilde{H}_0 \|\{v_s\}, C, M, J, \alpha \rangle + \langle \{v'_s\}, C, M, J', \alpha' \|\tilde{H}_S \|\{v_s\}, C, M, J, \alpha \rangle + \langle \{v'_s\}, C, M, J', \alpha' \|\tilde{H}_S \|\{v_s\}, C, M, J, \alpha \rangle. (5.32)
$$

Les règles de sélection relatives aux opérateurs moment dipolaire et polarisabilité (Tableau 3.2) permettent d'écrire :

$$
\langle \{v'_s\}, C, M, J', \alpha' || \mathcal{H}_{\mathcal{S}} || \{v_s\}, C, M, J, \alpha \rangle
$$
  
\n
$$
= \delta_{J',J} \delta_{\{v'_s\},\{v_s\}} \delta_{\alpha',\alpha} \langle \{v_s\}, C, M, J, \alpha || \widetilde{H}_0 || \{v_s\}, C, M, J, \alpha \rangle
$$
  
\n
$$
+ E_Z \sum_{j=0}^1 \delta_{J',J+j} \langle \{v'_s\}, C, M, J+j, \alpha' || - \mu_Z^{(A_g)} || \{v_s\}, C, M, J, \alpha \rangle
$$
  
\n
$$
+ \frac{1}{2} E_Z^2 \sum_{j=0}^2 \delta_{J',J+j} \langle \{v'_s\}, C, M, J+j, \alpha' || - \alpha_{ZZ}^{(A_g)} || \{v_s\}, C, M, J, \alpha \rangle.
$$
 (5.33)

Nous obtenons finalement l'expression des éléments de la matrice Stark, d'après (5.24), (5.29), (5.30) et (5.32) :

$$
\langle \{v'_s\}, C, M, J', \alpha' || \mathcal{H}_{\mathcal{S}} || \{v_s\}, C, M, J, \alpha \rangle = \delta_{J',J} \delta_{\alpha',\alpha} E_0(\{v_s\}, J, C, \alpha)
$$
  
+  $E_Z \langle \{v'_s\}, C, M, J', \alpha' || -\mu_Z^{(A_g)} || \{v_s\}, C, M, J, \alpha \rangle$   
+  $E_Z^2 \left[ \delta_{J',J} \frac{1}{2} \left( \mathcal{I}_{C,J,\alpha',\alpha} + \mathcal{A}_{C,J,\alpha',\alpha} M^2 \right) \right.$   
+  $\delta_{J',J+1} M \sqrt{\frac{4[(J+1)^2 - M^2]}{(2J+4)(2J+2)2J}} \mathcal{V}_{\mathcal{C},J,\alpha',\alpha}^1$   
+  $\delta_{J',J+2} \sqrt{\frac{[(J+2)^2 - M^2][(J+1)^2 - M^2]}{(2J+4)(2J+3)(2J+2)}} \mathcal{V}_{C,J,\alpha'\alpha}^2$   
(5.34)

où les  $E_0({v_s}, J, C, \alpha)$  sont les valeurs propres de l'hamiltonien  $H_0$ , c'est-à-dire les niveaux d'énergie à champ nul de la molécule. Les termes  $\mathcal{I}_{C,J,\alpha',\alpha}$ ,  $\mathcal{A}_{C,J,\alpha',\alpha}$  et  ${}^{L_g}\mathcal{W}^{\Delta J}_{C,J,\alpha',\alpha}$  sont définis comme précédemment.

## 5.2. ÉLÉMENTS MATRICIELS DE L'HAMILTONIEN STARK  $\,$  53  $\,$

La Figure 5.1 montre la structure globale de la matrice hamiltonienne Stark. Les règles de sélection  $C' = C$  et  $\Delta M = 0$  font que tous les éléments matriciels non-nuls sont situés au voisinage de la diagonale. On regroupe sous les symétries totales A,  $B_1$ ,  $B_2$  et  $B_3$  les états de parité g et u.

A l'intérieur d'un bloc  $(C,M)$ , la structure bande diagonale est telle que la montre la Figure 5.2. Les règles de sélection liées au moment dipolaire et à la polarisabilité limitent les couplages à  $\Delta J =$  $0, \pm 1, \pm 2.$ 

Encore plus finement, nous détaillons dans la Figure 5.3 la composition d'un bloc  $(C, M, J)$ . Sont regroupés au sein de ce dernier les couplages entre tous les états vibrationnels de la polyade étudiée.

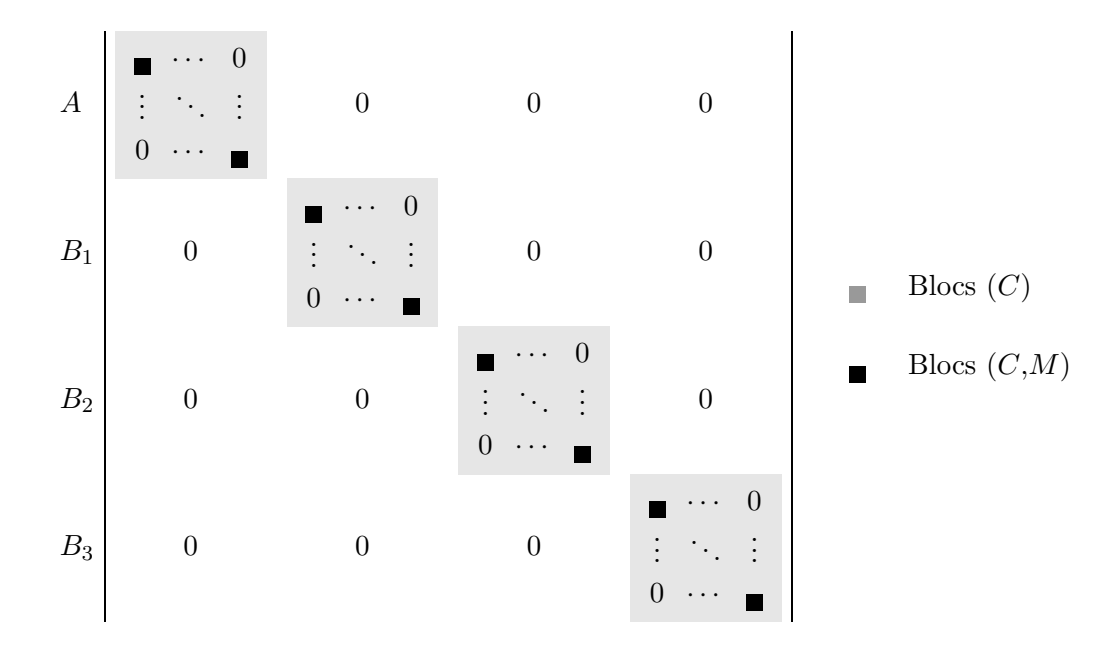

Figure 5.1: Matrice de l'hamiltonien Stark

#### 5.2.4 Energies et vecteurs propres Stark

Les énergies et vecteurs propres Stark, respectivement notés  $E_S(C, M, \sigma)$  et  $|C, M, \sigma\rangle$ , sont obtenues après la diagonalisation de la matrice de l'hamiltonien Stark. Les vecteurs propres sont des combinaisons linéaires des vecteurs propres de l'hamiltonien à champ nul. Ils peuvent s'écrire de la manière suivante :

$$
|C,M,\sigma\rangle = \sum_{J''\{v''_s\}\alpha''} \left[\mathcal{D}_{\mathcal{H}_S}\right]^{(C,M,\sigma)}_{(\{v''_s\},J''C\alpha'',M)}|\{v''_s\},J''C\alpha'',M\rangle. \tag{5.35}
$$

. . . - ↑ ↑ 0 0 0 0 C, M, J − 2 ← # / / # / / / / / / / / / / 0 0 0 C, M, J − 1 ← / / / / # / / # / / / / / / / / / / / / 0 0 C, M, J 0 / / / / / / / / / / / / # / / / # / / / # / / / / / / / / / / / / / / / / / / / / / 0 C, M, J + 1 0 0 / / / / / / / / / / / / / / / # / / / # / / / # / / / / / / / / / / / / → C, M, J + 2 0 0 0 / / / / / / / / / / / / / / / / / / / / / / / / # / / / / # / / / / # / / / / # → . . . 0 0 0 0 ↓ ↓ & # Termes diagonaux en J, {vs} et α / El´ements matriciels tels que ∆J = 0 / El´ements matriciels tels que ∆J = ±1 / El´ements matriciels tels que ∆J = ±2

Figure 5.2: Matrice de l'hamiltonien Stark, détails d'un bloc $(C,M)$ 

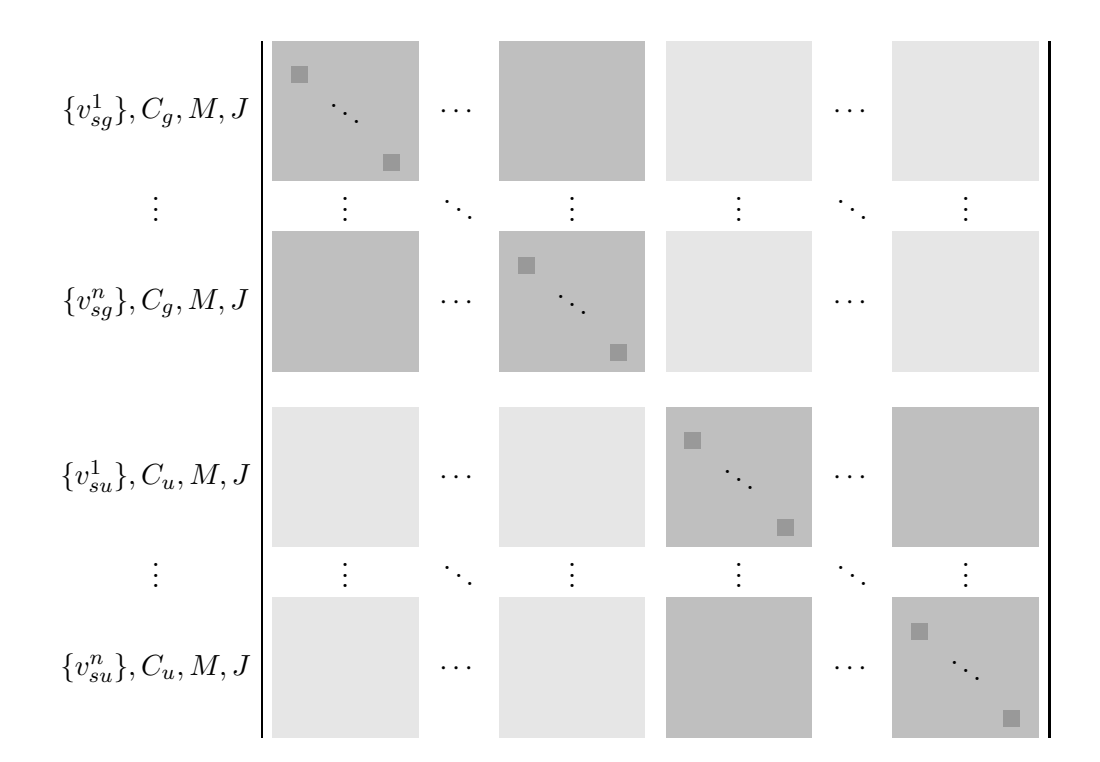

- Termes diagonaux en $\{v_s\}$  et  $\alpha$  $\overline{\phantom{a}}$
- Eléments matriciels fonctions de la polarisabilité  $\mathbf{u}$
- Eléments matriciels fonctions du moment dipolaire  $\overline{\phantom{a}}$

Figure 5.3: Matrice de l'hamiltonien Stark, détails d'un bloc $(C,M,J)$ 

# Chapitre 6

# Intensités Stark dipolaire électrique et Raman

Points essentiels :

- Spectroscopie Stark,
- Intensité des transitions dipolaires électriques et Raman,
- $-$  Règles de sélection.

# 6.1 Introduction

Dans le cadre de la spectroscopie Stark, nous devons tenir compte de l'orientation des champs lasers sonde par rapport au champ électrique statique appliqué. Du fait de l'effet Stark induit par ce dernier, les axes  $OX, OY$  et  $OZ$  du repère du laboratoire ne sont plus équivalents. Il faut donc calculer les éléments matriciels des moments de transition, pour chaque composante, entre les états propres de l'hamiltonien Stark (5.35).

Il existe deux différences essentielles par rapport aux calcul des intensités à champ nul. D'une part, les règles de sélection entre état initial et état final changent selon les composantes des moments de transition ; elles vont alors dépendre des conditions expérimentales. D'autre part, nous ne sommons plus sur les nombres quantiques  $M$  et  $M'$  du fait de la levée de dégénérescence partielle.

# 6.2 Intensités Stark dipolaire électrique

#### $6.2.1$  Expression générale

Par analogie avec l'expression de l'intensité dipolaire électrique à champ nul (4.10), l'intensité Stark dans le cas d'une orientation quelconque du champ laser s'écrit :

$$
S_{if}^{S} = K_{if} g_{i} e^{hcE_{i}/k_{B}T} \left\{ \left| \left\langle \Phi_{f}^{S} \right| \tilde{\mu}_{Z}^{(A_{u})} \left| \Phi_{i}^{S} \right\rangle \right|^{2} + \left| \left\langle \Phi_{f}^{S} \right| \tilde{\mu}_{X}^{(A_{u})} \left| \Phi_{i}^{S} \right\rangle \right|^{2} + \left| \left\langle \Phi_{f}^{S} \right| \tilde{\mu}_{Y}^{(A_{u})} \left| \Phi_{i}^{S} \right\rangle \right|^{2} \right\}, \quad (6.1)
$$

 $\langle \text{avec } | \Phi_i^S \rangle = | C, M, \sigma \rangle \text{ et } | \Phi_j^S \rangle = | C', M', \sigma' \rangle \text{ les états inférieur et supérieur, respectivement. Les$ autres grandeurs intervenant sont les mêmes que celles utilisées dans les études à champ nul.

Les éléments matriciels  $\langle \Phi_f^S | \mu_{\Theta}^{(A_u)} \rangle$  $\mathcal{L}^{(A_u)}$   $|\Phi_i^S\rangle$  peuvent être calculés à partir des éléments matriciels à champ nul pris entre des états propres de  $H_0$ :

$$
\langle \Phi_{f}^{S} | \tilde{\mu}_{\Theta}^{(A_{u})} | \Phi_{i}^{S} \rangle = \sum_{\Phi_{f}, \Phi_{i}} \langle \Phi_{f}^{S} | \Phi_{f} \rangle \langle \Phi_{f} | \tilde{\mu}_{\Theta}^{(A_{u})} | \Phi_{i} \rangle \langle \Phi_{i} | \Phi_{i}^{S} \rangle
$$
  
\n
$$
\Downarrow
$$
  
\n
$$
\langle C'M'\sigma' | \tilde{\mu}_{\Theta}^{(A_{u})} | CM\sigma \rangle = \delta_{C',C} \sum_{J' \ge M', \{v'_{s}\}, \alpha'} \sum_{J \ge M, \{v_{s}\}, \alpha} \langle CM'\sigma' | \{v'_{s}\}, J'C\alpha', M' \rangle
$$
  
\n
$$
\times \langle \{v'_{s}\}, J'C\alpha', M' | \tilde{\mu}_{\Theta}^{(A_{u})} | \{v_{s}\}, JC\alpha, M \rangle \langle \{v_{s}\}, JC\alpha, M | CM\sigma \rangle, (6.2)
$$

où  $\langle \Phi | \Phi^S \rangle$  et  $\langle \Phi^S | \Phi \rangle$  sont respectivement les éléments de la matrice de passage  $\mathcal{D}_{\widetilde{H}_S}$  et les éléments de son inverse  $\mathcal{D}_{\tilde{H}_{S}}^{-1}$  $\bar{H}_S^{-1} = \mathcal{D}_{\widetilde{H}_S}^t.$ 

Afin d'exprimer les différentes composantes du tenseur moment dipolaire dans le repère du laboratoire, nous utilisons la relation (3.12) :

$$
\tilde{\mu}_{\Theta}^{(A_u)} = \sqrt{3} \sum_{m} \langle 1; m | \Theta \rangle \sum_{\Gamma} \sum_{\{i\}} \left[ C^{(1_g,0\Gamma_g)} \otimes \tilde{\mu}^{\{i\},(1,0\Gamma_u)} \right]^{(A_u)},
$$

ou` interviennent les seuls coefficients de Stone non-nuls donn´es dans le Tableau 3.1, pour les tenseurs de rang 1 :

$$
\begin{cases}\n\langle 1; -1 | X \rangle = \frac{1}{\sqrt{2}}; & \langle 1; 1 | X \rangle = -\frac{1}{\sqrt{2}}; \\
\langle 1; -1 | Y \rangle = -\frac{i}{\sqrt{2}}; & \langle 1; 1 | Y \rangle = -\frac{i}{\sqrt{2}}; \\
\langle 1; 0 | Z \rangle = 1 .\n\end{cases}
$$
\n(6.3)

#### $6.2.2$  Polarisation parallèle des champs

Lorsque le champ laser est parallèle au champ Stark, le calcul des intensités ne fait intervenir que la composante  $\tilde{\mu}_Z$  du moment dipolaire électrique.

#### Composante  $\tilde{\mu}_Z$

D'après l'expression (3.12), nous pouvons exprimer la composante  $\tilde{\mu}_Z$ :

$$
\tilde{\mu}_Z^{(A_u)} = \sqrt{3} \sum_{\{i\}} \left[ C^{(1_g, 0B_{1g})} \otimes \tilde{\mu}^{\{i\}, (1, 0B_{1u})} \right]^{(A_u)}.
$$
\n(6.4)

Nous calculons son élément matriciel pris entre deux états propres quelconques de l'hamiltonien à champ nul, ce qui donne :

$$
\langle J'C'\alpha', M'' \parallel \tilde{\mu}_Z^{(A_u)} \parallel JC\alpha, M \rangle
$$
  
\n
$$
= \sqrt{3} \sum_{\{i\}} \langle J'C'\alpha', M' \parallel \left[ C^{(1_g,0B_{1g})} \otimes \mu^{\{i\},(1,0B_{1u})} \right]^{(A_u)} \parallel JC\alpha, M \rangle
$$
  
\n
$$
= \frac{\sqrt{3}}{2} \sum_{\{i\}} \sum_{J''C''\alpha''} \left\{ B_1 B_1 A \atop C C C' C'' C'' \right\} \left[ \langle J'C'\alpha', M' \parallel C^{(1_g,0B_{1g})} \parallel J''C'', M\alpha'' \rangle \right.
$$
  
\n
$$
\times \langle J''C''\alpha'' \parallel \tilde{\mu}^{\{i\},(1,0B_{1u})} \parallel JC\alpha \rangle + \langle J'C'\alpha' \parallel \tilde{\mu}^{\{i\},(1,0B_{1u})} \parallel J''C''\alpha'' \rangle
$$
  
\n
$$
\times \langle J''C''\alpha'', M' \parallel C^{(1_g,0B_{1g})} \parallel JC\alpha, M \rangle \right].
$$

D'après la relation d'orientation des opérateurs dans la chaîne de groupes  $O(3) \supset D_{2h}$  () et le théorème de Wigner-Eckart  $(1.42)$ , nous pouvons écrire :

$$
\langle J'C'\alpha', M'\| C^{(1_g,0B_{1g})} \| JC\alpha, M \rangle = \langle J'C'\alpha', M' \| \sum_{m} {}^{(1)}G^{m}_{0B_1}C^{(1)}_{m} \| JC\alpha, M \rangle
$$
  

$$
= \Xi_{C_r}F^{(1}_{0B_1} \tbinom{J}{n_r C_r} \tbinom{J'}{n_r C'_r} \langle J', M' \| C^{(1)}_{0} \| J, M \rangle \tag{6.5}
$$

et l'élément matriciel réduit du tenseur cosinus directeur s'exprime à l'aide de la relation (5.17). De plus, le coefficient 6C est non-nul avec la condition  $C'' = B_1 \times C$ . En remplaçant l'élément matriciel réduit de  $C_0^{(1)}$  $0^{(1)}$  par son expression, nous obtenons :

$$
\langle J'C'\alpha', M'' \mid \tilde{\mu}_{Z}^{(A_u)} \mid JC\alpha, M \rangle
$$
  
\n
$$
= \frac{\sqrt{3}}{2} \delta_{C,C'} \sum_{\{i\}} \sum_{J'',\alpha''} \left[ (-1)^{1+J'-M'} \sqrt{2J'+1} \sqrt{2J''+1} \begin{pmatrix} J' & 1 & J'' \\ -M' & 0 & M \end{pmatrix} \right]
$$
  
\n
$$
\times \quad \Xi_{C'''} F_{0B_1}^{(1} \quad J'' \quad J' \rangle_{\alpha'} J'' \quad J'' \quad C \times B_1 \quad \alpha'' \mid \tilde{\mu}^{\{i\},(1,0B_{1u})} \mid JC\alpha \rangle
$$
  
\n
$$
+ \quad \langle J'C'\alpha' \mid \tilde{\mu}^{\{i\},(1,0B_{1u})} \mid J'' \quad C \times B_1 \quad \alpha'' \rangle \Xi_{C_r} F_{0B_1}^{(1} \quad J \quad J' \rangle
$$
  
\n
$$
\times \quad (-1)^{1+J'-M'} \sqrt{2J''+1} \sqrt{2J+1} \begin{pmatrix} J'' & 1 & J \\ -M' & 0 & M \end{pmatrix}.
$$

L'élément matriciel réduit de  $\tilde{\mu}^{\{i\},(1,0B_{1u})}$  s'exprime en fonction de l'élément matriciel réduit de  $R^{\Omega(K)}$ et conserve donc la règle de sélection  $\Delta J = 0$ . Alors en posant

$$
\mathcal{M}_{\Phi_f\Phi_i}^{\Gamma} = \sum_{\{i\}} \sum_{\alpha''} \Xi_{C_i''} F_{0\Gamma n_i''C_i'' n_i'C_i''}^{(1} J_{n_i'C_i''}^{(J)} \langle J \ C \times \Gamma \alpha'' || \ \tilde{\mu}^{\{i\},(1,0\Gamma_u)} || J C \alpha \rangle + \sum_{\{i\}} \sum_{\alpha''} \Xi_{C_r} F_{0\Gamma n_rC_r n_i''C_i''}^{(1} \langle J' \alpha' || \ \tilde{\mu}^{\{i\},(1,0\Gamma_u)} || J' \ C \times \Gamma \alpha'' \rangle,
$$
(6.6)

l'élément matriciel de la composante  $\mu_Z$  peut se mettre sous la forme suivante :

$$
\langle J'C'\alpha', M'' || \mu_Z^{(A_u)} || JC\alpha, M \rangle = \frac{1}{2} \delta_{C,C'} (-1)^{1+J'-M'} \sqrt{2J'+1} \sqrt{2J+1}
$$
  
 
$$
\times \begin{pmatrix} J' & 1 & J \\ -M' & 0 & M \end{pmatrix} \mathcal{M}_{\Phi_f \Phi_i}^{B_1}.
$$
 (6.7)

#### Intensité des transitions  $\Delta M = 0$

Le coefficient  $3J$  de Wigner intervenant dans l'expression de l'élément matriciel est non-nul si  $\Delta M = M' - M = 0$ . De ce fait, pour des champs laser et Stark parallèles, seules les transitions pour lesquelles  $\Delta M = 0$  sont autorisées. L'intensité Stark s'écrit :

$$
\|S_{if}^{S} = K_{if}g_{i}e^{hcE_{i}/k_{B}T} \left| \sum_{\Phi_{f},\Phi_{i}} \langle \Phi_{f}^{S} | \Phi_{f} \rangle \left( \begin{array}{cc} J_{f} & 1 & J_{i} \\ -M_{f} & 0 & M_{i} \end{array} \right) \left\langle \Phi_{f} \| \mu_{Z}^{(A_{u})} \| \Phi_{i} \right\rangle \left\langle \Phi_{i} | \Phi_{i}^{S} \right\rangle \right|^{2}.
$$
 (6.8)

#### 6.2.3 Polarisation perpendiculaire des champs

Lorsque le champ laser est perpendiculaire au champ Stark, le calcul des intensités fait intervenir les composantes  $\tilde{\mu}_X$  et  $\tilde{\mu}_Y$  du moment dipolaire électrique.

#### Composante  $\tilde{\mu}_X$

D'après l'expression (3.12) et les coefficients de Stone qui nous intéressent (Tableau 3.1), nous pouvons exprimer la composante  $\tilde{\mu}_X$ :

$$
\tilde{\mu}_X^{(A_u)} = -\frac{1}{\sqrt{2}} \sum_{\{i\}} \left[ C^{(1_g, 0B_{2g})} \otimes \tilde{\mu}^{\{i\}, (1, 0B_{2u})} \right]^{(A_u)} + \frac{1}{\sqrt{2}} \sum_{\{i\}} \left[ C^{(1_g, 0B_{3g})} \otimes \tilde{\mu}^{\{i\}, (1, 0B_{3u})} \right]^{(A_u)}.
$$
 (6.9)

Les éléments matriciels réduits des tenseurs cosinus directeurs sont dans ce cas :

$$
\langle J'C'\alpha', M'\| C^{(1_g,0B_{2g})} \| JC\alpha, M\rangle = \Xi_{C_r} F_{0B_2}^{(1} \stackrel{J}{\underset{n_rC_r}{n'_r C'_r}} \langle J',M'\| C_1^{(1)} \| J,M\rangle,
$$
  

$$
\langle J'C'\alpha', M'\| C^{(1_g,0B_{3g})} \| JC\alpha, M\rangle = \Xi_{C_r} F_{0B_3}^{(1} \stackrel{J}{\underset{n_rC_r}{n'_r C'_r}} \langle J',M'\| C_{-1}^{(1)} \| J,M\rangle.
$$

Lorsque nous remplações les éléments matriciels réduits des tenseurs cosinus directeurs par leurs expressions, l'élément matriciel de la composante  $\tilde{\mu}_X$  s'écrit :

$$
\langle J'C'\alpha', M'' | \tilde{\mu}_X^{(A_u)} | JC\alpha, M \rangle = \frac{1}{2\sqrt{2}} \delta_{C,C'} (-1)^{1+J'-M'} \sqrt{2J'+1} \sqrt{2J+1}
$$
  
 
$$
\times \left[ \begin{pmatrix} J' & 1 & J \\ -M' & -1 & M \end{pmatrix} \mathcal{M}_{\Phi_f \Phi_i}^{B_3} - \begin{pmatrix} J' & 1 & J \\ -M' & 1 & M \end{pmatrix} \mathcal{M}_{\Phi_f \Phi_i}^{B_2} \right] (6.10)
$$

avec les termes  $\mathcal{M}_{\Phi_f \Phi_i}^{B_2}$  et  $\mathcal{M}_{\Phi_f \Phi_i}^{B_3}$  tels qu'ils ont été définis précédemment (6.6).

# 6.2. INTENSITÉS STARK DIPOLAIRE ÉLECTRIQUE  $61$

#### Composante  $\mu_Y$

D'après l'expression  $(3.12)$  et les coefficients de Stone qui nous intéressent (Tableau 3.1), nous pouvons exprimer la composante  $\tilde{\mu}_Y$ :

$$
\tilde{\mu}_Y^{(A_u)} = -\frac{i}{\sqrt{2}} \sum_{\{i\}} \left[ C^{(1_g, 0B_{2g})} \otimes \tilde{\mu}^{\{i\}, (1, 0B_{2u})} \right]^{(A_u)} - \frac{i}{\sqrt{2}} \sum_{\{i\}} \left[ C^{(1_g, 0B_{3g})} \otimes \tilde{\mu}^{\{i\}, (1, 0B_{3u})} \right]^{(A_u)}.
$$
 (6.11)

Lorsque nous remplaçons les éléments matriciels réduits des tenseurs cosinus directeurs par leurs expressions, l'élément matriciel de la composante  $\tilde{\mu}_Y$  s'écrit :

$$
\langle J'C'\alpha', M'\parallel \tilde{\mu}_Y^{(A_u)} \parallel JC\alpha, M\rangle = \frac{i}{2\sqrt{2}} \delta_{C,C'} (-1)^{1+J'-M'} \sqrt{2J'+1} \sqrt{2J+1}
$$
  
 
$$
\times \left[ \begin{pmatrix} J' & 1 & J \\ -M' & -1 & M \end{pmatrix} \mathcal{M}_{\Phi_f \Phi_i}^{B_3} + \begin{pmatrix} J' & 1 & J \\ -M' & 1 & M \end{pmatrix} \mathcal{M}_{\Phi_f \Phi_i}^{B_2} \right] (6.12)
$$

avec les termes  $\mathcal{M}_{\Phi_f \Phi_i}^{B_2}$  et  $\mathcal{M}_{\Phi_f \Phi_i}^{B_3}$  tels qu'ils ont été définis précédemment (6.6).

#### Intensité des transitions  $\Delta M = \pm 1$

Dans les équations précédentes, au plus un seul des deux coefficients 3J de Wigner est non-nul pour des états inférieur et supérieur fixés. Les modules au carré des éléments matriciels des composantes  $\tilde{\mu}_X$  et  $\tilde{\mu}_Y$  sont donc toujours égaux :

$$
\left| \langle \Phi_f | \tilde{\mu}_X^{(A_u)} | \Phi_i \rangle \right|^2 = \left| \langle \Phi_f | \tilde{\mu}_Y^{(A_u)} | \Phi_i \rangle \right|^2.
$$

Par conséquent, l'intensité Stark est invariante par toute rotation dans le plan (XOY) et peut donc s'exprimer uniquement en fonction de la composante  $\tilde{\mu}_X$ :

$$
\begin{split} {}^{\perp}S_{if}^{S} &= K_{if}g_{i}e^{hcE_{i}/k_{B}T} \left| \sum_{\Phi_{f},\Phi_{i}} \langle \Phi_{f}^{S} | \Phi_{f} \rangle \left[ \left( \begin{array}{cc} J_{f} & 1 & J_{i} \\ -M_{f} & -1 & M_{i} \end{array} \right) \right. \\ &\left. + \left( \begin{array}{cc} J_{f} & 1 & J_{i} \\ -M_{f} & 1 & M_{i} \end{array} \right) \right] \left\langle \Phi_{f} \| \tilde{\mu}_{X}^{(A_{u})} \| \Phi_{i} \right\rangle \left\langle \Phi_{i} | \Phi_{i}^{S} \right\rangle \right|^{2} . \end{split} \tag{6.13}
$$

Pour des champs laser et Stark perpendiculaires, seules les transitions pour lesquelles  $\Delta M = \pm 1$  sont autorisées.

#### 6.2.4 Polarisation quelconque des champs

$$
S_{if}^{S} = \|S_{if}^{S} + \perp S_{if}^{S}.
$$
\n(6.14)

Le spectre Stark de la molécule présentera alors tout à la fois des transitions  $\Delta M = 0$  et des transitions  $\Delta M = \pm 1$ . Le rapport de leurs intensités dépendra de l'orientation du champ laser.

#### 6.3 Intensités Stark Raman

#### 6.3.1 Expression générale

De même que dans le calcul des intensités Stark dipolaire électrique, la polarisation des divers champs a également une grande influence sur le spectre Raman. Nous rappelons que nous avons choisi l'axe OZ parallèle au champ électrique statique  $\vec{E}_{Stark}$ . On considère que les champs pompe et sonde sont polarisés de manière quelconque dans le repère fixe avec des vecteurs-unités  $\vec{e}_p$  et  $\vec{e}_s$ , respectivement. Par analogie avec l'expression des intensités Raman à champ nul (4.12), les intensités Stark Raman s'écrivent :

$$
I_{if}^{S} = R_{if} g_{i} e^{hcE_{i}/k_{B}T} \sum_{\Theta,\Theta'} \left| \langle \Phi_{f}^{S} | \tilde{\alpha}^{(A_{g})}_{\Theta\Theta'} | \Phi_{i}^{S} \rangle \right|^{2}.
$$
 (6.15)

Elles font intervenir dans leur calcul le module au carré des éléments matriciels du tenseur polarisabilité pris entre des états propres quelconques  $\Phi_i^S$ ,  $\Phi_f^S$  de l'hamiltonien Stark. D'après la relation  $(3.18)$ , les éléments matriciels pris entre des états propres à champ nul s'écrivent :

$$
\langle \Phi_f | \hat{\alpha}^{(A_g)}_{\Theta \Theta'} | \Phi_i \rangle
$$
  
=  $\sqrt{2L+1} \sum_{L=0,2} \sum_m \langle L; m | \Theta \Theta' \rangle \sum_{n\Gamma} \sum_{\{i\}} \langle \Phi_f | | [C^{(L_g, n\Gamma_g)} \otimes \tilde{\alpha}^{\{i\}, (L_g, n\Gamma_g)} |^{(A_g)} | \Phi_i \rangle.$  (6.16)

Nous obtenons alors dans la base propre de l'hamiltonien Stark :

$$
\langle \Phi_f^S \parallel \tilde{\alpha}_{\Theta \Theta'}^{(A_g)} \parallel \Phi_i^S \rangle = \sum_{\Phi_f, \Phi_i} \langle \Phi_f^S \vert \Phi_f \rangle \langle \Phi_f \parallel \tilde{\alpha}_{\Theta \Theta'}^{(A_g)} \parallel \Phi_i \rangle \langle \Phi_i \vert \Phi_i^S \rangle. \tag{6.17}
$$

Lorsque nous remplaçons les éléments matriciels réduits des tenseurs  $C_m^{(L)}$  par leurs expressions  $(5.17)$ , l'équation précédente peut se mettre sous la forme :

$$
\langle \Phi_f | \tilde{\alpha}^{(A_g)}_{\Theta \Theta'} | \Phi_i \rangle = \frac{1}{2} \delta_{C_f, C_i} \sqrt{2J_f + 1} \sqrt{2J_i + 1} \left[ -\frac{\delta_{\Theta, \Theta'}}{\sqrt{3}} \left( \begin{array}{cc} J_f & 0 & J_i \\ -M_f & 0 & M_i \end{array} \right) \mathcal{P}^{0,0A_g}_{\Phi_f \Phi_i} + \sum_m \langle 2; m | \Theta \Theta' \rangle \left( \begin{array}{cc} J_f & 2 & J_i \\ -M_f & m & M_i \end{array} \right) \sum_{n\Gamma} {}^0 \hat{G}^m_{n\Gamma} \mathcal{P}^{2, n\Gamma_g}_{\Phi_f \Phi_i} \right], \tag{6.18}
$$

avec les termes  $P$  définis comme suit :

$$
\mathcal{P}_{\Phi_f \Phi_i}^{L, n\Gamma} = \sum_{\{i\}} \sum_{\alpha''} \Xi_{C_i''} F_{n\Gamma n_i'' C_i'' n_f'}^{(L} J_i J_i C_i \times \Gamma \alpha'' || \tilde{\alpha}^{\{i\}, (L_g, n\Gamma_g)} || J_i C_i \alpha_i \rangle, \n+ \sum_{\{i\}} \sum_{\alpha''} \Xi_{C_r} F_{n\Gamma n_i^i C_i^i n_i'' C_i''}^{(L} \langle J_f C_f \alpha_f || \tilde{\alpha}^{\{i\}, (L_g, n\Gamma_g)} || J_f C_i \times \Gamma \alpha'' \rangle.
$$
\n(6.19)

# 6.3. INTENSITÉS STARK RAMAN 63

 $\widehat{G}$  est un coefficient numérique dfini par :

$$
{}^{q}\widehat{G}_{n\Gamma}^{M} = \frac{1}{1 + \delta_{M,0}} \left[ {}^{(2|M|+q)}G_{n\Gamma}^{M} \right]^{2}.
$$
\n(6.20)

Dans la suite, pour simplifier l'expression des intensités Stark, nous poserons :

$$
\mathcal{K} \;\; = \;\; \frac{1}{4} \; \delta_{C_f,C_i} \; R_{if} g_i e^{hcE_i/k_B T}.
$$

La sommation sur les composantes  $\Theta$ ,  $\Theta'$  du repère du laboratoire dépend des conditions expérimentales suivantes :

- l'orientation des divers champs les uns par rapport aux autres,
- $-$  la direction selon laquelle on observe la lumière diffusée.

Pour illustrer ce calcul d'intensités Stark, nous avons pris quelques exemples simples où les divers champs sont parallèles aux axes  $OX, OY, OZ$  du repère fixe.

#### 6.3.2 Champ pompe perpendiculaire au champ Stark

On suppose que le champ pompe est polarisé selon l'axe  $OY$ . Le champ Stark est parallèle à l'axe  $OZ$  et le champ sonde est polarisé parallèlement à l'axe  $OX, OY$  ou  $OZ$ .

Champ sonde  $\vec{E}_s \parallel \vec{E}_p$ 

$$
Y \quad \vec{E}_p, \vec{E}_S
$$
 Less changes pompe et sonde paralleles à l'axe *OY*. Il  
existe un moment dipolaire induit selon l'axe *OY*:  

$$
Y \qquad Y
$$
 and 
$$
Y \qquad Y
$$

$$
\vec{E}_{Stark} \quad Z \swarrow
$$

↑

 $O \rightarrow X$ 

 $Y \quad \vec{E_p}$ 

 $O \rightarrow X$ 

↑

$$
\mu_Y^{ind} = \tilde{\alpha}_{YY} E_p.
$$

Selon l'équation  $(6.17)$ , les intensités Stark s'écrivent :

$$
I_{if}^{S} = \mathcal{K} \left| \sum_{\Phi_{f}, \Phi_{i}} \langle \Phi_{f}^{S} | \Phi_{f} \rangle \left[ -\frac{1}{\sqrt{3}} \begin{pmatrix} J_{f} & 0 & J_{i} \\ -M_{f} & 0 & M_{i} \end{pmatrix} \mathcal{P}_{\Phi_{f} \Phi_{i}}^{0,0A_{g}} \right. \right. \\
\left. + \frac{1}{\sqrt{6}} \begin{pmatrix} J_{f} & 2 & J_{i} \\ -M_{f} & 0 & M_{i} \end{pmatrix} \mathcal{P}_{\Phi_{f} \Phi_{i}}^{2,0A_{g}} - \frac{1}{2} \begin{pmatrix} J_{f} & 2 & J_{i} \\ -M_{f} & -2 & M_{i} \end{pmatrix} \mathcal{P}_{\Phi_{f} \Phi_{i}}^{2,0B_{1g}} \right. \\
\left. - \frac{1}{2} \begin{pmatrix} J_{f} & 2 & J_{i} \\ -M_{f} & 2 & M_{i} \end{pmatrix} \mathcal{P}_{\Phi_{f} \Phi_{i}}^{2,1A_{g}} \right] \langle \Phi_{i} | \Phi_{i}^{S} \rangle \right|^{2}.
$$
\n(6.21)

Champ sonde  $\vec{E_s} \perp \vec{E_p}$  et  $\vec{E_s} \parallel \vec{E}_{Stark}$ 

 $\vec{E}_{Stark}, Z \swarrow$ 

 $\vec{E}_s$ 

Le champ sonde est parallèle à l'axe  $OZ$ . Il existe un moment dipolaire induit selon l'axe OZ :

$$
\mu_Z^{ind} = \alpha_{ZY} E_p.
$$

Les intensités sont alors :

$$
I_{if}^{S} = \frac{1}{4} \mathcal{K} \left| \sum_{\Phi_{f}, \Phi_{i}} \langle \Phi_{f}^{S} | \Phi_{f} \rangle \left[ \begin{pmatrix} J_{f} & 2 & J_{i} \\ -M_{f} & -1 & M_{i} \end{pmatrix} \mathcal{P}_{\Phi_{f} \Phi_{i}}^{2,0B_{2g}} + \begin{pmatrix} J_{f} & 2 & J_{i} \\ -M_{f} & 1 & M_{i} \end{pmatrix} \mathcal{P}_{\Phi_{f} \Phi_{i}}^{2,0B_{3g}} \right] \langle \Phi_{i} | \Phi_{i}^{S} \rangle \right|^{2}.
$$
 (6.22)

Champ sonde  $\vec{E_s} \perp \vec{E_p}$  et  $\vec{E_s} \perp \vec{E}_{Stark}$ 

 $Y \quad \vec{E_p}$ ↑  $\vec{E}_{Stark}$   $Z \swarrow$   $O \rightarrow X \quad \vec{E}_s$ Le champ sonde est parallèle à l'axe  $OZ$ . Il existe un moment dipolaire induit selon l'axe $OZ$  :  $\mu_X^{ind} = \tilde{\alpha}_{XY} E_p.$ Les intensités sont alors :

$$
I_{if}^{S} = \frac{1}{4} \mathcal{K} \left| \sum_{\Phi_{f}, \Phi_{i}} \langle \Phi_{f}^{S} | \Phi_{f} \rangle \left[ \begin{pmatrix} J_{f} & 2 & J_{i} \\ -M_{f} & -2 & M_{i} \end{pmatrix} \mathcal{P}_{\Phi_{f} \Phi_{i}}^{2,0B_{1g}} + \begin{pmatrix} J_{f} & 2 & J_{i} \\ -M_{f} & 2 & M_{i} \end{pmatrix} \mathcal{P}_{\Phi_{f} \Phi_{i}}^{2,1A_{g}} \right] \langle \Phi_{i} | \Phi_{i}^{S} \rangle \right|^{2}.
$$
 (6.23)

#### 6.3.3 Champ pompe parallèle au champ Stark

On suppose maintenant que le champ pompe est polarisé selon l'axe  $OZ$ . Le champ sonde est polarisé parallèlement à  $OX, OY$  ou  $OZ$ .

Champ sonde  $\vec{E}_{s}\parallel\vec{E}_{p}$  et  $\vec{E}_{s}\parallel\vec{E}_{Stark}$ 

$$
\begin{array}{ccc}\nY & \text{II existe un moment dipolaire induit selon l'axe }OZ: \\
& O & \rightarrow X & \mu_Z^{ind} = \tilde{\alpha}_{ZZ} E_p. \\
& \vec{E}_{p}, \vec{E}_{S} & \text{Les intensités sont alors :} \\
& & 1 & | & | & | & | & | & | \end{array}
$$

$$
I_{if}^{S} = \frac{1}{3} \mathcal{K} \left| \sum_{\Phi_{f}, \Phi_{i}} \langle \Phi_{f}^{S} | \Phi_{f} \rangle \left[ \sqrt{2} \begin{pmatrix} J_{f} & 2 & J_{i} \\ -M_{f} & 0 & M_{i} \end{pmatrix} \mathcal{P}_{\Phi_{f} \Phi_{i}}^{2,0A_{g}} - \left( \begin{array}{cc} J_{f} & 0 & J_{i} \\ -M_{f} & 0 & M_{i} \end{array} \right) \mathcal{P}_{\Phi_{f} \Phi_{i}}^{0,0A_{g}} \right] \langle \Phi_{i} | \Phi_{i}^{S} \rangle \right|^{2}.
$$
 (6.24)

Champ sonde  $\vec{E_s} \perp \vec{E_p}$  et  $\vec{E_s} \parallel \vec{E}_{Stark}$ 

$$
\begin{array}{ccc}\nY & \vec{E}_S & \text{II existe un moment dipolaire induit selon l'axe } OY: \\
\uparrow & & \\
\vec{O} & \to X & & \mu_Y^{ind} = \tilde{\alpha}_{YZ} E_p. \\
\vec{E}_p & & \text{Les intensités sont alors :} \n\end{array}
$$

$$
I_{if}^{S} = \frac{1}{4} \mathcal{K} \left| \sum_{\Phi_{f}, \Phi_{i}} \langle \Phi_{f}^{S} | \Phi_{f} \rangle \left[ \begin{pmatrix} J_{f} & 2 & J_{i} \\ -M_{f} & -1 & M_{i} \end{pmatrix} \mathcal{P}_{\Phi_{f} \Phi_{i}}^{2,0B_{2g}} + \begin{pmatrix} J_{f} & 2 & J_{i} \\ -M_{f} & 1 & M_{i} \end{pmatrix} \mathcal{P}_{\Phi_{f} \Phi_{i}}^{2,0B_{3g}} \right] \langle \Phi_{i} | \Phi_{i}^{S} \rangle \right|^{2}.
$$
 (6.25)

Y ↑  $\vec{E}_{Stark}, Z \swarrow$   $O \rightarrow X \quad \vec{E}_{S}$  $\vec{E}_p$ ,  $\odot$ Il existe un moment dipolaire induit selon l'axe $\mathcal{O} X$  :  $\mu_X^{ind} = \tilde{\alpha}_{XZ} E_p.$ Les intensités sont alors :  $% \left( \beta \right)$ 

$$
I_{if}^{S} = \frac{1}{4} \mathcal{K} \left| \sum_{\Phi_{f}, \Phi_{i}} \langle \Phi_{f}^{S} | \Phi_{f} \rangle \left[ \begin{pmatrix} J_{f} & 2 & J_{i} \\ -M_{f} & -1 & M_{i} \end{pmatrix} \mathcal{P}_{\Phi_{f} \Phi_{i}}^{2,0B_{2g}} + \begin{pmatrix} J_{f} & 2 & J_{i} \\ -M_{f} & 1 & M_{i} \end{pmatrix} \mathcal{P}_{\Phi_{f} \Phi_{i}}^{2,0B_{3g}} \right] \langle \Phi_{i} | \Phi_{i}^{S} \rangle \right|^{2}.
$$
 (6.26)

# 6.4 Règles de sélection

#### 6.4.1 Spectroscopie d'absorption

| $\Delta M$                   |                  | $\pm 1$ |
|------------------------------|------------------|---------|
| $\vec{E}_{Stark}$            | $\vec{E_l}$<br>X |         |
| $\vec{E}_{Stark}$<br>$\perp$ | $\vec{E}_l$      | X       |

TAB.  $6.1:$  Règles de sélection en M des transitions Stark en spectroscopie d'absorption

Selon que le champ électrique  $\vec{E}_{Stark}$  soit perpendiculaire ou parallèle à la polarisation du champ laser  $\vec{E}_l$ , les transitions autorisées ont des règles de sélection différentes sur le nombre quantique M. Celles-ci sont indiquées dans le Tableau 6.1.
### 6.4.2 Spectroscopie Raman

| $\Delta M$                                                |  |  | 0           | $\pm 1$     | $\pm 2$      |
|-----------------------------------------------------------|--|--|-------------|-------------|--------------|
| $\vec{E}_{Stark}$    $\vec{E}_s$    $\vec{E}_p$           |  |  | $\mathbf X$ |             |              |
| $\vec{E}_{Stark}$    $\vec{E}_s$ $\perp$ $\vec{E}_p$      |  |  |             | $\mathbf X$ |              |
| $\vec{E}_{Stark}$    $\vec{E}_p$   $\vec{E}_s$            |  |  |             | $\mathbf X$ |              |
| $\vec{E}_{Stark}$ $\perp$ $\vec{E_s}$ $\perp$ $\vec{E_p}$ |  |  |             |             | $\mathbf X$  |
| $\vec{E}_{Stark}$ $\perp$ $\vec{E}_s$ $  $ $\vec{E}_p$    |  |  | $\mathbf X$ |             | $\mathbf{x}$ |

TAB. 6.2: Règles de sélection en  $M$  des transitions Stark en spectroscopie Raman

En considérant tous les cas où les polarisations des champs laser pompe  $\vec{E}_p$ , sonde  $\vec{E}_s$  et électrique  $\vec{E}_{Stark}$  peuvent être parallèles ou perpendiculaires aux axes du repère fixe, nous pouvons déduire les transitions autorisées pour chaque condition expérimentale sur le critère  $\Delta M = M' - M$ . Les règles de sélection qui en découlent sont présentées dans le Tableau 6.2.

Troisième partie La programmation

# Chapitre 7

# Le logiciel  $D_{2h}TDS$

Points essentiels :

- $-$  Calcul de spectres (notamment à haute résolution) pour les molécules isolées de symétrie  $D_{2h}$ ,
- Analyse de spectres exp´erimentaux en fr´equence et en intensité,
- D´etermination de param`etres spectroscopiques : centres de bandes, constantes rotationnelles, moment dipolaire, polarisabilité, etc.

# 7.1 Introduction

Afin d'étudier la spectroscopie des molécules du type  $X_2Y_4$ , nous avons besoin d'outils informatiques capables d'analyser et de reproduire les spectres de ces molécules avec la plus grande précision possible. Le modèle entièrement quantique que nous avons développé précédemment, basé sur la théorie des groupes et l'algèbre tensorielle, permet de calculer les spectres d'absorption et Raman de l'éthylène, mais également de toute autre molécule  $X_2Y_4$  de symétrie  $D_{2h}$ .

Le logiciel  $D_{2h}$  Top Data System ( $D_{2h}$ TDS) consiste en une série de programmes écrits en FOR-TRAN 77 (voir Figure 7.1) et qui sont appelés à l'aide de scripts exécutables UNIX. Il dérive principalement du logiciel HTDS [7] qui concerne les molécules  $XY_6$  de symétrie  $O_h$ . Il possède les mêmes caractéristiques que tous les autres logiciels TDS  $[6, 8, 9]$  similaires :

- $-$  Seul un nombre limité de modifications dans les programmes ont été nécessaires par rapport à HTDS.
- Les molécules asymétriques de type  $X_2Y_4$  sont traitées en considérant la chaîne de groupes  $O(3) \supset D_{2h}$ . Nous nous basons directement sur les résultats théoriques obtenus (Première Partie).
- $-D_{2h}TDS$  utilise les techniques du formalisme tensoriel et de l'extrapolation vibrationnelle. Elles permettent de traiter de manière systématique toutes les interactions existantes pour un système de polyades et un ordre du développement quelconques.

# CALCUL DE SPECTRES

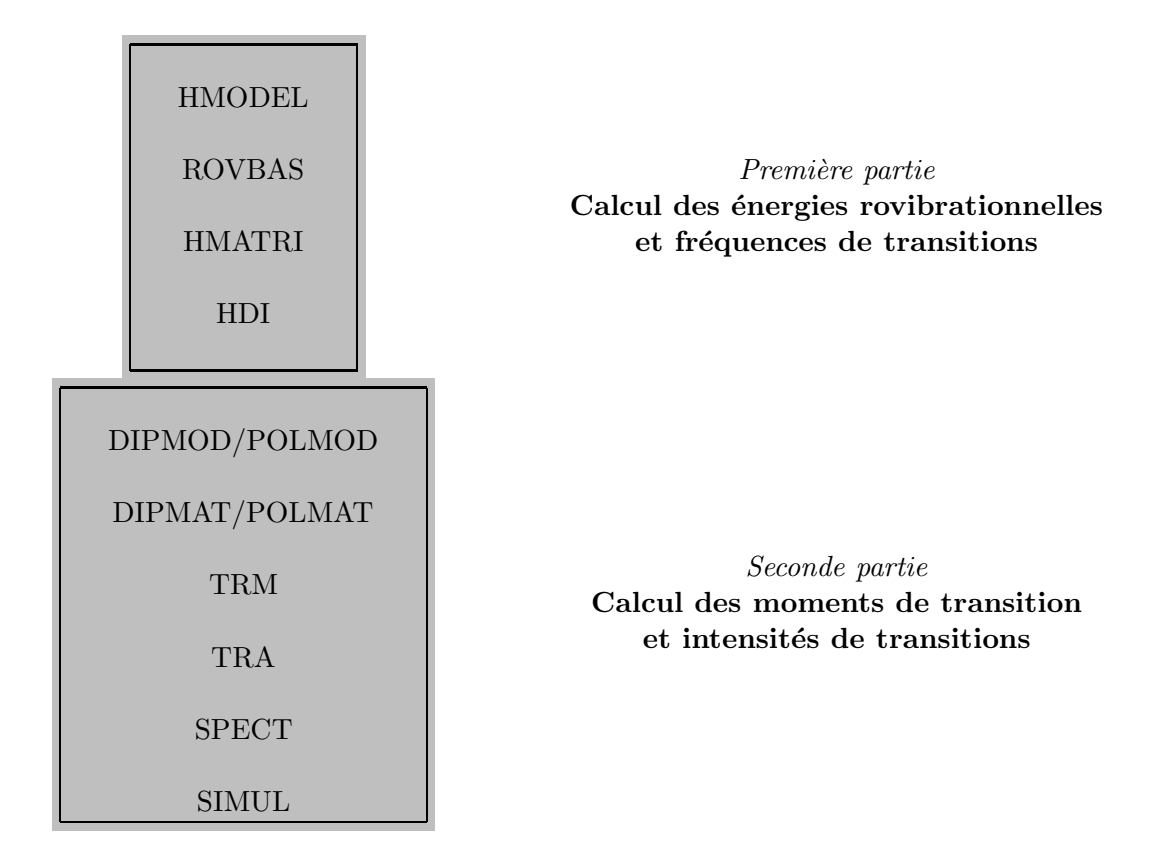

# ANALYSE DE SPECTRES

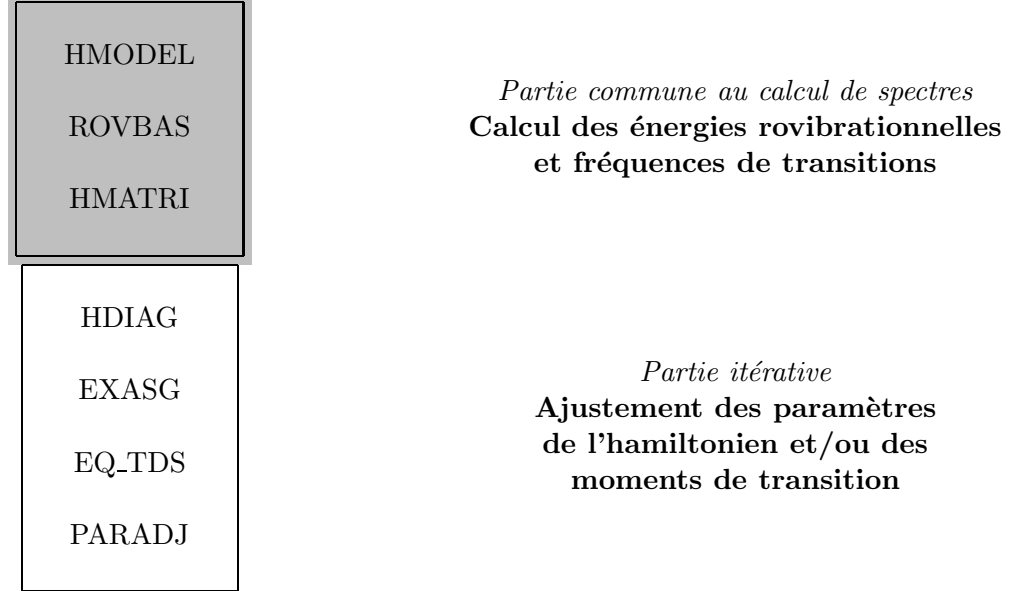

 $-$  Le logiciel contient les programmes nécessaires à l'analyse de données expérimentales. Il permet l'ajustement des paramètres de l'hamiltonien et des moments de transition.

 $-$  Il est possible de reproduire tout type de spectre avec des conditions expérimentales variables.

Le logiciel  $D_{2h}TDS$  est librement accessible au téléchargement sur Internet à l'adresse suivante : http://www.u-bourgogne.fr/LPUB/d2hTDS.html

ou par FTP anonyme en se connectant à :

jupiter.u-bourgogne.fr

dans le répertoire /dist/D2hTDS\_UNIX/.

Dans la suite, nous détaillons les rôles respectifs des différents programmes en précisant en particulier les différences avec HTDS [7]. Les exemples de fichiers de sortie donnés ci-après concernent la bande  $\nu_{12}$  de l'éthylène.

### 7.2 Calcul de spectres à haute résolution

La structure générale d'un script pour le calcul d'un spectre est décrite dans la Figure 7.2. Nous considérerons à titre d'exemple la bande fondamentale  $\nu_{12}$  de l'éthylène, dont le script de calcul est donné dans la Table 7.1.

### 7.2.1 hmodel et rovbas

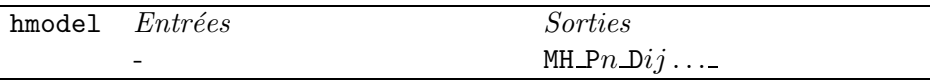

Le premier programme utilisé est hmodel, qui détermine tous les opérateurs contenus dans le développement souhaité de l'hamiltonien. Nous spécifions pour cela le schéma de polyades et de niveaux vibrationnels propre à la molécule étudiée et l'ordre maximum du développement défini précédemment par la relation :

$$
\sum_{s} (n_s + m_s) + \Omega - 2,
$$

ou`

- $n_s$  et  $m_s$  sont respectivement les degrés en opérateurs création et annihilation de l'opérateur vibrationnel,
- $-\Omega$  le degré maximum par rapport aux composantes du moment cinétique de l'opérateur rotationnel.

En appliquant la m´ethode de l'extrapolation vibrationnelle, nous devons rappeler tous les niveaux vibrationnels pris en compte depuis l'état de base jusqu'à la polyade traitée. La syntaxe générale d'une ligne de commande de hmodel peut être présentée comme suit :

# Polyade inférieure  $i$   $\hfill$  Polyade supérieure  $s$

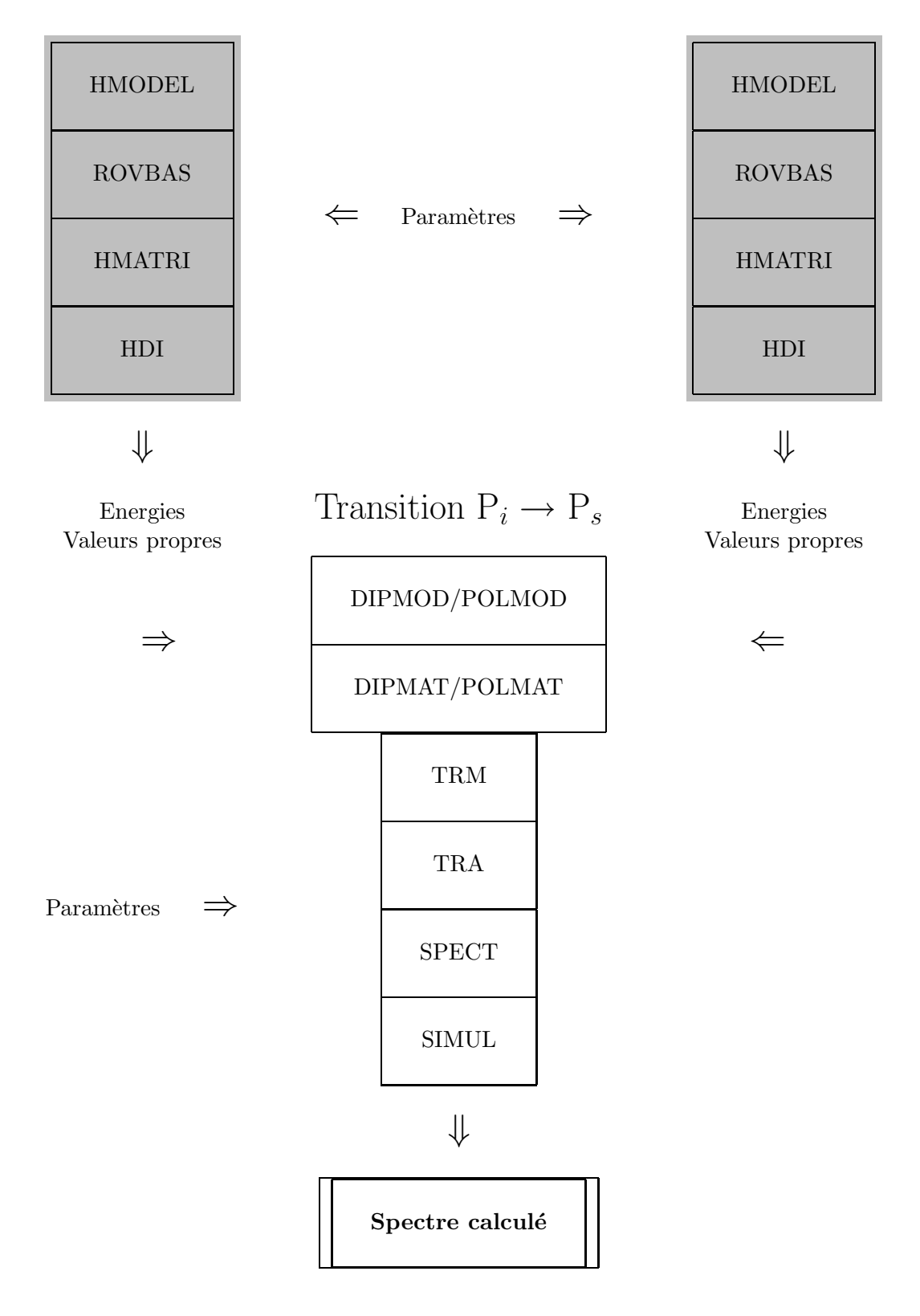

Figure 7.2: Calcul de spectres avec  $D_{2h}$ TDS.

```
#! /bin/sh
set -v
##
## Calculation of the absorption spectrum
## of nu12 of C2H4
##
BASD=.../.../D2hTDS
#
SCRD=$BASD/prog/exe
PARD=$BASD/para
##
## Jmax values.
##
 JPlow=36
 JPupp=35
JPupp_low=35
##
## Parameter file.
##
PARA=$PARD/C2H4/Pa_000000000001m000000000000
##
##
##
## Hamiltonien matrix elements.
##
## Lower Polyad.
##
 $SCRD/passx hmodel P0 N1 D2 0 0 0 0 0 0 0 0 0 0 0 0
##
 $SCRD/passx rovbas P0 N1 D2 $JPlow
##
 $SCRD/passx hmatri P0 N1 D2 $JPlow
##
 $SCRD/passx hdi P0 N1 D2 $JPlow $PARA
##
##
## Upper Polyad.
##
 $SCRD/passx hmodel P1 N1 D2 000000000000 \
                       N1 D6 0 0 0 0 0 0 0 0 0 0 0 1
##
 $SCRD/passx rovbas P1 N1 D26 $JPupp
##
 $SCRD/passx hmatri P1 N1 D26 $JPupp
##
$SCRD/passx hdi P1 N1 D26 $JPupp $PARA
##
## Dipole moment matrix elements.
##
## Upper - lower level transition.
##
 $SCRD/passx dipmod P1 N1 0 0 0 0 0 0 0 0 0 0 0 0 \
                      N1 0 0 0 0 0 0 0 0 0 0 0 1 \
                    P0 N1 0 0 0 0 0 0 0 0 0 0 0 0 \
                    D<sub>1</sub>
                                                   (suite)
                                                   ##
                                                    $SCRD/passx dipmat P1 N1 P0 N1 D1 $JPupp_low
                                                   ##
                                                   ## Transition moment.
                                                   ##
                                                    $SCRD/passx trm P1 N1 P0 N1 D0 $JPupp_low $PARA dip
                                                   ##
                                                    $SCRD/passx tra P1 P0 D0 $JPupp_low
                                                   ##
                                                   ## Spectrum calculation.
                                                   ##
                                                    $SCRD/passx spect 1370. 1510. 273. 273. 0.001
                                                   ##
                                                    rm trans.t
                                                    rm DI* EN* FN* HA* MD* MH* TR* VP*
```
hmodel P $n$  Nl  $Dk_0$  00000000000 \

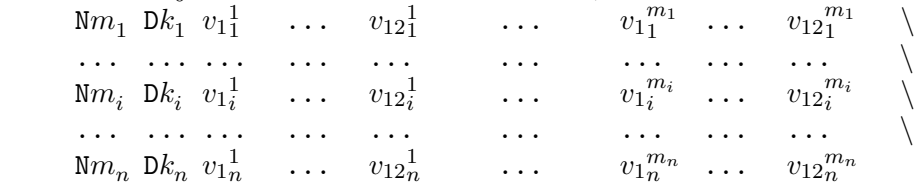

Le premier argument est la lettre P immédiatement suivie d'un nombre entier  $n$ . Celui-ci indique le numéro de la polyade considérée. Viennent ensuite dans la syntaxe  $n + 1$  lignes décrivant les polyades  $P_0, \ldots, P_i, \ldots, P_n$ . Pour chaque ligne, nous trouvons successivement :

- Le nombre  $m_i$  d'états vibrationnels pour la polyade  $P_i$  (précédés de la lettre N).
- L'ordre du développement (précédés de la lettre D) de  $\mathcal{H}_{\{P_i\}}$ .
- $-m_i$  ensemble(s) des nombres quantiques vibrationnels  $(v_1, \ldots, v_{12})$  définissant les  $m_i$  états vibrationnels de la polyade  $P_i$  de la molécule  $X_2Y_4$ .

La sortie de hmodel, sous forme ASCII, comporte la valeur des éléments matriciels des opérateurs vibrationnels intervenant dans le modèle décrit. Pour chaque opérateur sont rappelés les états concernés et la valeur  $\epsilon = +, -$ :

---------------------------------------------------------------------------------------------------- 1 EME OPERATEUR VIBRATIONNEL + { 0 Ag \* 0 Ag \* 0 Ag \* 0 Ag \* 0 Ag \* 0 Ag \* 0 Ag \* 0 Ag \* 0 Ag \* 0 Ag \* 0 Ag \* 0 Ag \* } { 0 Ag \* 0 Ag \* 0 Ag \* 0 Ag \* 0 Ag \* 0 Ag \* 0 Ag \* 0 Ag \* 0 Ag \* 0 Ag \* 0 Ag \* 0 Ag \* } Ag 1 E.M.R. NON NUL(S) < 1| | 1> 1.0000000000000 9 OPERATEUR(S) ROTATIONNEL(S) ---------------------------------------------------------------------------------------------------- 2 EME OPERATEUR VIBRATIONNEL

...

Le nombre d'opérateurs rotationnels avec lequel l'opérateur vibrationnel est couplé (tels que  $\epsilon =$  $(-1)^K$ ) est indiqué. hmodel recense également tous les opérateurs du développement de l'hamiltonien et pour chacun, lui donne une étiquette du type :

i  $\Omega(K, n\Gamma_r)$   $n_1 \ldots n_{12}$   $\Gamma_1$   $m_1 \ldots m_{12}$   $\Gamma_2$   $\Gamma_v$   $\Omega K \gamma_r n_r$   $i_v \gamma_1 \gamma_2 \gamma_v$ , exemple : 0 0(0, 0 Ag) 000000000000 Ag 000000000000 Ag Ag 0010 1111 ce qui donne la liste complète, par exemple  $(\nu_{12}, C_2H_4)$ :

29 OPERATEURS ROVIBRATIONNELS

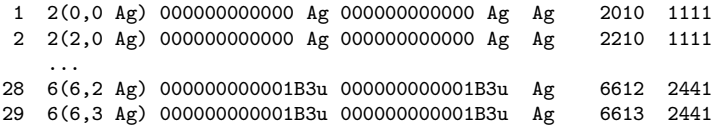

où *i* est l'indice propre de l'opérateur rovibrationnel et  $i<sub>v</sub>$  celui de l'opérateur vibrationnel. Les chiffres  $\gamma_r$ ,  $\gamma_1$ ,  $\gamma_2$ ,  $\gamma_v$  (valant 1, 2, 3 ou 4) correspondent aux symétries  $\Gamma_r$ ,  $\Gamma_1$ ,  $\Gamma_2$ ,  $\Gamma_v$  du groupe  $D_2$  (A,  $B_1$ ,  $B_2$  ou  $B_3$ ).

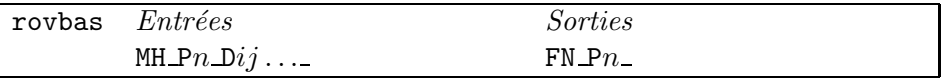

Le programme rovbas permet de définir la base rovibrationnelle couplée

$$
|\{v\}C_v, Jn_rC_r; C\rangle = \left|(\Psi^{Jn_rC_r} \times \Psi^{\{v\}C_v})^{(C)}\right\rangle,
$$

dans laquelle vont être construites les matrices de l'hamiltonien et des moments de transition. Il donne tous les états de rotation-vibration existant dans chaque polyade pour un  $J$  maximum que nous définissons.

Par rapport à HTDS, nous avons adapté les sous-programmes liés aux représentations irréductibles du groupe  $D_{2h}$ , entre autres :

– multd multiplie deux représentations  $C_1$  et  $C_2$  de  $D_2$  et donne le résultat  $C$  de multiplicité 1, d'après la Table 1.2. A l'aide de valeurs numériques ( $A \equiv 1, B_1 \equiv 2, B_2 \equiv 3, B_3 \equiv 4$ ), nous pouvons ramener tous les produits possibles a` six cas distincts :

$$
C_1 = C_2 \Rightarrow C = 1;
$$
  
\n
$$
C_1 = 1 \Rightarrow C = C_2;
$$
  
\n
$$
C_1 \times C_2 = 6 \Rightarrow C = 4;
$$
  
\n
$$
C_1 = 1 \Rightarrow C = C_2;
$$
  
\n
$$
C_1 \times C_2 = 8 \Rightarrow C = 3;
$$
  
\n
$$
C_2 = 1 \Rightarrow C = C_1;
$$
  
\n
$$
C_1 \times C_2 = 12 \Rightarrow C = 2.
$$

- mulgu concerne la parité et complète multd afin d'effectuer les produits dans  $D_{2h}$ .
- nbjc donne les représentations associées à une valeur particulière de J (voir Table 1.8), *i.e.* la multiplicité  $n<sub>C</sub>$  de chaque symétrie  $C$ :

$$
J = 2p + q, \ p \text{ et } q \text{ entiers } \Rightarrow \begin{cases} n_A & = p + 1 - q, \\ n_{B_1} & = p + q, \\ n_{B_2} & = p + q, \\ n_{B_3} & = p + q. \end{cases}
$$

Les règles de multiplication dans  $D_{2h}$  sont simples et rendent la construction des vecteurs de base plus aisée que dans d'autres groupes de symétrie. En effet, les opérations effectuées sur les représentations ne nécessitent pas d'opérations de couplages successifs comme dans le cas du groupe  $O_h$ , par exemple.

7.2.2 hmatri, hdi et jener

| hmatri <i>Entrées</i> | <i>Sorties</i>     |
|-----------------------|--------------------|
| $MO_PsmPi\_{Dis}$     | $OO_P$ sm $Pi$ Dis |
| $FN\_Pi$              |                    |
| $FN_Ps$               |                    |

Le programme hmatri a pour but de calculer les éléments matriciels de tous les opérateurs rovibrationnels intervenant dans le développement de l'hamiltonien. Ils sont exprimés dans la base couplée  $\{ |Jn_rC_r, \{v\}C_v; C\rangle \}.$ 

Des parties ou sous-programmes concernant des éléments de l'algèbre tensorielle ont été modifiés par rapport à HTDS de manière à prendre en compte les propriétés du formalisme adapté à la chaîne de groupes  $O(3) \supset D_{2h}$ :

 $-$  gjcms donne la valeur des coefficients G d'orientation de  $O(3)$  dans le sous-groupe. Il n'est plus besoin comme pour d'autres groupes, tel  $O<sub>h</sub>$ , de stocker dans un fichier les valeurs particulières de ces coefficients jusqu'à un  $J$  fixé. Ils peuvent être dans notre cas simplement déduits pour n'importe quelle valeur de J (voir Tableau 1.7). Le signe des coefficients G existants pour  $M < 0$ sera donné par :

$$
\frac{(J)G_{nC}^{-M}}{(J)G_{nC}^{M}} = (-1)^{p_J + p_M + C + 1} \quad \text{avec} \quad\n \begin{cases}\n p_J & = J \mod 2, \\
 p_M & = M \mod 2.\n \end{cases}
$$

sachant que les coefficients  $G$  ont été définis tels que :

$$
{}^{(J)}G_{nC}^M > 0, \ \forall M > 0.
$$

– kcubu donne les facteurs isoscalaires qui sont égaux aux coefficients  $3C$  orientés (1.21) calculés par fcubu. Ces derniers ne sont pas stockés mais calculés directement selon le besoin, à l'image des coefficients G dont ils sont fonction.

$$
\begin{array}{c}\n\begin{array}{c}\n(J)G_{nC}^{M} \\
\text{gjcms} \\
\hline\n\end{array} \\
\overline{V}\left(\begin{array}{ccc} J_{1} & J_{2} & J_{3} \\ M_{1} & M_{2} & M_{3} \end{array}\right) \\
\begin{array}{c}\n\text{traj} \\
\end{array}\n\end{array}\n\right) \longrightarrow\n\begin{array}{c}\n(J_{1} & J_{2} & J_{3} \\ n_{1}C_{1} & n_{2}C_{2} & n_{3}C_{3} \\
\end{array}\n\right) \longrightarrow\n\begin{array}{c}\nK \begin{array}{c}\n(J_{1} & J_{2} & J_{3} \\ n_{1}C_{1} & n_{2}C_{2} & n_{3}C_{3}\n\end{array}\n\end{array}\n\right)
$$

- calem calcule les éléments matriciels réduits des  $T^{\{i\}}$  d'après la relation (1.49) et sont stockés ensuite dans un fichier, groupés en nfb éléments non-nuls contenus dans un bloc  $(J, C)$  pour un opérateur d'étiquette rovibrationnelle  $\{i\}$ .

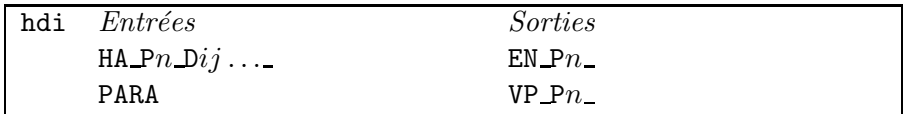

hdi prend comme entrée le fichier de paramètres  $t^{\{i\}}$  fixés par l'utilisateur et construit la matrice de l'hamiltonien  $H_0$  (à champ nul) dans la base couplée à partir des opérateurs rovibrationnels élémentaires présents dans son développement. Le fichier contient les paramètres  $t^{\{i\}}$  étiquettés comme les opérateurs associés. La structure de ce fichier est la suivante :

```
822 Data ; Jmax 35 ; St Dev previous 207.993 , predicted 207.993
7. 3. 3. 3. 0. .5 4.86462016 1.0010565 0.82804599 Spin Statistics , ...
nu1 nu2 ... nu11 nu12 BJ2 DJ4
3026.2 1622.9 ... 2988.7 1443.5 1.0010565 0
29 8.d-20 7 Para Number ; Model Accuracy Parameters
C2H4
```

```
Thu Mar 11 11:18:57 CET 2004 Hmn Frdm Value/cm-1 St.Dev./cm-1
   1 2(0,0 Ag) 00... ...00 Ag Ag 02 0 0.22312408833E+01 0.0000000E+00
   2 2(2,0 Ag) 00... ...00 Ag Ag 02 408-0.42961217565E+00 0.3109921E-05
      ...
  28 6(6,2 Ag) 00... ...01B3u Ag 26 0 0.00000000000E+00 0.0000000E+00
  29 6(6,3 Ag) 00... ...01B3u Ag 26 0 0.00000000000E+00 0.0000000E+00
  20 0.002 ng, 2011 11.01B3u Ag 26 00.00000000000E+000.0000000E+00<br>106 Data ; Jmax 35 ; St Dev previous 23.119, predicted 19.619
*
*
   1 Arbitrary Units
   3 1d-1
*
Wed Oct 8 15:12:33 CEST 2003 Hmn Frdm Value/cm-1 St.Dev./cm-1
   1 0(0,0 Ag) 00... ...01B3u B3u 10 910 0.38240743345E-07 0.8443809E-09
   2 1(1,0B1g) 00... ...01B3u B3u 11 910 0.17813645077E-08 0.8961506E-10
   3 1(1,0B2g) 00... ...01B3u B3u 11 627 0.00000000000E+00 0.3893310E-08
```
Les premières lignes comportent éventuellement les données de l'ajustement qui peut être à l'origine des valeurs de paramètres. Nous trouvons ensuite les poids statistiques de spin pour chaque symétrie (du groupe  $D_2$ ), des valeurs approximatives des centres de bande des douze modes normaux de vibration et des constantes rotationnelles de l'éthylène.

La matrice est diagonalisée afin d'obtenir les vecteurs constituant la base propre de l'hamiltonien, ainsi que ses valeurs propres qui sont en fait les niveaux d'énergie  $E_0(J, C, \alpha)$  (à champ nul) de la molécule pour la polyade considérée.

$$
t^{\{i_1\}} \times \left(\begin{array}{ccc} \vdots & \cdots & \cdots & \cdots \\ \cdots & T^{\{i_1\}} & \cdots & \cdots \\ & \vdots & & \vdots \\ & & \vdots & & \vdots \\ & & & \vdots & \vdots \end{array}\right) = \left(\begin{array}{ccc} \vdots & \cdots & \cdots \\ \cdots & H_0 & \cdots & \cdots \\ & \vdots & & \vdots \end{array}\right) \rightarrow \text{diag.} \rightarrow \left\{\begin{array}{ccc} \vdots & \cdots & \cdots \\ \cdots & \mathcal{D}_{H_0} & \cdots & \cdots \\ & \vdots & & \vdots \\ & & & \vdots & \vdots \end{array}\right\}
$$
   
  $t^{\{i_n\}} \times \left(\begin{array}{ccc} \vdots & \cdots & \cdots \\ \cdots & T^{\{i_n\}} & \cdots & \cdots \\ & \vdots & & \vdots \end{array}\right)$ 

Nous avons la relation matricielle :

$$
{\cal D}_{H_0}^{-1} H_0 {\cal D}_{H_0} = E_0.
$$

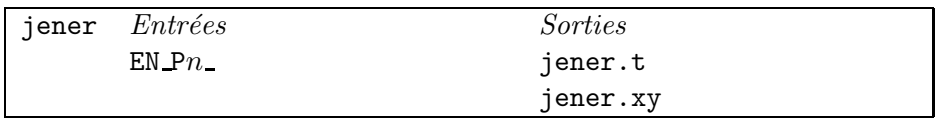

Le programme jener peut être exécuté juste après hdi afin d'avoir une sortie ASCII des niveaux d'énergie calculés par polyade  $n$ . Il est appelé par une ligne de commande du type :

\$SCRD/passx jener Pn

La sortie jener. t reprend tel quel le fichier de paramètres de l'hamiltonien suivi des niveaux d'énergie rovibrationnels accompagnés de leurs nombres quantiques respectifs :

```
822 Data ; Jmax 35 ; St Dev previous 207.993, predicted 207.993
 7. 3. 3. 3. 0.
                      .54.86462016 1.0010565 0.82804599 Spin Statistics, ...
  nu1
          nu2
                        nu11
                                 nu12BJ2
                                                              DJ4
                  \cdot . .
 3026.2 1622.9
                  \ldots 2988.7 1443.5 1.0010565 0
  29
        8. d - 20 7Para Number ; Model Accuracy Parameters
  C2H4Thu Mar 11 11:18:57 CET 2004
                                     Hmn Frdm
                                                       Value/cm-1 St.Dev./cm-1
   1 2(0,0 Ag) 00... ...00 Ag Ag 02
                                             0 0.22312408833E+01 0.0000000E+00
   2 2(2,0 Ag) 00... ...00 Ag Ag 02
                                          408-0.42961217565E+00 0.3109921E-05
      \ddots28 6(6,2 Ag) 00... ... 01B3u Ag 26
                                             0 0.00000000000E+00 0.0000000E+00
  29 6(6,3 Ag) 00... ... 01B3u Ag 26
                                             0 0.00000000000E+00 0.0000000E+00
   Energy
                J C n
                          #vib
 1442.440142
                0 4 1 1
                            100%
 1444.274137
                             100%
                1\mathbf{1}\mathbf{1}\mathbf{1}1448.191787
                1\overline{2}\mathbf{1}\mathbf{1}100%
                   \mathbf{3}1448.372761
                1\mathbf{1}\mathbf{1}100%
 1463.976758
                2 \quad 1 \quad 1 \quad 1100%
 1452.221649
                2 2 1 1 100%
                2 3 1 1 100%
 1451.678742
 1447.935966
                2 4 1 1 100%
. . .
```
Les données étiquettées #vib fournissent des indications sur les mélanges entre niveaux vibrationnels différents.

Le fichier jener. xy est une sortie simplifiée donnant le nombre quantique  $J$  et la valeur de l'énergie pour chaque niveau, permettant ainsi une représentation directe des énergies calculées avec ce jeu de paramètres.

#### dipmod/polmod et dipmat/polmat 7.2.3

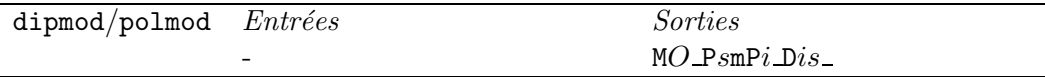

Les programmes dipmod (pour le moment dipolaire) et polmod (pour la polarisabilité) construisent le dévelopement des opérateurs moments de transition jusqu'à l'ordre souhaité défini comme :

$$
\begin{cases}\n\sum_{s} (n_s + m_s) + \Omega - 1 & \text{pour le moment dipolaire,} \\
\sum_{s} (n_s + m_s) + \Omega & \text{pour la polarisabilité.}\n\end{cases}
$$

78

La syntaxe générale d'une ligne de commande de dipmod (similaire à celle de polmod) peut être présentée comme suit :

dipmod Ps  $N1$  0000000000000  $Nn_1$   $v_1$ <sup>1</sup> ...  $v_{12}$ <sup>1</sup> ...  $v_1$ <sup>n<sub>1</sub></sup> ...  $v_{12}$ <sup>n<sub>1</sub></sup>  $\lambda$ ... ... ... ... ... ... ... ... ... ... ... ... ... ... ... ... ... ... ... ... .  $\mathbb{P}i$  N1 0000000000 \  $Nm_1 v_1^1 \quad \ldots \quad v_{12}^1 \quad \ldots \quad v_1^{m_1} \quad \ldots \quad v_{12}^{m_1}$  $\bigg)$ ... ... ... ... ... ... ... ... \  $Dk$ 

Elle contient, selon le même schéma descriptif que pour hmodel.

– la polyade supérieure  $P_s$  avec un nombre d'états vibrationnels  $n_i$ ,

– la polyade inférieure  $P_i$  avec un nombre d'états vibrationnels  $m_i$ ,

 $-$  l'ordre k du développement de l'opérateur moment de transition.

La sortie de dipmod/polmod consiste en la liste indexée de tous les opérateurs intervenant dans le développement. Chacun de ces opérateurs porte une étiquette semblable à celle des opérateurs rovibrationnels de l'hamiltonien.

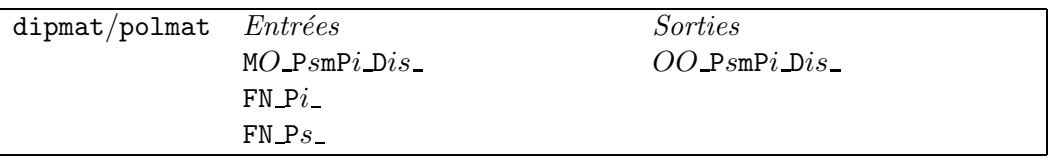

Le programme dipmat ou polmat a pour but de calculer les éléments matriciels de tous les op´erateurs rovibrationnels intervenant dans le d´eveloppement de l'op´erateur moment dipolaire (O et OO sont respectivement D et DI) ou polarisabilité (O et OO sont respectivement P et P0). Ils sont exprimés dans la base couplée {  $|Jn<sub>r</sub>C<sub>r</sub>, \{v\}C<sub>v</sub>; C\rangle$ }, dont les éléments sont contenus dans les fichiers  $FN\_Pi$  et  $FN\_Ps$ .

De la même manière que hmatri, dipmat (ou polmat) utilise les sous-programmes d'algèbre tensorielle ainsi que son propre module de calcul des éléments matriciels des opérateurs de base : caldi (ou calpo).

#### 7.2.4 trm, tra et spect

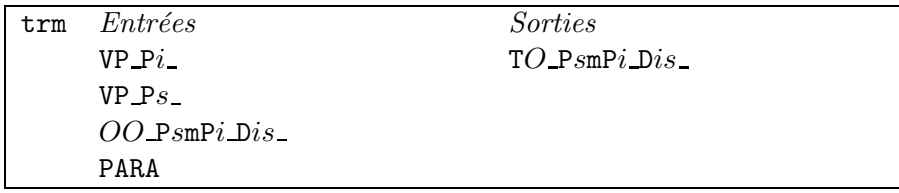

Les éléments matriciels des opérateurs élémentaires  $[C^{\{i\}} \otimes M^{\{i\}}]^{(A_u)}$  (OO est DI) ou  $[C^{\{i\}} \otimes$  $P^{\{i\}}(A_g)$  (OO est P0) calculés par dipmat ou polmat sont exprimés dans la base rovibrationnelle

 $\{ |Jn_rC_r, \{v\}C_v; C\rangle \}$ . Ils doivent être ensuite calculés dans la base propre de l'hamiltonien  $\{ |C, M, \sigma\rangle \}$ , dont les vecteurs sont contenus dans VP Pi et VP Ps . L'opérateur final moment dipolaire ( $O \equiv R$ ) ou polarisabilité ( $O \equiv P$ ) est construit en fonction des paramètres (PARA) de son développement.

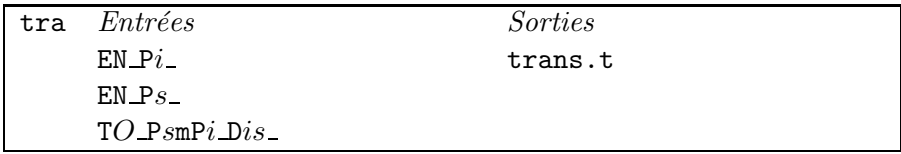

tra construit la liste de toutes les transitions possibles engendrées entre les états d'énergies  $EN\_Pi$ <sub>-</sub>et EN Ps par les opérateurs moment dipolaire ( $O \equiv R$ ) ou polarisabilité ( $O \equiv P$ ). Les transitions réalisées obéissent aux règles de sélection données dans le Tableau 3.2 et sont énumérées en code ASCII sous la forme suivante :

```
JiCi ni vib E0 JsCs ns vib F P
 1 4 1 1100 0.1829001484E+01 0 4 1 1100 0.1440611141E+04 1.00E+00
 0 1 1 1100 0.0000000000E+00 1 1 1 1100 0.1444274137E+04 1.00E+00
 2 1 1 1100 0.5481299237E+01 1 1 1 1100 0.1438792837E+04 2.00E+00
 2 1 2 1100 0.2129682269E+02 1 1 1 1100 0.1422977314E+04 7.21E-04
 1 2 1 1100 0.5865906683E+01 1 2 1 1100 0.1442325881E+04 1.50E+00
 2 2 1 1100 0.9178016952E+01 1 2 1 1100 0.1439013770E+04 1.50E+00
 1 3 1 1100 0.5692991332E+01 1 3 1 1100 0.1442679770E+04 1.50E+00
 2 3 1 1100 0.9696750525E+01 1 3 1 1100 0.1438676011E+04 1.50E+00
...
```
Sont rappelés à chaque ligne : les étiquettes des états inférieurs (JiCi ni vib) et supérieurs (JsCs ns vib), l'énergie de l'état inférieur E0, la fréquence de la transition F et la grandeur P. La valeur de P est égale au module au carré de l'élément matriciel de l'opérateur moment de transition ( $\mu_Z$  ou  $\alpha_{ZZ}$ ) pris entre les deux états  $|i\rangle$  et  $|s\rangle$ .

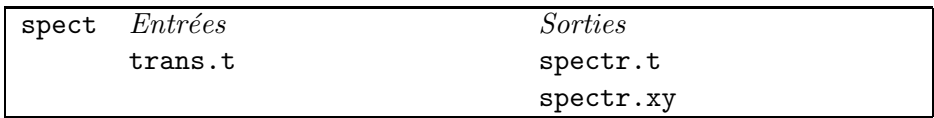

spect est appelé par une ligne de commande du type :

\$SCRD/passx spect fmin fmax Trot Tvib Imin

Le programme s'électionne dans la liste des transitions trans.t celles dont la fréquence est comprise dans l'intervalle [fmin, fmax]. Il calcule pour chacune son intensité dans des conditions données de températures rotationnelle (Trot) et vibrationnelle (Tvib), en utilisant une répartition statistique de Boltzmann. Imin est le seuil d'intensité au-dessous de laquelle les transitions sont ignorées.

Nous utilisons la fonction de partition proposée dans la Référence [42]. Son développement limité est valable pour les molécules asymétriques du groupe  $D_{2h}$ , pour lesquelles les constantes rotationnelles satisfont la condition  $A > B \simeq C$ . On pose

$$
z_r = \frac{1}{4}(2I_Y + 1)e^{\frac{\beta}{4}\sqrt{BC}}\sqrt{\frac{\beta\pi^3}{ABC}}\left(1 + \frac{x}{12} + \frac{7x^2}{480} + \cdots\right)
$$
(7.1)

# 7.2. CALCUL DE SPECTRES À HAUTE RÉSOLUTION  $81$

avec

...

$$
\begin{cases}\n\beta = \frac{hcB}{kT_{rot}},\\ \nx = \beta\sqrt{BC}\left(1 - \frac{\sqrt{BC}}{A}\right).\n\end{cases}
$$

 $I_Y$  est le spin nucléaire des atomes ligands Y et  $T_{rot}$  la température rotationnelle. La fonction de partition s'exprime alors sous la forme :

$$
Z_{X_2Y_4} = \frac{z_r}{\left(1 - e^{-\frac{\nu_1 A}{T_{vib}}}\right) \times \dots \times \left(1 - e^{-\frac{\nu_{12} A}{T_{vib}}}\right)}
$$
(7.2)

La condition sur les constantes rotationnelles  $(A > B \simeq C)$  est la seule limitation de nos programmes sur l'ensemble des molécules appartenant au groupe de symétrie  $D_{2h}$ . L'étude de molécules asymétriques ayant un paramètre d'asymétrie de Ray

$$
\kappa = \frac{2B - A - C}{A - C} \tag{7.3}
$$

très différent de  $\pm 1$ , requiert une fonction de partition mieux adaptée et qui peut se révéler plus complexe à calculer. Dans le cas de notre étude sur l'éthylène, nous avons :

$$
\kappa_{C_2H_4} \approx -0,93.
$$

#### 7.2.5 Sorties du programme de calcul

Le programme spect construit deux fichiers ASCII contenant les informations sur chaque transition calculée.

Le premier, spect.xy, ne liste que la fréquence et l'intensité des transitions.

Le second, spectr.t redonne les états et les paramètres qui caractérisent le système étudié, avant de faire la liste détaillée des transitions sous la forme suivante :

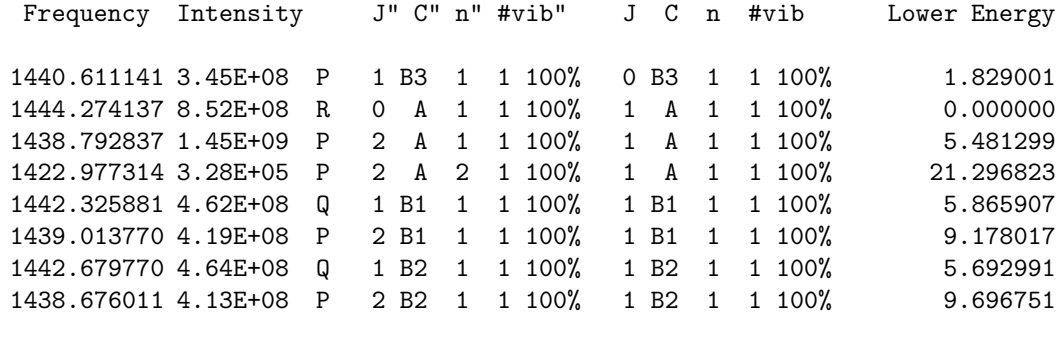

Nous trouvons de gauche à droite : la fréquence en cm<sup>−1</sup>, l'intensité en unité arbitraire, le type de transition  $(P, Q$  ou R), l'étiquette de la transition (état inférieur, état supérieur) et l'énergie inférieure  $em$  cm<sup>-1</sup>.

```
#! /bin/sh
set -v##BASD = \ldots / \ldots / D2hTDS##SCRD=$BASD/prog/exe
JOBD=$BASD/jobs
##
## LINES
##$JOBD/C2H4/job_cal_nu12
\mv jener.t C2H4_nu12_jener.t
\mv jener.xy C2H4_nu12_jener.xy
\mv spectr.t C2H4_nu12_spectr.t
\mv spectr.xy C2H4_nu12_spectr.xy
####SIMULATION PARAMETERS
\# \###
UMIN=1380
UMAX=1500
TEMP=273
RES=.003
PAF=.001
THRES=0.
##
LFIL0=C2H4_nu12_spectr.xy
CDABO = .09MASS0=28
UK0=5.0E-7
PTT0=0.01
PPT0=0.01
CLO=1.
##APPF=sinc2
##\# \#SIMULATION
##$SCRD/passx simul trans $UMIN $UMAX $TEMP $RES $PAF $THRES
                         $LFILO $CDAEO $MASSO $UKO $PTTO $PPTO $CLO \
                     end $APPF
\mv simul.log C2H4_nu12_simul.log
 \mv simul.xy C2H4_nu12_simul.xy
##
```
TAB. 7.2: Exemple d'ajout de profils au spectre : la bande fondamentale  $\nu_{12}$  de C<sub>2</sub>H<sub>4</sub>

### 7.3. ANALYSE DE DONNÉES EXPÉRIMENTALES ET AJUSTEMENT DE PARAMÈTRES 83

### 7.2.6 Dessin d'un spectre avec profils de raies

Le spectre théorique obtenu consiste simplement en une liste de transitions, ce qui ne constitue pas un spectre tel que nous pouvons l'observer expérimentalement. En réalité, chaque transition a une largeur propre et un profil centré sur sa fréquence. Un programme complémentaire, simul, permet de reconstituer un spectre à base de profils de Voigt. Les profils de chaque transition sont alors sommées et forment un spectre de raies.

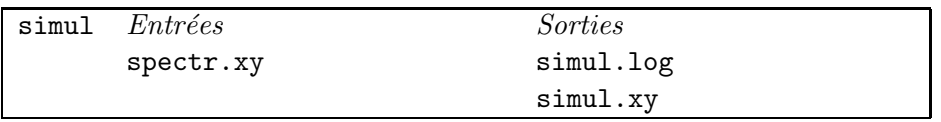

simul peut être exécuté à l'aide d'un script (voir Table 7.2). Il prend comme entrées le fichier spect.xy ainsi qu'un ensemble de paramètres caractérisant les conditions de l'expérience :

- $-$  UMIN, UMAX : la fenêtre fréquentielle des transitions,
- $-$  T, RES : la température et la résolution du spectre,
- $-$  PAF, THRES : le pas de calcul et le seuil d'intensité des transitions prises en compte,
- CDAE0, UK0, MASS0 : les coefficients intervenant dans les largeurs de Lorentz et Doppler et la masse molaire du gaz,
- PPT0, PTT0, CL0 : les pressions partielle et totale, la longueur de gaz travers´ee par le faisceau sonde,
- APPF : la fonction d'apodisation (ou fonction d'appareil) : gauss, sinc, sinc\*\*2 ou dirac.

Nous pouvons alors disposer d'une simulation réaliste du spectre calculé grâce à notre modèle et à ses paramètres. Il est possible de comparer visuellement le spectre théorique au spectre expérimental. Cette étape est indispensable dans le cas où nous souhaitons ajuster l'un à l'autre, question traitée dans la section suivante.

## 7.3 Analyse de données expérimentales et ajustement de paramètres

La structure générale d'un script pour l'ajustement des paramètres est décrite dans la Figure 7.3. L'exemple reste celui de la bande fondamentale  $\nu_{12}$  de l'éthylène, dont le script d'ajustement en fréquence (paramètres de l'hamiltonien) est donné dans la Table 7.3.

7.3.1 hdiag et exasg

| hdiag Entrées | <i>Sorties</i> |
|---------------|----------------|
| $HA\_Pn\_Dij$ | $ED\_Pn_-$     |
| PARA          | $VP\_Pn_-$     |

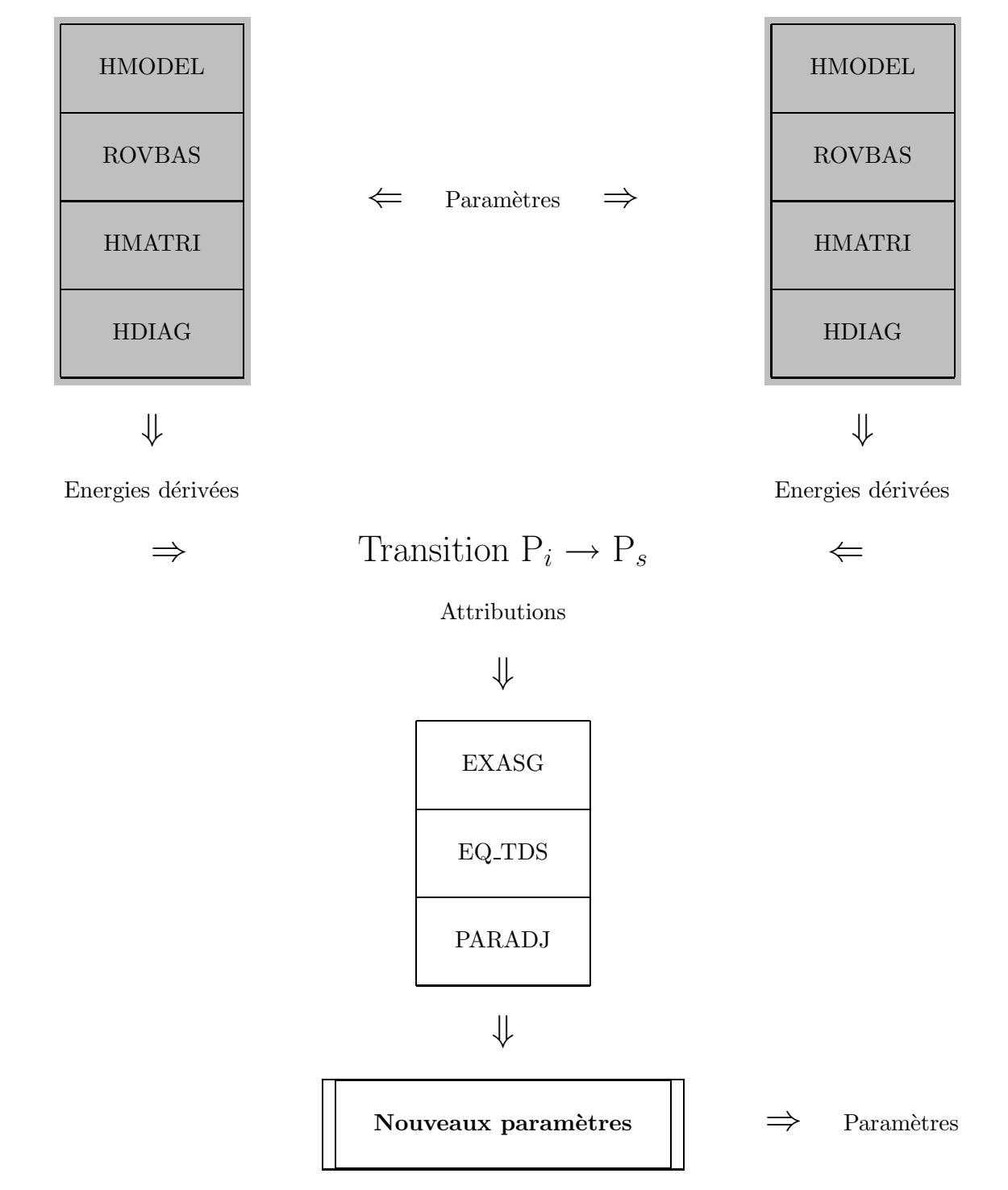

Figure 7.3: Ajustement de paramètres avec  $D_{2h}$ TDS.

# Polyade inférieure  $i$   $\hfill$  Polyade supérieure  $s$

```
#! /bin(sh)(suite)
set -v
## Example of parameter fitting :
                                                    #H## nu12 of C2H4
                                                    \rm assignments.t para_variance.t
                                                    \rm ASG* CL* ED* HA* VP*
##
BASD = \ldots / \ldots / D2hTDS###### The new parameter file is :
#
SCRD=$BASD/prog/exe
                                                    ###PARD=$BASD/para
                                                    ###
                                                                        NQ_H_000000000001mP0.adj
EXPD=$BASD/exp
                                                    ###
 CTRD=$BASD/ctrp
#### Jmax values.
##JPlow=36
 JPupp=35
##
## Parameter file.
##PARA=$PARD/C2H4/Pa_000000000001m0000000000000
#### Assignment files.
##ASG_DIP=$EXPD/C2H4/dip/ASG_VanderAuwera_nu12
#### Parameter constrain file.
##CLF=$CTRD/C2H4/000000000001
###### Hamiltonian diagonalization.
#### 000000000000 level.
##$SCRD/passx hdiag PO N1 D2 $JPlow $PARA
##
## 000000000001 level.
##$SCRD/passx hdiag P1 N1 D26 $JPupp $PARA
#### nu12 fit.
##$SCRD/exasg 'FTIR ASS ' "$ASG_DIP"
cp ASG_EXP ASG_000000000001mP0.t
mv ASG_EXP assignments.t
##$SCRD/passx eq_tds P1 P0 $JPupp $PARA $CLF
                     NQ_H_000000000001mP0
mv normal_eq.t
mv prediction_mix.t Pred_000000000001mPOmv statistics.t
                       Stat_000000000001mP0
##
#### New Hamiltonian parameter estimates.
##$SCRD/passx paradj H NQ_H_000000000001mP0 $PARA
 rm NQ_H_000000000001mP0
```
TAB. 7.3: Exemple d'ajustement de paramètres en fréquences : la bande fondamentale  $\nu_{12}$  de C<sub>2</sub>H<sub>4</sub>

Le programme holiag est similaire à holi. La matrice hamiltonienne est construite à partir des  $\ell$ eléments matriciels des opérateurs rovibrationnnels (HA Pn Dij ...) et des paramètres associés (PARA). Elle est diagonalisée et les énergies dérivées (ED  $Pn$ ) sont également calculées, à la différence de hdi produisant seulement les niveaux d'énergie. Les vecteurs propres  $(VP \cdot P n)$  de l'hamiltonien sont toujours présents en sortie.

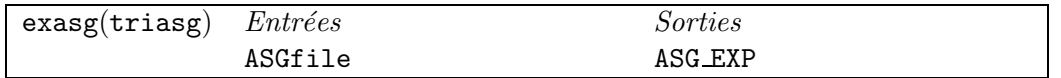

Le script de commandes exasg, utilisant le programme triasg, consiste en une manipulation des données expérimentales disponibles. Nous attribuons visuellement les raies du spectre calculé aux raies pr´esentes dans le spectre exp´erimental. Ceci se fait a` l'aide d'un programme Matlab spview comportant une interface graphique et une sortie fichier conforme aux formats requis par les programmes de  $D_{2h}$ TDS. Il associe le numéro, la fréquence et l'intensité de chaque raie expérimentale à une ou plusieurs transitions théoriques.

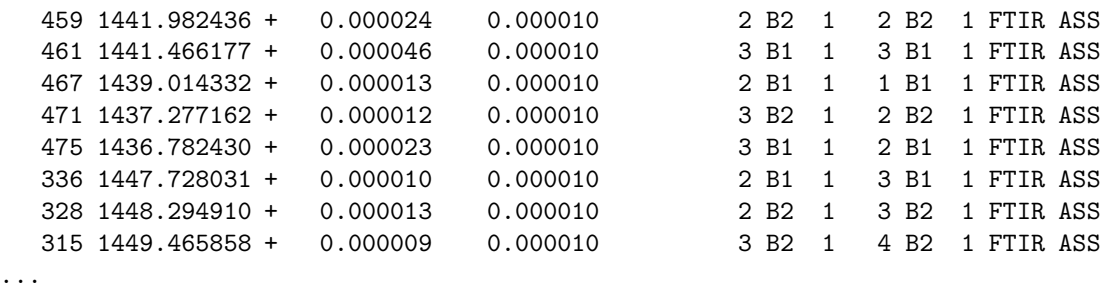

Le symbole + est présent pour signifier la prise en compte de l'attribution dans l'ajustement et peut être remplacé par - si elle doit être ignorée. La valeur numérique 0.000010 est inversement proportionnelle à la pondération de la donnée (en général, la précision expérimentale), c'est-à-dire reflète l'importance (ou la confiance) donnée à cette attribution. Dans le cas d'attributions multiples, la raie expérimentale est présente sur plusieurs lignes, chaque fois qu'une raie théorique lui est associée. La chaîne de caractères FTIR ASS est un commentaire (supprimé par la suite) servant à identifier les transitions, par exemple à une certaine bande de la polyade étudiée.

Après exécution de exasg, les attributions sont triées par ordre croissant selon les nombres quantiques suivants :  $J_s$ ,  $C_s$ ,  $n_s$ ,  $J_i$ ,  $C_i$ ,  $n_i$ . triasg réécrit le fichier initial ASGfile et le met sous la forme suivante (ASG EXP) :

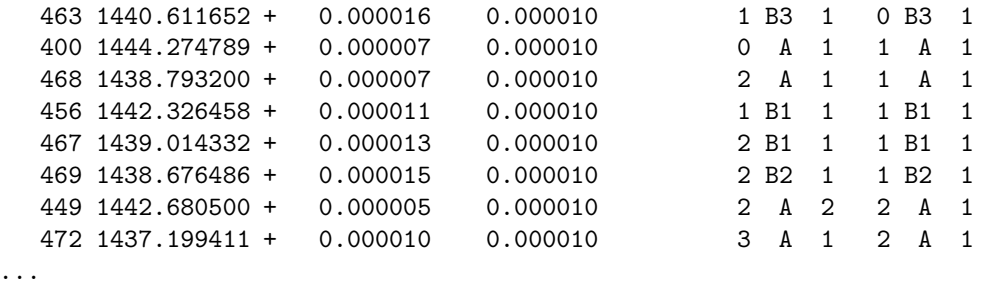

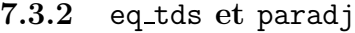

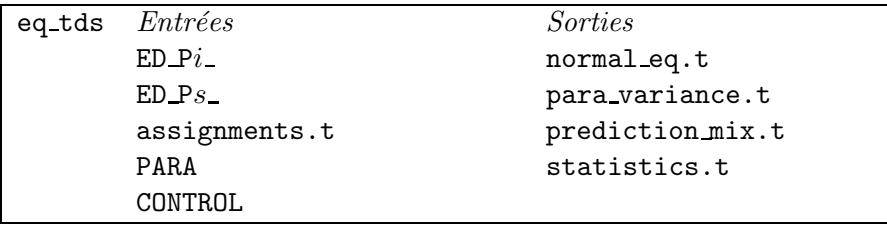

eq tds établit le fichier des équations normales normal eq.t à partir des attributions expérimentales (assignments.t) et des énergies dérivées (ED  $Pi_i$  et ED  $Ps$ ). Les fréquences des raies théoriques et expérimentales comparées sont stockées dans prediction mix.t, dont nous parlerons plus loin. Le programme renvoie également en sortie, dans para variance.t (binaire) et statistics.t, diverses informations statistiques sur le processus de calcul des nouveaux paramètres. Au fichier des anciens paramètres (PARA) est associé un fichier de syntaxe similaire (CONTROL), construit ainsi :

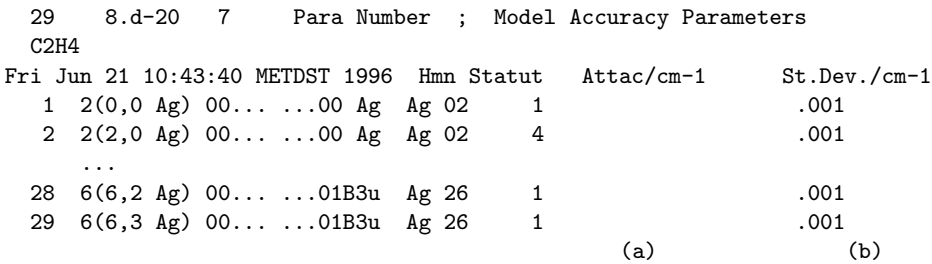

Il spécifie aux programmes s'ils doivent ajuster tel paramètre ou non, et si oui, la méthode pour le faire. Alors nous utilisons ci-dessus la codification suivante :

- $0$ : le paramètre est fixé à 0 et ignoré par le processus d'ajustement,
- $-1$ : le paramètre est fixé à la valeur courante et ignoré par le processus d'ajustement,
- $-2$ : le paramètre est lié à la valeur en colonne (a) avec une précision donnée en colonne (b),
- $-3$ : la paramètre est lié à la valeur courante avec une variation relative autorisée donnée en colonne (b),
- $-4$ : le paramètre est libéré sans contrainte particulière.

De plus, il y a possibilité d'imposer des relations linéaires entre un paramètre de numéro  $i$  et les autres, en ajoutant des lignes du type :

 $\alpha_1$  \*  $x_1$   $\alpha_2$  \*  $x_2$  ...

ce qui signifie que l'on impose :  $\sum$  $j\neq i$  $\alpha_j t_j = \textit{valueur}$  courante de  $t_i$ . Les  $\alpha_j$  sont des coefficients numériques et les  $x_j$  sont les numéros des paramètres.

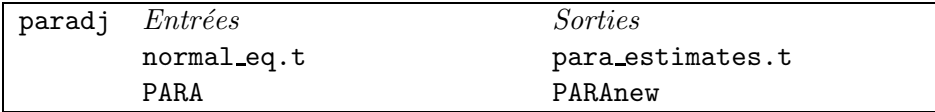

paradj est l'étape finale de l'ajustement et effectue le calcul des nouveaux paramètres du modèle. Il reconstruit le fichier de paramètres avec les valeurs obtenues et détaille la précision de chacun dans le fichier para estimates.t.

Pour effectuer une nouvelle itération, il suffit de remplacer le fichier PARA par PARAnew et de réitérer le processus, et ainsi de suite jusqu'à la convergence (voir plus loin).

### 7.3.3 Sorties du programme d'ajustement

Une fois les programmes d'ajustement exécutés, nous avons à notre disposition des fichiers comportant des renseignements utiles sur le processus. Ils concernent tant les attributions de raies expérimentales qui ont été choisies (prediction mix.t) que les paramètres de l'hamiltonien qui ont  $\acute{e}t\acute{e}$  ajustés (para estimates.t).

Le fichier prediction mix.t reprend la liste d'attributions formatées ASG EXP et compare pour chaque raie présente la valeur expérimentale à la valeur calculée grâce au nouveau jeu de paramètres. Les résultats sont présentés comme suit :

```
1 SOUS-NIVEAU(X) VIBRATIONNEL(S) SUP
   1 | 0 Ag * 0 Ag * ... ... * 0 Ag * 1B3u (B3u) >
+ 1440.6117 1440.6111 0.5111 0.0000E+00 P 1 B3 1 0 B3 1
+ 1444.2748 1444.2741 0.6525 0.0000E+00 R 0 A 1 1 A 1
+ 1438.7932 1438.7928 0.3627 0.0000E+00 P 2 A 1 1 A 1
+ 1442.3265 1442.3259 0.5774 0.0000E+00 Q 1 B1 1 1 B1 1
+ 1439.0143 1439.0138 0.5617 0.0000E+00 P 2 B1 1 1 B1 1
  + 1438.6765 1438.6760 0.4752 0.0000E+00 P 2 B2 1 1 B2 1
  + 1442.6805 1442.6799 0.5648 0.0000E+00 Q 2 A 2 2 A 1
+ 1437.1994 1437.1989 0.4636 0.0000E+00 P 3 A 1 2 A 1
...
```
Le signe  $+$  (ou  $-$ ) est encore présent à chaque ligne pour indiquer si l'attribution correspondante a été prise en compte dans le processus d'ajustement. Nous trouvons ensuite de gauche à droite : la fréquence expérimentale, la fréquence calculée, la différence entre ces dernières, la précision expérimentale, l'indicatif de la branche  $(0, P, Q, R \text{ ou } S)$  et les étiquettes inférieures et supérieures.

Le fichier para estimates, t donne les informations relatives à la détermination des nouveaux param`etres et est construit sous cette forme :

DATA DETAILS

1 822 Data ; Jmax 35 ; R.M.S. = 205.575 NQ\_H\_nu12alone PARAMETER CONSTRAINTS Constraint Parameter **Weight** Description 1 2(0,0 Ag) 00... ...00 Ag Ag 02 100.0 % fixed to 0.22312408833E+01 6 4(2,1 Ag) 00... ...00 Ag Ag 04 100.0 % fixed to -0.11000000000E-04 ... 28 6(6,2 Ag) 00... ...01B3u Ag 26 100.0 % fixed to 0.00000000000E+00 29 6(6,3 Ag) 00... ...01B3u Ag 26 100.0 % fixed to 0.00000000000E+00 822 Data fitted : Standard Deviation 207.993 PARAMETER ESTIMATES Parameter **Value(St.Dev)** Variation Frdm Relative weights of Data

 $\mathbf{1}$ 

 $2(0,0 \text{ Ag})$  00... ...00 Ag Ag 02 ( 2.2312408833  $)x100$  $1$  $2(2,0 \text{ Ag})$  00... ...00 Ag Ag 02 (  $0.000000$   $\lambda$   $\overline{x}$ 10 -1  $\mathcal{D}$  $-4.296122(31)$ 408 100 0 3  $2(2, 1 \text{ Ag})$  00... ...00 Ag Ag 02 (  $6.830125(40)$  $0.000000$  ) X10 -1 387 100.0  $0.00000$  ) X10 -5 4 4(0,0 Ag) 00... ...00 Ag Ag 04 ( 3.78502(90) 242 100.0 29 6(6,3 Ag) 00... ...01B3u Ag 26 ( 0.0000000000  $) x10 -1$ Predicted Standard Deviation of the fit 207.993 Correlations ( >85% ) 3 2(2,1 Ag) 00... ...00 Ag Ag 02  $4.91%$ 4 4 (0,0 Ag) 00... ...00 Ag Ag 04  $391%$ 23 6(4,0 Ag) 00... ...01B3u Ag 26 21 92%  $24 - 87%$ 24 6(4,1 Ag) 00... ... 01B3u Ag 26  $23 - 87%$ 

Nous pouvons dire que l'ajustement a convergé avec succès si les valeurs Variation sont nulles ou très faibles et si la déviation standard (RMS) est stable. Le nombre de chiffres significatifs obtenus est d'autant plus grand que le degré de l'opérateur est bas et que le nombre de données ajustées est important.

Les corrélations entre paramètres sont précisées si elles existent et si leurs valeurs excèdent 85%. Elles peuvent être multiples et le fichier donne la liste des numéros de paramètres et des pourcentages. Bien que les valeurs puissent être apparemment grandes, la convergence de l'ajustement et la fiabilité des résultats sont garanties jusqu'à des corrélations de 97%. Au-delà de cette valeur, il est nécessaire de revoir les conditions du calcul. En effet, soit le nombre de données expérimentales est trop faible par rapport au nombre de paramètres libérés, soit les paramètres mis en jeu sont corrélés ce qui peut indiquer un problème de réduction ou d'ambiguités.

#### 7.3.4 Ajustement des paramètres d'intensité

L'ajustement des intensités permet de déterminer les paramètres du moment dipolaire (ou de la polarisabilité) qui sont utilisés dans le calcul des spectres. Il requiert un spectre expérimental calibré en intensité et ayant subi au préalable une analyse en fréquence comme décrite précédemment.

Concernant les programmes qui suivent, leur développement dans le cadre du groupe de symétrie  $D_{2h}$  n'a pas encore été mené à terme, ni testé sur un spectre expérimental, par faute de temps. Cependant, leur principe et leur utilisation sont génériques et rejoignent les exemples existant dans d'autres logiciels telles que STDS.

Le script d'un ajustement en intensité ne diffère pas fondament de deux d'un script d'un ajustement en fréquence. Il fait intervenir d'autres programmes spécifiques et des nouvelles conventions de formats. Dans le cas de notre exemple, il est modifié tel que le montre le Tableau 7.4.

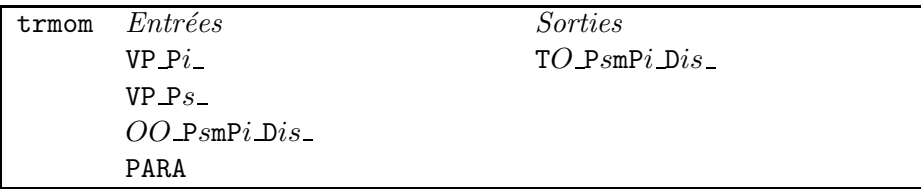

trmom est similaire dans son rôle à trm. Il a pour fonction de calculer les moments de transition dans

la base propre de l'hamiltonien ainsi que leurs dérivées par rapport aux paramètres. Afin d'éviter les confusions entre fichiers, les données de l'opérateur moment dipolaire sont stockées sous un préfixe TD\_ et celles de la polarisabilité sous le préfixe TA\_

Le fichier d'attributions en intensité doit être construit à partir du fichier d'attributions en fréquence. Parmi les raies retenues pour l'ajustement des paramètres de l'hamiltonien, nous sélectionnons celles qui servent a` ajuster les param`etres du moment dipolaire (dans notre cas). Ceci se fait a` l'aide du signe  $+$  (ou - pour ignorer la donnée) situé à droite de la valeur de l'intensité, comme suit :

```
459 1441.982436 + 0.000024 + 0.000010 1.5 2 B2 1 2 B2 1 FTIR ASS
  461 1441.466177 + 0.000046 + 0.000010 1.5 3 B1 1 3 B1 1 FTIR ASS
  467 1439.014332 + 0.000013 + 0.000010 1.5 2 B1 1 1 B1 1 FTIR ASS
  471 1437.277162 + 0.000012 + 0.000010 1.5 3 B2 1 2 B2 1 FTIR ASS
  475 1436.782430 + 0.000023 + 0.000010 1.5 3 B1 1 2 B1 1 FTIR ASS
  336 1447.728031 + 0.000010 + 0.000010 1.5 2 B1 1 3 B1 1 FTIR ASS
  328 1448.294910 + 0.000013 + 0.000010 1.5 2 B2 1 3 B2 1 FTIR ASS
  315 1449.465858 + 0.000009 + 0.000010 1.5 3 B2 1 4 B2 1 FTIR ASS
...
```
et après exécution du script exasg, nous obtenons :

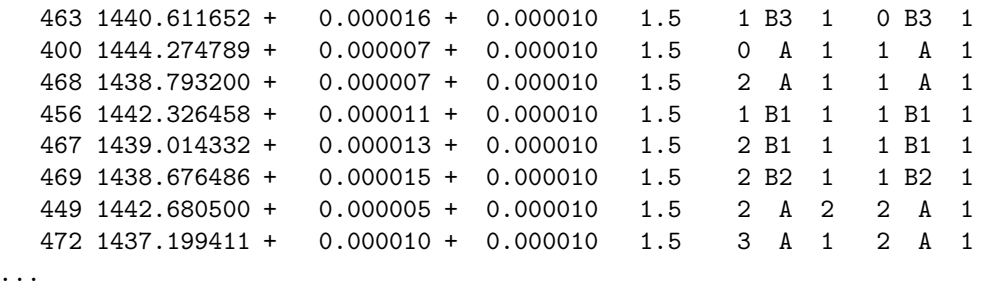

Dans ce type de fichier d'attributions, la valeur 1.5 correspond à la précision donnée à la donnée en intensité, de la même manière que 0.000010 est lié à la donnée en fréquence.

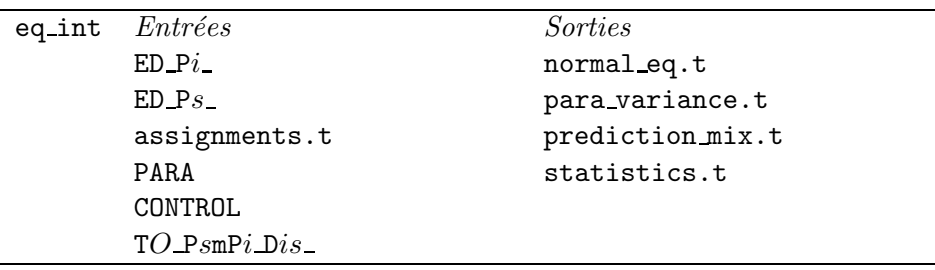

Le programme eq\_int est le pendant de eq\_tds pour le calcul des équations normales en intensité. Il prend comme entrée supplémentaire les éléments matriciels  $TO\_PsmPi$  Dis ( $O \equiv D$  ou A) produits par trmom mais les sorties demeurent identiques.

Le programme eq\_int produit les mêmes fichiers en sortie que eq\_tds, formatés différemment. En particulier prediction mix.t est adapté à la comparaison des données concernant l'intensité :

(faisant suite à l'exécution de hotiag dans la Table précédente)

```
\ddots##$SCRD/passx trmomt P1 N1 P0 N1 D2 $JPsup $PARA dip
##$SCRD/exasg 'FTIR ASS ' "$ASG_DIP"
 cp ASG_EXP ASG_000000000001mP0_I.t
mv ASG_EXP assignments.t
##$SCRD/passx eq_int P1 P0 D2 1.D-6 $JPupp $PARA $CLF
m v \text{ normal\_eq.t} \qquad N Q\_T\_000000000001 mPOPred_000000000001mP0_I
mv prediction_mix.t
mv statistics.t
                     Stat_000000000001mP0_I
###### New Dipole Moment parameter estimates.
##$SCRD/passx paradj T NQ_T_000000000001mP0 $PARA
rm NQ_T_000000000001mP0
##\rm assignments.t para_variance.t
\rm ASG* CL* ED* HA* VP*
###
### The new parameter file is :
######
                  NQ_T_000000000001mP0.adj
###
```
TAB. 7.4: Exemple d'ajustement de paramètres en intensité : la bande fondamentale  $\nu_{12}$  de  $C_2H_4$ 

```
1 SOUS-NIVEAU(X) VIBRATIONNEL(S) SUP
     1 | 0 Ag * 0 Ag * ... ... * 0 Ag * 1B3u (B3u) >
                    0.5 3.017E-07 1.088E-07 177.4 P
   1440.611652
                                                                1 B<sub>3</sub>
                                                                        \mathbf{1}1 1 100
+0.7 \quad 1.320E-071444.274789
                                       2.552E-07 -48.3 R
                                                                0 A
+\mathbf{1}\mathbf{1}1 100
   1438.793200
                    0.4 1.320E-07
                                       5.020E-07 -73.7 P
                                                                2 A\mathbf 1\mathbf{1}1 100
\ddot{}1442.326458
                    0.6  2.074E-071.679E-07 23.6 Q
                                                                1 B1
                                                                             \mathbf{1}1 100
\ddot{+}\mathbf{1}1439.014332
                    0.6 2.452E-07 1.501E-07 63.3 P
                                                                2 B1
                                                                        \mathbf{1}11 100
+2 B<sub>2</sub>
   1438.676486
                    0.5 2.829E-07 1.484E-07 90.6 P
                                                                        \mathbf{1}1 1 100
\ddot{}1442.680500
                    0.6 9.429E-08 8.543E-07-89.0 Q
                                                                2 A\overline{2}1 1 100
\ddot{}1437.199411
                    0.5 1.886E-07 2.993E-07 -37.0 P
                                                                3 A1 1 100
                                                                        \mathbf{1}\ddot{}. . .
```
Pour chaque ligne, nous avons successivement :

- $-$  la fréquence de la transition,
- les intensités expérimentales et calculées,
- la différence relative en  $\%$  de la première par rapport à la deuxième,
- la branche  $(0, P, Q, R$  ou S) à laquelle appartient la transition,
- l'étiquette caractérisant l'état inférieur.

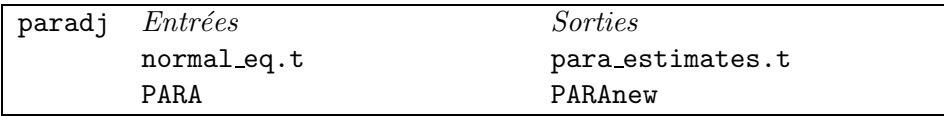

Le programme parad i s'applique comme dans le cas d'ajustement en fréquence. Seul le caractère indicatif T (pour Transition) remplace le H présent pour l'ajustement des paramètres de l'hamiltonien.

# Chapitre 8

# Programmes Stark pour  $D_{2h}TDS$

Points essentiels :

- $-$  Calcul de spectres (à haute résolution) pour les molécules de symétrie  $D_{2h}$  en présence de champ électrique,
- Extension de la suite de programmes  $D_{2h}$ TDS à l'effet Stark.

# 8.1 Introduction

La suite de programmes  $D_{2h}$ TDS est un outil efficace dans le calcul et l'analyse de spectres des molécules isolées. Cette étude portant en partie sur l'influence de champs électriques et donc les cons´equences de l'effet Stark sur les spectres, il ´etait indispensable d'´etendre les programmes existants et d'en développer de nouveaux pour compléter les possibilités offertes en matière de simulation.

Nous pouvons ainsi intégrer le modèle théorique de l'effet Stark dans les calculs informatiques. Les programmes principaux et scripts sont établis sur les mêmes principes, reprenant les étapes usuelles d'un calcul de spectres par  $D_{2h}TDS$ :

- $-$  Description du modèle rovibrationnel,
- D´eveloppement des op´erateurs hamiltonien et moments de transition,
- $-$  Calcul des éléments matriciels dans la base propre de l'hamiltonien,
- $-$  Calcul des transitions Stark (fréquences et intensités).

Les programmes Stark de la suite  $D_{2h}TDS$  sont toujours en cours de développement et peuvent ne pas être aussi généralistes que nécessaires. Dans un premier temps, ils ont été écrits pour répondre aux exigences de l'étude portant sur l'éthylène.

# 8.2 Calcul de spectres Stark à haute résolution

La structure générale d'un script pour le calcul d'un spectre Stark est décrite dans la figure 8.1. Nous considérerons à titre d'exemple la bande fondamentale  $\nu_7$  de l'éthylène interagissant avec la bande fondamentale  $\nu_8$ . Le script de calcul est donné dans le Tableau 8.1.

### 8.2.1 hstdi

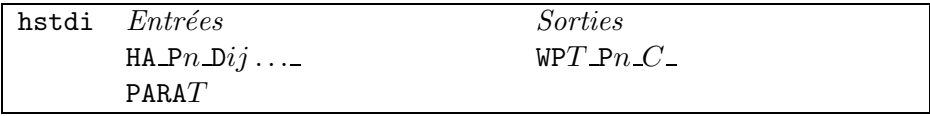

hstdi prend comme entrée les fichiers générés par le calcul du même spectre à champ nul, ainsi que deux autres fichiers (PARAT) contenant :

- les coefficients isotropes  $\alpha^{(0,0A_g),\{i\}}$  de la polarisabilité  $(T=I),$
- les coefficients anisotropes  $\alpha^{(2,0A_g),\{i\}}$  de la polarisabilité  $(T = A)$ .

Ils sont issus du développement de l'opérateur polarisabilité en fonction des coordonnées normales  $\{i\}$ , aux mêmes ordres que l'hamiltonien à champ nul. Comme le montre l'équation (5.16), il n'est pas utile de prendre en compte les coefficients anisotropes

$$
\alpha^{(2,n\Gamma_g),\{i\}}
$$
 tels que  $n\Gamma_g \equiv 0B_{1g}, 0B_{2g}, 0B_{3g}, 1A_g$ 

car les opérateurs associés n'interviennent pas dans le modèle de l'effet Stark. Nous pouvons donc remarquer que les opérateurs élémentaires restants sont tous de la forme :

$$
\left[C^{(L,0A_g)}\otimes P^{(\{i\},A_g)}\right]^{(A_g)}
$$

.

Nous savons que les opérateurs rovibrationnels  $P^{(\{i\},A_g)}$  possèdent les mêmes éléments matriciels que les termes  $T^{\{i\}}$  de l'hamiltonien (de symétrie totale  $A_g$ ). Pour cette raison, nous sommes en mesure d'utiliser les éléments matriciels déjà calculés et stockés dans le fichier HA Pn Dij ...

Les coefficients  $\alpha^{(L,0A_g),\{i\}}$  sont disposés dans des fichiers ASCII semblables au fichier des coefficients  $t^i$ de celui-ci :

```
822 Data ; Jmax 35 ; St Dev previous 207.993 , predicted 207.993<br>7. 3. 3. 3. 0. 5 4.86462016 1.0010565 0.82804599 Spin
         3. 0. 5 4.86462016 1.0010565 0.82804599 Spin Statistics , ... nu2 ... nu11 nu12 BJ2 DJ4
  nu1 nu2 ... nu11 nu12 BJ2 DJ4
3026.2 1622.9 ... 2988.7 1443.5 1.0010565 0
 29 8.d-20 7 Para Number ; Model Accuracy Parameters
 C2H4
Thu Mar 11 11:18:57 CET 2004 Hmn Frdm Value/cm-1 St.Dev./cm-1
  1 2(0,0 Ag) 00... ...00 Ag Ag 02 0 0.00000000000E+00 0.0000000E+00
  2 2(2,0 Ag) 00... ...00 Ag Ag 02 0 0.00000000000E+00 0.0000000E+00
      ...
 28 6(6,2 Ag) 00... ...01B3u Ag 26 0 0.00000000000E+00 0.0000000E+00
  29 6(6,3 Ag) 00... ...01B3u Ag 26 0 0.00000000000E+00 0.0000000E+00
   0 0(0,0 Ag) 00... ...00 Ag Ag 00 0-0.81300000000E-39 0.0000000E+00
```
On notera la présence d'un terme constant (degrés rotationnel et vibrationnel nuls) numéroté 0 et rejeté à la fin de la liste des opérateurs. C'est en fait la valeur de la polarisabilité permanente, dans

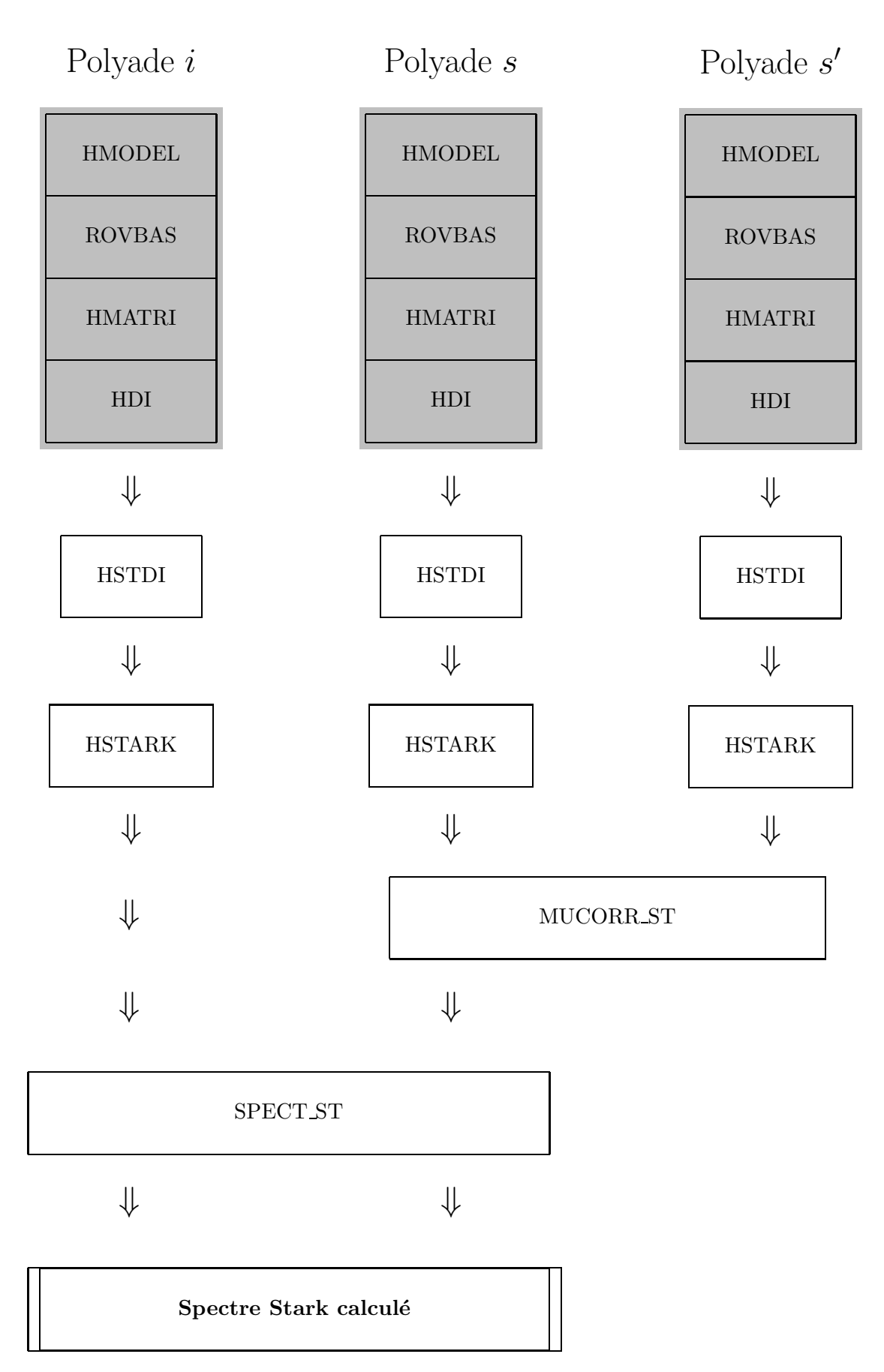

Figure 8.1: Calcul de spectres Stark

```
#! /bin/sh
set -v
##
## Calculation of the Stark absorption spectrum
## of nu7 of C2H4
##
BASD=.../.../D2hTDS
#
SCRD=$BASD/prog/exe
PARD=$BASD/para
##
## Jmax values.
##
JPlow=16
JPupp=15
JPupp_low=15
JmaxSt=8
ChElec=4.290D4
##
## Hamiltonian Parameters files
##
PARA07=$PARD/C2H4/Pa_000000100000m000000000000
PARA08=$PARD/C2H4/Pa_000000010000m000000000000
##
## Polarizability Parameters files
##
PARA007=$PARD/C2H4/ParaP007s
PARA207=$PARD/C2H4/ParaP207s
PARA008=$PARD/C2H4/ParaP008s
PARA208=$PARD/C2H4/ParaP208s
##
##
##
## Hamiltonien matrix elements.
##
## Ground State
##
$SCRD/passx hmodel P0 N1 D2 0 0 0 0 0 0 0 0 0 0 0 0
##
$SCRD/passx rovbas P0 N1 D2 $JPlow
##
$SCRD/passx hmatri P0 N1 D2 $JPlow
##
$SCRD/passx hdi P0 N1 D2 $JPlow $PARA07
##
##
## nu7 band
##
$SCRD/passx hmodel P1 N1 D2 0 0 0 0 0 0 0 0 0 0 0 0 \
                       N1 D6 0 0 0 0 0 0 1 0 0 0 0 0
##
$SCRD/passx rovbas P1 N1 D26 $JPupp
##
$SCRD/passx hmatri P1 N1 D26 $JPupp
##
$SCRD/passx hdi P1 N1 D26 $JPupp $PARA07
```
TAB. 8.1: Exemple de calcul d'un spectre Stark : la bande fondamentale  $\nu_7$  de  $C_2H_4$ 

```
(suite)
##
 cp EN_P1_ EN_P7_
cp VP_P1_ VP_P7_
cp HA_P1_D26_ HA_P7_D26_
###### nu8 band
\# \###$SCRD/passx rovbas P1 N1 D26 $JPupp
##$SCRD/passx hmatri P1 N1 D26 $JPupp
##$SCRD/passx hdi
                 P1 N1 D26 $JPupp $PARA08
\# \#cp EN_P1_ EN_P8_
cp VP_P1_ VP_P8_
cp HA_P1_D26_ HA_P8_D26_
######$SCRD/passx hstdi P0 N1 D2 $JPinf $PARA007 $PARA207
##
$SCRD/passx hstdi P7 N1 D26 $JPsup $PARA007 $PARA207
\# \#$SCRD/passx hstdi P8 N1 D26 $JPsup $PARA008 $PARA208
\# \#$SCRD/passx hstark PO $JmaxSt $ChElec
\# \#$SCRD/passx hstark P7 $JmaxSt $ChElec
##
$SCRD/passx hstark P8 $JmaxSt $ChElec
#### nu7-nu8 Dipole Moment energy corrections
##cp estarkP7.xy estark.0
cp VPST_P7_ VPST_0_
cp estarkP8.xy estark.1
cp VPST_P8_ VPST_1_
##$SCRD/passx mucorr_st
#Hcp estarkP0.xy estark.inf
cp VPST_PO_ VPST_inf_
cp estarkP7c.xy estark.sup
cp VPST_P7_ VPST_sup_
#### Stark Spectrum calculation.
\# \#$SCRD/passx spect_st 870. 1010. 273. 273. 0.001
```
la configuration d'équilibre de la molécule.

Le programme hstdi a pour but de calculer les opérateurs

$$
P_L^{(A_g)} = \sum_{\{i\}} \alpha^{(L,0A_g),\{i\}} P^{(\{i\},A_g)}
$$

à partir des opérateurs rovibrationnels  $P({i}, A_g)$  existants. Les éléments matriciels determinés seront stockés sous forme binaire dans les fichiers WPT  $\mathbb{P}n \mathcal{L}$ , aux étiquettes :

- $-T = I$  s'il s'agit d'un opérateur isotrope ( $L = 0$ ) ou A s'il s'agit d'un opérateur anisotrope  $(L = 2),$
- $n$  est le numéro de la polyade considérée,
- $-$  C est la symétrie totale des états entre lesquels sont pris les éléments matriciels.

Le classement des données en fonction de l'isotropie de l'opérateur et de la symétrie des états a été fait pour faciliter leur traitement au sein du programme hstark.

#### 8.2.2 hstark

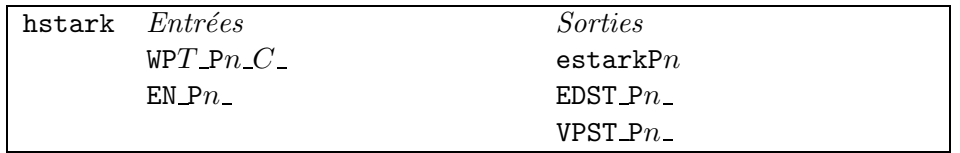

hstark est appelé par une ligne de commande du type :

#### \$SCRD/passx hstark Pn Jm ChElec

 $n$  est le numéro de la polyade considérée. Jm est la valeur maximale pour le nombre quantique  $J$  (la limite de troncature des matrices de l'hamiltonien Stark). ChElec est l'amplitude du champ électrique appliqué, exprimée en kV.cm<sup>−1</sup>. Le programme utilise les fichiers WPt\_Pn\_C\_précédemment cités.

Si nous envisageons la construction de la matrice complète de l'hamiltonien Stark, nous sommes confrontés à sa taille qui augmente rapidement en fonction de Jm. Pour un état vibrationnel donné, dans l'état rotationnel J, il existe  $(2J + 1)$  niveaux dénergie toutes symétries confondues. Nous obtenons alors la dimension de la matrice de  $H_S$ :

$$
N_{tot} = \sum_{M=0}^{J_m} \sum_{J=0}^{M} (2J+1)
$$
  
= 
$$
\sum_{M=0}^{J_m} (M+1)^2
$$
  
= 
$$
\frac{(J_m+1)(J_m+3/2)(J_m+2)}{3} - 1.
$$

Grâce aux règles de sélection, nous pouvons nous restreindre à chaque sous-espace engendré par les vecteurs de base  $|J,\alpha\rangle$ , pour des nombres quantiques C et M fixés. Les matrices (dites CM) à stocker

### 8.2. CALCUL DE SPECTRES STARK À HAUTE RÉSOLUTION <sup>99</sup>

et à diagonaliser sont par conséquence au plus de dimension  $N_{CM} = (J_m + 1)^2/4 + 1$ .

Nous pouvons simplement réserver l'espace nécessaire pour stocker telle quelle la matrice carrée de dimension  $N_{CM}$  ou chercher d'autres moyens pour réduire la quantité de données. Sachant qu'au sein de la matrice CM, il subsiste une grande majorité de zéros, il est plus intéressant de ne garder que les termes avoisinant la diagonale. On considérera pour cela la règle de sélection  $\Delta J = 0, \pm 1, \pm 2$ . Les  $\ell$ eléments de la matrice CM sont ainsi stockés dans un tableau rectangulaire composé de  $N_{CM}$  lignes et  $N_{red}$  colonnes, en posant :

$$
N_{red} = \sum_{J=J_m-2}^{J_m} \left[ \frac{1}{4} (2J+1) + 1 \right]
$$
  
=  $\frac{3}{4} (2J_m + 9).$ 

Exemple : pour  $J_m = 50$ , nous avons  $N_{tot} = 45525$ ,  $N_{CM} = 651$  et  $N_{red} = 82$ , soit en nombre d'éléments matriciels  $N_{tot} \times N_{tot} > 2.10^9$  et  $N_{CM} \times N_{red} = 53382$ .

L'exécution de hstark produit :

 $-$  estarkPn contenant la liste sous forme ASCII des énergies Stark pour la polyade numéro n

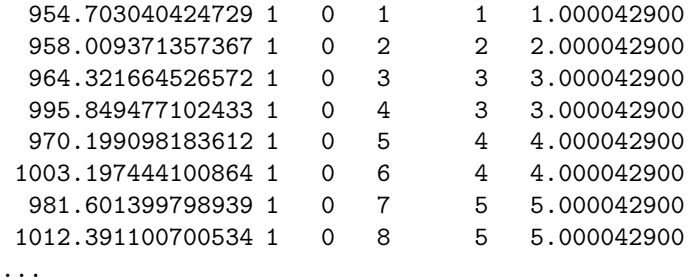

où nous trouvons pour chaque ligne successivement : l'énergie Stark, les nombres quantiques attachés à l'état  $(C, M, \sigma$  et J) et la valeur  $J + 10^{-9} \times E_Z(V.cm^{-1})$ .

- $-$  EDST Pn<sub>-</sub> contenant les énergies Stark dérivées en vue d'une procédure d'ajustement,
- VPST\_Pn\_contenant la base propre de l'hamiltonien Stark, plus précisément les éléments de la matrice qui permet de passer de la base propre de  $H_0$  à celle de  $H_S$ .

La base propre de l'hamiltonien à champ nul {  $|JC\alpha, M\rangle$  } et donc le nombre quantique J ne sont plus valables quand nous appliquons un champ électrique, quelle que soit son amplitude. Cependant, pour des champs faibles, nous pouvons considérer que le spectre rotationnel et sa structure hiérarchique  $J,C\alpha,M$  reste une bonne approximation pour décrire les niveaux d'énergie Stark, ainsi que la phénoménologie de cet effet. En revanche, ce principe répandu dans les études Stark doit être abandonné si nous voulons traiter des champs intenses (supérieurs à 1 MV.cm<sup>-1</sup>).

### 8.2.3 mucorr st

Les molécules appartenant aux groupes de symétrie  $D_{2h}$  sont centrosymétriques et donc n'ont pas de moment dipolaire permanent dans leur configuration d'équilibre. Un champ électrique influence la

molécule et entraîne l'apparition d'un moment dipolaire induit par la vibration.

Dans notre formalisme, l'opérateur moment dipolaire (et donc le terme hamiltonien  $H_S$ ) couple des états rovibrationnels de symétries totales  $C$  et  $C'$  telles que  $C' = A_u \times C$ . Son effet doit être pris en compte lorsque des bandes de parité différente interagissent en polyade.

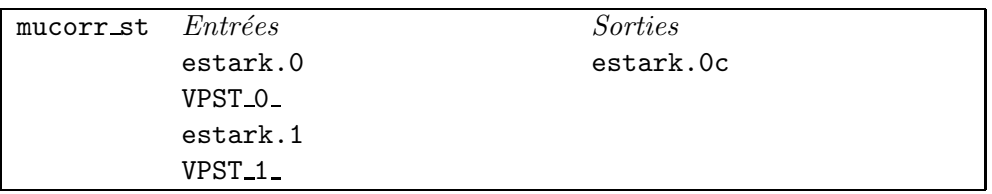

Le programme mucorr st ajoute une correction du moment dipolaire induit par le champ électrique aux niveaux d'énergie Stark. Dans une première approche du phénomène, nous avons appliqué la théorie perturbative aux énergies calculées par hstark :

$$
\Delta E_S(\{7\}, C, M, \sigma) = \sum_{M', \sigma'} \frac{|\langle \{7\}, C, M, \sigma |^{\mu} \tilde{H} | \{8\}, C, M', \sigma' \rangle |^2}{E_S(\{7\}, C, M, \sigma) - E_S(\{8\}, C, M', \sigma')} \tag{8.1}
$$

Le cas ci-dessus donne la correction aux énergies Stark de la bande fondamentale  $\nu_7$  (état vibrationnel 0) due au couplage avec la bande  $\nu_8$  (état vibrationnel 1). Le couplage avec plus d'une bande en interaction (estark.2 VPST<sub>2</sub>, estark.3 VPST<sub>3</sub>, etc.) peut être envisagé tout aussi simplement.

Le choix d'un modèle perturbatif pour les corrections dues au moment dipolaire est motivé par la complexité des calculs. En effet, la construction systématique de la matrice de l'hamiltonien Stark, réalisée dans les précédents programmes, devient problématique. L'introduction de couplages entre bandes vibrationnelles implique la diagonalisation globale de la matrice hamiltonienne de la polyade, ce qui heurte (plus encore qu'auparavant) les limites de stockage et de traitement des données.

Après exécution de mucorr st, les nouvelles énergies du niveau 0 sont stockées dans estark.0c, sous la même forme que dans estark.0.

### 8.2.4 spect\_st

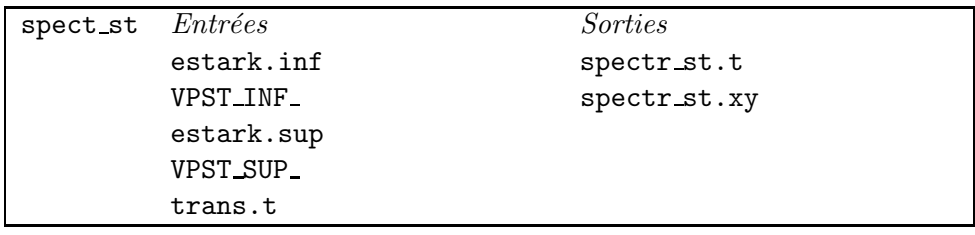

spect\_st est appelé par une ligne de commande du type :

\$SCRD/passx spect\_st fmin fmax Trot Tvib Imin

fmin et fmax sont les fréquences minimale et maximale souhaitées pour les transitions. Trot et Tvib sont les températures rotationnelle et vibrationnelle. Imin est le seuil d'intensité au-dessous duquel

### 8.2. CALCUL DE SPECTRES STARK À HAUTE RÉSOLUTION  $101$

les transitions sont ignorées.

Il prend comme entrées les fichiers d'énergies inférieures et supérieures Stark, issus de hstark et renommés estark.inf et estark.sup. Il utilise également le fichier trans.t contenant les transitions à champ nul, et leurs moments  $\langle \Phi_f | \mu | \Phi_i \rangle$ , dont les transitions Stark vont être dérivées. Les moments de transition entre états Stark sont alors calculés de la manière suivante :

$$
\langle \Phi_f^S | \mu | \Phi_i^S \rangle = \sum_{\Phi_f, \Phi_i} \langle \Phi_f^S | \Phi_f \rangle \langle \Phi_f | \mu | \Phi_i \rangle \langle \Phi_i | \Phi_i^S \rangle
$$

Pour le calcul des intensités Stark, nous considérons la température rotationnelle Trot égale à la température vibrationnelle Tvib. En effet, il devient difficile de calculer les énergies rotationnelles et vibrationnelle à partir d'une énergie Stark quelconque.

Du fait des déplacements affectant le spectre rotationnel, l'énergie minimale n'est plus 0 ni même celle de l'unique état inférieur de nombre quantique  $J = 0$ . Celle-ci est recherchée parmi toutes les énergies Stark de la polyade inférieure.

### 8.2.5 Sorties du programme de calcul

A l'image du programme spect, spect st produit deux fichiers ASCII qui recensent toutes les transitions calculées.

spectr\_st.xy contient simplement la fréquence et l'intensité de chaque transition.

spectr\_st.t contient en entête toutes les informations dejà rappelées dans spectr.t. Dans la suite, les transitions sont énumérées avec les informations nécessaires à leur identification.

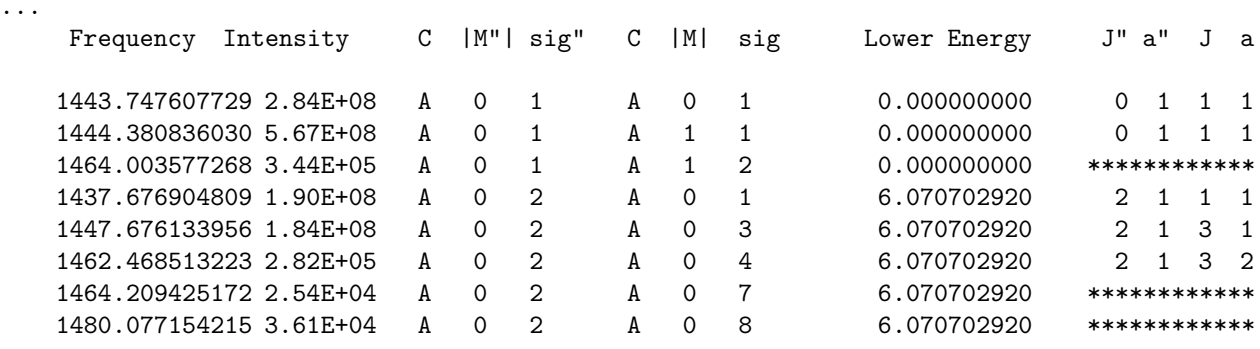

...

Quelques changements ont été apportés par rapport au format initial afin que le fichier soit adapté au spectre Stark :

- − Les valeurs données en cm<sup>−1</sup> pour la fréquence sont exprimées avec 3 chiffres significatifs de plus pour des calculs précis et une meilleure résolution des déplacements de raies.
- $-$  L'étiquette des transitions (état inférieur, état supérieur) contient les seuls bons nombres quantiques des états propres de l'hamiltonien Stark C, M et  $\sigma$ .
- Nous avons indiqu´e, apr`es la valeur de l'´energie inf´erieure, l'´etiquette de la transition a` champ nul dont dérive la transition Stark. Cette information est affichée dans les cas où les états considérés sont faiblement mélangés, tels que :

$$
\sqrt{\langle CM''\sigma''| J''C\alpha'', M''\rangle \langle JC\alpha,M|CM\sigma\rangle} > 0, 9.
$$
La valeur 0, 9 est un seuil qui peut être laissé à l'appréciation de l'utilisateur. En-deça de cette valeur, l'étiquette \*\*\*\*\*\*\*\*\*\*\*\*\* signifie que la transition Stark ne peut être identifiée de manière sûre et unique à une transition à champ nul ; soit elle n'existe pas, soit elle relie deux états Stark issus de mélanges.

#### 8.2.6 Dessin d'un spectre

Le spectre théorique Stark obtenu consiste en une liste des transitions (fréquence et intensité). L'obtention d'un spectre réel avec ajout de profils de Voigt est effectuée par le programme simul. Nous l'exécutons de la même manière que pour un spectre à champ nul et son principe s'applique tout aussi simplement aux transitions Stark.

Dans les cas où le champ électrique est faible, la levée de dégénerescence en fonction de  $|M|$  l'est aussi et la structure des raies Stark demeure compacte. Nous devons définir une résolution beaucoup plus grande afin de distinguer cette dernière, sinon elle se fond entièrement dans le profil de la raie à champ nul.

Quatrième partie

Les analyses

# Chapitre 9

# Calcul et analyse de spectres à champ nul de l'éthylène

#### Points essentiels :

- Test des programmes du logiciel  $D_{2h}TDS$ ,
- $-$  Analyse de spectres expérimentaux haute résolution en fréquence et en intensité,
- D´etermination des param`etres de l'hamiltonien et des moments de transition pour les bandes analysées.

### 9.1 Calcul des niveaux rotationnels

La première simulation effectuée par les programmes de  $D_{2h}$ TDS a été le calcul des niveaux d'énergie du rotateur rigide pour une molécule de symétrie  $D_{2h}$ . Ceci est la première étape vers le calcul d'un spectre complet, contenant les fréquences et intensités de transitions rovibrationnelles.

Le spectre rotationnel, c'est-à-dire des niveaux d'énergie en fonction du nombre quantique rotationnel  $J$ , est obtenu après diagonalisation de la matrice hamiltonienne. Considérons l'état de base de la molécule d'éthylène. L'hamiltonien est développé à l'ordre 0 et donc limité aux constantes rotationnelles A, B et C. Nous déduisons les paramètres  $\tilde{t}$  de notre modèle en utilisant les relations de l'Annexe B et les constantes de la Référence  $[10]$ .

$$
\begin{cases}\n\tilde{t}^{0(0,0A_g),\{i\}} = 0,22312408833.10^{+01}, \\
\tilde{t}^{2(2,0A_g),\{i\}} = -0.42999544848.10^{+00}, \\
\tilde{t}^{2(2,1A_g),\{i\}} = 0.68382851639.10^{+00}.\n\end{cases}
$$
\n(9.1)

La Figure 9.1 représente les énergies rotationnelles réduites calculées par le logiciel  $D_{2h}TDS$ . Elles sont définies par :

$$
E_{\text{red}}(J, C, \alpha) = E(J, C, \alpha) - \frac{B + C}{2}J(J + 1). \tag{9.2}
$$

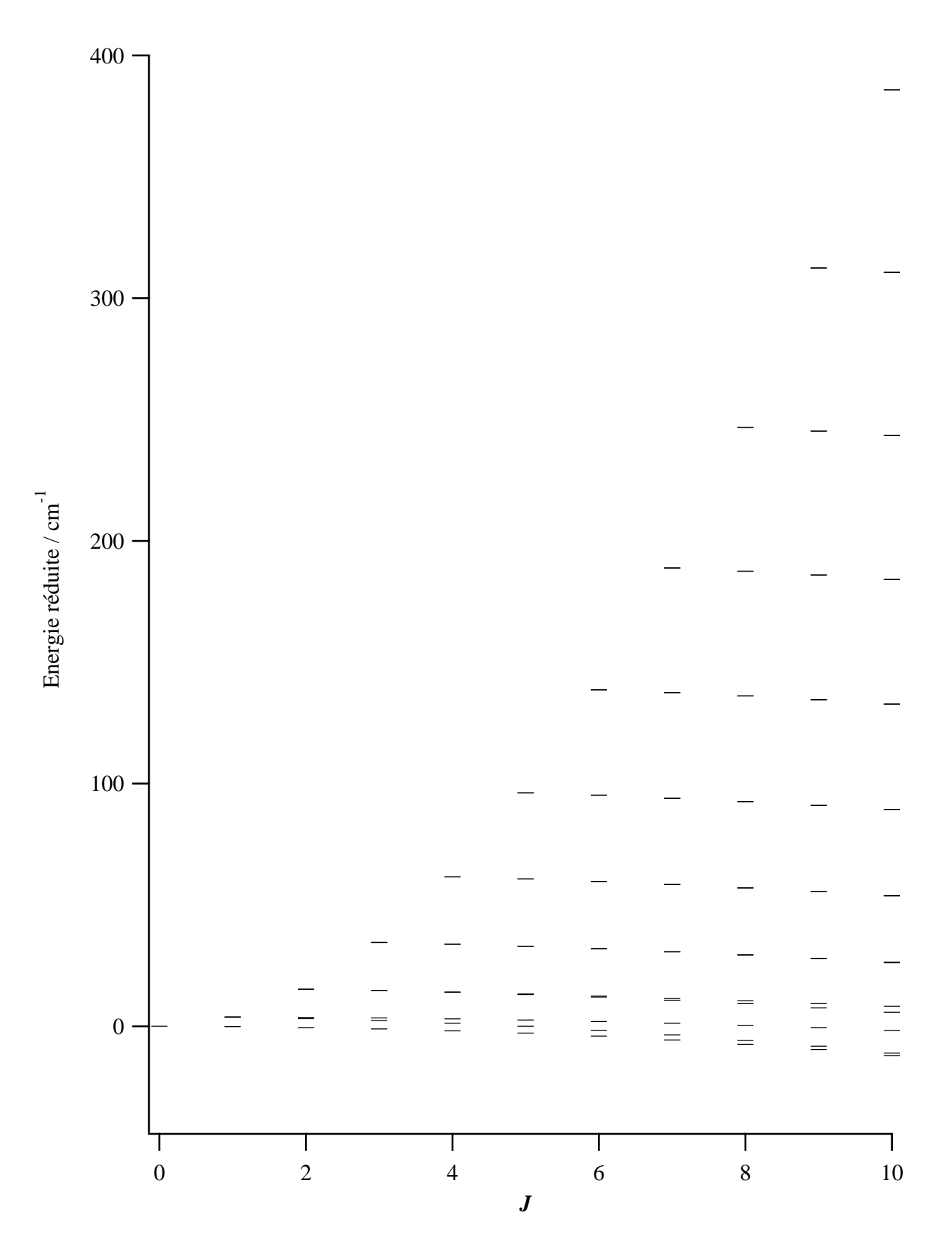

Figure 9.1: Energies rotationnelles réduites de l'état de base de l'éthylène à l'ordre 0

| $\longrightarrow A$   | $\longrightarrow B_3$      | $\boldsymbol{J}$ |
|-----------------------|----------------------------|------------------|
| $\frac{B_3}{B_3}$     | $\longrightarrow A$        | $\boldsymbol{J}$ |
| $\longrightarrow B_1$ | $\longrightarrow B_2$      | $J-1$            |
| $\longrightarrow B_2$ | $\longrightarrow B_1$      | $J-1$            |
| $\vdots$              | $\vdots$                   | $\vdots$         |
| $\longrightarrow A$   | $\longrightarrow B_3$      | $\,2$            |
| $\longrightarrow B_3$ | $\longrightarrow A$        | $\overline{2}$   |
| $\longrightarrow B_1$ | $\longrightarrow B_2$      | $\mathbf{1}$     |
| $\frac{B_2}{A_1}$     | $\underline{\qquad}$ $B_1$ | $\mathbf{1}$     |
| $\longrightarrow A$   | $\longrightarrow B_3$      | $\boldsymbol{0}$ |
| $J$ pair              | $J$ impair                 | K                |

Figure 9.2: Spectre rotationnel de l'éthylène pour une valeur particulière de  $J$ 

Le terme en  $J(J+1)$  de l'hamiltonien de Watson (Equations (A.1) et (A.2)) est soustrait afin de ne pas prendre en compte le terme scalaire en  $J^2$  et de garder ainsi une structure lisible pour des valeurs de  $J$ croissantes. D'une manière générale, pour un  $J$  donné, il existe deux schémas énergétiques possibles, selon que J soit pair ou impair (voir Figure 9.2). Nous observons dans les deux cas un état  $K = 0$ suivi de J doublets (correspondant aux valeurs  $-K$  et K).

Pour la molécule d'éthylène, les constantes rotationnelles  $A, B, C$  sont approximativement telles que :

$$
A \approx 5 \text{ cm}^{-1} \text{ et } B \approx C \approx 1 \text{ cm}^{-1}.
$$

Ce cas reste proche de la toupie symétrique, pour laquelle les niveaux K et  $-K$  sont confondus. Les niveaux d'énergie rotationnels exprimés à l'ordre zéro de la théorie des perturbations, où l'on ne retient que les termes diagonaux de l'hamiltonien de Watson, sont :

$$
E(J,K) \approx \frac{B+C}{2}J(J+1) + \left[A - \frac{B+C}{2}\right]K^2 + \cdots
$$
 (9.3)

Par cette approximation, nous obtenons l'allure générale du spectre rotationnel de la Figure 9.1 (structure en  $K^2$ ). L'éclatement des doublets d'énergies pour chaque valeur de K provient des éléments non diagonaux de l'hamiltonien.

### 9.2 Analyse simultanée des bandes Raman  $\nu_2$  et infrarouge  $\nu_{12}$

Dans le but de tester le modèle et les programmes du logiciel  $D_{2h}TDS$ , des spectres expérimentaux de bandes rovibrationnelles de l'éthylène ont été aimablement mis à disposition par :

- Dionisio Bermejo de l'Instituto de Estructura de la Materia de Madrid (Espagne), pour la bande  $\nu_2$  enregistrée à une température de 146 K et sous une pression de 2,5 mbar, dans le domaine  $1623-1627$  cm<sup>-1</sup>,
- Michel Herman du Laboratoire de Chimie Physique Moléculaire de l'Université Libre de Bruxelles (Belgique), pour la bande  $\nu_{12}$  enregistrée à une température de 273 K, en spectroscopie à transformée de Fourier et avec un jet supersonique, dans le domaine 1390-1496 cm<sup>−1</sup>.

L'hamiltonien de notre modèle tensoriel a été développé respectivement aux ordres 2 et 6 pour l'état de base et les états excités ( $v_2 = 1$ ) et ( $v_{12} = 1$ ). Par la méthode d'extrapolation vibrationnelle, nous pouvons écrire :

$$
H^{\langle \nu_2 \rangle} = H^{\langle \nu_2 \rangle}_{\{GS\}} + H^{\langle \nu_2 \rangle}_{\nu_2},
$$
  

$$
H^{\langle \nu_{12} \rangle} = H^{\langle \nu_{12} \rangle}_{\{GS\}} + H^{\langle \nu_{12} \rangle}_{\nu_1}.
$$

Les spectres ont été calculés avec une valeur maximale de  $J$  égale à 35. Nous avons procédé à une analyse globale des données dont nous disposions et nous avons ajusté :

- $-7$  parmi 9 paramètres spécifiques à l'état de base,
- 16 parmi 20 paramètres spécifiques à la bande  $\nu_2$ ,
- 13 parmi 20 paramètres spécifiques à la bande  $\nu_{12}$ .

Nous donnons dans le Tableau 9.1 les paramètres de l'hamiltonien qui ont été ajustés grâce aux spectres des bandes  $\nu_2$  et  $\nu_{12}$ . Le paramètre fixé non-nul de l'état de base provient de la Référence [10]. Nous avons obtenu des déviations standards (RMS) de :

- − 0,002 29 cm<sup>-1</sup> avec 141 données de la bande  $\nu_2$ ,
- − 0,001 89 cm<sup>-1</sup> avec 822 données de la bande  $\nu_1$ <sub>2</sub>.

Puisqu'aucune donnée propre à l'état de base n'est utilisée dans cet ajustement, nous ne pouvons pas donner de déviation standard pour cet état. A titre de comparaison, nous calculons les paramètres du rotateur rigide A, B et C pour chaque bande (Tableau 9.2) en utilisant les relations (B.10) à (B.13).

Des résultats provenant d'analyses de spectres expérimentaux existent déjà dans la littérature pour l'état de base [10], la bande Raman  $\nu_2$  [54] et la bande infrarouge  $\nu_{12}$  [10]. Nous pouvons donc comparer avec les valeurs obtenues et apprécier la fiabilité de notre ajustement et des paramètres de l'hamiltonien. Les constantes rotationnelles A, B et C de la bande  $\nu_2$  sont des paramètres préliminaires qui seront affinés dans la Référence [54].

Les opérateurs moments de transition ont été limités à l'ordre 0 (terme prépondérant). En effet, les simulations montrent que ce premier terme suffit à l'obtention d'un spectre approchant l'expérience. Dans les expressions des opérateurs moment dipolaire  $(3.12)$  et polarisabilité  $(3.18)$  transformés, nous avons donc comme seuls param`etres non nuls :

$$
\tilde{\alpha}^{(0_g,0A_g),0(0,0A_g),\{i\}}
$$

pour la bande  $\nu_2$  et

$$
\tilde{\mu}^{(1_g,0B_{3u}),0(0,0A_g),\{i\}}
$$

pour la bande  $\nu_{12}$ . Ces deux paramètres ont été fixés à 1.

La Figure 9.3 montre le spectre Raman de la bande  $\nu_2$  dans son ensemble, en comparant spectres calculé et expérimental. Le spectre est complexe et il est difficile de distinguer les branches  $O, P, Q$ , R et S. Les transitions Raman de nombres quantiques  $J$  croissants se déploient toutes dans la même direction (ici, vers les nombres d'onde décroissants). Des détails de la bande  $\nu_2$  sont visibles sur les Figures 9.4 et 9.5.

La Figure 9.6 donne une vue globale du spectre infrarouge de la bande  $\nu_{12}$ , comparant spectres calcul´e et exp´erimental. Ici, les branches P, Q et R sont bien identifiables. Les transitions dipolaires de nombres quantiques J croissants se déploient vers les nombres d'onde décroissants au sein de la branche P, vers les nombres d'onde croissants au sein des branches Q et R. Des détails de la bande  $\nu_{12}$  sont visibles sur les Figures 9.7 et 9.8.

Pour les 2 bandes, nous voyons que le spectre calculé reproduit le spectre expérimental de manière satisfaisante. Le calcul d'intensités sur les termes d'ordre zéro a suffit pour obtenir un profil approximatif et identifier chaque raie. Les différences observées pour la bande  $\nu_2$  proviennent du fait que certaines transitions sont très proches ; de petits écarts entre fréquences observées et calculées entraînent des différences sensibles sur le profil des multiplets. Cette analyse simultanée, effectuée sur des spectres de faible précision n'avait pas pour but de refaire l'état de l'art des bandes  $\nu_2$  et  $\nu_{12}$ . Néanmoins, elle montre que le modèle tensoriel est valide et les programmes de calcul efficaces.

# 9.3 Spectre infrarouge de la bande  $\nu_{12}$  de J. Vander Auwera

Une deuxième analyse en fréquence de la bande  $\nu_{12}$  a été effectuée sur de nouveaux spectres expérimentaux. Jean Vander Auwera du Laboratoire de Chimie Physique Moléculaire de l'Université Libre de Bruxelles (Belgique) a mis à notre disposition les spectres de cette bande de l'éthylène, calibrés en fréquence et en intensité, qui ont été enregistrés à une température de 296 K et sous des pression de 1,264, 2,547, 7,518, 21,12, 50,63 mbar. Seul le spectre enregistré sous 2,547 mbar a été utilisé car les transitions restent assez intenses sans être saturées.

L'analyse a été confiée à l'étudiant de Maîtrise de Physique Jean-Baptiste Minne comme sujet de son Travail d'Etude et de Recherche. Selon les mêmes méthodes employées précédemment, il a utilisé la suite de programme  $D_{2h}TDS$  pour déterminer de nouveaux paramètres pour l'hamiltonien. Ce dernier a été développé respectivement aux ordres 2 et 6 pour l'état de base et l'état ( $v_{12} = 1$ ). Comme auparavant, la valeur maximale de  $J$  est 35. L'ajustement a permis de déterminer :

- $-7$  parmi 9 paramètres spécifiques à l'état de base,
- 14 parmi 20 paramètres spécifiques à la bande  $\nu_{12}$ .

On a obtenu une déviation standard de 0,000 040 cm<sup>-1</sup> avec 446 données expérimentales.

Nous donnons dans le Tableau 9.3 les paramètres de l'hamiltonien ajustés au spectre expérimental, ainsi que les données relatives à l'ajustement. La Figure 9.9 montre une vue d'ensemble de la bande  $\nu_{12}$  et compare les spectres calculés et expérimentaux. La Figure 9.10 donne une vue plus détaillée d'une région de la branche P.

Afin de vérifier la qualité de l'ajustement, nous pouvons représenter les différences entre fréquences observées et calculées en fonction du nombre quantique  $J$ , comme dans la Figure 9.11. Nous pouvons constater que les données sont bien réparties autour de la déviation standard nulle et sur l'échelle des valeurs de J. Il est alors certain que les données expérimentales ont été utilisées à bon escient et que les résultats de l'ajustement sont fiables.

Les spectres enregistrés par J. Vander Auwera pour la bande  $\nu_{12}$  sont calibrés en intensité. Même si cela n'a pas été fait par manque de temps, il serait intéressant d'analyser les données en intensité afin d'ajuster les paramètres du moment dipolaire. En effet, dans la littérature, il existe peu d'informations sur les moments de transition de l'éthylène. Ces spectres à haute résolution et calibrés permettraient de déterminer des valeurs fiables et précises pour ces paramètres.

| Tableau des paramètres<br>de l'hamiltonien                                                                                                    |        | $\Omega(K,n\Gamma)$                                                                                                    | Etat de base<br>$\tilde{t}^{\Omega(K,n\Gamma),\{i\}}$                                                                                                    | Fixé             |
|----------------------------------------------------------------------------------------------------|--------|----------------------------------------------------------------------------------------------------|----------------------------------------------------------------------------------------------------|------------------|
| Nous avons réalisé un<br><i>ajustement global des</i><br>données des bandes $\nu_2$ et<br>$\nu_{12}$ afin de générer des<br>paramètres communs<br>pour l'état de base.                                                                                                    |        | $2(0, 0A_q)$<br>$2(2,0A_q)$<br>$2(2, 1A_q)$<br>$4(0,0A_q)$<br>$4(2,0A_q)$<br>$4(2,1A_q)$<br>$4(4,0A_q)$<br>$4(4, 1A_q)$                                                               | $0,22312408833.10^{+01}$<br>$-0,4296255(30).10^{+00}$<br>$0,6829993(38).10^{+00}$<br>$-0, 20360(87).10^{-05}$<br>$0,2753(42).10^{-06}$<br>$0.10^{+00}$<br>$0,4187(40).10^{-06}$<br>$-0,5110(46).10^{-06}$                                                                                                    | $\ast$<br>$\ast$ |
| $(v_2 = 1)$<br>$\tilde{t}^{\Omega(K,n\Gamma),\{i\}}$                                                                                                    |        | $4(4,2A_q)$                                                                                                    | $0.10^{+00}$<br>$(v_{12} = 1)$<br>$\tilde{t}^{\Omega(K,n\Gamma),\{i\}}$                                                                                                    | $\ast$           |
|                                                                                                    | Fixé   | $\Omega(K,n\Gamma)$                                                                                                    |                                                                                                    | Fixé             |
| $0,162617624(61).10^{+04}$<br>$-0,15115(30).10^{-01}$<br>$0,32096(94).10^{-02}$<br>$-0,5004(14).10^{-02}$<br>$-0,6786(40).10^{-04}$<br>$-0,18239(78).10^{-04}$<br>$0,17626(96).10^{-04}$<br>$-0,8998(44).10^{-05}$<br>$0,10706(47).10^{-04}$<br>$0.10^{+00}$<br>$0,388(71).10^{-08}$<br>$-0,441(20).10^{-08}$ | $\ast$ | $0(0, 0A_q)$<br>$2(0, 0A_q)$<br>$2(2,0A_q)$<br>$2(2, 1A_q)$<br>$4(0,0A_a)$<br>$4(2,0A_q)$<br>$4(2, 1A_q)$<br>$4(4,0A_q)$<br>$4(4, 1A_q)$<br>$4(4,2A_q)$<br>$6(0,0A_q)$<br>$6(2,0A_g)$ | $0,144244013(22).10^{+04}$<br>$0, 217375(36) .10^{-01}$<br>$-0,71284(15).10^{-02}$<br>$0,94932(18).10^{-02}$<br>$-0,4580(16).10^{-05}$<br>$-0,13348(44).10^{-05}$<br>$0,12041(39).10^{-05}$<br>$-0,7165(26).10^{-06}$<br>$0,8263(28).10^{-06}$<br>$0.10^{+00}$<br>$0, 102(11).10^{-09}$<br>$0,86(22).10^{-11}$ | $\ast$           |
| $0.10^{+00}$<br>$0,539(46).10^{-08}$                                                                                                    | $\ast$ | $6(2, 1A_q)$<br>$6(4,0A_q)$                                                                                                    | $0.10^{+00}$<br>$0,145(18).10^{-10}$                                                                                                    | $\ast$           |
| $0,1171(51).10^{-07}$<br>$0.10^{+00}$                                                                                                    | $\ast$ | $6(4, 1A_q)$<br>$6(4, 2A_q)$                                                                                                    | $-0,177(18).10^{-10}$<br>$0.10^{+00}$                                                                                                    | $\ast$           |
| $0,1012(56).10^{-07}$                                                                                                    |        | $6(6,0A_{q})$                                                                                                    | $0.10^{+00}$                                                                                                    | $\ast$           |
| $-0,472(32).10^{-08}$                                                                                                    |        | $6(6, 1A_q)$                                                                                                    | $0.10^{+00}$                                                                                                    | $\ast$           |
| $-0,1436(72).10^{-07}$                                                                                                    |        | $6(6, 2A_q)$                                                                                                    | $0.10^{+00}$                                                                                                    | $\ast$           |
| $0.10^{+00}$                                                                                                    | $\ast$ | $6(6,3A_g)$                                                                                                    | $0.10^{+00}$                                                                                                    | $\ast$           |

Tab. 9.1: Paramètres ajustés de l'état de base et des bandes  $\nu_2$  et  $\nu_{12}$ 

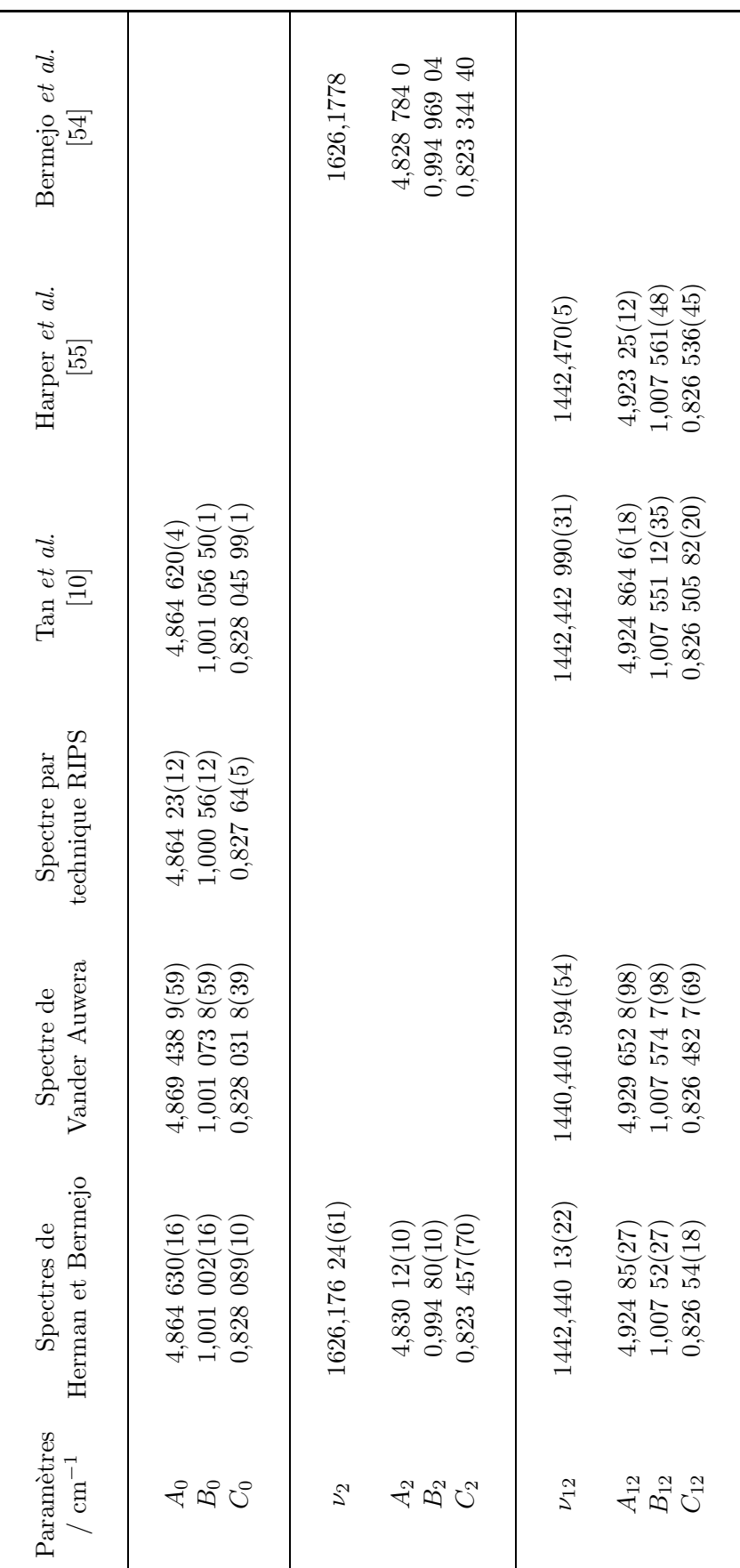

TAB. 9.2: Paramètres ajustés de l'état de base et des bandes  $\nu_2$  et  $\nu_{12}$ 

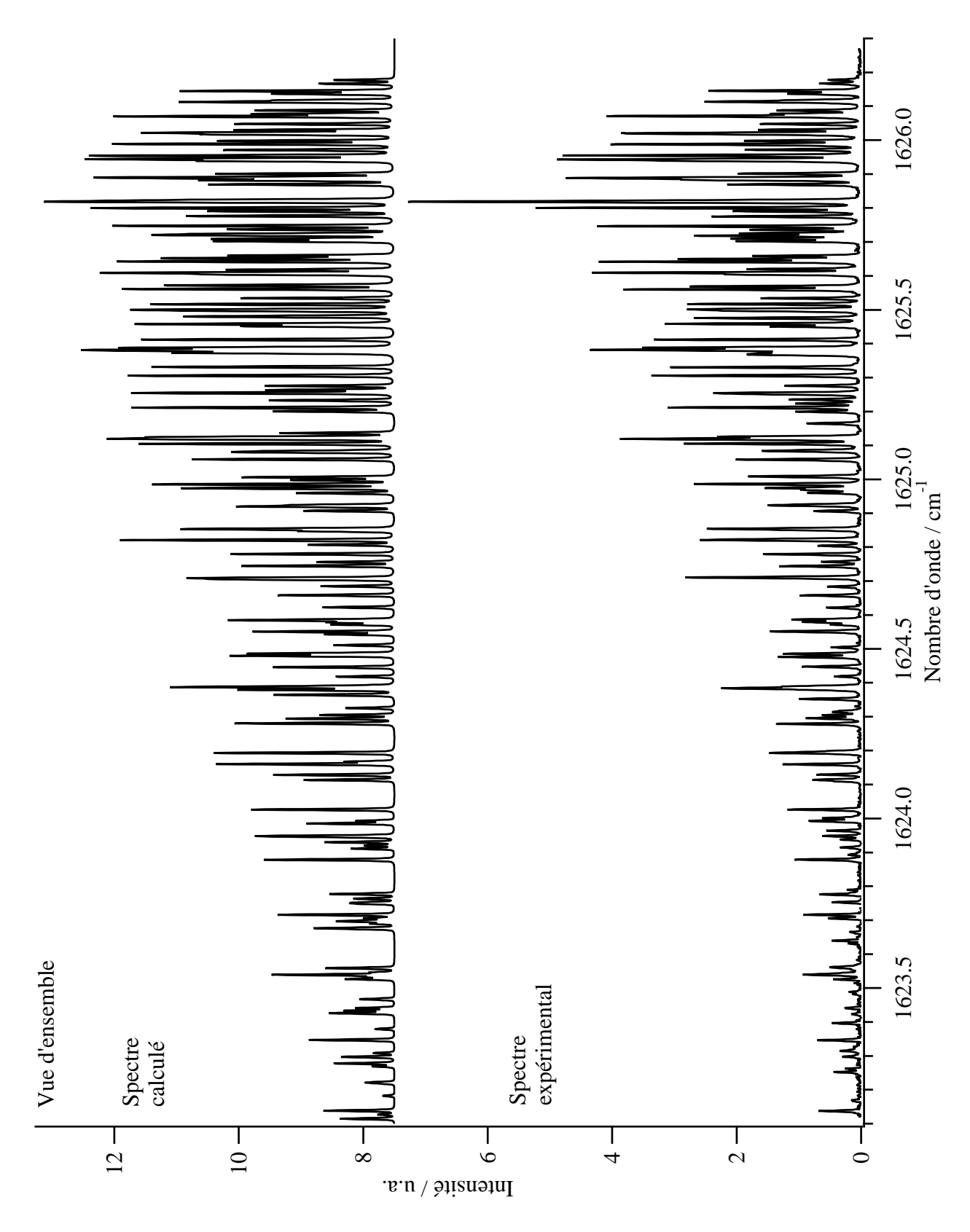

Figure 9.3: Spectres calculé et expérimental de la bande  $\nu_2$ 

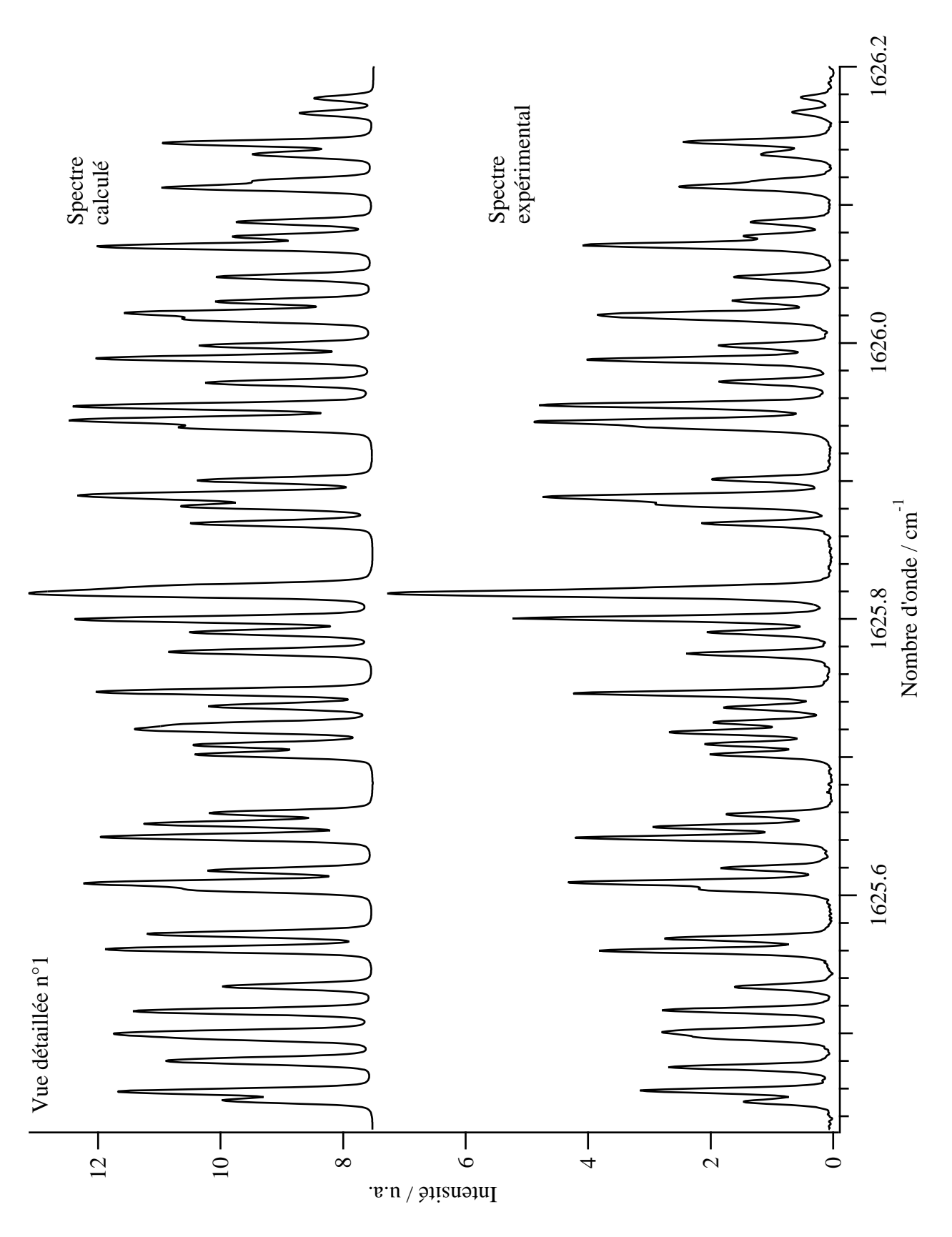

Figure 9.4: Spectres calculé et expérimental de la bande  $\nu_2$ 

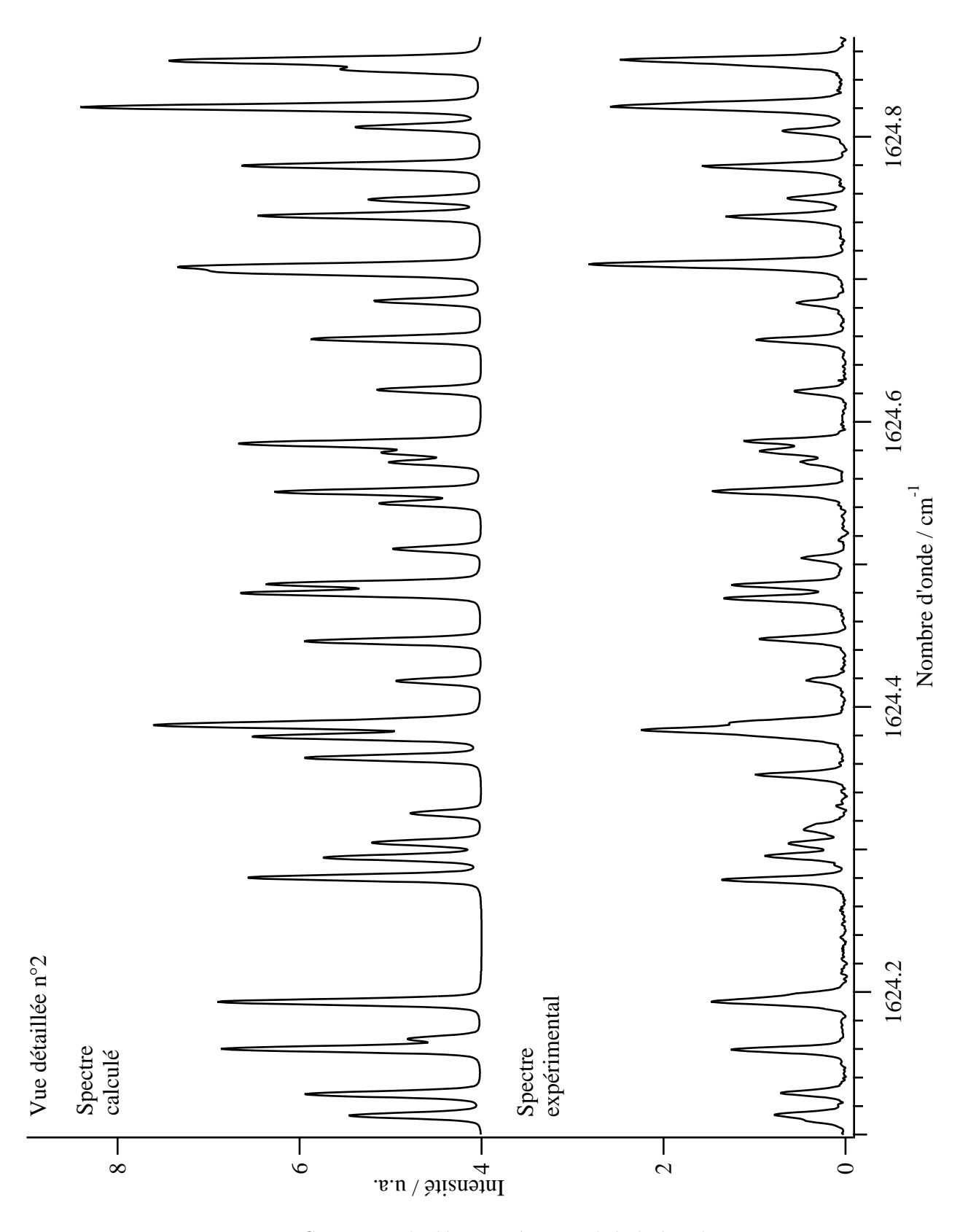

Figure 9.5: Spectres calculé et expérimental de la bande  $\nu_2$ 

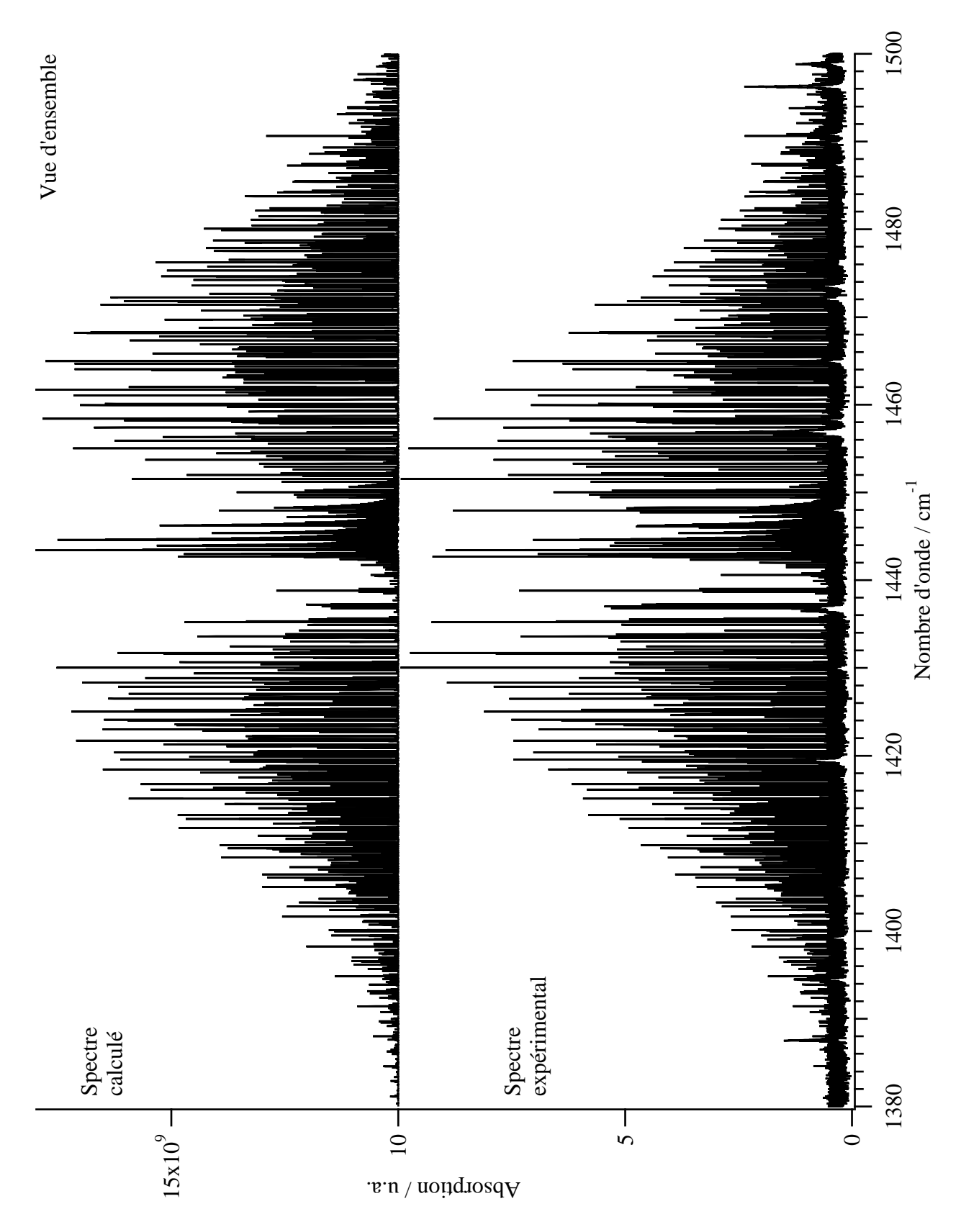

Figure 9.6: Spectres calculé et expérimental de la bande  $\nu_{12}$ 

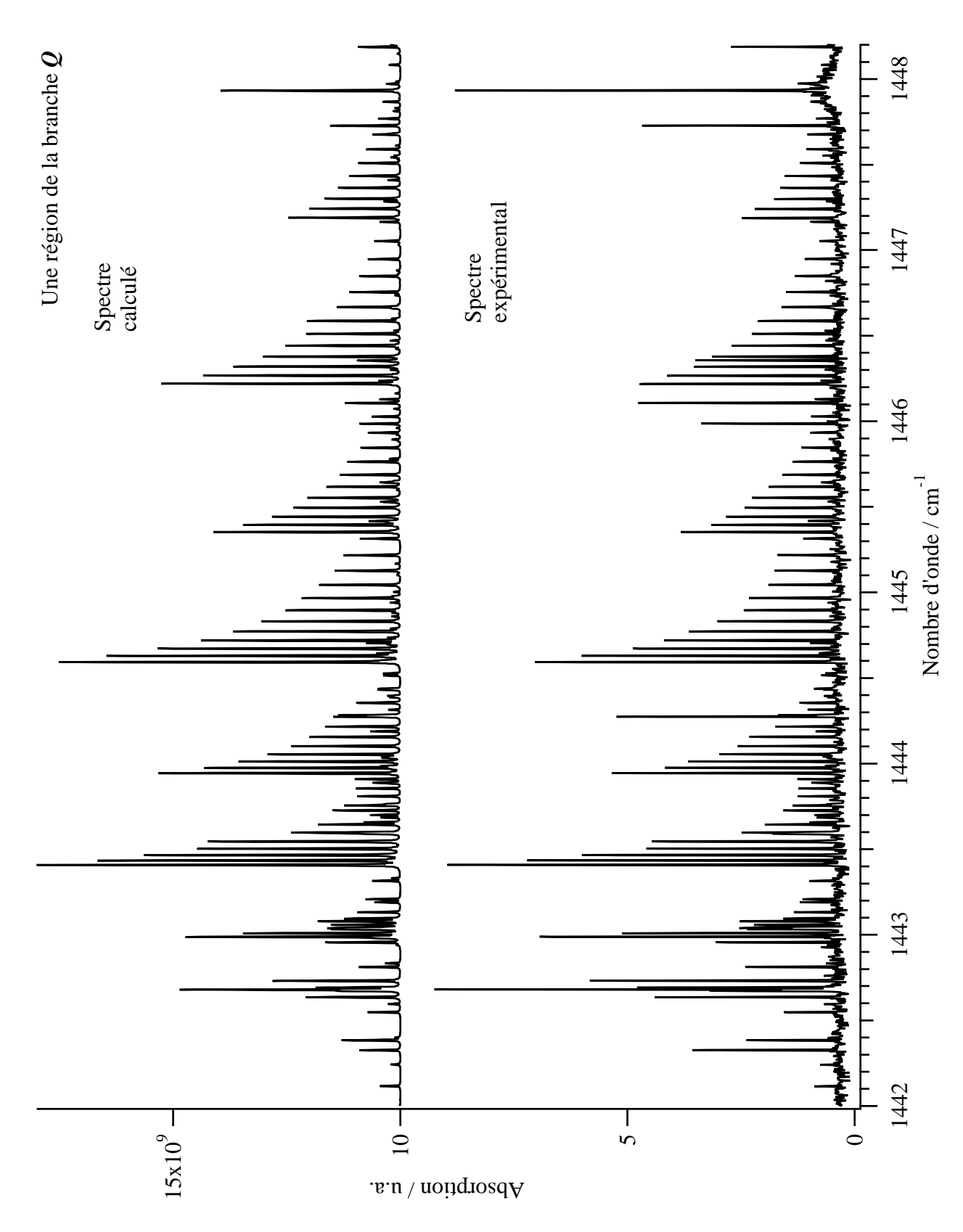

Figure 9.7: Spectres calculé et expérimental de la bande  $\nu_{12}$ 

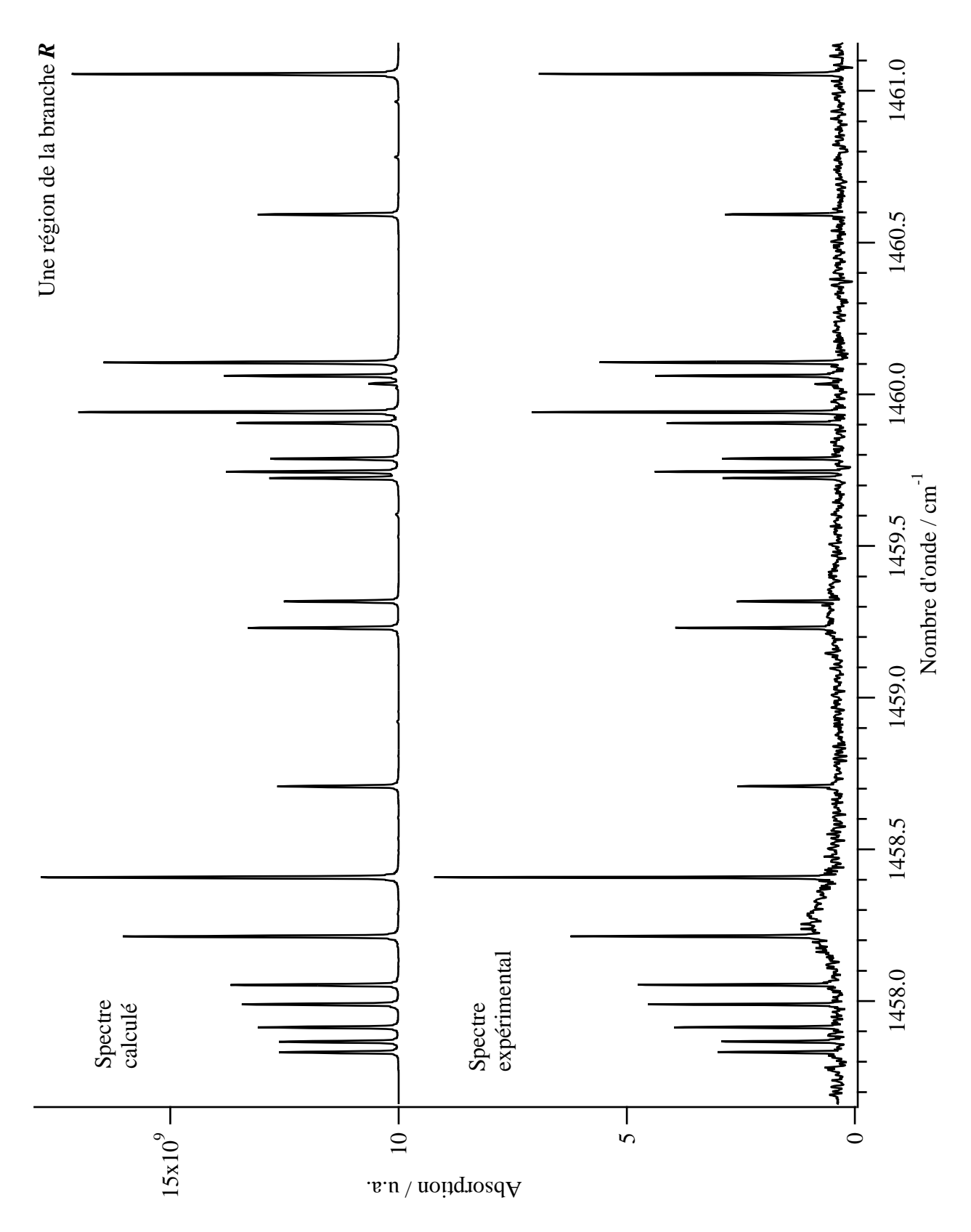

Figure 9.8: Spectres calculé et expérimental de la bande  $\nu_{12}$ 

| Tableau des paramètres |                     | Etat de base                                            |        |
|------------------------|---------------------|---------------------------------------------------------|--------|
| de l'hamiltonien       | $\Omega(K,n\Gamma)$ | $\tilde{t}^{\Omega(K,n\Gamma),\{i\}}$                   | Fixé   |
|                        |                     |                                                         |        |
|                        | $2(0,0A_q)$         | $0,2328481951.10^{+01}$                                 | $\ast$ |
|                        | $2(2,0A_q)$         | $-0,4301354(12).10^{+00}$                               |        |
|                        | $2(2, 1A_q)$        | $0,6838368(14).10^{+00}$                                |        |
|                        | $4(0,0A_q)$         | $-0,5090(47).10^{-05}$                                  |        |
|                        | $4(2,0A_q)$         | $-0,5639(42).10^{-06}$                                  |        |
|                        | $4(2, 1A_q)$        | $0,832(15).10^{-06}$                                    |        |
|                        | $4(4,0A_q)$         | $0.10^{+00}$                                            | $\ast$ |
|                        | $4(4, 1A_q)$        | $0.10^{+00}$                                            | $\ast$ |
|                        | $4(4, 2A_q)$        | $-0,335(75).10^{-09}$                                   |        |
|                        |                     |                                                         |        |
|                        |                     | $(v_{12} = 1)$<br>$\tilde{t}^{\Omega(K,n\Gamma),\{i\}}$ |        |
|                        | $\Omega(K,n\Gamma)$ |                                                         | Fixé   |
|                        |                     |                                                         |        |
|                        | $0(0, 0A_q)$        | $0,1442440594(54).10^{+04}$                             |        |
|                        | $2(0, 0A_q)$        | $0, 217219(13).10^{-01}$                                |        |
|                        | $2(2,0A_q)$         | $-0,712527(51).10^{-02}$                                |        |
|                        | $2(2, 1A_q)$        | $0,949522(63).10^{-02}$                                 |        |
|                        | $4(0,0A_a)$         | $-0,45180(76).10^{-05}$                                 |        |
|                        | $4(2,0A_q)$         | $-0,13503(18).10^{-05}$                                 |        |
|                        | $4(2, 1A_q)$        | $0,12097(18).10^{-05}$                                  |        |
|                        | $4(4,0A_q)$         | $-0,7379(11).10^{-06}$                                  |        |
|                        | $4(4, 1A_q)$        | $0,8531(12).10^{-06}$                                   |        |
|                        | $4(4,2A_q)$         | $0.10^{+00}$                                            | $\ast$ |
|                        | $6(0,0A_q)$         | $0,220(92).10^{-10}$                                    |        |
|                        | $6(2,0A_q)$         | $0,46(10).10^{-11}$                                     |        |
|                        | $6(2, 1A_q)$        | $0.10^{+00}$                                            | $\ast$ |
|                        | $6(4,0A_q)$         | $0,535(65).10^{-11}$                                    |        |
|                        | $6(4, 1A_q)$        | $0.10^{+00}$                                            | $\ast$ |
|                        | $6(4, 2A_q)$        | $-0,69(12).10^{-11}$                                    |        |
|                        | $6(6,0A_q)$         | $0.10^{+00}$                                            | $\ast$ |
|                        | $6(6, 1A_q)$        | $0.10^{+00}$                                            | $\ast$ |
|                        | $6(6, 2A_q)$        | $-0,658(73).10^{-11}$                                   |        |
|                        | $6(6, 3A_q)$        | $0.10^{+00}$                                            | $\ast$ |
|                        |                     |                                                         |        |

TAB. 9.3: Paramètres ajustés de l'état de base et de la bande  $\nu_{12}$  pour le spectre de J. Vander Auwera

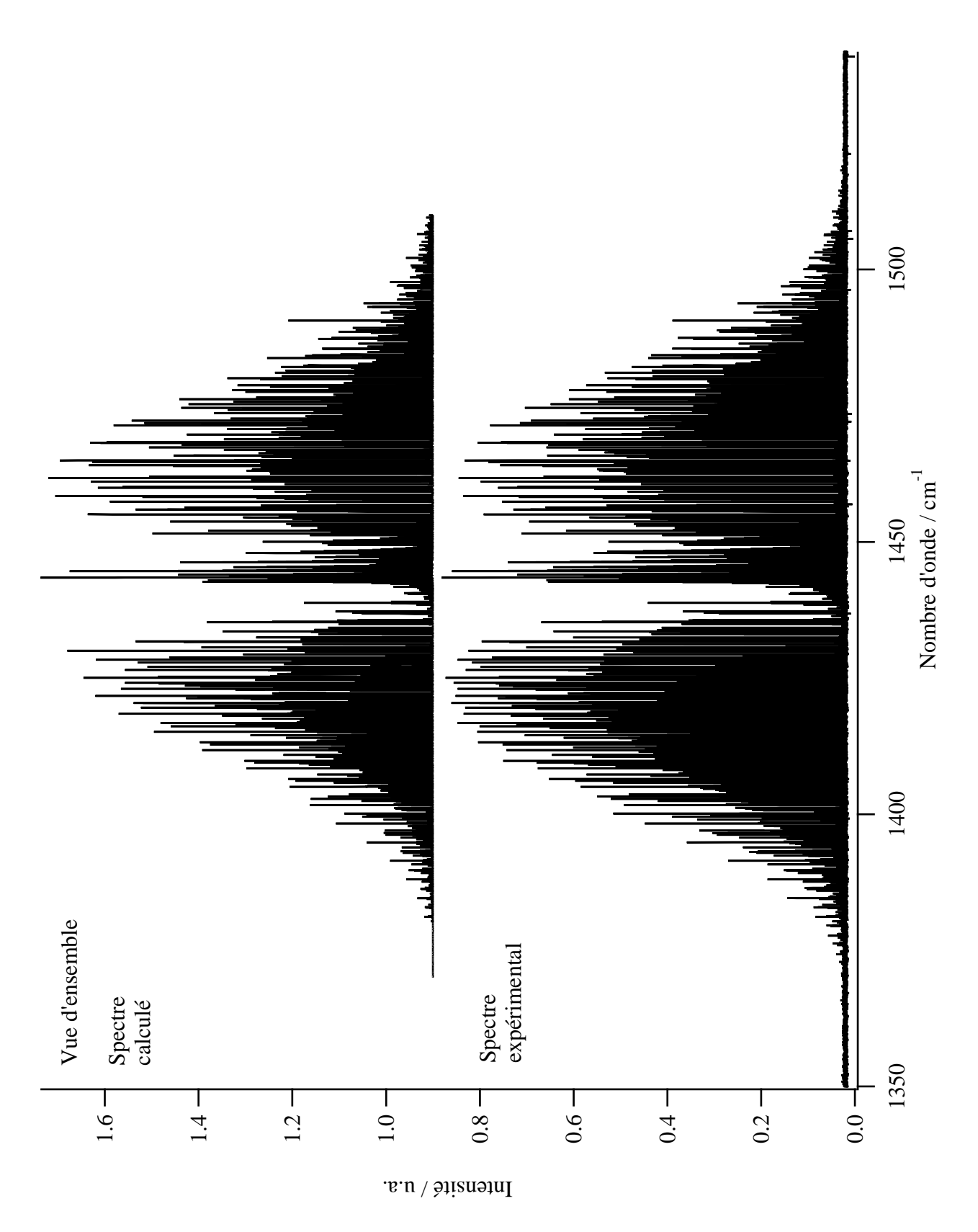

Figure 9.9: Spectres calculé et expérimental de la bande  $\nu_{12}$ calibrée

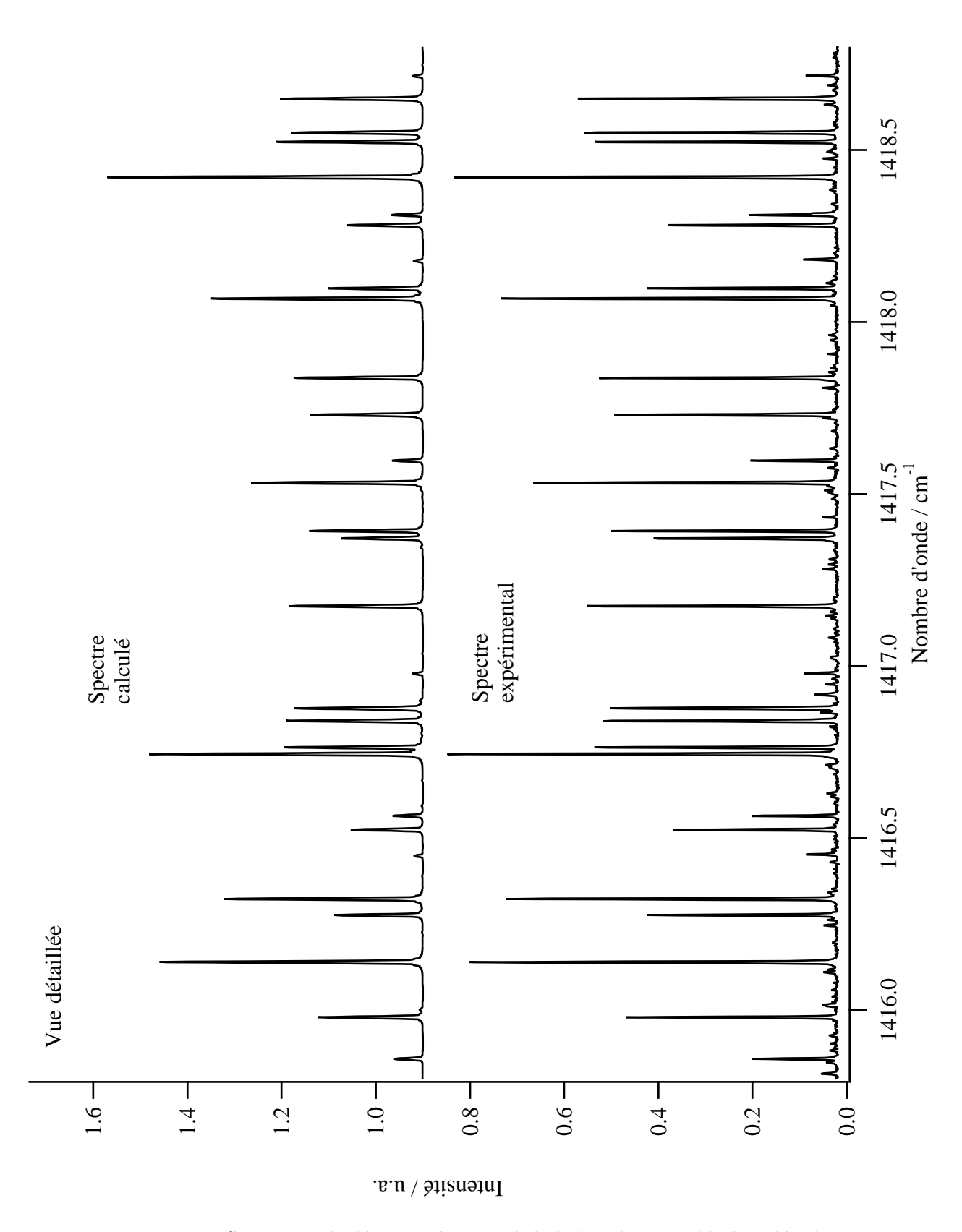

Figure 9.10: Spectres calculé et expérimental de la bande  $\nu_{12}$  calibrée : détails

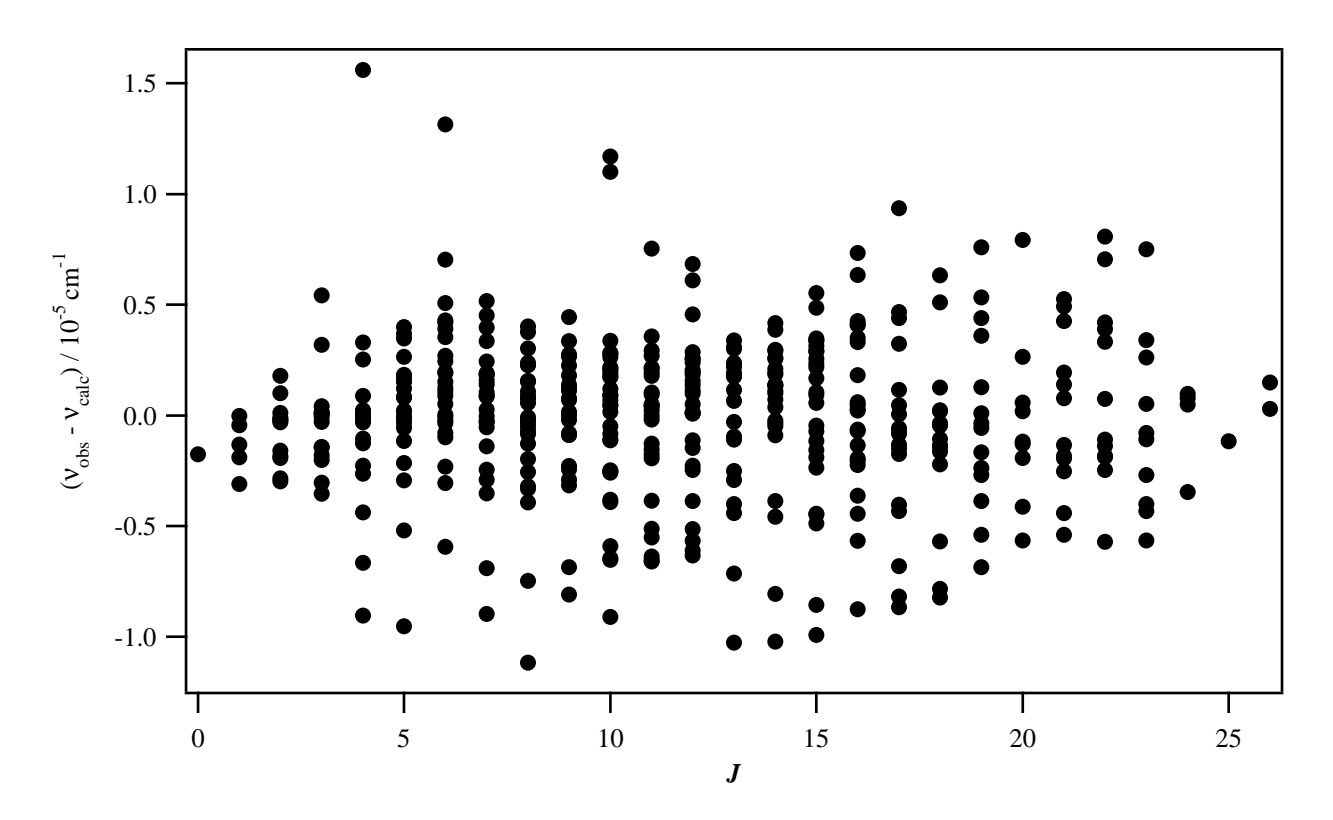

Figure 9.11: Différences observé-calculé pour les données en fréquence de la bande  $\nu_{12}$  (spectre de J. Vander Auwera)

## 9.4 Spectre de l'état de base par une technique pompe-sonde résolue en temps

La technique expérimentale utilisée dans cette étude et détaillée dans la Référence [57] est basée sur la spectroscopie par effet Kerr optique hétérodyne. Celle-ci a été largement employée pour l'étude de dynamiques ultra-rapides ou encore des modes Raman basse fréquence dans les liquides. Quand elle est appliquée à l'excitation rotationnelle de molécules en phase gazeuse, on l'appelle Spectroscopie en Polarisation Induite par effet Raman (RIPS selon son sigle anglais). Les signaux hétérodynes résolus en temps ont l'avantage de produire un spectre Raman stimulé dépolarisé après une simple transformation de Fourier.

Les spectres résolus en temps de l'éthylène ont été enregistrés au sein de l'équipe LASISM, par A. Rouzée, O. Faucher et B. Lavorel, à des températures de 293 et 373 K et sous des pressions de 170 et 300 mbar. Un système Ti:Saphir à *chirp pulse* amplifié produit des impulsions pompe et sonde à un taux de répétition de 1 kHz. Chaque impulsion dure 90 fs pour une énergie de 1 mJ. Les signaux mesurés ont été transposés dans le domaine fréquentiel via une transformée de Fourier et analysés à l'aide de notre modèle tensoriel et du logiciel  $D_{2h}TDS$ .

Cette analyse n'a pas pour but d'être un état de l'art pour l'état de base de l'éthylène. Elle sert d'exemple aux possibilités qu'offre cette technique expérimentale complétée par les outils informatiques de  $D_{2h}$ TDS concernant la détermination de données spectroscopiques.

La première analyse a consisté en un ajustement des paramètres de notre hamiltonien tensoriel développé à l'ordre 2. Une valeur maximale de  $J$  égale à 33 a été utilisée pour calculer le spectre

| Ordre          | $\Omega(K_q, n\Gamma_q)$                                                                                 | Valeur / $cm^{-1}$                                                               |                                                                                                    |                                           |
|----------------|----------------------------------------------------------------------------------------------------|----------------------------------------------------------------------------------|----------------------------------------------------------------------------------------------------|-------------------------------------------|
| $\Omega$       | $2(0_q, 0A_q)$<br>$2(2_q, 0A_q)$<br>$2(2_q, 1A_q)$                                                       | 2,230812(48)<br>0,8063170174<br>3,0568(26)                                       | $\times 10^{0}$<br>$\times 10^{0}$<br>$\times 10^{-2}$                                                              | (fixé)                                    |
| $\mathfrak{D}$ | $4(0_q, 0A_q)$<br>$4(2_q, 0A_q)$<br>$4(2_q, 1A_q)$<br>$4(4_q, 0A_q)$<br>$4(4_q, 1A_q)$<br>$4(4_q, 2A_q)$ | $-2,265(14)$<br>7,456236198<br>5,26(11)<br>$-2,412(51)$<br>$-6,787767391$<br>0,0 | $\times 10^{-5}$<br>$\times 10^{-6}$<br>$\times 10^{-7}$<br>$\times 10^{-6}$<br>$\times 10^{-7}$<br>$\times 10^{0}$ | (fixé)<br>(fixé)<br>$(fixé, A-reduction)$ |

TAB. 9.4: Paramètres de l'hamiltonien pour l'état de base

| Paramètres                                                                           | Simulation                                 |
|--------------------------------------------------------------------------------------|--------------------------------------------|
| $\alpha^{(0_g,0A_g)}$<br>$\alpha^{(2_g,0A_g)}$<br>$\alpha^{(2_g,1A_g)}$<br>$/ \AA^3$ | $ind'$ eterminé<br>1,2610(75)<br>0,272(41) |
| $R = \frac{\alpha^{(2g,1Ag)}}{\alpha^{(2g,0Ag)}}$                                    | 0,211(33)                                  |
| Nombre<br>d'attributions                                                             | 41                                         |
| Déviation standard<br>RMS / $%$                                                      | 7,2                                        |

TAB. 9.5: Résultats de l'ajustement en intensité de l'état de base

théorique. Les valeurs de départ sont celles des paramètres déterminés par Tan et al. [10]. Les paramètres  $\tilde{t}$  résultants de l'ajustement en fréquence du spectre expérimental sont reportées dans le Tableau 9.4. 5 paramètres ont été déterminés avec 170 données et une déviatiuon standard de 0,017 cm<sup>−1</sup>. Les différentes valeurs des  $\tilde{t}$  comparées à celles des analyses précédentes de l'état de base (Tableaux 9.1 et 9.3) s'expliquent par la permutation des axes  $x$  et  $z$  du repère moléculaire. Les constantes A, B et C du rotateur rigide (voir Tableau 9.2) sont calculées grâce aux relations (B.10) à (B.13) et à partir des paramètres  $\tilde{t}$  de notre modèle.

Il a également été possible d'ajuster les paramètres d'intensités de l'état de base. Les valeurs utilisés comme point de départ sont les paramètres ab initio de la polarisabilité permanente  $\alpha_{xx}^e$ ,  $\alpha_{yy}^e$ et  $\alpha_{zz}^e$  calculés par Breidung et Thiel [58]. Ces données ont été utilisées dans le calcul de spectres Stark de la bande  $\nu_{12}$  dont nous parlerons dans le prochain Chapitre. Les intensités étant relatives, les paramètres ont été ajustés de manière à obtenir la valeur *ab initio* du paramètre  $\alpha^{(2_g,0A_g)}$ . Nous donnons les résultats de l'ajustement en intensité dans le Tableau 9.5. Une valeur maximale de  $J$ égale à 16 a été utilisée pour l'ajustement du spectre.

Le spectre obtenu par transformée de Fourier de la trace temporelle est un spectre Raman stimulé modifié par un facteur d'auto-corrélation pompe-sonde. Ce facteur est une fonction gaussienne de largeur à demi-hauteur  $\delta$ . Il est du aux impulsions femtoseconde qui ont un spectre limité en nombre d'onde. Une méthode d'optimisation de l'ajustement consiste à considérer la déviation standard (RMS) comme une fonction de cette grandeur et a` trouver son minimum. La Figure 9.12 montre l'évolution de la déviation qui admet un minimum pour une largeur à mi-hauteur  $\delta$  d'environ 185 cm<sup>-1</sup>. La valeur du ratio  $R = \alpha^{(2_g,1A_g)}/\alpha^{(2_g,0A_g)}$  est aussi reportée comme une fonction de δ. Le ratio R calculé dans le cas de l'ajustement optimisé est proche de  $0,22(3)$ , valeur obtenue par Hills et Jones avec un spectre Raman spontané [59].

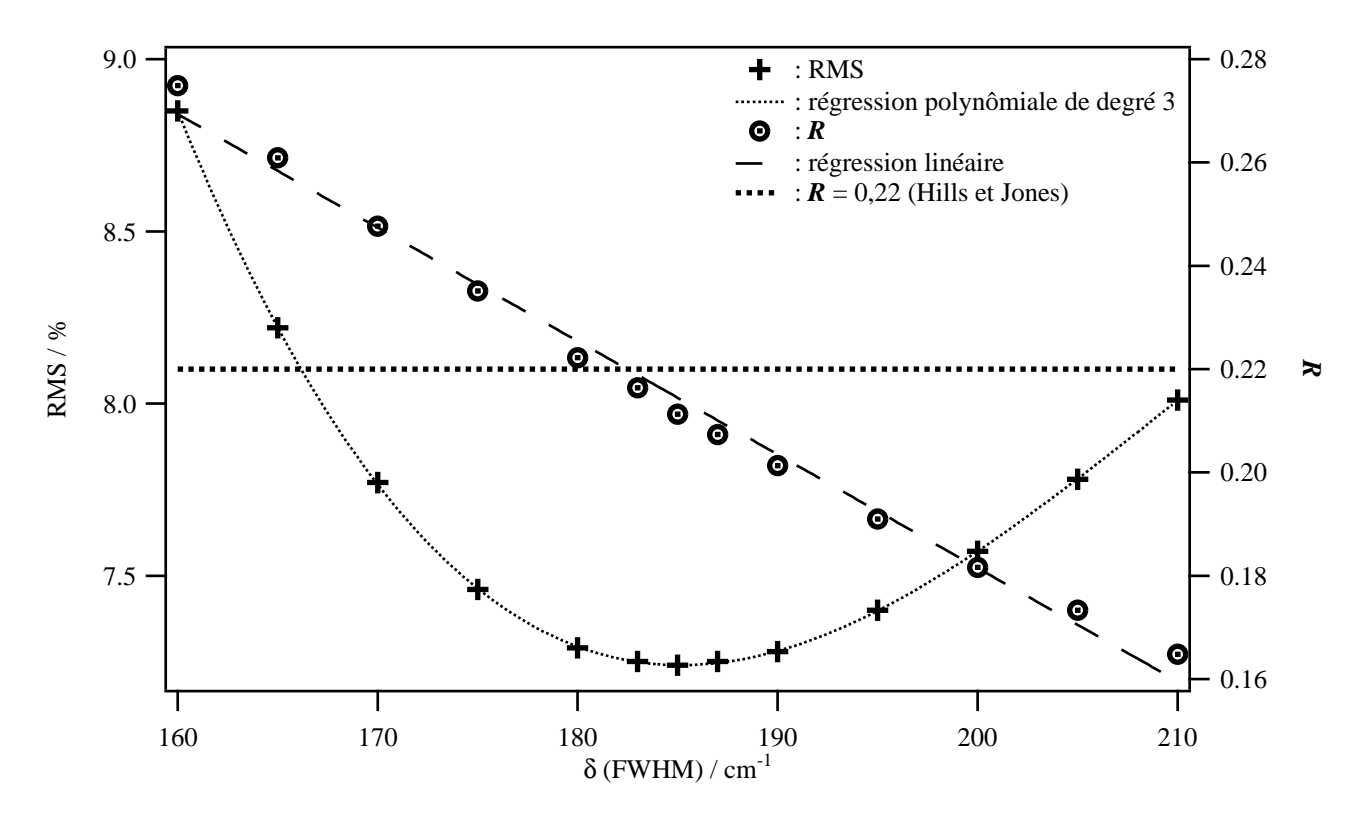

Figure 9.12: Déviation standard (RMS) en fonction de la largeur  $\delta$ 

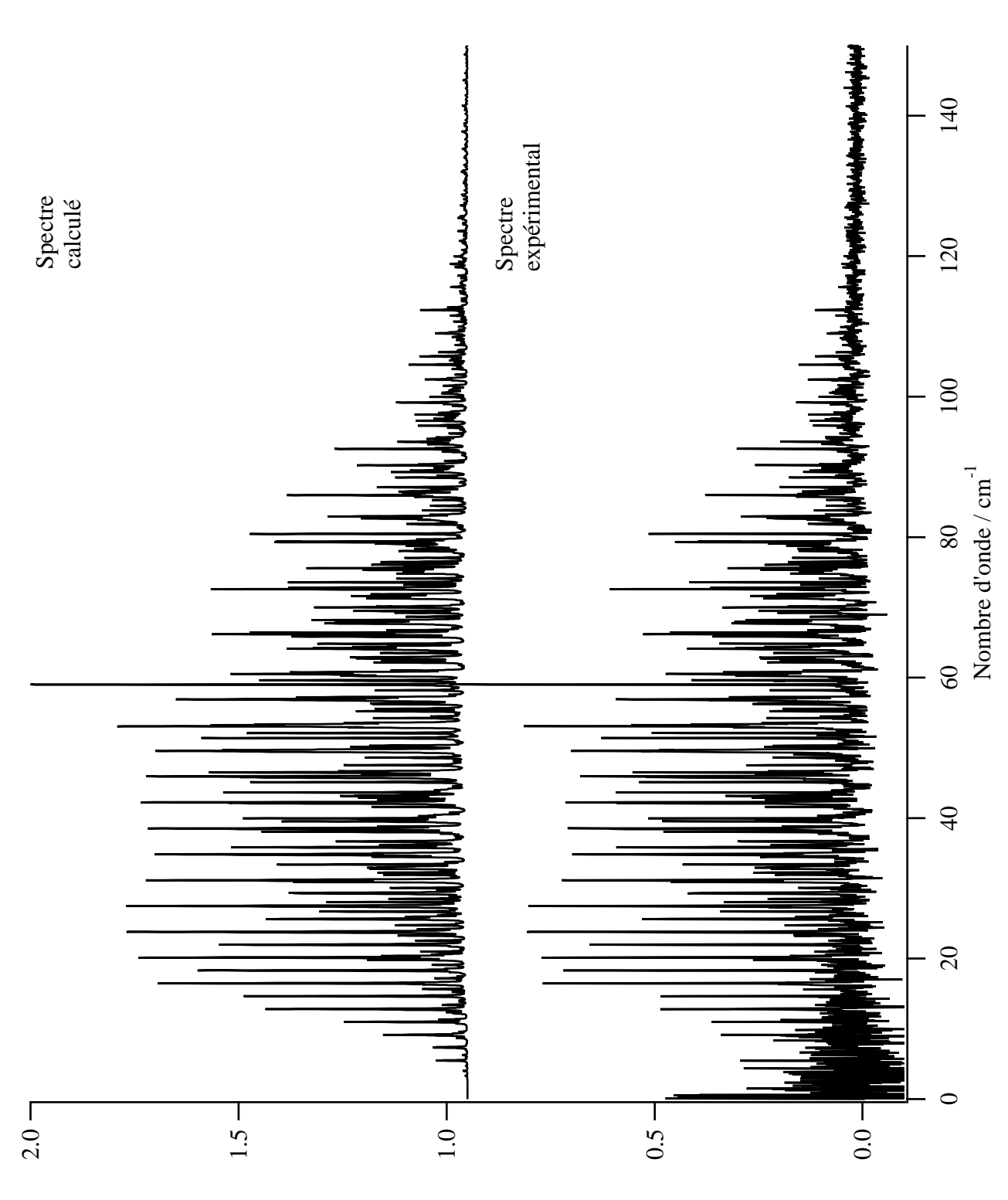

Intensité / u.a.

Figure 9.13: Spectres calculé et expérimental de l'état de base

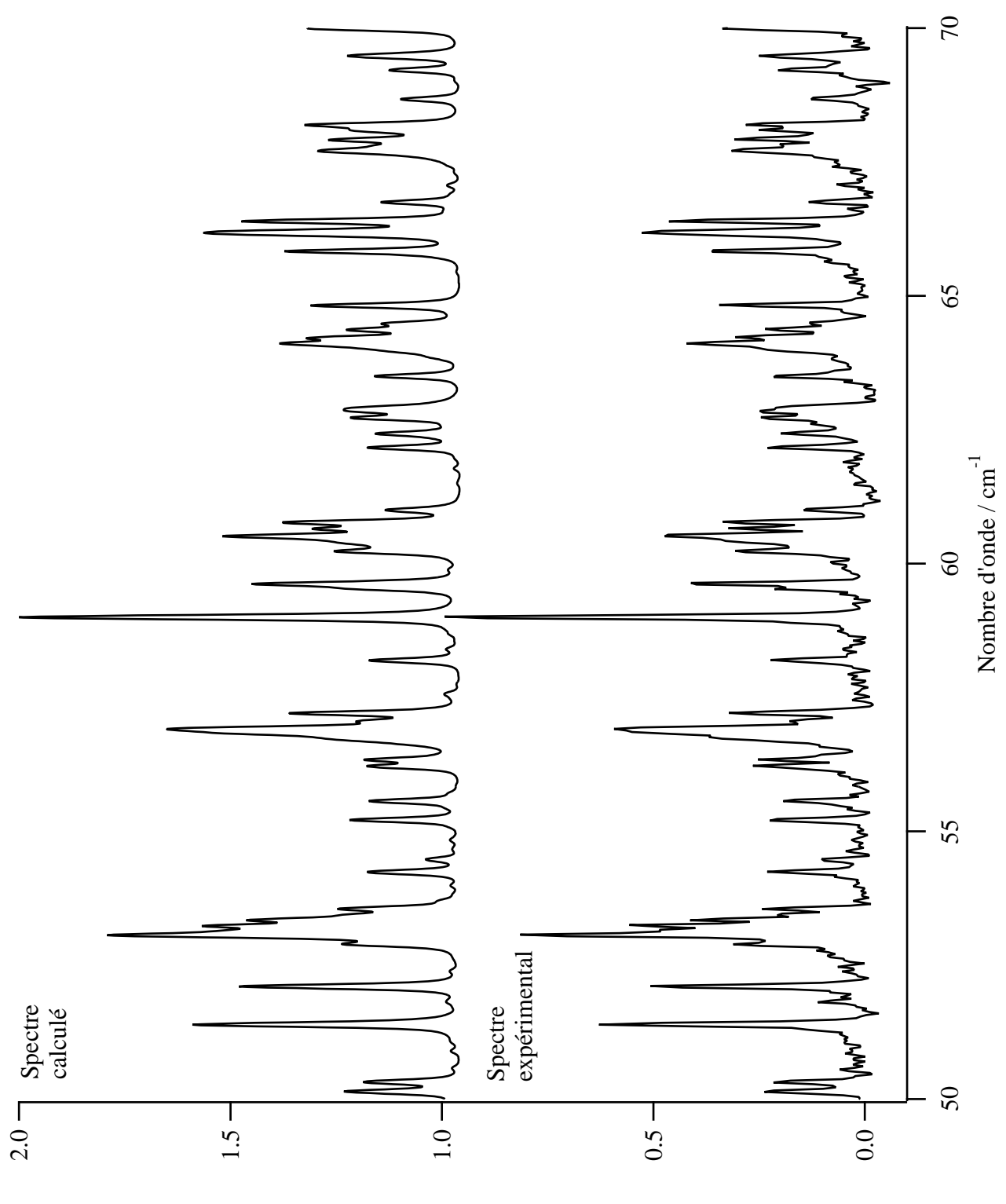

Intensité / u.a.

Figure 9.14: Spectres calculé et expérimental de l'état de base : détails

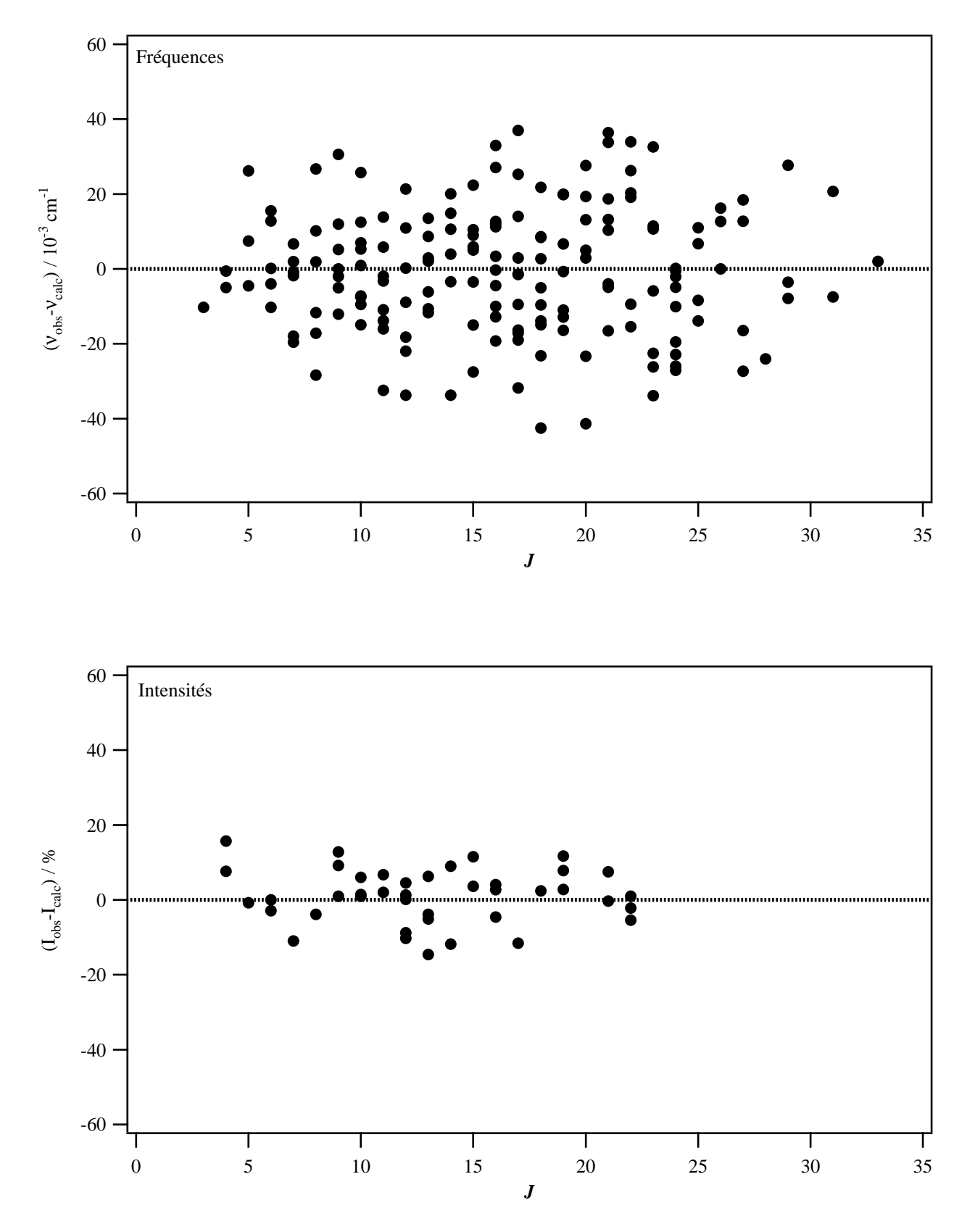

Figure 9.15: Différences observé-calculé pour les données en fréquence et les données en intensité

Les Figures 9.13 et 9.14 montre la comparaison entre le spectre expérimental (transformée de Fourier de la trace temporelle) et le spectre calculé résultant de l'ajustement. La Figure 9.15 représente les différences observé-calculé pour les nombres d'onde et intensités en fonction du nombre quantique J. Concernant les données en intensité, seules les raies isolées sont utilisées pour l'ajustement.

# Chapitre 10

# Calcul et analyse de spectres Stark

Points essentiels :

– Phénoménologie de l'effet Stark,

- Calcul de spectres haute résolution pour la bande  $\nu_7$ ,
- Effets sur le spectre basse résolution de la bande  $\nu_1$ .

### 10.1 L'effet Stark sur les énergies rovibrationnelles

L'effet Stark a pour conséquence de modifier le spectre d'énergies rovibrationnelles de la molécule. Nous pouvons observer trois caratéristiques liées à ce phénomène :

- $-$  les niveaux d'énergie sont déplacés,
- il se produit une levée de dégénérescence partielle en fonction du nombre quantique  $M$ ,
- $-$  des effets non-linéaires apparaissent en fonction de l'amplitude du champ électrique.

Puisque l'effet Stark affecte les niveaux d'énergie, il en est de même pour les transitions rovibrationnelles. Prenons l'exemple d'une transition à champ nul de type  $P(1)B_11$ . La Figure 10.1 montre l'évolution de cette raie en fonction du champ électrique. Il en résulte l'apparition de 2 raies Stark indépendantes. L'effet Stark modifie les niveaux (et transitions), lève des dégénérescences et, par conséquent, accroit le nombre de raies.

Il est intéressant d'étudier l'effet Stark à plusieurs ordres de grandeurs car selon l'amplitude du champ électrique, son influence est visible du millionième à la centaine de cm<sup>−1</sup>. Il est possible de pr´edire ses cons´equences aussi bien pour une transition rovibrationnelle quelconque que sur l'ensemble d'une bande rovibrationnelle.

### 10.2 Calculs de transitions de la bande  $\nu_7$  de l'éthylène

Une analyse de spectres Stark de l'éthylène a été réalisée par Oka et al. [27]. Elle a porté sur cinq transitions de la bande  $\nu_7$  de l'éthylène. Des spectres ont été enregistrés à une temprature de 273 K et sous des pressions de 2 à 5 µbar. Des champs électriques de l'ordre de 40 kV.cm<sup>-1</sup> ont

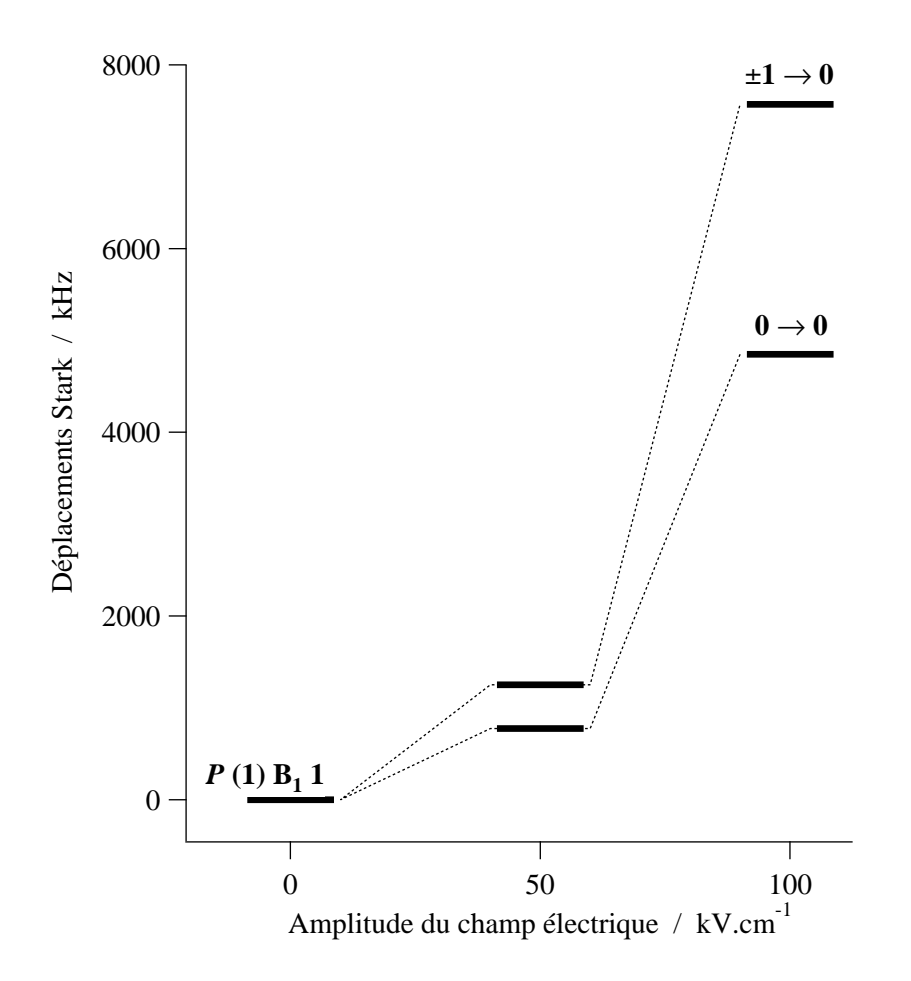

Figure 10.1: Evolution des transitions rovibrationnelles en fonction du champ électrique

 $\acute{e}t\acute{e}$  appliqués et ont permis l'ajustement de paramètres de la polarisabilité grâce à un modèle classique.

La technique expérimentale employée repose sur la spectroscopie infrarouge sub-Doppler et utilise les bandes latérales obtenues par modulation micro-ondes sur les raies d'un laser  $CO<sub>2</sub>$ . La Figure 10.2 montre les spectres expérimentaux des transitions  $(1, B_1, 1) \rightarrow (0, B_1, 1), (1, A, 1) \rightarrow (2, A, 1)$  et  $(5, A_1)$  $B_3, 2) \rightarrow (5, B_3, 2).$ 

Dans son domaine de nombre d'onde (vers 900 cm<sup>-1</sup>), la bande étudiée est proche d'autres modes vibrationnels et ne peut être considérée comme isolée. Du fait du champ électrique, la bande  $\nu_7$  (active en spectroscopie d'absorption) interagit avec la bande  $\nu_8$  (active en spectroscopie Raman), proche de moins de 10 cm−<sup>1</sup> , via un moment dipolaire induit par la vibration.

Notre but est de calculer ces mêmes transitions en utilisant les programmes Stark de  $D_{2h}TDS$  et les paramètres qu'Oka et al. ont déterminés. Nous pourrons ainsi comparer les résultats des deux méthodes.

#### 10.2.1 Modèle classique d'Oka

Le modèle repose sur un hamiltonien qui se limite (comme le nôtre) aux effets de la polarisabilité :

$$
H = H_0 + H_s = H_0 - \mu \cdot \mathbf{E} - \frac{1}{2} \mathbf{E}^+ \cdot \alpha_e \cdot \mathbf{E}.
$$
 (10.1)

où  $\alpha_e$  est le tenseur polarisabilité électronique (permanente). Le moment dipolaire s'exprime en série des puissances des coordonnées normales  $q_s$  comme

$$
\mu = \mu_e + \sum_s \left(\frac{\partial \mu}{\partial q_s}\right)_e q_s + \frac{1}{2} \sum_{s,t} \left(\frac{\partial^2 \mu}{\partial q_s \partial q_t}\right)_e q_s q_t + \cdots. \tag{10.2}
$$

Or nous savons que le terme de moment dipolaire permanent  $\mu_e$  est nul car la molécule d'éthylène est centrosymétrique. De plus, on introduit une polarisabilité vibrationnelle  $\alpha_v$  liée au deuxième terme par :

$$
\alpha_v = -2 \sum_{j \neq i} \sum_s \frac{|\langle j|q_s|i\rangle|^2}{E_j - E_i} \left(\frac{\partial \mu}{\partial q_s}\right)_e^2.
$$
\n(10.3)

Il reste à exprimer le troisième terme de (10.2) qui représente l'interaction entre les bandes  $\nu_7$  et  $\nu_8$ . En introduisant le tenseur polarisabilité totale  $\alpha = \alpha_e + \alpha_v$ , l'hamiltonien Stark peut se réécrire sous la forme :

$$
H_s = H' + H'' = -\frac{1}{2} \mathbf{E}^+ \cdot \alpha \cdot \mathbf{E} - \frac{1}{2} \frac{\partial^2 \mu_x}{\partial q_7 \partial q_8} \cdot \mathbf{E} q_7 q_8. \tag{10.4}
$$

Nous pouvons exprimer  $H'$  sous la forme

$$
H' = -\frac{1}{2}E^2 \left( \alpha_{xx}^e \Phi_{Zx}^2 + \alpha_{yy}^e \Phi_{Zy}^2 + \alpha_{zz}^e \Phi_{Zz}^2 \right),\tag{10.5}
$$

où les  $\alpha_{ii}^e$   $(i = x, y, z)$  sont les composantes diagonales du tenseur polarisabilité selon les axes  $x, y, z$  du repère moléculaire et les  $\Phi_{Z_i}$  sont les cosinus directeurs entre l'axe i et l'axe Z du repère du laboratoire

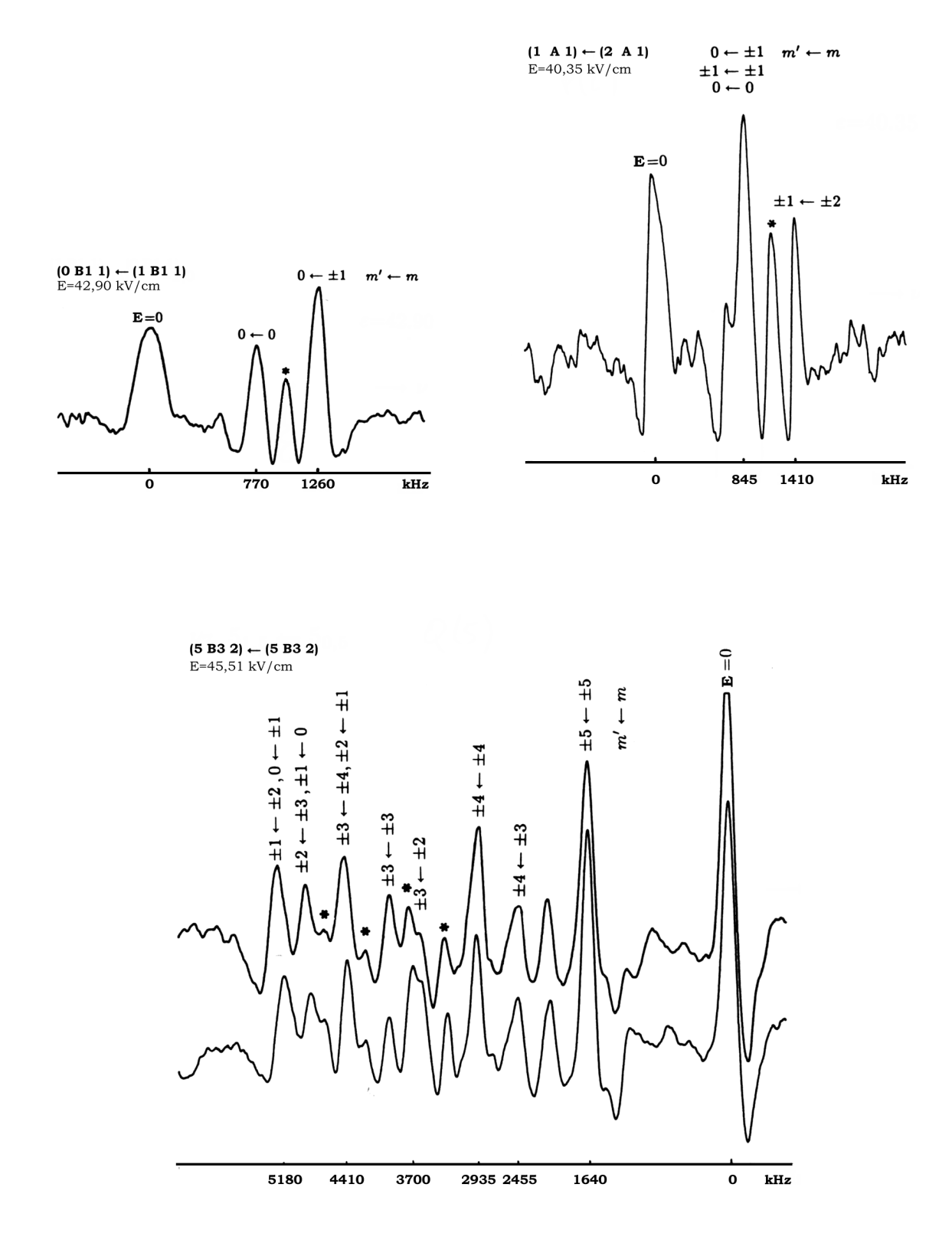

Figure 10.2: Spectres expérimentaux de transitions Stark de la bande  $\nu$ <sub>7</sub>. Figures extraites de la Référence [27]

| Value / $\AA^3$                                                                                                    |                                                 | Value / $10^{-40}$ C.V <sup>-1</sup> .m <sup>2</sup>                                                                                                    |                                                             |
|----------------------------------------------------------------------------------------------------|-------------------------------------------------|----------------------------------------------------------------------------------------------------|-------------------------------------------------------------|
| $\begin{array}{c} \alpha_{xx}^e \\ \alpha_{yy}^e \\ \alpha_{zz}^e \end{array}$<br>$\frac{\partial^2 \alpha_{xx}}{\partial^2 q_{yy}}/\partial q^2_7\\ \frac{\partial^2 \alpha_{yy}}{\partial^2 \alpha_{zz}}/\partial q^2_7$ | 5,53<br>3,65<br>3,58<br>$-0,09$<br>0,09<br>0,00 | $\begin{matrix} \alpha_0^{(0,0 A_g)} \\ \alpha_0^{(2,0 A_g)} \\ \alpha_0^{(2,1 A_g)} \end{matrix}$<br>$\alpha_{\nu_7}^{(0,0A_g)}$<br>$\alpha_{\nu_{7}}^{(2,0A_g)}$<br>$\alpha_{\nu_7}^{(2,1A_g)}$ | $-8.197$<br>$-0.918$<br>1.479<br>0.000<br>0.000<br>$-0.142$ |

TAB. 10.1: Composantes de la polarisabilité déterminée expérimentalement [27] pour l'état de base et l'état  $(v_7 = 1)$ 

 $($ axe du champ  $\acute{e}$ lectrique $).$ 

L'équation précédente est moyennée sur les fonctions d'onde du rotateur asymétrique et réarrangée sous la forme :

$$
\langle H' \rangle = -\frac{1}{2} E^2 \left[ \frac{\alpha_{yy}^e + \alpha_{zz}^e}{2} + \left( \alpha_{xx}^e - \frac{\alpha_{yy}^e + \alpha_{zz}^e}{2} \right) \langle \Phi_{Zx}^2 \rangle + \frac{\alpha_{yy}^e - \alpha_{zz}^e}{2} \left( \langle \Phi_{Zy}^2 \rangle - \langle \Phi_{Zz}^2 \rangle \right) \right]. \tag{10.6}
$$

Un terme constant égal à  $(\alpha_{yy}^e + \alpha_{zz}^e)E^2$  a été soustrait de l'hamiltonien car il ne produit qu'un déplacement global du spectre.

Les déplacements Stark dus au moment dipolaire induit sont obtenus par un calcul perturbatif et ces corrections aux énergies sont égales à :

$$
\Delta \nu = \frac{1}{h} \sum_{n} \frac{|\langle 1 | H'' | n \rangle|^2}{E_1 - E_n}.
$$
\n(10.7)

#### 10.2.2 Calcul des transitions Stark

Les paramètres de la polarisabilité obtenus par Oka et al. sont donnés dans le Tableau 10.1. Les composantes sphériques et cartésiennes de ce tenseur sont reliées par les expressions suivantes [56] :

$$
\begin{cases}\n\alpha_0^{(0,0A_g)} = -\frac{1}{3}(\alpha_{xx}^e + \alpha_{yy}^e + \alpha_{zz}^e),\\ \n\alpha_0^{(2,0A_g)} = \frac{1}{\sqrt{6}}(2\alpha_{zz}^e - \alpha_{yy}^e - \alpha_{xx}^e),\\ \n\alpha_0^{(2,1A_g)} = \frac{1}{\sqrt{2}}(\alpha_{xx}^e - \alpha_{yy}^e),\n\end{cases} \tag{10.8}
$$

et :

$$
\begin{cases}\n\alpha_{\nu_i}^{(0,0A_g)} = -\frac{1}{3} \left( \frac{\partial^2 \alpha_{xx}}{\partial q_i^2} + \frac{\partial^2 \alpha_{yy}}{\partial q_i^2} + \frac{\partial^2 \alpha_{zz}}{\partial q_i^2} \right), \\
\alpha_{\nu_i}^{(2,0A_g)} = \frac{1}{\sqrt{6}} \left( 2 \frac{\partial^2 \alpha_{zz}}{\partial q_i^2} - \frac{\partial^2 \alpha_{yy}}{\partial q_i^2} - \frac{\partial^2 \alpha_{xx}}{\partial q_i^2} \right), \\
\alpha_{\nu_i}^{(2,1A_g)} = \frac{1}{\sqrt{2}} \left( \frac{\partial^2 \alpha_{xx}}{\partial q_i^2} - \frac{\partial^2 \alpha_{yy}}{\partial q_i^2} \right),\n\end{cases} (10.9)
$$

La valeur utilisée pour le terme d'interaction ( $\partial^2\mu_x/\partial q_7\partial q_8$ ) du au moment dipolaire induit est  $0.0791(4)$  D. Pour faire la correspondance avec le système international d'unités :

$$
1 \text{ Å}^3 = 4\pi\epsilon_0.10^{-30} \text{ C.V}^{-1} \text{ m}^2 \approx 1,112650.10^{-40} \text{ C.V}^{-1} \text{ m}^2,
$$
  

$$
1 \text{ D} = 10^{-21}/c \text{ C.m} \approx 3,335 \text{ 640.10}^{-30} \text{ C.m}.
$$

Les mêmes paramètres de la polarisabilité ont été repris pour nos calculs. Dans notre modèle tensoriel, l'hamiltonien a été developpé respectivement aux ordres 0 et 2 pour l'état de base et l'état ( $v_7 = 1$ ). En l'absence de paramètres précis sur la bande  $\nu$ 7, nous nous sommes contentés des constantes rotationnelles pour calculer les fréquences du spectre à champ nul. Mais cela a peu de conséquences car les déplacements Stark sont avant tout sensibles aux valeurs de la polarisabilité. Les effets dus au moment dipolaire induit ont été traités par un calcul perturbatif, ce qui donne des corrections aux  $\acute{e}$ nergies Stark de la bande  $\nu$ 7.

Les spectres à champ nul et Stark de la bande  $\nu_7$  ont été calculés pour un J maximum égal à 15 (troncature de la matrice hamiltonienne). Cette valeur est assez grande pour calculer de manière fiable toutes les transitions étudiées (de nombres  $J, J'$  au plus égaux à 5). Elle reste surtout raisonnable en terme de ressources informatiques exigé par les programmes de calcul, la taille des matrices Stark augmentant rapidement avec J.

Les niveaux calculés par Oka et al. et ceux obtenus avec nos programmes sont données dans les Tableaux 10.2 et 10.3. Afin de rester lisible et cohérent, seuls les déplacements par unité de champ (par rapport au champ nul) sont donnés. Ils ont été ramenés dans la même unité : le kHz/(kV/cm)<sup>2</sup>. Nous avons ajouté les données expérimentales présentées dans [27]. Les valeurs théoriques attribuées à ces dernières ont été reportées en gras.

Nous avons estimé pour les simulations d'Oka et al. et les nôtres les déviations standard (RMS) entre les les valeurs calculées et expérimentales :

$$
\sigma = \sqrt{\frac{1}{n} \sum_{i=1}^{n} (\Delta \nu_{\rm obs}^{i} - \Delta \nu_{\rm calc}^{i})^{2}}.
$$

Le Tableau 10.4 en fait la comparaison pour chaque transition puis sur l'ensemble. Même si nous pouvons observer des grandes différences en regardant une transition en particulier, les déviations standards globales sont du même ordre de grandeur.

Notre modèle simplifié a permis de calculer un spectre Stark de la bande  $\nu_7$  qui reproduit assez bien les données expérimentales enregistrées à champ faible. La précision du calcul est proche de celle obtenue par Oka avec les mêmes paramètres.

| observées                                | $0,422 \pm 0,025$ | $0,679 \pm 0,025$  |                                           |                                  | $\big\rangle\,0,519\pm0,025$ | $0,866\pm0,027$ |          |                             |          |          | $\big\rangle$ 1, 031 $\pm$ 0, 020 |          | $1,082 \pm 0,014$<br>$1,549\pm0,027$                                                                                                    |          | $1,776\pm0,022$ |                          | $2,065 \pm 0,014$ |          |          |
|------------------------------------------|-------------------|--------------------|-------------------------------------------|----------------------------------|------------------------------|-----------------|----------|-----------------------------|----------|----------|-----------------------------------|----------|----------------------------------------------------------------------------------------------------|----------|-----------------|--------------------------|-------------------|----------|----------|
| Raballand<br>Transitions                 | 0,443             | 0,785              | 0,535                                     | 0,640<br>0,614                   | 0,719                        | 0,858           | 0,692    | 0,775                       | 0,771    | 0,772    | 1,019                             | 1,015    | 1,159<br>1,525                                                                                                    | 1,767    | 1,744           | 1,986                    | 2,067             | 2,061    | 2,142    |
| Oka                                      | 0,441             | 0,757              | 0,320                                     | 0,382<br>0,471                   | 0,534                        | 0,927           | 0,587    | 0,621                       | 0,739    | 0,779    | 1,076                             | 1,195    | 1,516<br>1,089                                                                                                    | 1,742    | 1,772           | 1,998                    | 2,073             | 2,083    | 2,159    |
| Rablland<br>Terme $\mu$<br>$\nu_7/\nu_8$ | 0,636             | 0,636              | 0,773                                     | 0,538<br>0,773                   | 0,538                        | 0,773           | 0,897    | 0,658                       | 0,897    | 0,977    | 0,658                             | 0,897    | 1,649<br>1,047                                                                                                    | 1,649    | 2,011           | 2,011                    | 2,011             | 2,131    | 2,131    |
| Oka                                      | 0,621             | 0,621              | 0,720                                     | 0,490<br>0,720                   | 0,490                        | 0,720           | 0,960    | 0,632                       | 0,960    | 1,069    | 0,632                             | 0,960    | 1,636<br>$0.878$                                                                                                    | 1,636    | 2,091           | 2,091                    | 2,091             | 2,243    | 2,243    |
| Raballand<br>S <sub>D</sub>              | $-0,307$          | $-0,649$           | $-0,377$                                  | $-0,456$<br>$-0,377$             | $-0,456$                     | $-0,700$        | $-0,377$ | $-0,456$                    | $-0,456$ | $-0,456$ | $-0,700$                          | $-0,700$ | $-0,377$<br>$-0,377$                                                                                                    | $-0,619$ | $-0,377$        | $-0,619$                 | $-0,700$          | $-0,619$ | $-0,700$ |
| Etat vib.<br>Oka                         | $-0,330$          | $-0,646$           | $-0,228$                                  | $-0,380$<br>$-0,228$             | $-0,380$                     | $-0,835$        | $-0,228$ | $-0,380$                    | $-0,380$ | $-0,380$ | $-0,835$                          | $-0,835$ | $-0,390$<br>$-0,390$                                                                                                    | $-0,616$ | $-0,390$        | $-0,616$                 | $-0,691$          | $-0,616$ | $-0,691$ |
| Raballand<br>17<br>Etat vib.             | $-0,500$          | $-0,500$           | $-0,615$                                  | $-0,275$<br>$-0,615$             | $-0,275$                     | $-0,615$        | $-0,582$ | $-0,339$                    | $-0,582$ | $-0,661$ | $-0,339$                          | $-0,582$ | $-0,265$<br>$-0,501$                                                                                                    | $-0,501$ | $-0,644$        | $-0,644$                 | $-0,644$          | $-0,689$ | $-0,689$ |
| Oka                                      | $-0,510$          | $-0,510$           | $-0,628$                                  | $-0,628$<br>$-0,336$             | $-0,336$                     | $-0,628$        | $-0,600$ | $-0,392$                    | $-0,600$ | $-0,670$ | $-0,392$                          | $-0,600$ | $-0,179$<br>$-0,510$                                                                                                    | $-0,510$ | $-0,709$        | $-0,709$                 | $-0,709$          | $-0,776$ | $-0,776$ |
| $M',M$                                   |                   | $0, 0$<br>0, 1     |                                           | $0,0$<br>$1,1$<br>$0,1$<br>$1,7$ |                              |                 |          |                             |          |          | 0 0 1 1 2 2<br>1 2 1 0 2 1 1      |          | $222 - 21$<br>$\begin{array}{c}\n\text{a)}\n\text{b)}\n\text{c)}\n\text{d}\n\text{d}\$ |          |                 | $\overline{\phantom{a}}$ | $\circ$           |          | $\circ$  |
| $J'C'\alpha'$<br>$JC\alpha$              |                   | $0B_11$<br>$1B_11$ | $\begin{array}{c} 1A1 \\ 2A1 \end{array}$ |                                  |                              |                 |          | ${\bf 2B_12}\\ {\bf 2B_12}$ |          |          |                                   |          | $3B_32$<br>$3B_32$                                                                                                    |          |                 |                          |                   |          |          |

TAB. 10.2: Déplacements des transitions calculées et expérimentales de la bande  $\nu_7$  en kHz/(kV/cm)<sup>2</sup>

| $M',M$ |        | Etat vib. $\nu_7$ |                                  | Etat vib. GS |          | Terme $\mu$<br>$\nu_7/\nu_8$ |                      | Transitions |                    |
|--------|--------|-------------------|----------------------------------|--------------|----------|------------------------------|----------------------|-------------|--------------------|
|        | $O$ ka | Raballand         | Oka                              | Raballand    | Oka      | Rablland                     | Oka                  | Raballand   | observées          |
|        | 0,138  |                   | 0,368                            | $-0,409$     | $-0,780$ | $-0,620$                     | $-0,551$             | $-0,385$    |                    |
|        |        |                   | $-0,123$                         | $-0,214$     | $-0,780$ | $-0,620$                     | $-0,796$             | $-0,580$    |                    |
|        |        |                   | $-0,559$                         | $-0,561$     | $-1,418$ | $-1,347$                     | $-1,209$             | $-1,156$    | $-1,177 \pm 0,024$ |
|        |        |                   | 0,368                            | $-0,409$     | $-1,418$ | $-1,347$                     |                      | $-1,308$    |                    |
|        |        |                   | $-0,123$                         | $-0,214$     | $-1,418$ | $-1,347$                     | $-1,400$<br>$-1,645$ | $-1,503$    | $-1,414 \pm 0,014$ |
|        |        |                   | $-0,695$                         | $-0,670$     | $-1,915$ | $-1,914$                     | $-1,733$             | $-1,765$    | $-1,713 \pm 0,013$ |
|        |        |                   | $-0,559$                         | $-0,561$     | $-1,915$ | $-1,914$                     | $-1,869$             | $-1,874$    | $-1,883 \pm 0,018$ |
|        |        |                   | $-0,368$<br>$-0,777$<br>$-0,695$ | $-0,409$     | $-1,915$ | $-1,914$                     | $-2,060$             | $-2,026$    |                    |
|        |        |                   |                                  | $-0,735$     | $-2,269$ | $-2,318$                     | $-2,123$             | $-2,214$    | $-2,124 \pm 0,033$ |
|        |        |                   |                                  | $-0,670$     | $-2,269$ | $-2,318$                     | $-2,204$             | $-2,279$    |                    |
|        |        |                   | $-0,559$                         | $-0,561$     | $-2,269$ | $-2,318$                     | $-2,341$             | $-2,388$    |                    |
|        |        |                   | $-0,804$                         | $-0,757$     | $-2,482$ | $-2,560$                     | $-2,378$             | $-2,499$    | $-2,341\pm0,018$   |
|        |        |                   | 7777                             | $-0,735$     | $-2,482$ | $-2,560$                     | $-2,406$             | $-2,521$    |                    |
|        |        |                   | $-0,695$                         | $-0,670$     | $-2,482$ | $-2,560$                     | $-2,488$             | $-2,586$    | $-2,500 \pm 0,020$ |
|        | 0,724  |                   | $-0,777$                         | $-0,735$     | $-2,553$ | $-2,640$                     | $-2,500$             | $-2,622$    |                    |
|        |        |                   |                                  |              |          |                              |                      |             |                    |

TAB. 10.3: Déplacements des transitions calculées et expérimentales de la bande  $\nu_7$  en kHz/(kV/cm)<sup>2</sup> (suite)

| $J'C'\alpha', JC\alpha$ | Oka.  | Raballand |
|-------------------------|-------|-----------|
| $0B_11, 1B_11$          | 0,057 | 0,076     |
| 1A1, 2A1                | 0,046 | 0,128     |
| $2B_12, 2B_12$          | 0,120 | 0,014     |
| $3B_32, 3B_32$          | 0,045 | 0,050     |
| $5B_32, 5B_32$          | 0,075 | 0,097     |
| Toutes                  | 0,068 | 0,085     |

TAB. 10.4: Déviations standards (RMS) entre transitions observées et transitions calculées en  $kHz/(kV/cm)^2$ 

### 10.3 Simulation de l'effet Stark sur la bande  $\nu_{12}$  de l'éthylène

#### 10.3.1 Calculs *ab initio* des paramètres de la polarisabilité

Les paramètres de la polarisabilité pour l'état de base et la bande  $\nu_{12}$  nous ont été donnés par Jürgen Breidung et Walter Thiel du Max-Planck-Institut für Kohlenforschung de Mülheim an der Ruhr (Allemagne).

Tous les calculs de chimie quantique ont été portés au niveau *coupled cluster theory with single and* double excitations [60] améliorée par une estimation perturbative des effets de *connected triple excita*tions [61]  $(CCSD(T))$ . Ces calculs ont été effectués à l'aide d'une version de la suite de programmmes ACESII [62].

Les résultats reportés dans ce travail ont été obtenus grâce à une *augmented correlation-consistent* polarized core-valence triple-zeta basis set  $[63, 64, 65]$  (aug-cc-pCVTZ) complétée par une base des fonctions diffuses s, p et d pour l'atome de carbone et une base de fonctions diffuses s et p pour l'atome d'hydrogène [66].

La géométrie moléculaire de l'éthylène a été optimisée en accord avec le groupe ponctuel de symétrie  $D_{2h}$  en utilisant des gradients d'énergie analytiques. Les paramètres structurels obtenus sont les suivants :  $r_e$ (CC)=133,50 pm,  $r_e$ (CH)=108,26 pm,  $\theta_e$ (HCC)=121,45<sup>°</sup>. Dans cette configuration d'équilibre, les composantes du gradient cartésien résiduel sont inférieures à  $3.10^{-7} E_h.a_0^{-1}$ .

Considérant cette géométrie à l'équilibre, le champ de force harmonique et les contributions à la polarisabilité permanente ont été évalués analytiquement [67]. Dans le repère cartésien, l'orientation de la molécule  $C_2H_4$  a été choisie conformément aux conventions d'Herzberg. Les nombres d'onde des modes normaux (en cm<sup>-1</sup>) ont été obtenus de la manière usuelle [68] :
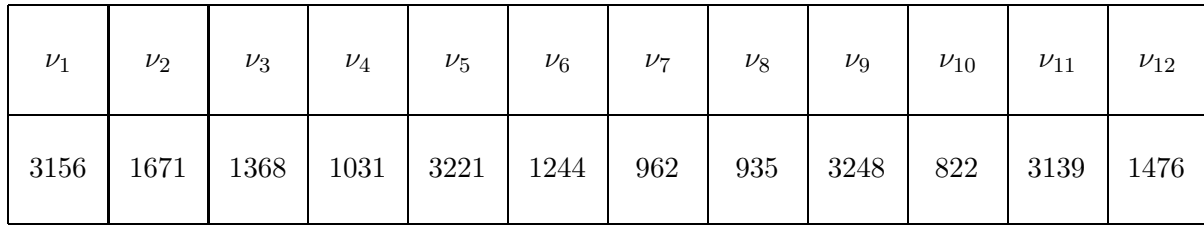

Nous pouvons les comparer aux centres de bande expérimentaux (Tableau 1.5) et nous constatons que les valeurs obtenues par calcul  $ab$  *initio* sont très approximatives.

| Valeur / unités atomiques                                                                                                    |                         |            |                |  |
|----------------------------------------------------------------------------------------------------|-------------------------|------------|----------------|--|
|                                                                                                    | Calculs                 | Expérience | Correction     |  |
|                                                                                                    | ab initio               | effet Kerr | $MP2/DZP-ANO2$ |  |
| $\begin{matrix} \alpha_{xx}^e\ \alpha_{yy}^e\ \alpha_{zz}^e \end{matrix}$                                                                                                    | 34,097                  | 35,06(12)  | 35,270         |  |
|                                                                                                    | 24,888                  | 26,02(24)  | 26,061         |  |
|                                                                                                    | 21,965                  | 22,38(18)  | 22,405         |  |
| $\frac{\partial^2 \alpha_{xx}/\partial q^2_{12}}{\partial^2 \alpha_{yy}/\partial q^2_{12}} \ \frac{\partial^2 \alpha_{zz}/\partial q^2_{12}}{\partial^2 \alpha_{zz}/\partial q^2_{12}}$ | 0,317<br>0,311<br>0,070 |            |                |  |

TAB. 10.5: Composantes calculées ab initio de la polarisabilité de l'éthylène pour l'état de base et l'état  $(v_{12} = 1)$ 

Les dérivées secondes des composantes  $\alpha_{ii}$  ( $i = x, y, z$ ) de la polarisabilité par rapport à la coordonnée normale  $q_{12}$  ont été déterminées par une procédure numérique (différences finies centrales). Cette dernière prend en compte les déplacements selon  $q_{12}$  (par pas de  $dq_{12} = 0,0375$ ) et le calcul des dérivées secondes analytiques (*i.e.* composantes de la polarisabilité) pour cette géométrie modifiée. Les paramètres du tenseur polarisabilité dipolaire statique et de ses dérivées secondes par rapport à  $q_{12}$  sont données dans le Tableau 10.5.

Les présents résultats pour les composantes de la polarisabilité de l'éthylène peuvent être comparés avec d'autre valeurs théoriques publiées [69, 70, 71, 72, 73, 74]. Il est aussi possible de comparer aux valeurs expérimentales déterminées grâce à l'effet Kerr [75] (voir Tableau 10.5) avec les conventions d'Herzberg pour les axes et 1 u.a. (unité atomique) = 1  $e.a_0.E_h^{-1} \approx 1,648\,777 \times 10^{-41}\,$  C.m.J<sup>-1</sup>. Afin de permettre une comparaison significative entre la théorie et l'expérience [75], les valeurs ab initio de la polarisabilité doivent être corrigées par l'effet des mouvements nucléaires du point zéro. Après corrections issues de calculs MP2/DZP-ANO2 [73], Breidung et Thiel obtiennent les valeurs du Tableau 10.5. Les valeurs corrigées pour  $\alpha_{yy}$  et  $\alpha_{zz}$  sont très proches des valeurs expérimentales (comprises dans les barres d'erreurs), mais la valeur corrigée de  $\alpha_{xx}$  est trop grande de 0,6% et dépasse l'incertitude expérimentale de 0,09 u.a.

#### 10.3.2 Simulation du spectre de la bande  $\nu_{12}$

Afin de simplifier la simulation et de réduire les calculs, nous avons choisi une température de 50 K et un  $J$  maximal égal à 15. En effet, le calcul de spectres Stark nécessite de traiter des matrices hamiltoniennes de dimensions croissants rapidement avec  $J$ . Plus la température est grande, plus la bande s'élargit en nombre d'onde et aux transitions à  $J$  élevé. Ces limitations permettent donc d'observer la bande  $\nu_{12}$  dans son ensemble, ainsi que ses modifications en fonction du champ électrique.

Nous avons autorisé les deux types de transition  $\Delta M = 0$  et  $\Delta M = \pm 1$  en utilisant un angle de 45<sup>o</sup> entre le champ électrique et le champ sonde.

| Valeur / $10^{-40}$ C.V <sup>-1</sup> .m <sup>2</sup>                                              |                                     |  |  |
|----------------------------------------------------------------------------------------------------|-------------------------------------|--|--|
| $\alpha_0^{(0,0A_g)}$<br>$\alpha_0^{(2,0A_g)}$<br>$\alpha_0^{(2,1A_g)}$                            | $-7,70580$<br>$-1,01340$<br>1,07360 |  |  |
| $\alpha_{\nu_{12}}^{(0,0A_g)}$<br>$(2,0A_g)$<br>$\alpha_{\nu_{12}}$<br>$\alpha_{\nu_1}^{(2,1A_g)}$ | $-0,06640$<br>$-0,03280$<br>0,00063 |  |  |

TAB. 10.6: Paramètres calculés *ab initio* du tenseur polarisabilité

Les paramètres de l'hamiltonien à champ nul ont déjà été déterminés par Tan et al. dans leur analyse de la bande  $\nu_{12}$  [10]. Les composantes sphériques et cartésiennes de l'opérateur polarisabilité sont reliés par les relations  $(10.8)$  et  $(10.9)$ , telles qu'elles sont utilisées dans le Tableau 10.6.

Nous montrons dans la Figure 10.3 la vue globale de la bande  $\nu_{12}$  pour plusieurs valeurs du champ électrique. Les calculs ont été effectués sur une échelle de 5 à 30 MV.cm<sup>−1</sup>, c'est-à-dire pour des champs qui entraîne des modifications visibles du profil. Ainsi, pour faciliter les observations, nous avons volontairement simulé un spectre basse résolution  $(0,1 \text{ cm}^{-1})$ . Cette résolution est souhaitée pour l'enregistrement des spectres de l'éthylène dans les zéolithes, mais pas encore atteinte avec les techniques actuelles (de l'ordre de 1 cm−<sup>1</sup> ).

Les conséquences de l'effet Stark sur le profil basse résolution de la bande deviennent visibles si le champ électrique appliqué devient très intense. Entre le champ nul et un champ de  $5.10^6$  V.cm<sup>-1</sup>, les spectres restent semblables à quelques détails près. Pour des champs électriques supérieurs à  $5.10^6$  $V.cm^{-1}$ , la bande est affectée de deux manières :

- $-$  le profil s'élargit en nombre d'onde, ce qui se voit particulièrement pour la branche  $Q$ ,
- $-$  l'intensité globale de la bande diminue et la structure P-Q-R n'est plus définie distinctement.

Finalement, le profil de la bande tend à se désagréger presque totalement dès que nous atteignons une valeur de 3.10<sup>7</sup> V.cm<sup>-1</sup>. Ces modifications sont les conséquences directes des déplacements et

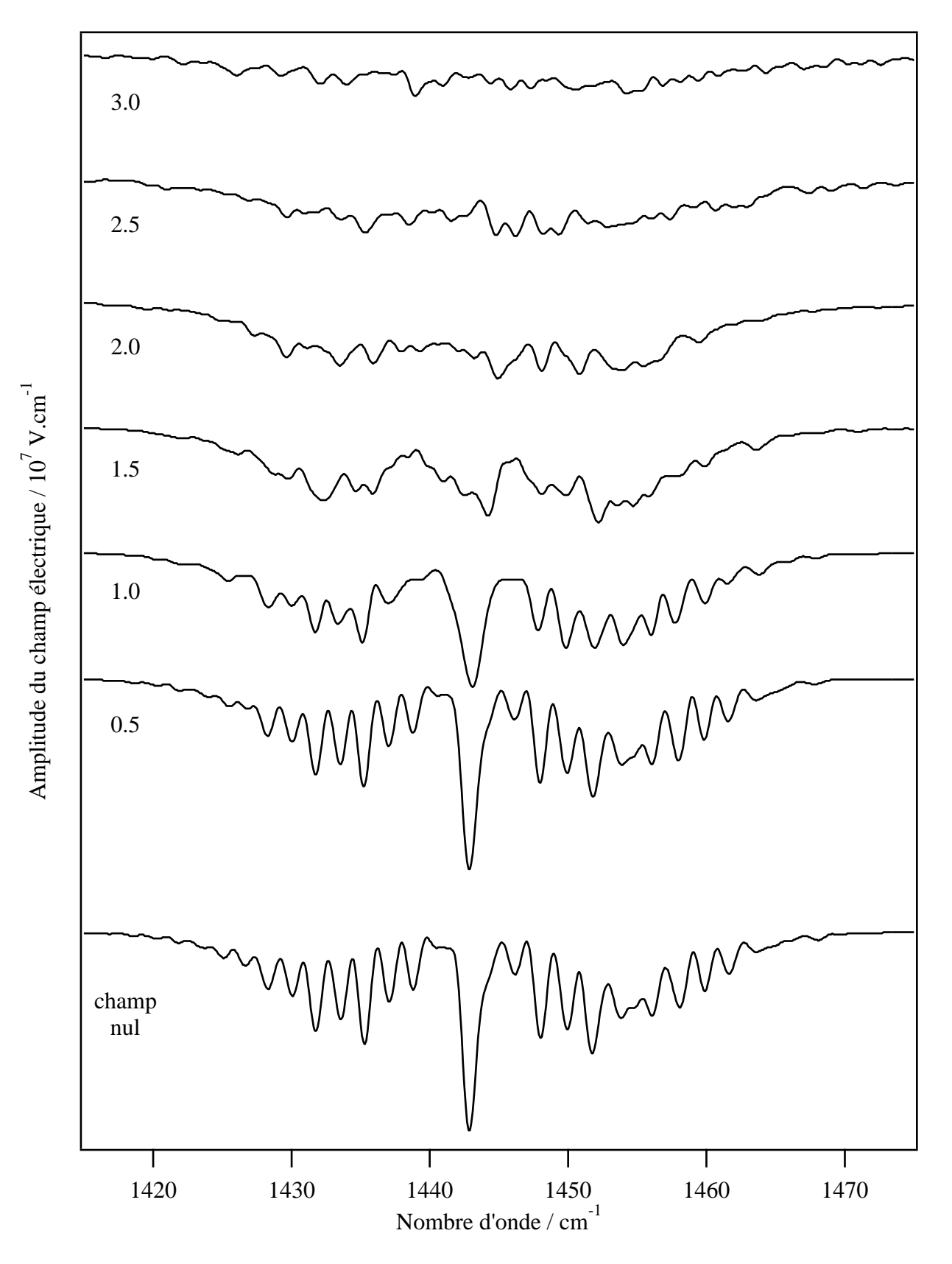

Figure 10.3: Spectre Stark simulé de la bande  $\nu_{12}$  de l'éthylène à 50 K et à une résolution de 0,1 cm<sup>−1</sup>

 $\acute{e}$ clatements Stark de chaque transition. Comme le champ est très intense, les déplacements sont du mˆeme ordre ou plus grand que la largeur de la bande ; les transitions Stark se dispersent et vont disparaître loin du centre de bande.

L'hypothèse que la bande  $\nu_{12}$  soit considérée comme isolée des autres bandes vibrationnelles reste valide. En effet, les termes d'interactions de l'hamiltonien Stark entre états vibrationnels différents peuvent être négligés par rapport à l'éloignement des bandes en nombre d'onde.

Nous pouvons maintenant considérer le spectre dans ses détails et prendre pour exemple des transitions Stark. Utilisons les notations :

- $-$  (*J*, *C*, *α*) $\rightarrow$ (*J'*, *C*, *α'*) pour les transitions à champ nul,
- $-$  (*C*, |*M*|, *σ*) $\rightarrow$ (*C*, |*M*<sup>'</sup>|, *σ*<sup>'</sup>) pour les transitions Stark apparentées.

Il existe une dégénérescence partielle des niveaux d'énergie Stark (et donc des transitions de l'état de base à  $v_{12} = 1$ ) : ils ne dépendent pas du signe de M. Par conséquent, hormis pour le cas  $M = 0 \rightarrow M' = 0$ , chaque raie Stark est la superposition de deux transitions Stark d'égales intensités.

Considérons comme premier exemple la raie à champ nul  $(0, A, 1) \rightarrow (1, A, 1)$ , qui éclate sous l'effet d'un champ électrique en 2 raies Stark :

- $(A, 0, 1) \rightarrow (A, 0, 1)$ , d'intensité relative 1/3, correspond à la transition  $M = 0 \rightarrow M' = 0$ ,
- $-(A, 0, 1) \rightarrow (A, 1, 1)$ , d'intensité relative 2/3, correspond aux deux transitions  $M = 0 \rightarrow M' = +1$ et  $M = 0 \rightarrow M' = -1$ .

Les déplacements des raies (en valeur absolue) sont représentées dans la Figure 10.4 en fonction du champ électrique. Nous pouvons constater que pour chacune des raies Stark, le déplacement suit approximativement la loi en  $E^2$  (droite de pente égale à 2 en repère log-log) qui caractérise le terme de l'hamiltonien Stark  $-\alpha_{ZZ} E_Z^2/2$  lié à la polarisabilité.

Prenons un autre exemple et regardons si la loi en  $E^2$  reste valable pour les autres transitions Stark de la bande  $\nu_{12}$ . La Figure 10.4 montre les déplacements de raies Stark pour lesquelles  $M' = M$ ont différentes valeurs :

- $-$  (A, 0, 1)→(A, 1, 1),
- $(A, 10, 1)$  →  $(A, 10, 1)$ , résultant de la transition à champ nul  $(10, A, 1)$  →  $(10, A, 1)$ ,
- $(B_2, 12, 1)$  →  $(B_2, 12, 1)$ , résultant de la transition à champ nul  $(12, B_2, 1)$  →  $(12, B_2, 1)$ .

Contrairement à la raie  $(A, 0, 1) \rightarrow (A, 1, 1)$ , les raies  $(A, 10, 1) \rightarrow (A, 10, 1)$  et  $(B_2, 12, 1) \rightarrow (B_2, 12, 1)$ 12, 1) subissent des déplacements ne suivant plus la loi en  $E^2$  pour des champs dépassant 10<sup>5</sup> V.cm<sup>-1</sup>. Pour les transitions où M est grand ( $M = 10$  ou 12 sur la Figure 10.4), il n'y a plus de comportement quadratique du fait des termes non-diagonaux de l'hamiltonien Stark. Les valeurs obtenues pour des champs intenses dépendent donc des couplages entre états.

En ce qui concerne les champs faibles, les énergies Stark d'ordre zéro (termes diagonaux de l'hamiltonien) demeurent des bonnes approximations. Mais nos résultats montrent que ce modèle simple ne suffit plus pour calculer le spectre au-delà de 10<sup>5</sup> V.cm<sup>−1</sup>. Pour cette raison, notre modèle

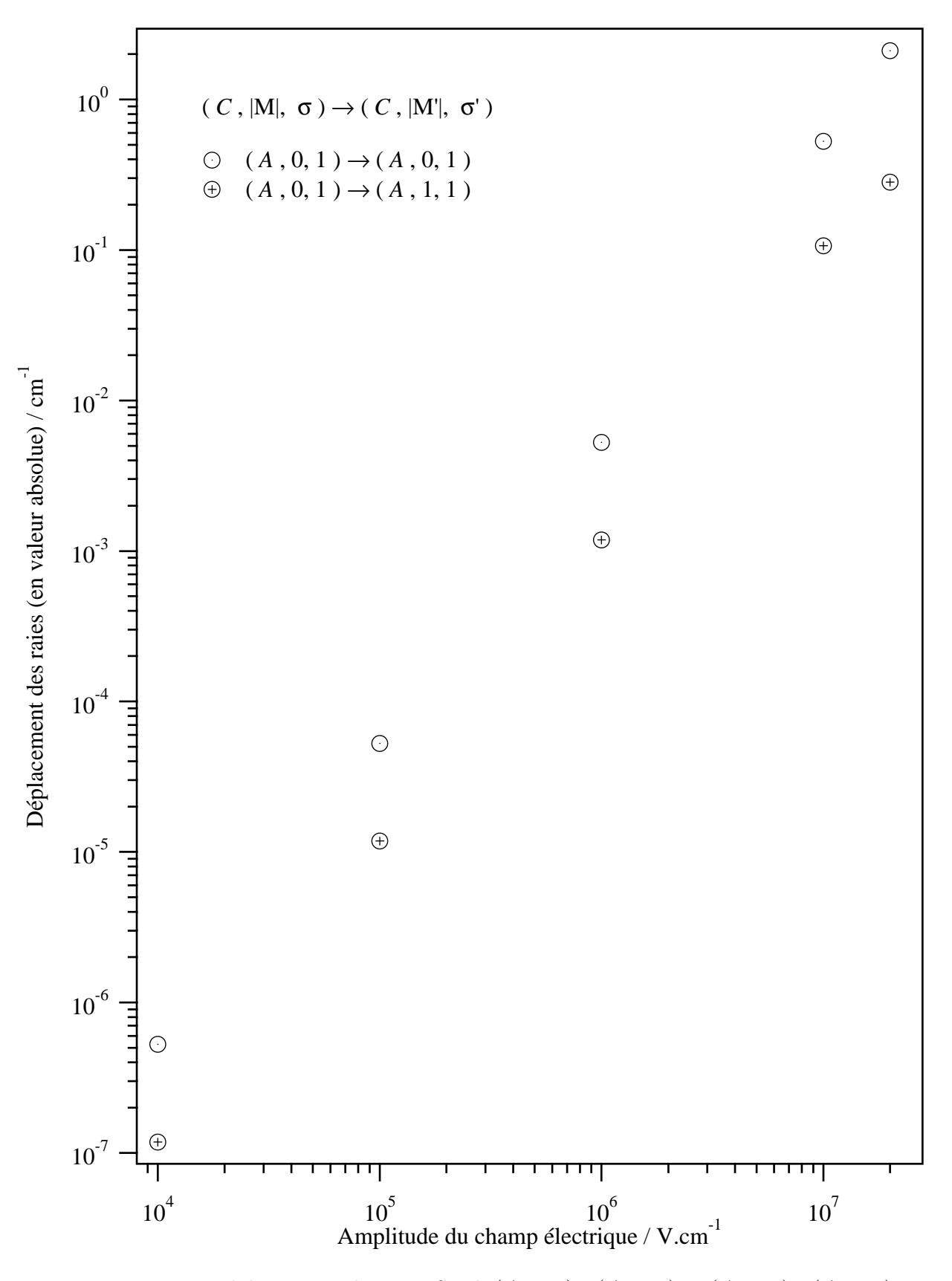

Figure 10.4: Déplacements des raies Stark  $(A, 0, 1) \rightarrow (A, 0, 1)$  et  $(A, 0, 1) \rightarrow (A, 1, 1)$ 

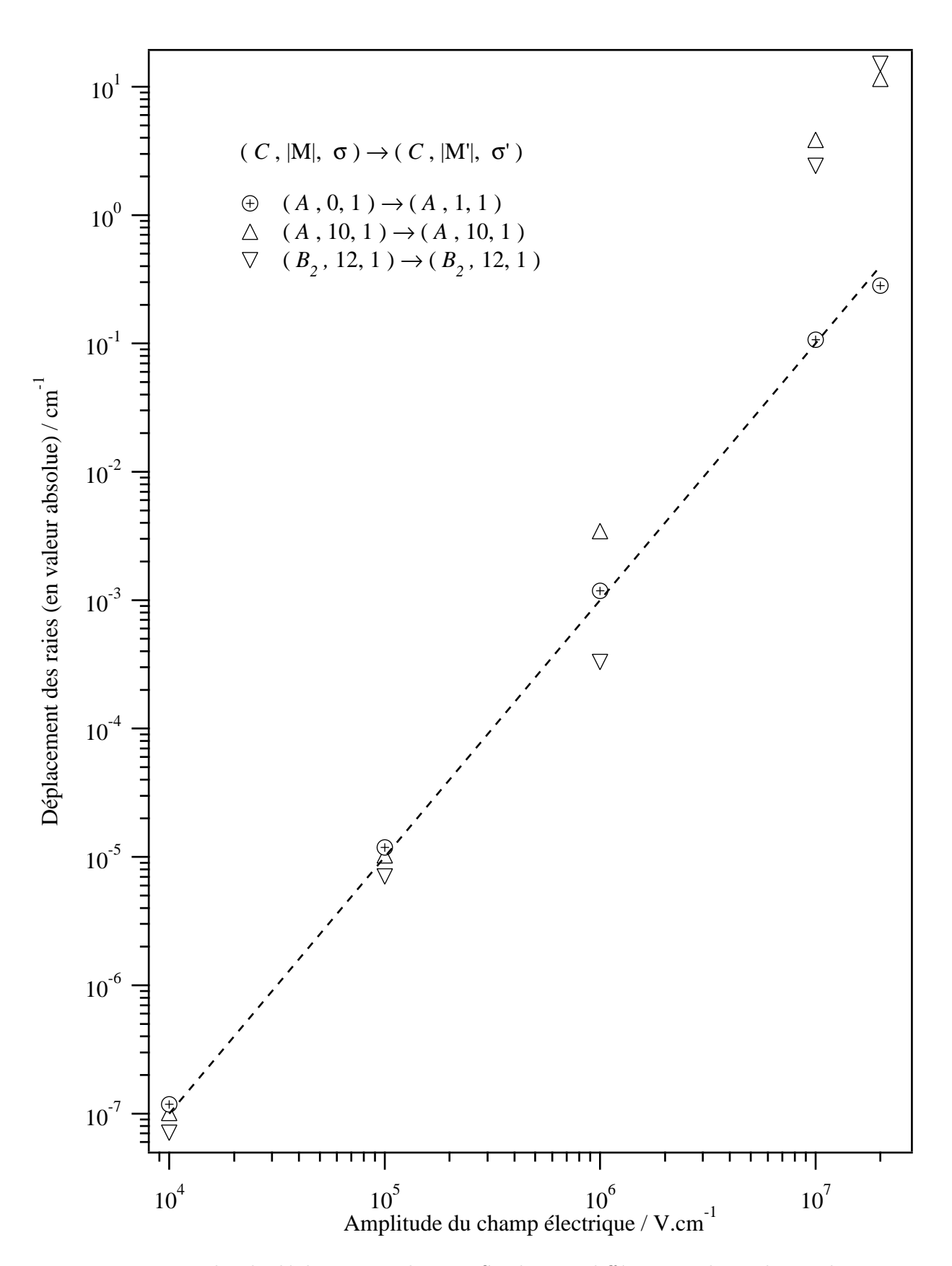

Figure 10.5: Exemples de déplacements de raies Stark pour différentes valeurs du nombre quantique  $\cal M$ 

prend en compte les termes d'interaction entre les états d'une même bande. Ceux-ci ne sont plus négligeables et leurs effets doivent être pris en compte car ils affectent chaque transition et donc l'ensemble de la bande.

### 10.4 Discussion sur les populations des niveaux d'énergie Stark

La Figure 10.6 montre l'évolution des premiers niveaux d'énergie rotationnels de l'état de base en fonction du champ électrique. Afin de garder un spectre lisible, nous avons ajouté aux énergies le terme  $\kappa E^2$ , avec

$$
\kappa = -\frac{1}{2\sqrt{3}hc} \alpha^{\{i\},0(0,0A_g),(0_g,0A_g)},\tag{10.10}
$$

qui correspond au terme diagonal de l'opérateur  $H_S = -\alpha_{ZZ}^{(A_g)}E^2/2$  pour le niveau Stark  $|A, 0, 0\rangle$ . Nous avons indiqué les états propres à champ nul  $|J, C, \alpha\rangle$  et attribué une couleur pour chaque niveau Stark  $|C, M, \sigma\rangle$ .

Les déplacements et éclatements Stark, représentés par les courbes, rendent le spectre complexe et désordonné. En effet, les différents niveaux se croisent et se retrouvent mélangés en énergie. Dans la Figure 10.7 sont représentés les points de croisements entre états Stark  $|C, M, \sigma\rangle$  et  $|C, M, \sigma'\rangle$ , pour un calcul tronqué à  $J = 7$ .

Les bouleversements subis par les niveaux d'énergie de l'état de base (et des états excités) en champ très fort ont des conséquences sur le calcul du spectre Stark et de ce fait, des difficultés subsistent :

- Les étiquettes attribuées aux états Stark sont peu précises. Outre la symétrie C et la valeur de M, nous disposons uniquement d'un numéro d'ordre  $\sigma$  (en fonction des énergies croissantes) pour les différencier. Puisque ce numéro est déterminé pour une valeur donnée du champ électrique, il ne prend pas en compte les croisements éventuels qui se produisent entre les niveaux. Il faudrait sans doute mieux pouvoir étiquetter les niveaux "par continuité", c'est-à-dire en suivant les courbes de la Figure 10.6, l'indice  $\sigma$  ne restant le même qu'à champ faible.
- Le calcul d'intensit´e des transitions effectu´e auparavant fait intervenir le peuplement des niveaux d'énergie du système (champ + molécule) par la statistique de Boltzmann (en considérant un champ existant depuis toujours). Or, il ne prend en compte que la valeur en énergie des niveaux. Comme cela se produit pour les étiquettes, tout croisement entre 2 états peut toutefois entraîner un transfert de population de l'un vers l'autre, suivant la manière dont le champ est appliqué.

Le transfert de population aux croisements modifie le calcul des spectres Stark dans le cas d'un champ "allumé" à partir d'un certain instant  $t_0$ .

Prenons comme exemple des calculs effectués à 0,001 K. Cette température permet de simplifier à l'extrême les spectres. Observons l'évolution du spectre de la bande en fonction du champ électrique (Figure 10.8). Celui-ci se réduit aux raies Stark issues de la transition à champ nul  $(0, A, 1) \rightarrow (1, A, 1)$ . La Figure 10.8 montre les résultats du calcul tels qu'ils sont donnés par les programmes de  $D_{2h}$ TDS. Nous pouvons remarquer l'apparition et le déplacement des transitions Stark  $(A, 0, 1) \rightarrow (A, 0, 1)$  et  $(A, 0, 1)$  →  $(A, 1, 1)$ . Cependant, pour un champ supérieur à 20 MV.cm<sup>-1</sup>, ces dernières disparaissent

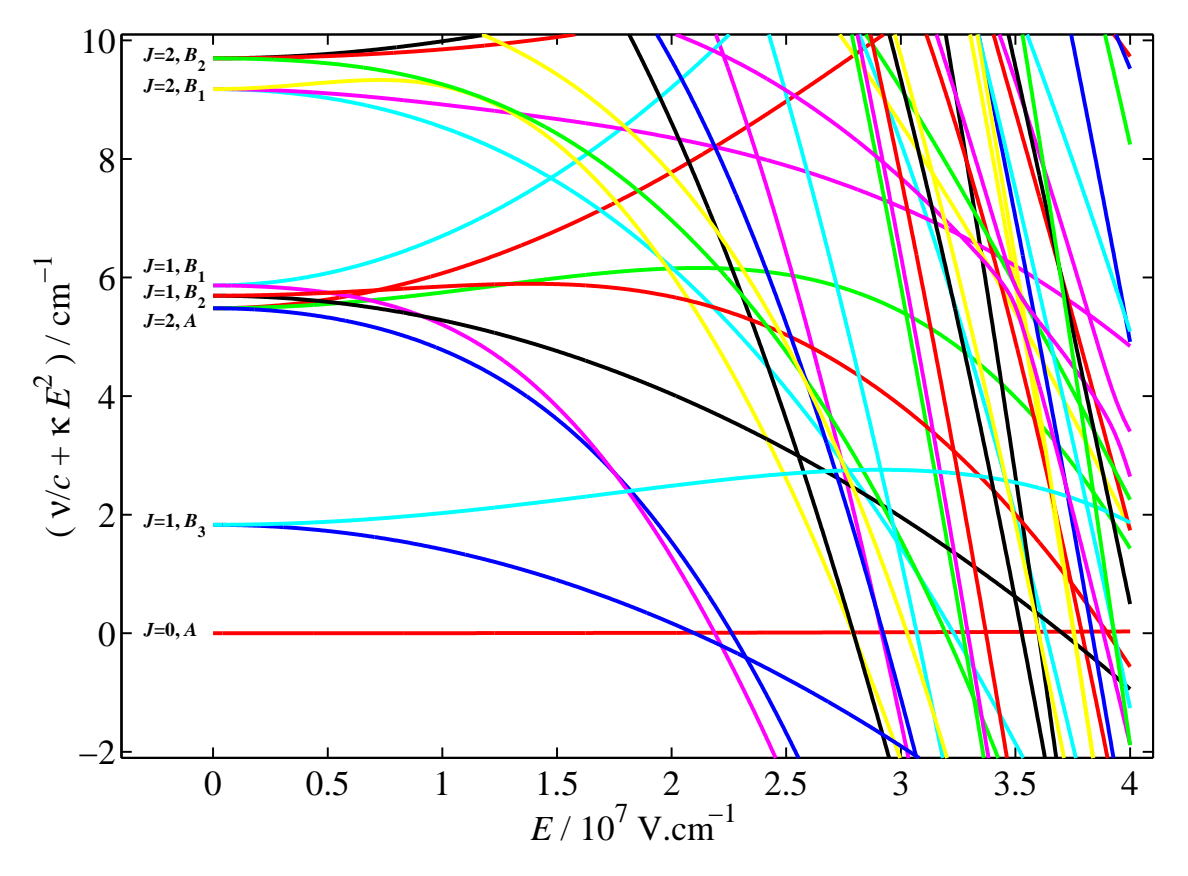

Figure 10.6: Spectre rotationnel de l'état de base en fonction du champ électrique

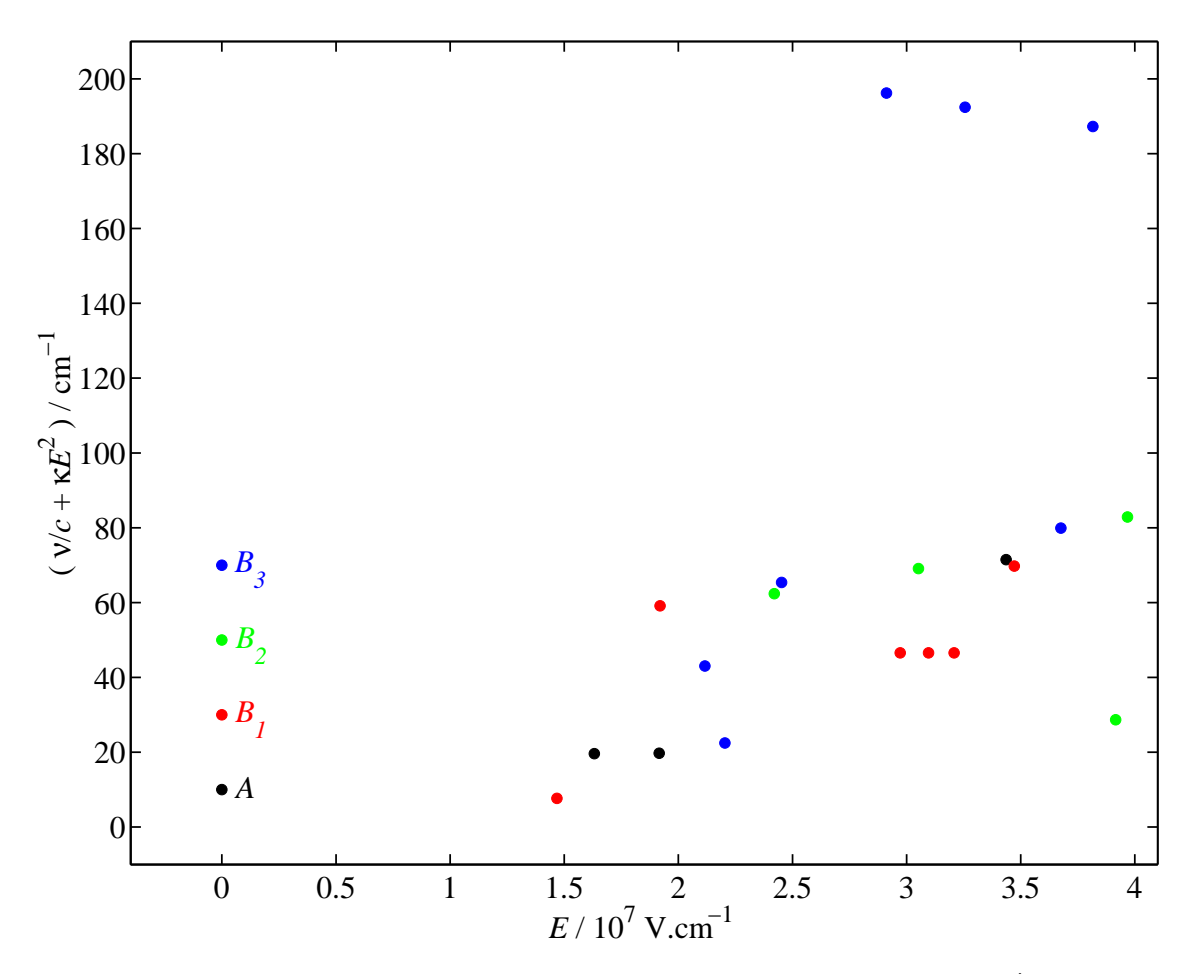

Figure 10.7: Points de croisement des niveaux  $|C, M, \sigma\rangle$  et  $|C, M, \sigma'\rangle$ 

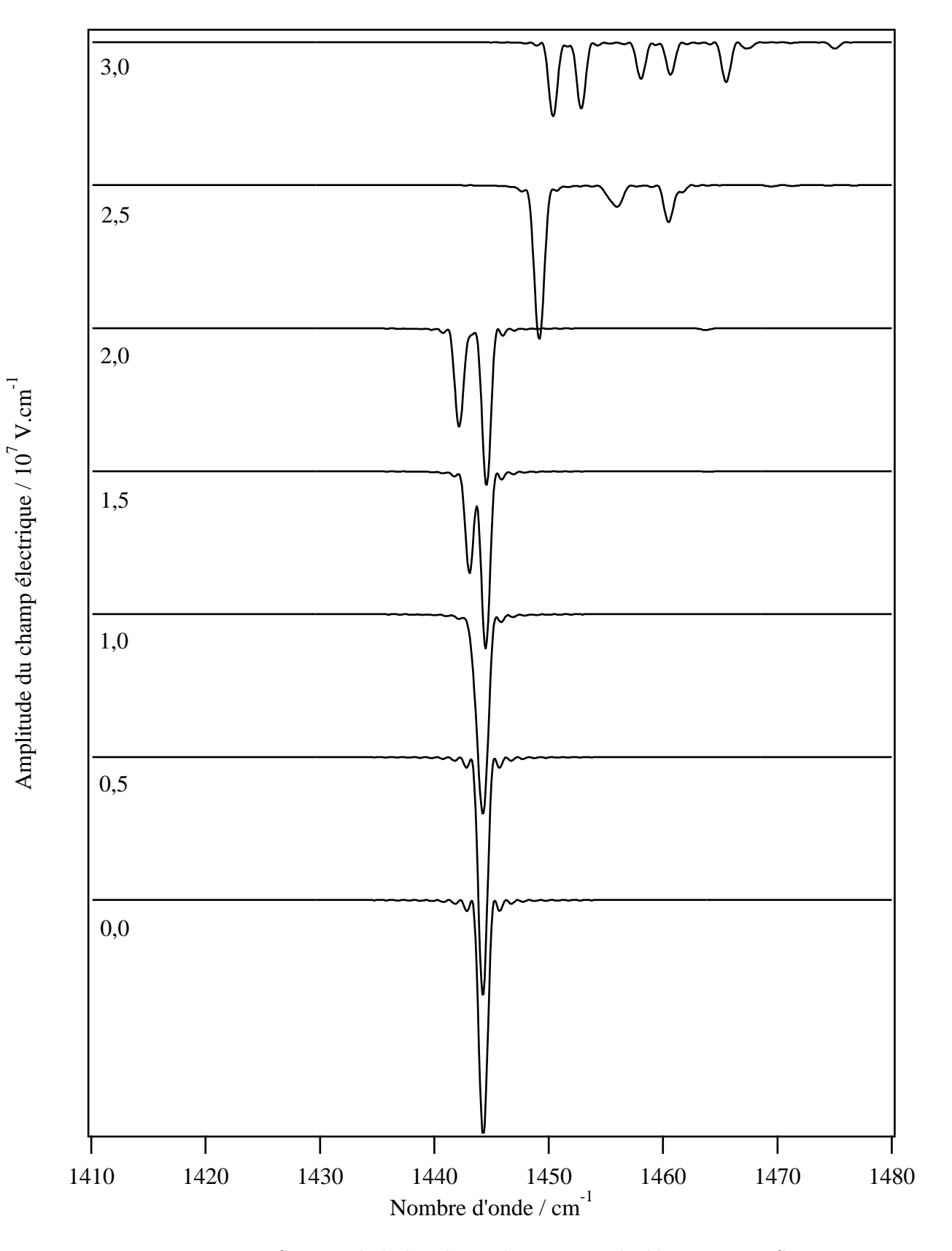

Figure 10.8: Spectre de la bande $\nu_{12}$ à 0,001 K calculé par $D_{2h}\mathrm{TDS}$ 

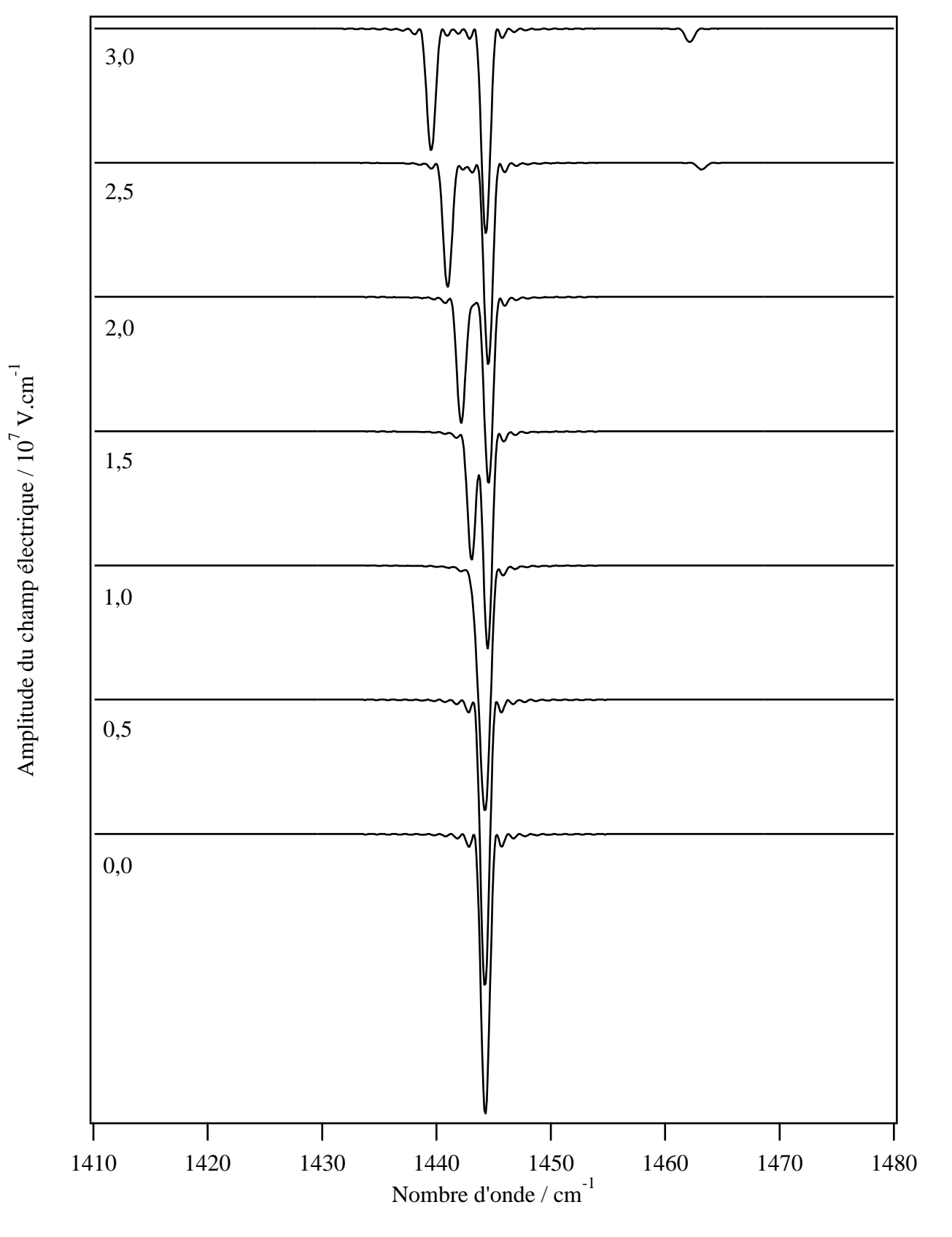

Figure 10.9: Spectre de la bande $\nu_{12}$ à 0 K avec croisements adiabatiques des niveaux

au profit d'autres transitions Stark différentes. A cette température, seul le niveau d'énergie le plus bas est peuplé. Mais pour des champs supérieurs à 20 MV.cm<sup>−1</sup>, le niveau le plus bas n'est plus le même (voir Figure  $10.6$ ) et le spectre est modifié.

Supposons maintenant que le champ électrique soit appliqué progressivement. De cette manière, l'évolution des niveaux d'énergie Stark peut être supposée adiabatique. Nous considérons dans ce cas que les populations distribuées sur les états à champ nul sont conservées pour toute valeur du champ. Tout croisement entre niveaux Stark de nombres quantiques  $C$  et  $M$  différents reste alors sans effet. La Figure 10.9 montre le même spectre que précédement mais recalculé en conservant la population sur le niveau  $(A, 0, 1)$ . Cela correspond à une température de 0 K à champ nul. Nous constatons que le spectre obtenu n'est plus le même au-delà de 20 MV.cm<sup>−1</sup>. L'évolution reste régulière avec un  $\acute{\text{e}}$ clatement croissant des 2 transitions  $R(0)$  ( $M = 0$  et  $M = 1$ ).

En résumé, nous avons deux cas d'interaction du champ avec la molécule :

- $-$  Soit le champ Stark est présent depuis toujours (ou un temps très long). Il y a relaxation compl`ete des populations et nous avons une distribution de Boltzmann sur des niveaux du système molécule  $+$  champ.
- $-$  Soit le champ Stark est "allumé" lentement. Les populations évoluent par des transferts adiabatiques. Ce cas nécessite une modification des programmes de calcul (pour  $T > 0$ ), ce qui est assez complexe a` mettre en œuvre.

Il reste a` ce stade des questions en suspend sur le cas a` utiliser : lequel correspond a` la situation dans une zéolithe ? Comment se passe la relaxation une fois que la molécule entre dans la structure et voit le champ ?

### 10.5 Calcul d'alignement de la molécule par rapport au champ Stark

En traitant l'effet Stark sur la molécule d'éthylène, nous sommes en mesure de calculer une valeur d'alignement. En plus de la modification du spectre rovibrationnel, la molécule peut acquérir une orientation préférentielle par rapport aux lignes du champ électrique.

L'étude de l'alignement de molécules nécessite de bien définir cette grandeur par rapport à la convention d'axes utilisée. Dans le cas de l'éthylène avec la convention d'Herzberg, il s'agit de l'alignement de la liaison  $C=C$  (axe x du repère moléculaire) par rapport à la direction de polarisation du champ  $\acute{e}$ lectrique (axe  $Z$  du repère du laborataire).

Dans notre formalisme, l'orientation du repère mobile par rapport au repère fixe est représenté par les tenseurs des cosinus directeurs. Leurs composantes selon les axes  $\Theta_1, \Theta_2$  du repère du laboratoire peuvent s'exprimer en fonction des composantes sphériques :

$$
C^{(L_g, nA_g), \Theta_1 \Theta_2} = \sum_m \langle L; m | \Theta_1 \Theta_2 \rangle \ C^{(L_g, nA_g)} \tag{10.11}
$$

Nous obtenons dans le cas de l'orientation par rapport au champ Stark (selon l'axe Z du repère du laboratoire) :

$$
C^{(0_g,0A_g),ZZ} = -\frac{1}{\sqrt{3}} C^{(0_g,0A_g)} \; ; \; C^{(2_g,0A_g),ZZ} = \sqrt{\frac{2}{3}} C^{(2_g,0A_g)} \; ; \; C^{(2_g,1A_g),ZZ} = \sqrt{\frac{2}{3}} C^{(2_g,1A_g)} . \tag{10.12}
$$

Les composantes sphériques des tenseurs des cosinus directeurs sont reliées à leurs composantes  $cartésiennes$  (dans le repère moléculaire) par des relations similaires à  $(10.8)$ :

$$
\begin{cases}\nC^{(0_g,0A_g)} = -\frac{1}{\sqrt{3}}(C_{xx} + C_{yy} + C_{zz}), \\
C^{(2_g,0A_g)} = -\frac{1}{\sqrt{6}}(C_{xx} + C_{yy} - 2C_{zz}), \\
C^{(2_g,1A_g)} = -\frac{1}{\sqrt{2}}(C_{xx} - C_{yy}).\n\end{cases}
$$
\n(10.13)

En inversant les relations précédentes et à partir des composantes  $C^{(L_g,nA_g),ZZ}$ , nous pouvons définir un tenseur  $C_{xx}^{ZZ}$ , égal au carré du tenseur cosinus directeur  $\lambda_{Zx}$ :

$$
C_{xx}^{ZZ} = \lambda_{Zx}^2 = \frac{1}{3} C^{(0_g, 0A_g)} - \frac{1}{3} C^{(2_g, 0A_g)} - \frac{1}{\sqrt{3}} C^{(2_g, 1A_g)}.
$$
 (10.14)

Nous pouvons définir l'alignement de la molécule pour un état Stark donné en calculant l'élément matriciel :

$$
\langle \Psi_i^S | C_{xx}^{ZZ} | \Psi_i^S \rangle = \cos^2 \theta_i, \tag{10.15}
$$

avec  $\theta_i$  l'angle entre les axes  $x$  (du repère moléculaire) et  $Z$  (du repère du laborataire). Nous pouvons avoir deux cas extrêmes de l'état des molécules dans l'espace :

 $-$  Si les molécules sont totalement libres de leurs mouvements (absence de champ Stark), les vecteurs d'orientation seront distribués uniformément et la fonction aura pour valeur moyenne :

$$
\langle \cos^2 \theta \rangle = \int_{-\pi}^{+\pi} \cos^2 \theta \, d\theta = \frac{1}{3}.
$$

– Si les molécules sont toutes alignées suivant l'axe  $Z$  (champ Stark infini ou température de 0 K), nous avons une unique valeur :

$$
\theta = 0 \Rightarrow \cos^2 \theta = 1.
$$

Les éléments matriciels du tenseur  $C_{xx}^{ZZ}$  pris entre deux mêmes états Stark s'expriment comme suit :

$$
\langle \Psi_i^S | C_{xx}^{ZZ} | \Psi_i^S \rangle = \sum_{\Psi_i', \Psi_i} \langle \Psi_i^S | \Psi_i' \rangle \langle \Psi_i' | C_{xx}^{ZZ} | \Psi_i \rangle \langle \Psi_i | \Psi_i^S \rangle, \tag{10.16}
$$

où  $|\Psi_i^S\rangle$  est un état de la base propre Stark et  $|\Psi_i\rangle,|\Psi_i'\rangle$  sont des états de la base propre à champ nul, tels que :

$$
\begin{aligned}\n|\Psi_i^S\rangle &= |C, M, \sigma\rangle, \\
|\Psi_i\rangle &= |\{v_s\}C_v, Jn_rC_r, M; C\rangle, \\
|\Psi_i'\rangle &= |\{v_s\}C_v, J'n'_rC_r, M; C\rangle.\n\end{aligned}
$$

Les  $\langle \Psi_i | \Psi_i^S \rangle$  sont les éléments de la matrice de passage de la base propre à champ nul à la base propre Stark et les  $\langle \Psi_i^S | \Psi_i' \rangle$  sont les éléments de son inverse.

Le théorème de Wigner-Eckart dans la chaîne de groupes  $O(3) \supset D_{2h} (1.42)$  nous permet d'écrire :

$$
\langle \Psi'_i | C^{(L_g, nA_g)} | \Psi_i \rangle = \Xi_{C_r} F^{(L}_{nA_g} \, \underset{n_rC_r}{\overset{J'}{\sum}} \, \underset{n'_rC_r}{\overset{J'}{\sum}} \langle J', M | C^{(L_g)}_{m} | J, M \rangle, \tag{10.17}
$$

avec l'expression des éléments matriciels  $(5.17)$  dans  $O(3)$ :

$$
\langle J',M'|C_m^{(L_g)}|J,M\rangle=(-1)^{1+J'-M'}\sqrt{[J][J']}\left(\begin{array}{cc}J'&L&J\\-M'&m&M\end{array}\right)
$$

Du fait de la règle de sélection  $\Delta M=0$  des coefficients  $3J$  de Wigner, nous avons  $\langle J',M|C_m^{(L_g)}|J,M\rangle\neq0$ 0 si  $m = 0$ , donc :

$$
\langle \Psi'_i | C^{(2_g, 1A_g)} | \Psi_i \rangle = 0. \tag{10.18}
$$

.

L'élément matriciel à champ nul du tenseur  $C_{xx}^{ZZ}$  s'écrit :

$$
\langle \Psi'_i | C_{xx}^{ZZ} | \Psi_i \rangle = \frac{1}{3} \Xi_{C_r} \left[ F_{0A_g \ n_r C_r \ n'_r C_r}^{(0} \nu'_r, M | C_0^{(0_g)} | J, M \rangle \right. - F_{0A_g \ n_r C_r \ n'_r C_r}^{(2} \nu'_r, M | C_0^{(2_g)} | J, M \rangle \right]. \tag{10.19}
$$

La fonction  $\cos^2\theta_i$  donne l'orientation d'une molécule prise dans un état Stark donné. Or, nous souhaitons déterminer l'orientation moyenne dans un gaz de molécules à une température d'équilibre donnée. Nous calculons donc une moyenne de cette fonction pondérée par les populations  $P_i$  de chaque niveau d'énergie  $i$ :

$$
\langle \cos^2 \theta_i \rangle = \frac{\sum_i P_i \cos^2 \theta_i}{\sum_i P_i}
$$
\n(10.20)

La Figure 10.10 montre l'évolution de cette valeur moyenne sur les niveaux Stark de l'état de base. Son palier inférieur est  $1/3$  qui est la valeur théorique pour des orientations quelconques. En revanche, les valeurs supérieures atteintes pour des champs très intenses demeurent inférieures à  $1/2$  seulement. De plus, la fonction  $\langle \cos^2 \theta \rangle$  fluctue de manière importante. En effet, le calcul précédent est effectué pour une distribution de Boltzmann des populations sur les énergies du système (molécule + champ). Comme il a été expliqué dans la Section précédente, il serait intéressant de traiter le cas adiabatique. Cela permettrait d'obtenir une évolution continue de l'alignement pour les ampltudes de champ importantes, et sans doute des valeurs de  $\langle \cos^2 \theta \rangle$  plus importantes.

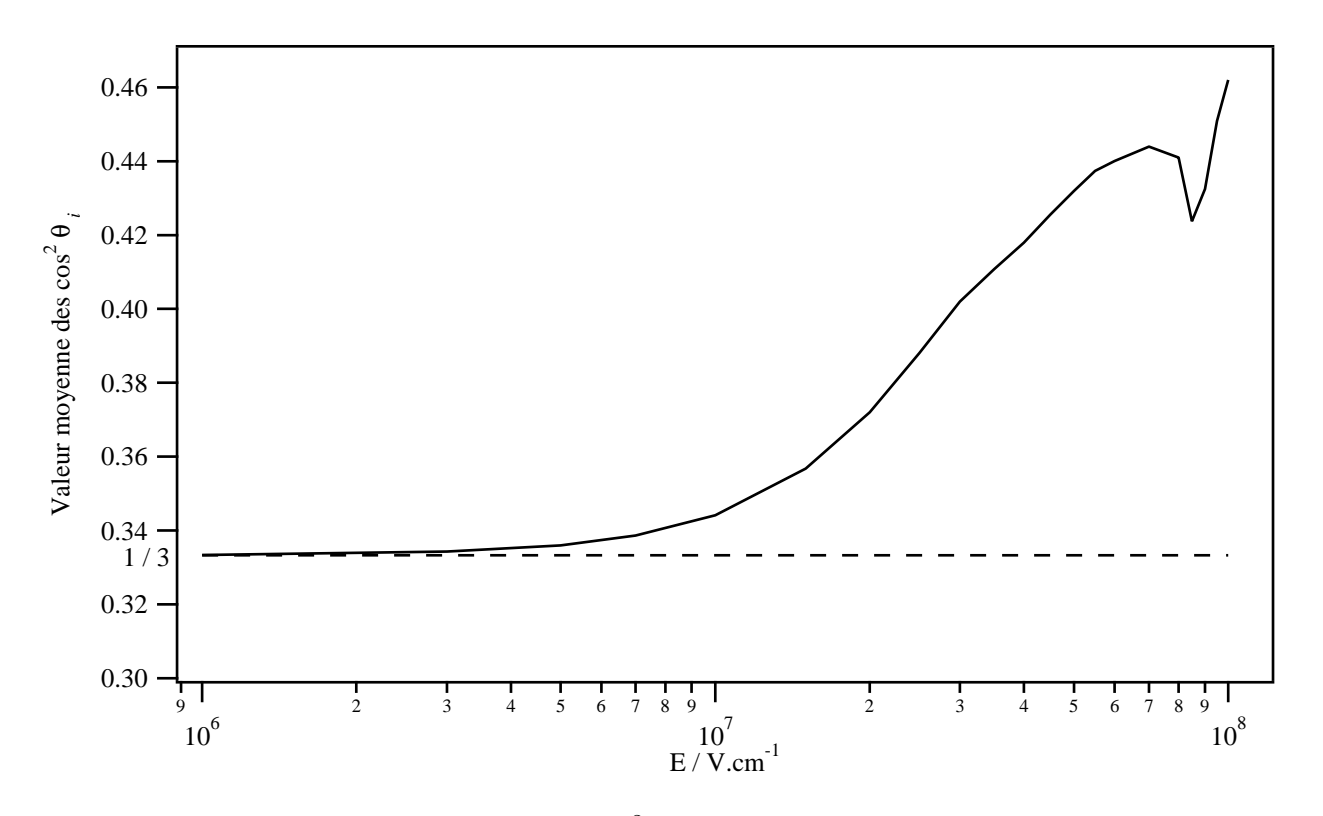

Figure 10.10: Valeur de  $\langle \cos^2 \theta \rangle$  en fonction du champ électrique

Conclusion

### 10.5. CALCUL D'ALIGNEMENT DE LA MOLÉCULE PAR RAPPORT AU CHAMP STARK155

Cette thèse a eu pour but de mettre au point un modèle pour les molécules de type  $X_2Y_4$ , en particulier l'éthylène. Nous avons traité la spectroscopie à champ nul et en présence d'un champ  $\acute{e}$ lectrique, en vue d'étudier l'adsorption de ces molécules dans les zéolithes. En effet, les mécanismes d'adsorption et les phénomènes physico-chimiques se produisant au sein de cette structure poreuse sont très complexes et la spectroscopie peut aider à les comprendre.

Le point de départ de cette étude a été le développement du formalisme tensoriel propre au groupe de symétrie des molécules  $X_2Y_4 : D_{2h}$ . Ainsi, nous avons pu proposer un modèle tensoriel pour l'hamiltonien et les moments de transition à champ nul, tel qu'il existe déjà au LPUB pour d'autres molécules. Pour les applications, nous avons ensuite développé un hamiltonien Stark limité au moment dipolaire et à la polarisabilité. Il constitue une extension directe de la théorie à champ nul. Les hamiltonien et moments de transition Stark ont été également obtenus avec les méthodes utilisées à Dijon.

Parallèlement au développement des modèles d'hamiltonien à champ nul et Stark, des programmes informatiques ont été mis au point au sein d'un même logiciel appelé  $D_{2h}TDS$ . Ce dernier contient tous les outils servant à calculer et analyser les spectres de molécules de symétrie  $D_{2h}$  (en particulier l'éthylène). Au fur et à mesure de l'avancement du modèle théorique, les programmes informatiques ont été testés grâce à des spectres expérimentaux de l'éthylène. Le logiciel est composé de modules qui accomplissent les différentes tâches de calcul et donc reste très flexible pour des développements ultérieurs.

Plusieurs spectres de bandes (actives en Raman ou en absorption) de l'éthylène à champ nul ont pu être analysés. Il a été possible de déterminer des paramètres fiables sur ces bandes, d'une précision comparable à celle obtenue par d'autres méthodes. Ces analyses ont été menées avec succès pour des spectres provenant de diverses techniques expérimentales. Tout cela a confirmé les capacités du modèle et du logiciel  $D_{2h}TDS$  à calculer et étudier les spectres de l'éthylène à champ nul. Nous avons pu alors nous consacrer au calcul de spectres Stark et à la prédiction des phénomènes liés à cet effet. Le travail de Oka et al. sur la bande  $\nu_7$  nous a fourni les premières données expérimentales. Pour éprouver notre modèle, nous avons été amenés à recalculer les transitions Stark recensées. Les déplacements obtenus recoupent les estimation d'Oka et al., tout en reproduisant bien les spectres enregistrés. Forts de ces résultats satisfaisants, nous avons calculé le spectre de la bande  $\nu_{12}$  pour des champs électriques intenses, supérieurs à 10 MV.cm<sup>-1</sup>, valeur typique des champs existants dans les zéolithes.

Il reste maintenant à comparer ces simulations aux spectres expérimentaux de l'ensemble (zéolithe + gaz d'éthylène). A présent que nous avons traité l'effet Stark sur l'éthylène, il est possible d'envisager les autres conséquences de l'environnement zéolithique, l'encombrement du réseau atomique et la topologie des canaux (confinement) contribuant certainement à modifier le spectre en gênant les mouvements de translation et de rotation-vibration de cette molécule.

## Annexes

## Annexe A

# Hamiltonien de Watson pour les toupies asymétriques

L'opérateur hamiltonien effectif de Watson pour les molécules asymétriques, développé jusqu'aux termes octiques, s'écrit :

$$
\hat{H}^{A} = A_{K}J_{z}^{2} + A_{J}J^{2} + a(J_{+}^{2} + J_{-}^{2})/2 - D_{K}J_{z}^{4} - D_{JK}J^{2}J_{z}^{2} - D_{J}J^{4} \n+ H_{K}J_{z}^{6} + H_{KJ}J^{2}J_{z}^{4} + H_{JK}J^{4}J_{z}^{2} + H_{J}J^{6} \n+ L_{K}J_{z}^{8} + L_{JKK}J^{2}J_{z}^{6} + L_{JK}J^{4}J_{z}^{4} + L_{JJK}J^{6}J_{z}^{2} + L_{J}J^{8} + M_{K}J_{z}^{10} + N_{K}J_{z}^{12} \n+ [-d_{K}J_{z}^{2} - d_{J}J^{2} + h_{K}J_{z}^{4} + h_{JK}J^{2}J_{z}^{2} + h_{J}J^{4} + l_{K}J_{z}^{6} + l_{KJ}J^{2}J_{z}^{4} \n+ l_{JK}J^{4}J_{z}^{2} + l_{J}J^{6}, J_{+}^{2} + J_{-}^{2}]_{+/2}
$$
\n(A.1)

dans la réduction  $A$  [76] et

$$
\hat{H}^{S} = A_{K}J_{z}^{2} + A_{J}J^{2} + a(J_{+}^{2} + J_{-}^{2})/2 - D_{K}J_{z}^{4} - D_{JK}J^{2}J_{z}^{2} - D_{J}J^{4} \n+ H_{K}J_{z}^{6} + H_{K}JJ^{2}J_{z}^{4} + H_{JK}J^{4}J_{z}^{2} + H_{J}J^{6} \n+ L_{K}J_{z}^{8} + L_{JKK}J^{2}J_{z}^{6} + L_{JK}J^{4}J_{z}^{4} + L_{JJK}J^{6}J_{z}^{2} + L_{J}J^{8} + M_{K}J_{z}^{10} + N_{K}J_{z}^{12} \n+ (d_{1}J^{2} + h_{1}J^{4} + l_{1}J^{6})(J_{+}^{2} + J_{-}^{2}) + (d_{2} + h_{2}J^{2} + l_{2}J^{4})(J_{+}^{4} + J_{-}^{4}) \n+ (h_{3} + l_{3}J^{2})(J_{+}^{6} + J_{-}^{6}) + l_{4}(J_{+}^{8} + J_{-}^{8})
$$
\n(A.2)

dans la réduction  $S$  [76].

Les diverses conventions de signes et notations se conforment aux recommandations de Watson.

Les éléments matriciels non-nuls de ces opérateurs sont :

$$
\langle v; J, K | \hat{H}^{A} | v; J, K \rangle = T_{0} + A_{K} K^{2} + A_{J} J(J+1) - D_{K} K^{4} - D_{JK} J(J+1) K^{2} - D_{J} J^{2} (J+1)^{2}
$$
  
+ 
$$
H_{K} K^{6} + H_{K} J J(J+1) K^{4} + H_{JK} J^{2} (J+1)^{2} K^{2} + H_{J} J^{3} (J+1)^{3}
$$
  
+ 
$$
L_{K} K^{8} + L_{K} J J(J+1) K^{6} + L_{JK} J^{2} (J+1)^{2} K^{4} + L_{JJK} J^{3} (J+1)^{3} K^{2}
$$
  
+ 
$$
L_{J} J^{4} (J+1)^{4} + M_{K} K^{10} + N_{K} K^{12},
$$
(A.3)

$$
\langle v; J, K \pm 2|\hat{H}^{A}|v; J, K\rangle = [a/2 - d_{J}J(J+1) + h_{J}J^{2}(J+1)^{2} + l_{J}J^{3}(J+1)^{3} + \{-d_{K} + h_{JK}J(J+1) + l_{JK}J^{2}(J+1)^{2}\} \{ (K \pm 2)^{2} + K^{2} \} / 2 + \{h_{K} + l_{K}J(J+1)\} \{ (K \pm 2)^{4} + K^{4} \} / 2 + l_{K} \{ (K \pm 2)^{6} + K^{6} \} / 2 \} F_{\pm}(J, K) F_{\pm}(J, K \pm 1),
$$
 (A.4)

pour la réduction  ${\cal A}$  et

$$
\langle v; J, K | \hat{H}^{S} | v; J, K \rangle = T_{0} + A_{K} K^{2} + A_{J} J(J+1) - D_{K} K^{4} - D_{JK} J(J+1) K^{2} - D_{J} J^{2} (J+1)^{2}
$$
  
+ 
$$
H_{K} K^{6} + H_{KJ} J(J+1) K^{4} + H_{JK} J^{2} (J+1)^{2} K^{2} + H_{J} J^{3} (J+1)^{3}
$$
  
+ 
$$
L_{K} K^{8} + L_{KKJ} J(J+1) K^{6} + L_{JK} J^{2} (J+1)^{2} K^{4} + L_{JJK} J^{3} (J+1)^{3} K^{2}
$$
  
+ 
$$
L_{J} J^{4} (J+1)^{4} + M_{K} K^{10} + N_{K} K^{12},
$$
(A.5)

$$
\langle v; J, K \pm 2|\hat{H}^{S}|v; J, K\rangle = [a/2 + d_{1}J(J+1) + h_{1}J^{2}(J+1)^{2} + l_{1}J^{3}(J+1)^{3}]F_{\pm}(J, K) \times F_{\pm}(J, K \pm 1), \qquad (A.6)
$$

$$
\langle v; J, K \pm 4|\hat{H}^{S}|v; J, K\rangle = [d_{2} + h_{2}J(J+1) + l_{2}J^{2}(J+1)^{2}]F_{\pm}(J, K)F_{\pm}(J, K \pm 1) \times F_{\pm}(J, K \pm 2)F_{\pm}(J, K \pm 3),
$$
\n(A.7)

$$
\langle v; J, K \pm 6|\hat{H}^{S}|v; J, K\rangle = [h_{3} + l_{3}J(J+1)]F_{\pm}(J, K)F_{\pm}(J, K \pm 1)F_{\pm}(J, K \pm 2)F_{\pm}(J, K \pm 3) \times F_{\pm}(J, K \pm 4)F_{\pm}(J, K \pm 5),
$$
\n(A.8)

$$
\langle v; J, K \pm 8|\hat{H}^{S}|v; J, K\rangle = l_{4} \times F_{\pm}(J, K)F_{\pm}(J, K \pm 1)F_{\pm}(J, K \pm 2)F_{\pm}(J, K \pm 3)F_{\pm}(J, K \pm 4) \times F_{\pm}(J, K \pm 5)F_{\pm}(J, K \pm 6)F_{\pm}(J, K \pm 7)
$$
\n(A.9)

pour la réduction  $S$ .

Dans les équations précédentes, on définit :  $\;$ 

$$
A_K = B_z - \frac{B_x + B_y}{2},
$$
  
\n
$$
A_J = \frac{B_x + B_y}{2},
$$
  
\n
$$
a = \frac{B_x - B_y}{2},
$$
  
\n
$$
F_{\pm}(J, K) = \sqrt{J(J+1) - K(K \pm 1)},
$$

ainsi que l'anti-commutateur

$$
[a, b]_+ = ab + ba.
$$

## Annexe B

# Relations entre paramètres de notre modèle et paramètres de Watson

Nous pouvons relier les paramètres  $t_{f_n}^{\Omega(K,nA_g)\Gamma_1\Gamma_2(\Gamma_v)}$  ${n_s}$  ${n_s}$  ${n_s}$  ${\left\{m_s\right\}}$ classique usuelle des toupies asymétriques. Les formules de passage peuvent être obtenues de manière systématique en utilisant le logiciel Maple [77]. Dans le cas de la réduction  $A$  de Watson (A.1), nous avons jusqu'aux termes quartiques :

$$
\mathcal{T}_1 = t^{2(0_g, 0A_g)\Gamma_1\Gamma_2(\Gamma_v)}_{\{n_s\}\{m_s\}} = \frac{1}{3}A + \frac{1}{3}B + \frac{1}{3}C + \frac{1}{15}D_K + \cdots,\tag{B.1}
$$

$$
\mathcal{T}_2 = t_{\{n_s\}\{m_s\}}^{2(2_g, 0, A_g)\Gamma_1\Gamma_2(\Gamma_v)} = \frac{\sqrt{6}}{12}A - \frac{\sqrt{6}}{24}B - \frac{\sqrt{6}}{24}C + \frac{5\sqrt{6}}{84}D_K + \cdots,
$$
\n(B.2)

$$
\mathcal{T}_3 = t_{\{n_s\}\{m_s\}}^{2(2_g, 1A_g)\Gamma_1\Gamma_2(\Gamma_v)} = \frac{\sqrt{2}}{8}B - \frac{\sqrt{2}}{8}C - \frac{5\sqrt{2}}{14}d_K + \cdots, \tag{B.3}
$$

$$
\mathcal{T}_4 = t_{\{n_s\}\{m_s\}}^{4(0_g, 0A_g)\Gamma_1\Gamma_2(\Gamma_v)} = -D_J - \frac{1}{5}D_K - \frac{1}{3}D_{JK} + \cdots,
$$
\n(B.4)

$$
\mathcal{T}_5 = t_{\{n_s\}\{m_s\}}^{4(2_g, 0, A_g)\Gamma_1\Gamma_2(\Gamma_v)} = \frac{3\sqrt{2}}{36}D_K + \frac{\sqrt{2}}{16}D_{JK} + \cdots, \qquad (B.5)
$$

$$
\mathcal{T}_6 = t_{\{n_s\}\{m_s\}}^{4(2_g, 1A_g)\Gamma_1\Gamma_2(\Gamma_v)} = \frac{\sqrt{6}}{8}d_J + \frac{\sqrt{6}}{56}d_K + \cdots, \qquad (B.6)
$$

$$
\mathcal{T}_7 = t_{\{n_s\}\{m_s\}}^{4(4_g, 0A_g)\Gamma_1\Gamma_2(\Gamma_v)} = -\frac{\sqrt{70}}{280}D_K + \cdots, \qquad (B.7)
$$

$$
\mathcal{T}_{8} = t_{\{n_{s}\}\{m_{s}\}}^{4(4_{g}, 1A_{g})\Gamma_{1}\Gamma_{2}(\Gamma_{v})} = -\frac{\sqrt{14}}{56}d_{K} + \cdots,
$$
\n(B.8)

$$
\mathcal{T}_9 = t_{\{n_s\}\{m_s\}}^{4(4_g, 2A_g)\Gamma_1\Gamma_2(\Gamma_v)} = 0,
$$
\n(B.9)

ainsi que les relations réciproques :

$$
A = T_1 + \frac{4\sqrt{6}}{3}T_2 + \frac{76\sqrt{70}}{35}T_7 + \cdots, \qquad (B.10)
$$

$$
B = -\frac{2\sqrt{6}}{3}T_2 + 2\sqrt{2}T_3 - \frac{24\sqrt{70}}{35}T_7 - \frac{40\sqrt{14}}{7}T_8 + \cdots,
$$
 (B.11)

$$
C = -\frac{2\sqrt{6}}{3}T_2 - 2\sqrt{2}T_3 - \frac{24\sqrt{70}}{35}T_7 + \frac{40\sqrt{14}}{7}T_8 + \cdots,
$$
 (B.12)

$$
D_J = -T_4 - \frac{8\sqrt{2}}{3}T_5 - \frac{12\sqrt{70}}{35}T_7 + \cdots
$$
 (B.13)

$$
D_{JK} = 8\sqrt{2}\mathcal{T}_5 + \frac{24\sqrt{70}}{7}\mathcal{T}_7 + \cdots
$$
 (B.14)

$$
D_K = -4\sqrt{70}\mathcal{T}_7 + \cdots \tag{B.15}
$$

$$
d_J = \frac{4\sqrt{6}}{3}T_6 + \frac{4\sqrt{14}}{7}T_8 + \cdots, \qquad (B.16)
$$

$$
d_K = -4\sqrt{14}T_8 + \cdots \tag{B.17}
$$

Bibliographie

- [1] J.-P. Champion, M. Loëte et G. Pierre, "Spectroscopy of the Earth's Atmosphere and Interstellar Medium" (K. N. Rao and A. Weber, Eds.), 339-422, Academic Press, San Diego, CA (1992).
- [2] N. Cheblal, M. Loëte et V. Boudon, "Development of the Dipole Moment and Polarizability Operators of Octahedral Molecules", Journal of Molecular Spectroscopy 197, 222-231 (1999).
- [3] M. Rotger, V. Boudon et M. Loëte, "Spectroscopy of  $XY_5Z(C_{4v})$  Molecules: A Tensorial Formalism Adapted to the  $O(3) \supset Oh \supset C_{4v}$  Chain", Journal of Molecular Spectroscopy 200, 123-130 (2000).
- [4] A. El Hilali, V. Boudon et M. Loëte, "Spectroscopy of  $XY_3Z(C_{3v})$  Molecules: A Tensorial Formalism Adapted to the  $O(3) \supset C_{\infty v} \supset C_{3v}$  Group Chain", *J. Mol. Spectrosc.* article accepté (2005).
- [5] M. Rotger, V. Boudon et M. Loëte, "Spectroscopy of  $XY_2Z_2$  ( $C_{2v}$ ) Molecules: A Tensorial Formalism Adapted to the  $O(3) \supset T_d \supset C_{2v}$  Chain. Application to the Ground State of  $SO_2F_2$ ", J. Mol. Spectrosc. 216, 297-307, (2002).
- [6] Ch. Wenger et J.-P. Champion, "Spherical top data system (STDS) software for the simulation of spherical top spectra", J. Quant. Spectrosc. Radiat. Transfer 59, 471-480 (1998).
- [7] Ch. Wenger, V. Boudon, J.-P. Champion et G. Pierre, "Highly-spherical Top Data System (HTDS) software for spectrum simulation of octahedral  $XY_6$  molecules", J. Quant. Spectrosc. Radiat. Transfer 66, 1-16  $(2000)$ .
- [8] Ch. Wenger, M. Rotger et V. Boudon, " $C_{4v}$  Top Data System ( $C_{4v}$ TDS) software for infrared spectrum simulation of  $XY_5Z$  symmetric molecules", J. Quant. Spectrosc. Radiat. Transfer 74, 621-636 (2002).
- [9] Ch. Wenger, M. Rotger et V. Boudon, " $C_{2v}$  Top Data System  $(C_{2v}TDS)$  software for infrared spectrum simulation of  $XY_2Z_2$  asymmetric molecules: some improvements to the TDS packages", J. Quant. Spectrosc. Radiat. Transfer 93, 429-446 (2004).
- [10] T. L. Tan, S. Y. Lau, P. P. Ong, K. L. Goh et H. H. Teo, "High-Resolution Fourier Transform Infrared Spectrum of the  $\nu_{12}$  Fundamental Band of Ethylene (C<sub>2</sub>H<sub>4</sub>)", *J. Mol. Spectrosc.* 203, 310-313 (2000).
- [11] T. L. Tan, K. L. Goh, P. P. Ong et H. H. Teo, "Analysis of the  $\nu_{12}$  Band of Ethylene- $^{12}C_2$  by High-Resolution FTIR Spectroscopy", J. Mol. Spectrosc. 207, 189-192 (2001).
- [12] J.-P. Bouanich, G. Blanquet, J. Walrand et M. Lepère, "H<sub>2</sub>-broadening in the  $\nu_7$  band of ethylene by diode-laser spectroscopy", J. Mol. Spectrosc. 218, 22-27 (2003).
- [13] J. Walrand, M. Lengelé, G. Blanquet et M. Lepère, "Absolute line intensities determination in the  $\nu_7$  band of C<sub>2</sub>H<sub>4</sub>", *Spectrochimica Acta Part A* 59, 421-426 (2003).
- [14] M. Makri et C. G. Vayenas, "Successful scale up of gas recycle reactor-separators for the production of  $C_2H_4$  from  $CH_4$ ", *Applied Catalysis A* 244, Issue 2, 301-310 (2003).
- [15] M. de Joannon, A. Ciajolo, R. Ragucci, A. Tregrossi et A. Cavaliere, "Spectroscopic behavior of oxygenated combustion by-products", Chemosphere 51, Volume 10, 1071-1077 (2003).
- [16] H. G. Roe, I. de Pater et C. P. McKay, "Seasonal variation of Titan's stratospheric ethylene  $(C_2H_4)$  observed", *Icarus* **169**, 440-461 (2004).
- [17] R. J. Vervack Jr., B. R. Sandel et D. F. Strobel, "New perspectives on Titan's upper atmosphere from a reanalysis of the Voyager 1 UVS solar occultations", Icarus 170, 91-112 (2004).
- [18] F. B. Abeles, "Ethylene in plant biology", Academic Press, New-York, (1973).
- [19] F. B. Abeles et H. E. Heggestad, "Ethylene: an urban air pollutant", J. Air Pollut. Control. Assoc. 23, 517-521 (1973).
- [20] T. Kostiuk, F. Espenak et M. J. Mumma, "Infrared studies of hydrocarbons on Jupiter", Infrared Phys. 29, 199-204 (1989).
- [21] T. Encrenaz, M. Combes, Y. Zeau, L. Vappillon et J. Berenze, "A tentative identification of  $C_2H_4$ in the spectrum of Saturn", Astron. Astrophys. 42, 355-356 (1975).
- [22] L. Betz, "Ethylene in IRC+10216", Astrophys. J. 244, L103-L105 (1981).
- [23] J. Cernicharo, A. M. Heras, J. R. Pardo, A. G. G. M. Tielens, M. Guélin, E. Dartois, R. Neri et L. B. F. M. Waters, "Methylpolyynes and small hydrocarbons in CRL618", Astrophys. J. 546, L127-L130 (2001).
- [24] M.-P. Coquard, Thèse de Physique, Dijon (1994).
- [25] T. Tanaka, "Hamiltonian for a symmetric-top molecule in an electric field", J. Mol. Spectrosc. 125, 258-273, (1987).
- [26] L. N. Gunderova et N. M. Posdeev, "The Stark effect in microwave spectra", Optika i Spektroscopiya 29 (2), 250-258, (1970). [Opt. and Spectrosc. 29 (2), 132-135, (1970)].
- [27] Y. T. Chen et T. Oka, "Stark and Zeeman effects in ethylene observed by sub-Doppler infrared spectroscopy", J. Chem. Phys. 88 (9), 5282-5290 (1989).
- [28] A. V.nil Kumar, S. Yashonath, M. Sluiter et Y. Kawazoe,"Rotational motion of methane within the confines of zeolite NaCaA: Molecular dynamics and ab initio calculations", *Phys. Rev. E* 65, 011203 (2001).
- [29] J. Limtrakul, T. Nanok, S. Jungsuttiwong, P. Khongpracha et T. N. Truong, "Adsorption of unsaturated Hydrocarbons on zeolites; the effects of the zeolite framework on adsorption properties of ethylene", Chem. Phys. Lett. 349, 161-166 (2001).
- [30] G. Hübner, G. Rauhut, H. Stoll et E. Roduner, "FTIR measurements and quantum chemical calculations of ethylene adsorbed on CuNaY", Phys. Chem. Chem. Phys. 4, 3112-3121 (2002).
- [31] V. Bernardet, A. Decrette, J. M. Simon, O. Bertrand, G. Weber et J.-P. Bellat, "Experimental and simulated infrared spectroscopic studies of the interaction of ethylene on a MFI zeolite", Mol. Phys. 102, 1859-1870 (2004).
- [32] E. Cohen de Lara, R. Kahn et R. Seloudoux, "Effect of an electric field on a methane molecule. I. Infrared analysis of methane (CH4CD4) adsorbed in NaA zeolite in the temperature range 15020 K", J. Chem. Phys. 83, 2646-2652 (1985).
- [33] R. Kahn, E. Cohen de Lara et K. D. Möller, "Effect of an electric field on a methane molecule. II. Calculation of the degeneracy splitting of the  $\nu_3$  band. Expression of the second derivatives of the  $CH_4$  dipole moment and evaluation of the second derivative of the CH bond polarizability", J. Chem. Phys. 83, 2653-2660 (1985).
- [34] J. Soussen-Jacob, A. M. Goulay et E. Cohen de Lara, "Effect of an electric field on a methane molecule. I. Infrared analysis of methane adsorbed in CaA zeolite", Mol. Phys. 76, 1037-1047 (1992).
- [35] E. Cohen de Lara, A. M. Goulay, J. Soussen-Jacob et R. Kahn, "Effect of an electric field on a methane molecule. II. Infrared intensity of the components of the splitting of the  $\nu_3$  vibrational mode", Mol. Phys. 76, 1049-1059 (1992).
- [36] E. Cohen de Lara, "Electric field effect on molecules: Relation between the orientation of the molecule with respect to the field and the vibrational frequency shift observed in IR spectra of molecules adsorbed in zeolites", Phys. Chem. Chem. Phys. 1, 501-505 (1999).
- [37] W. Raballand, M. Rotger, V. Boudon et M. Loëte, "Spectroscopy of  $X_2Y_4$  ( $D_{2h}$ ) molecules: tensorial formalism adapted to the  $O(3) \supset D_{2h}$  chain, Hamiltonian and transition moment operators", J. Mol. Spectrosc. 217, 239-248, (2003).
- [38] Ch. Wenger, W. Raballand, M. Rotger et V. Boudon, " $D_{2h}$  top data system  $(D_{2h}TDS)$  software for spectrum simulation of  $X_2Y_4$  asymmetric molecules", J. Quant. Spectrosc. Radiat. Transfer 95, 521-538 (2005).
- [39] Ch. Wenger, W. Raballand, M. Rotger et V. Boudon, " $D_{2h}$  top data system  $(D_{2h}TDS)$  software: application to the Stark effect in  $X_2Y_4$  molecules", J. Quant. Spectrosc. Radiat. Transfer, article en préparation  $(2005)$ .
- [40] R. S. Mulliken, "Report on Notation for the Spectra of Polyatomic Molecules", Journal of Chemical Physics 23, 1997-2011 (1955).
- [41] D. Papoušek et M. R. Aliev, "Molecular Vibrational-Rotational Spectra", Elsevier, New York (1982).
- [42] G. Herzberg, "Infrared and Raman Spectra of Polyatomic Molecules", D. Von Nostrand Company Inc., New York (1945).
- [43] A. J. Merer et R. S. Mulliken, "Vibrational structure of the  $\pi^*$ - $\pi$  electronic transition of ethylene", Chemical Review 69, 639 (1969).
- [44] M. Hamermesh, "Group Theory and its Application to Physical Problems", Addison-Wesley, Reading, MA (1962).
- [45] A. R. Edmonds, "Angular Momentum in Quantum Mechanics", Princeton University Press, Princeton, NJ (1982).
- [46] B. G. Sartakov, J. Oomens, J. Reuss et A. Fayt, "Interaction of Vibrational Fundamental and Combination States of Ethylene in the 3  $\mu$ m Region", Journal of Molecular Spectroscopy 185, 31-47 (1997).
- [47] M. Rotenberg, N. Metropolis, R. Bivins et J. K. Wooten Jr., "The 3-j and 6-j Symbols", The Technology Press, Cambridge, MA (1959).
- [48] U. Fano et G. Racah, "Irreductible Tensorial Sets", Academic Press, New York (1959).
- [49] B. Lulek, T. Lulek et B. Szczepaniak, "Coupling coefficients for cubic groups. I.  $3j\Gamma\gamma$  symbols for the double octahedral group",  $Acta Phys. Pol., A 54(5), 545-559 (1978).$
- [50] V. Boudon et F. Michelot, "Spectroscopy of Hexafluorides with an Odd Number of Electrons. A Tensorial Formalism Adapted to the Chain  $SU(2) \otimes C_I \supset O_h^{S}$ , Journal of Molecular Spectroscopy 165, 554-579 (1994).
- [51] F. Michelot, Thèse d'état, Dijon  $(1980)$ .
- [52] J. Moret-Bailly, "Interpretation of rotation-vibration spectra of molecules with tetrahedral or octahedral symmetry", Cahiers de Physique 15, 237 (1961).
- [53] A. Boutahar, Thèse, Dijon  $(1990)$ .
- [54] D. Bermejo, E. Can´e, G. DiLonardo, J. L. Dom´enech, R. Escribano, R. Z. Martinez et L. Fusina, Mol. Phys. article à paraître (2005).
- [55] J. Harper, A. R. Morrison et J. L. Duncan, "Fourier transform infrared spectroscopic analyses of the  $\nu_{12}$  fundamentals of C<sub>2</sub>H<sub>4</sub> and C<sub>2</sub>D<sub>4</sub>", *Chem. Phys. Lett.* **83**, 32-36 (1981).
- [56] A. J. Stone, *Mol. Phys.* **29**, 1461-1471 (1975).
- [57] A. Rouzée, V. Boudon, B. Lavorel, O. Faucher et W. Raballand, "Rotational Raman spectroscopy" of ethylene using a femtosecond time-resolved pump-probe technique", J. Chem. Phys. 123, 154309 (2005).
- [58] W. Raballand, M. Rotger, V. Boudon, M. Loëte, J. Breidung et W. Thiel, J. Mol. Struct. article  $\alpha$  paraître (2005).
- [59] G. W. Jones et W. J. Jones, J. Chem. Soc. Faraday Trans. II 71, 812 (1975).
- [60] G. D. Purvis III et R. J. Bartlett, "A full coupled-cluster singles and doubles model: The inclusion of disconnected triples", J. Chem. Phys. 76, 1910-1918 (1982).
- [61] K. Raghavachari, G. W. Trucks, J. A. Pople et M. Head-Gordon, "A fifth-order perturbation comparison of electron correlation theories", Chem. Phys. Lett. 157, 479-483 (1989).
- [62] J. F. Stanton, J. Gauss, J. D. Watts, W. J. Lauderdale et R. J. Bartlett, "The ACES II Program System", Int. J. Quantum Chem. Symp. 26, 879-894 (1992).
- [63] T. H. Dunning Jr., "Gaussian basis sets for use in correlated molecular calculations. I. The atoms boron through neon and hydrogen", J. Chem. Phys. 90, 1007-1023 (1989).
- [64] R. A. Kendall, T. H. Dunning Jr. et R. J. Harrison, "Electron affinities of the first-row atoms revisited. Systematic basis sets and wave functions", J. Chem. Phys. 96, 6796-6806 (1992).
- [65] D. E. Woon et T. H. Dunning Jr., "Gaussian basis sets for use in correlated molecular calculations. V. Core-valence basis sets for boron through neon", J. Chem. Phys. 103, 4572-4585 (1995).
- [66] D. E. Woon et T. H. Dunning Jr., "Gaussian basis sets for use in correlated molecular calculations. IV. Calculation of static electrical response properties", J. Chem. Phys. 100, 2975-2988 (1994).
- [67] J. Gauss et J. F. Stanton, "Analytic CCSD(T) second derivatives", Chem. Phys. Lett. 276, 70-77 (1997).
- [68] E. B. Wilson Jr., J. C. Decius et P. C. Cross, "Molecular Vibrations", McGraw-Hill, New York (1955).
- [69] G. Maroulis, "A study of basis set and electron correlation effects in the ab initio calculation of the electric dipole hyperpolarizability of ethene  $(H_2C=CH_2)$ ", J. Chem. Phys. **97**, 4188-4194 (1992).
- [70] H. Sekino et R. J. Bartlett, "Molecular hyperpolarizabilities", J. Chem. Phys. 98, 3022-3037 (1993).
- [71] A. Hinchliffe et H. J. Soscún M., "Ab initio studies of the dipole polarizabilities of conjugated molecules Part 1. Ethene and benzene", J. Mol. Struct. 300, 1-7 (1993).
- [72] S. Milliefori et A. Alparone, "Ab initio and density functional theory calculations of the dipole polarizabilities of ethene, benzene and naphthalene", J. Mol. Struct.: THEOCHEM) 422, 179-190 (1998).
- [73] A. J. Russell et M. A. Spackman, "An ab initio study of vibrational corrections to the electrical properties of ethylene", Mol. Phys. 98, 855-865 (2000).
- [74] K. Hald, F. Pawlowski, P. Jørgensen et C. Hättig, "Calculation of frequency-dependent polarizabilities using the approximate coupled-cluster triples model CC3", J. Chem. Phys. 118, 1292-1300 (2003).
- [75] R. Tammer et W. Hüttner, "Kerr effect and polarizability tensor of gaseous ethene", Mol. Phys. 83, 579-590 (1994).
- [76] J. K. G. Watson, "Vibrational Spectra and Structure, a Series of Advances" Vol. 6 (J. R. Durig, Ed.), 1-89, Elsevier, New York (1977).
- [77] http://www.maplesoft.com/

Cette thèse est consacrée à la spectroscopie de l'éthylène en vue de l'étude de cette molécule piégée dans des zéolithes. La première partie expose le modèle tensoriel adapté à la symétrie de la molécule isolée : formalisme, hamiltonien et moments de transition. Afin de prendre en compte les champs ´electriques intenses pr´esents dans les z´eolithes, nous proposons dans la deuxi`eme partie une extension du modèle à l'effet Stark. La troisième partie décrit les programmes du logiciel  $D_{2h}TDS$  qui ont été construits pour calculer et analyser les spectres des molécules de type  $X_2Y_4$ . La quatrième partie présente les applications au calcul et à l'analyse de spectres de l'éthylène à champ nul et sous effet Stark. En particulier, le modèle a été testé sur l'analyse à champ nul de l'état de base et des bandes  $\nu_2$  et  $\nu_{12}$ . Un calcul à champ faible de la bande  $\nu_7$  et une simulation à champ fort de la bande  $\nu_{12}$  ont été effectués, ainsi qu'une étude d'alignement de la molécule en fonction du champ.